# **Oracle® Fusion Middleware**

Oracle CQL Language Reference for Oracle Event Processing 12*c* Release (12.1.3) **E28539-06**

November 2016

Documentation for developers that provides a reference to Oracle Continuous Query Language (Oracle CQL), an SQL-like language for querying streaming data in Oracle Event Processing applications.

Oracle Fusion Middleware Oracle CQL Language Reference for Oracle Event Processing, 12*c* Release (12.1.3)

E28539-06

Copyright © 2007, 2015, Oracle and/or its affiliates. All rights reserved.

Primary Author: Oracle® Corporation

This software and related documentation are provided under a license agreement containing restrictions on use and disclosure and are protected by intellectual property laws. Except as expressly permitted in your license agreement or allowed by law, you may not use, copy, reproduce, translate, broadcast, modify, license, transmit, distribute, exhibit, perform, publish, or display any part, in any form, or by any means. Reverse engineering, disassembly, or decompilation of this software, unless required by law for interoperability, is prohibited.

The information contained herein is subject to change without notice and is not warranted to be error-free. If you find any errors, please report them to us in writing.

If this is software or related documentation that is delivered to the U.S. Government or anyone licensing it on behalf of the U.S. Government, then the following notice is applicable:

U.S. GOVERNMENT END USERS: Oracle programs, including any operating system, integrated software, any programs installed on the hardware, and/or documentation, delivered to U.S. Government end users are "commercial computer software" pursuant to the applicable Federal Acquisition Regulation and agencyspecific supplemental regulations. As such, use, duplication, disclosure, modification, and adaptation of the programs, including any operating system, integrated software, any programs installed on the hardware, and/or documentation, shall be subject to license terms and license restrictions applicable to the programs. No other rights are granted to the U.S. Government.

This software or hardware is developed for general use in a variety of information management applications. It is not developed or intended for use in any inherently dangerous applications, including applications that may create a risk of personal injury. If you use this software or hardware in dangerous applications, then you shall be responsible to take all appropriate fail-safe, backup, redundancy, and other measures to ensure its safe use. Oracle Corporation and its affiliates disclaim any liability for any damages caused by use of this software or hardware in dangerous applications.

Oracle and Java are registered trademarks of Oracle and/or its affiliates. Other names may be trademarks of their respective owners.

Intel and Intel Xeon are trademarks or registered trademarks of Intel Corporation. All SPARC trademarks are used under license and are trademarks or registered trademarks of SPARC International, Inc. AMD, Opteron, the AMD logo, and the AMD Opteron logo are trademarks or registered trademarks of Advanced Micro Devices. UNIX is a registered trademark of The Open Group.

This software or hardware and documentation may provide access to or information about content, products, and services from third parties. Oracle Corporation and its affiliates are not responsible for and expressly disclaim all warranties of any kind with respect to third-party content, products, and services unless otherwise set forth in an applicable agreement between you and Oracle. Oracle Corporation and its affiliates will not be responsible for any loss, costs, or damages incurred due to your access to or use of third-party content, products, or services, except as set forth in an applicable agreement between you and Oracle.

# **Contents**

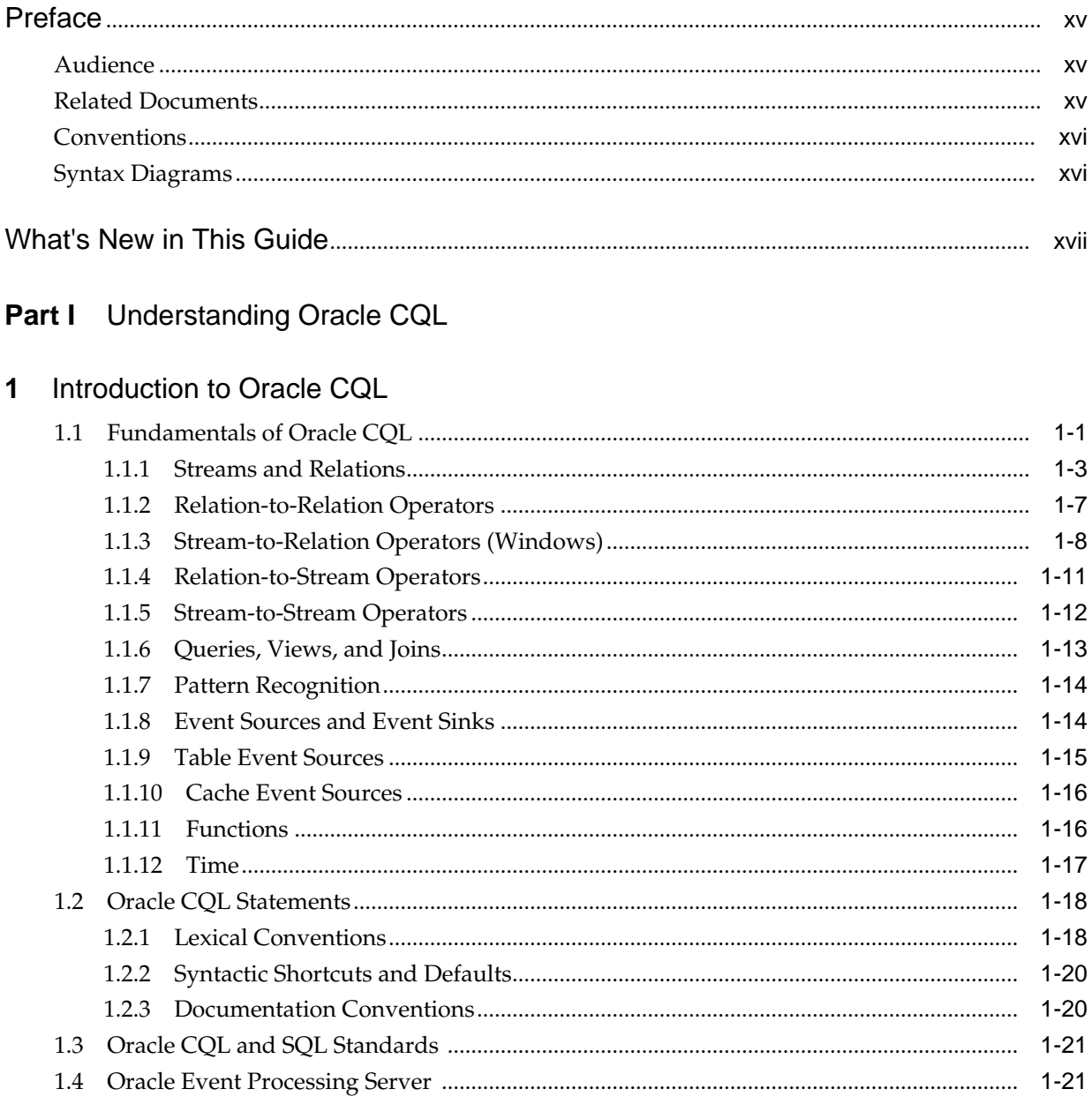

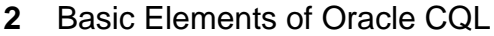

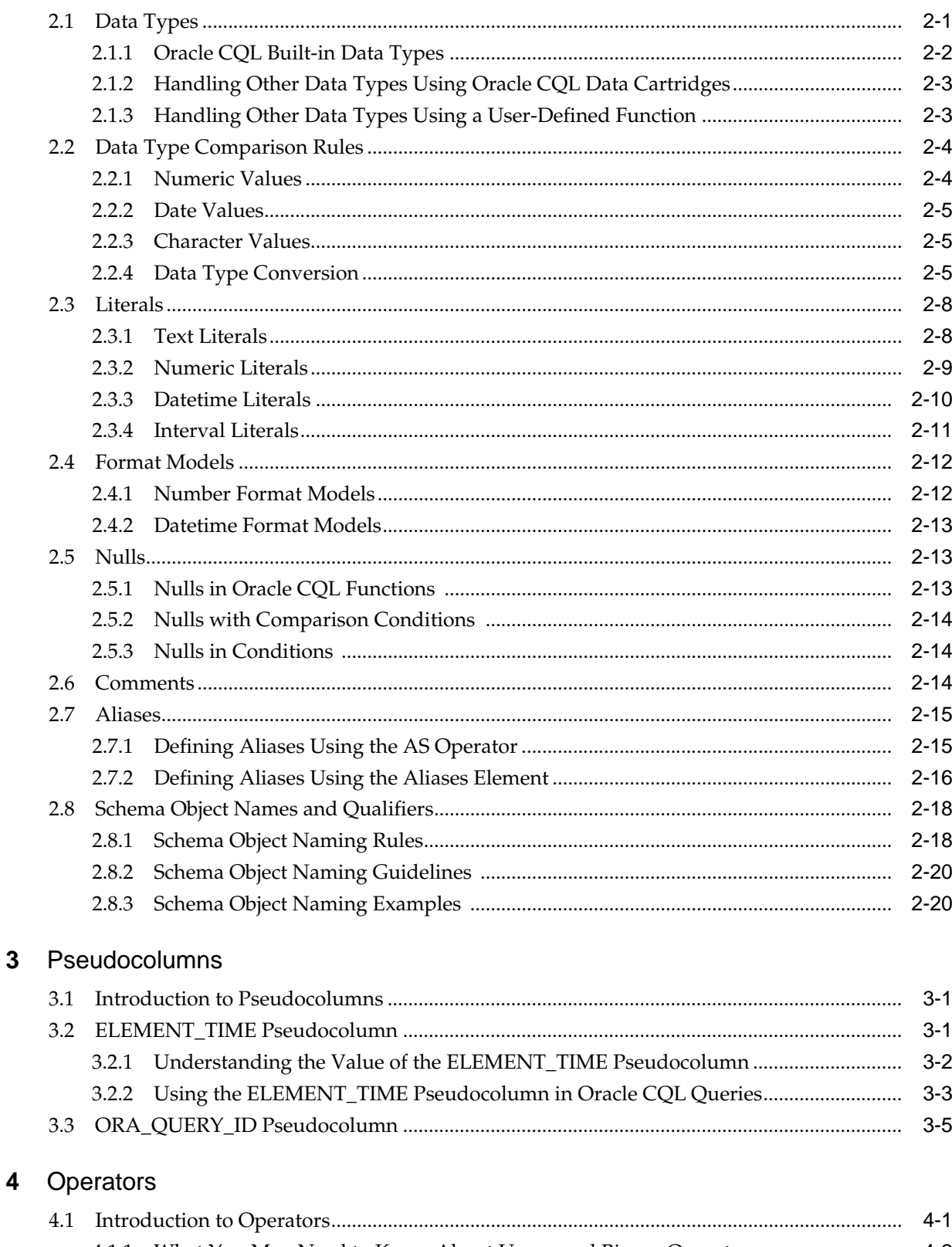

4.1.1 What You May Need to Know About Unary and Binary Operators ................................ 4-2 

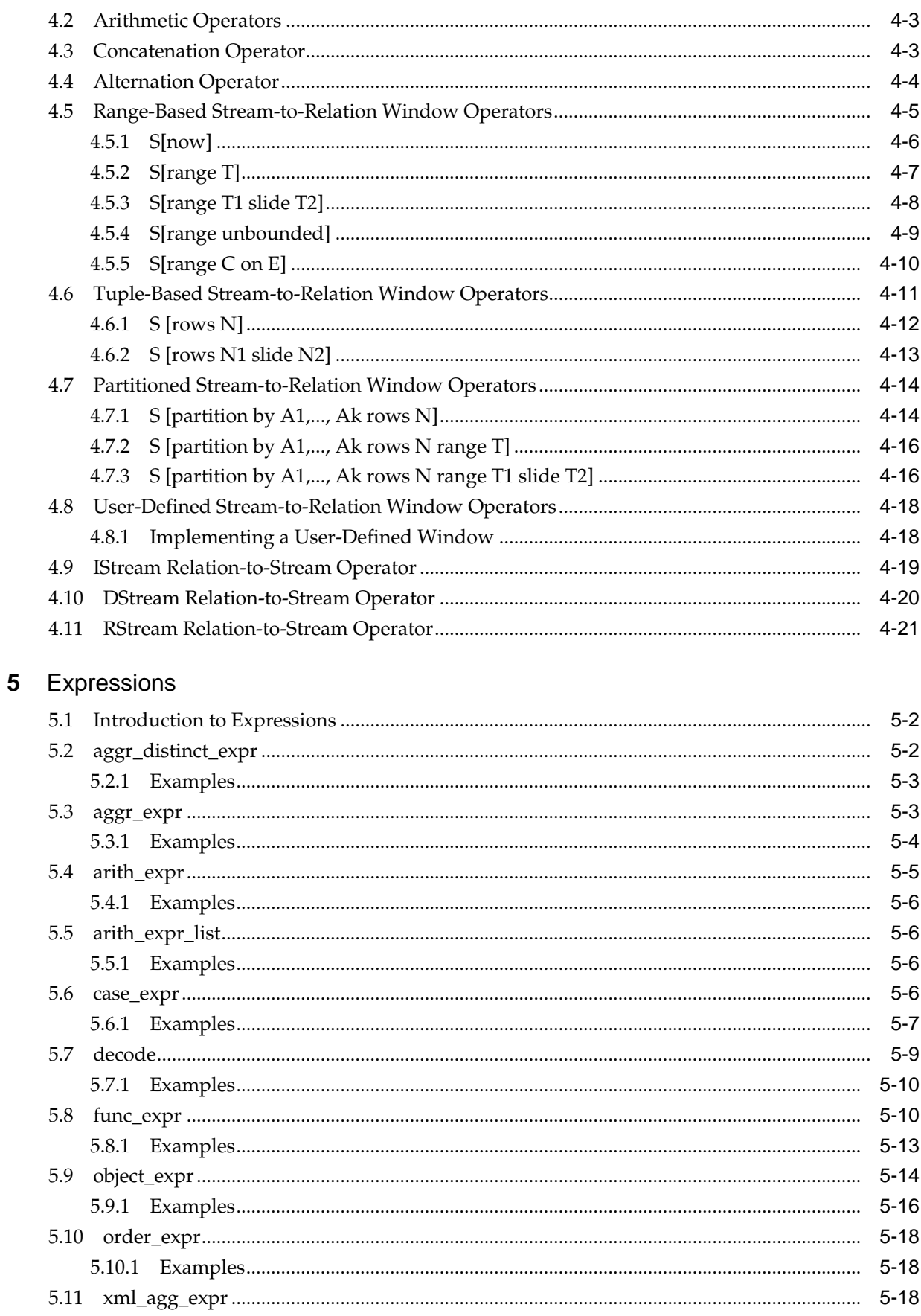

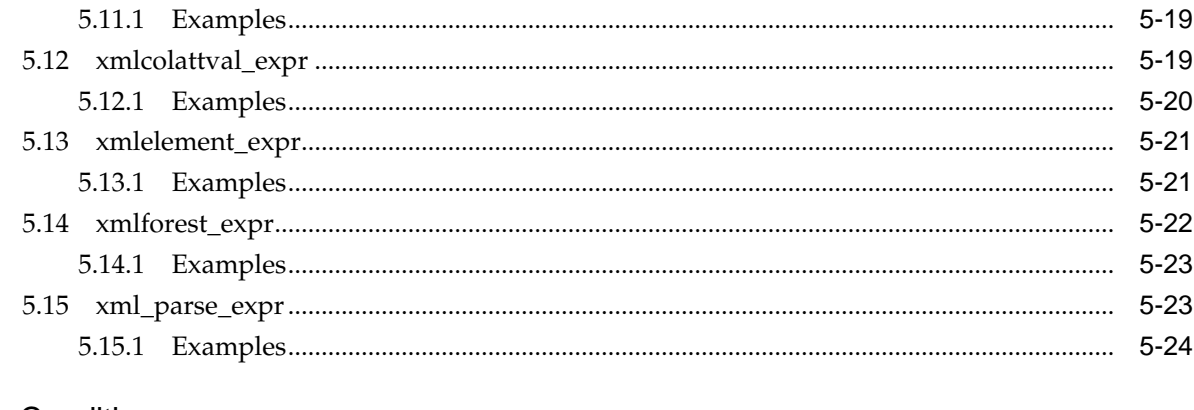

### 6 Conditions

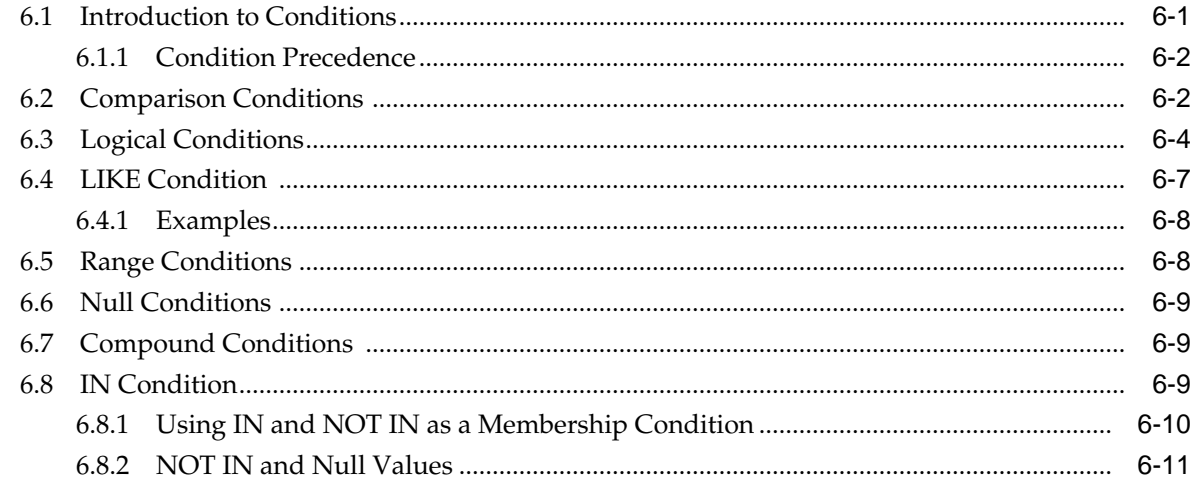

# 7 Common Oracle CQL DDL Clauses

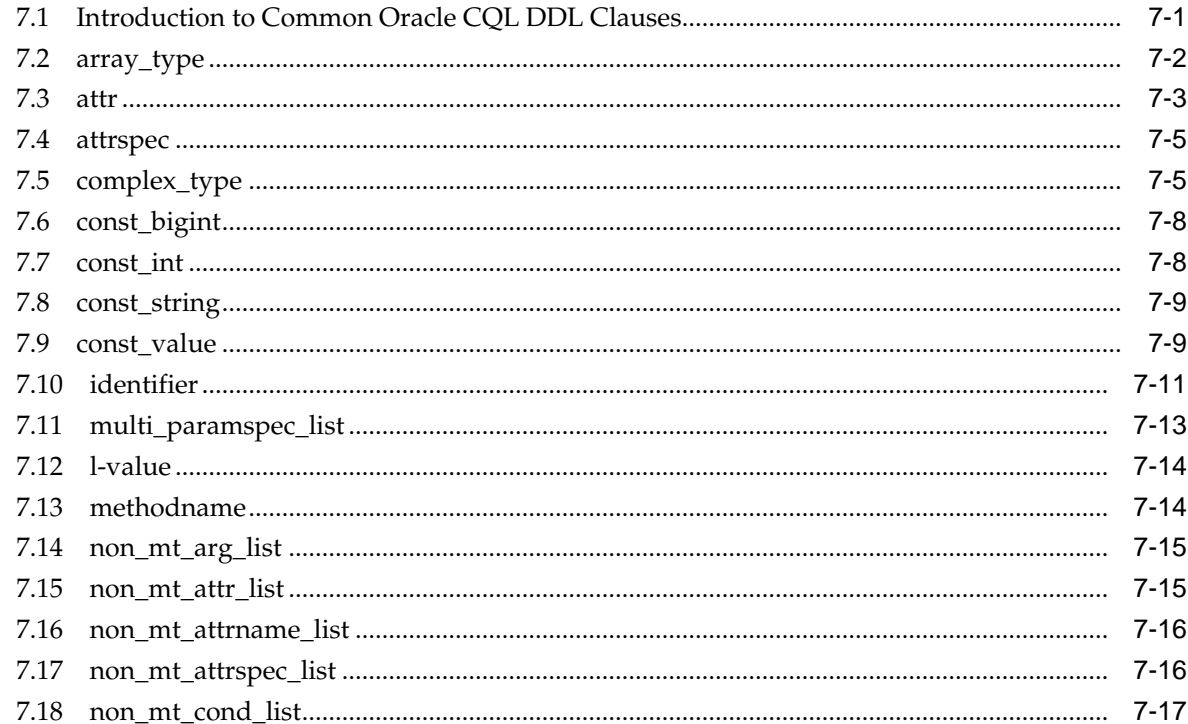

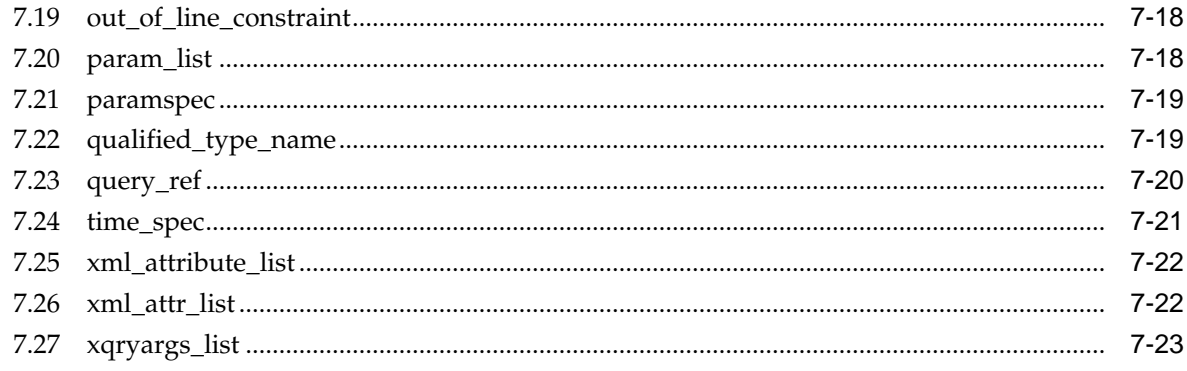

# **Part II** Functions

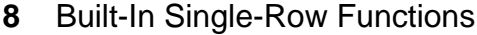

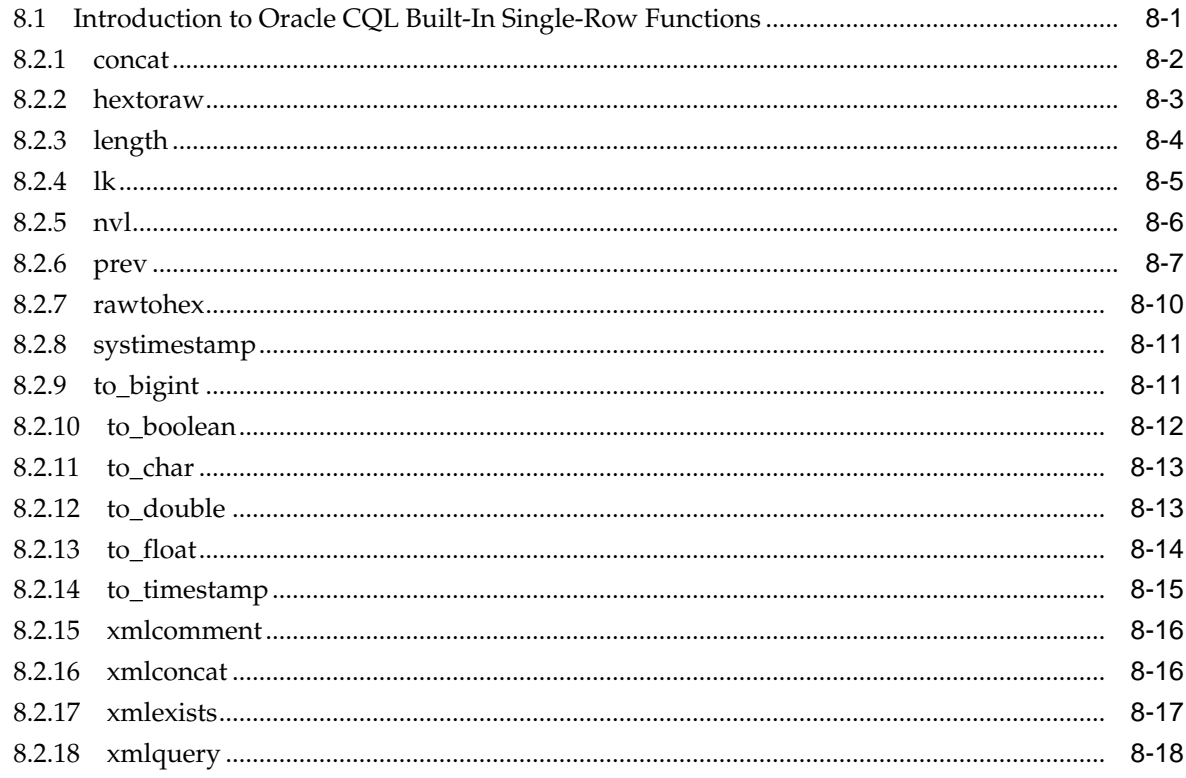

# 9 Built-In Aggregate Functions

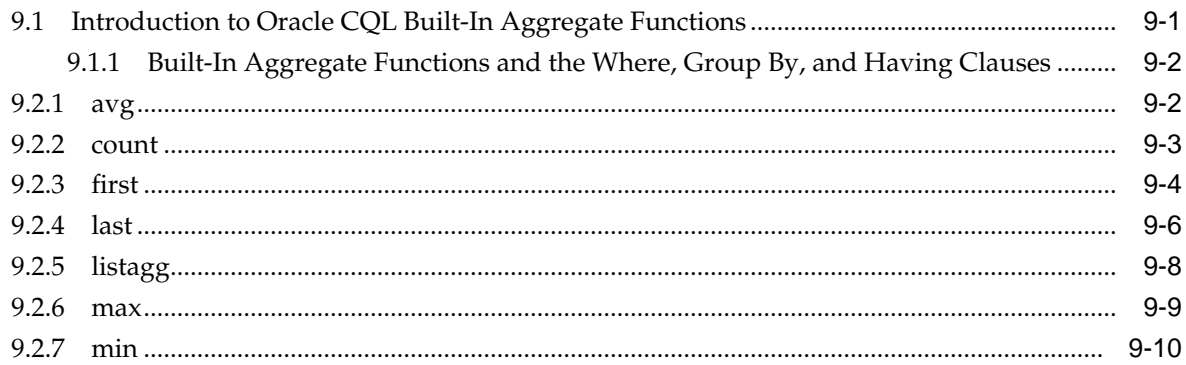

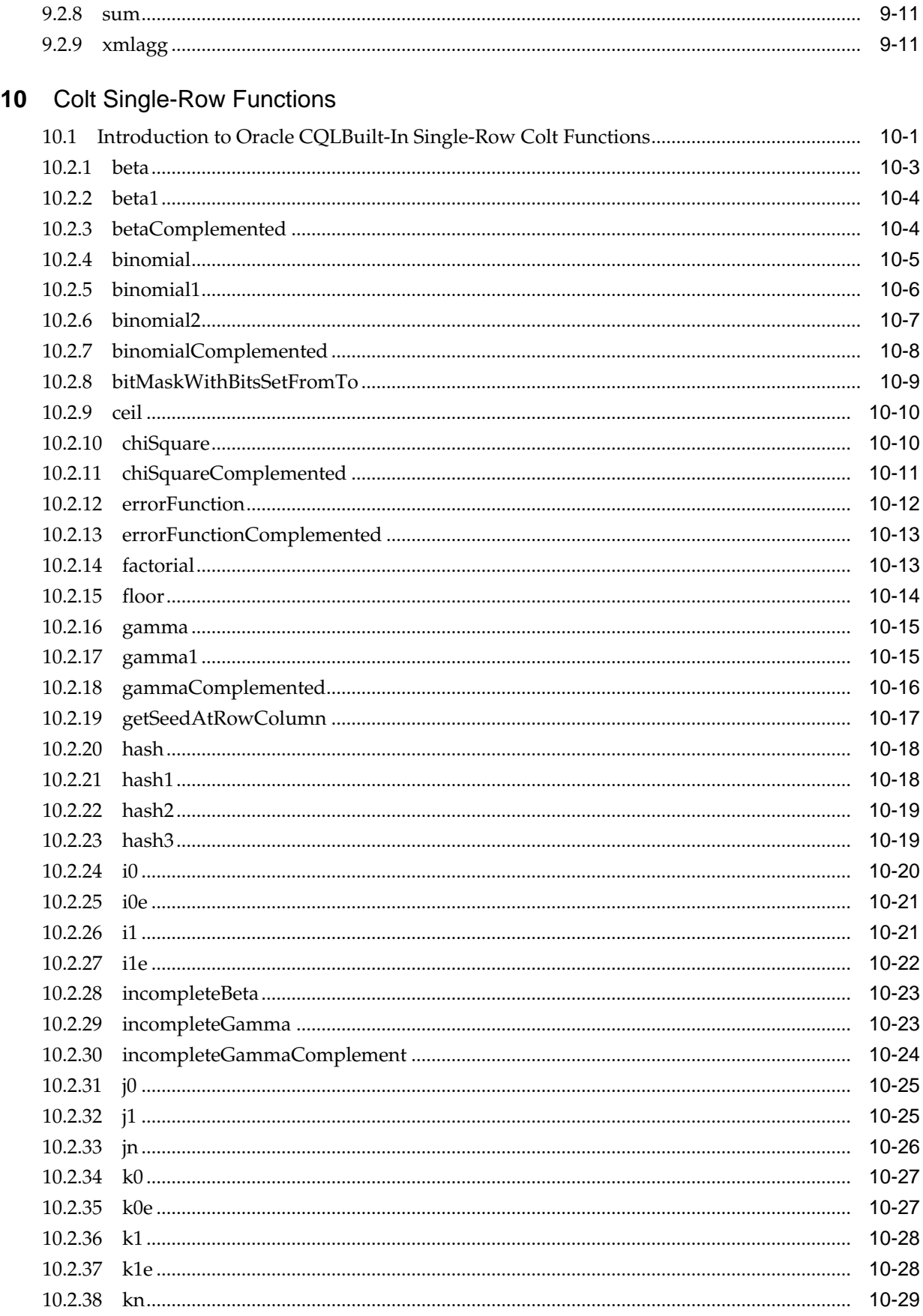

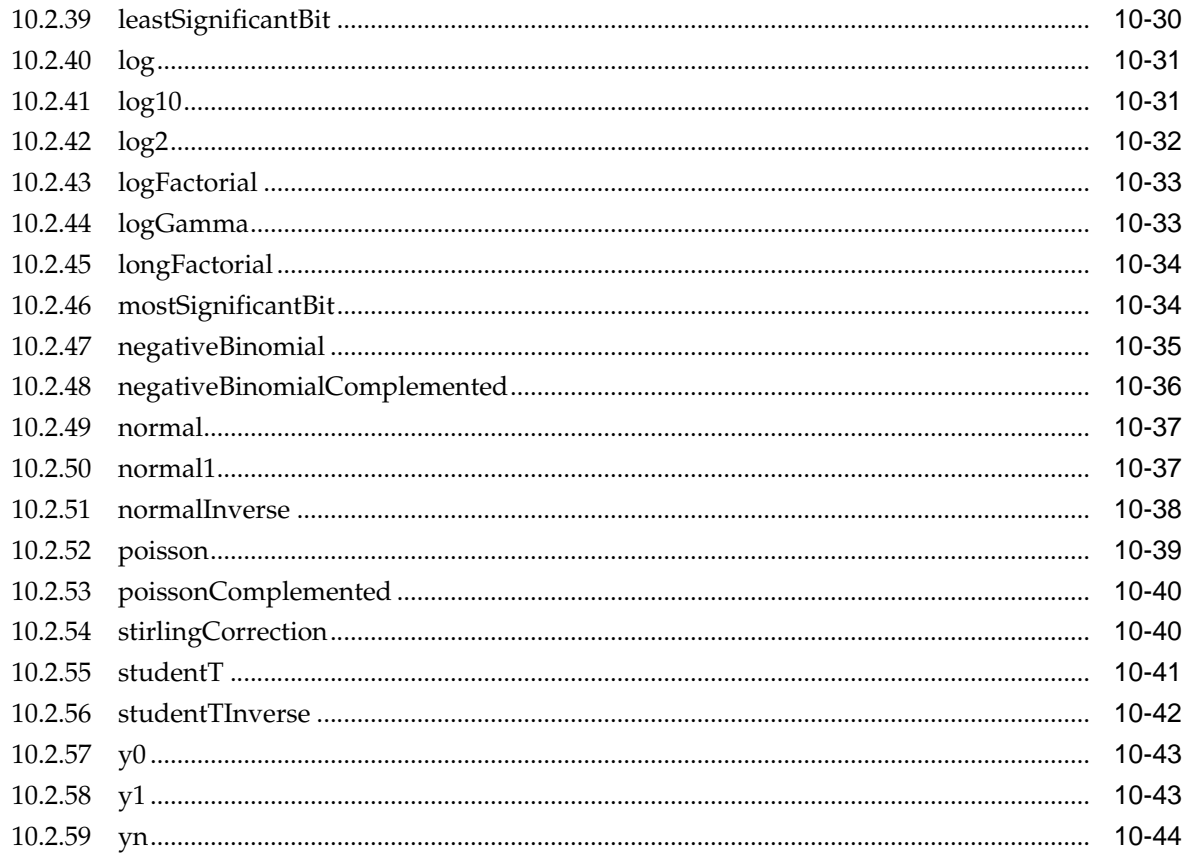

# 11 Colt Aggregate Functions

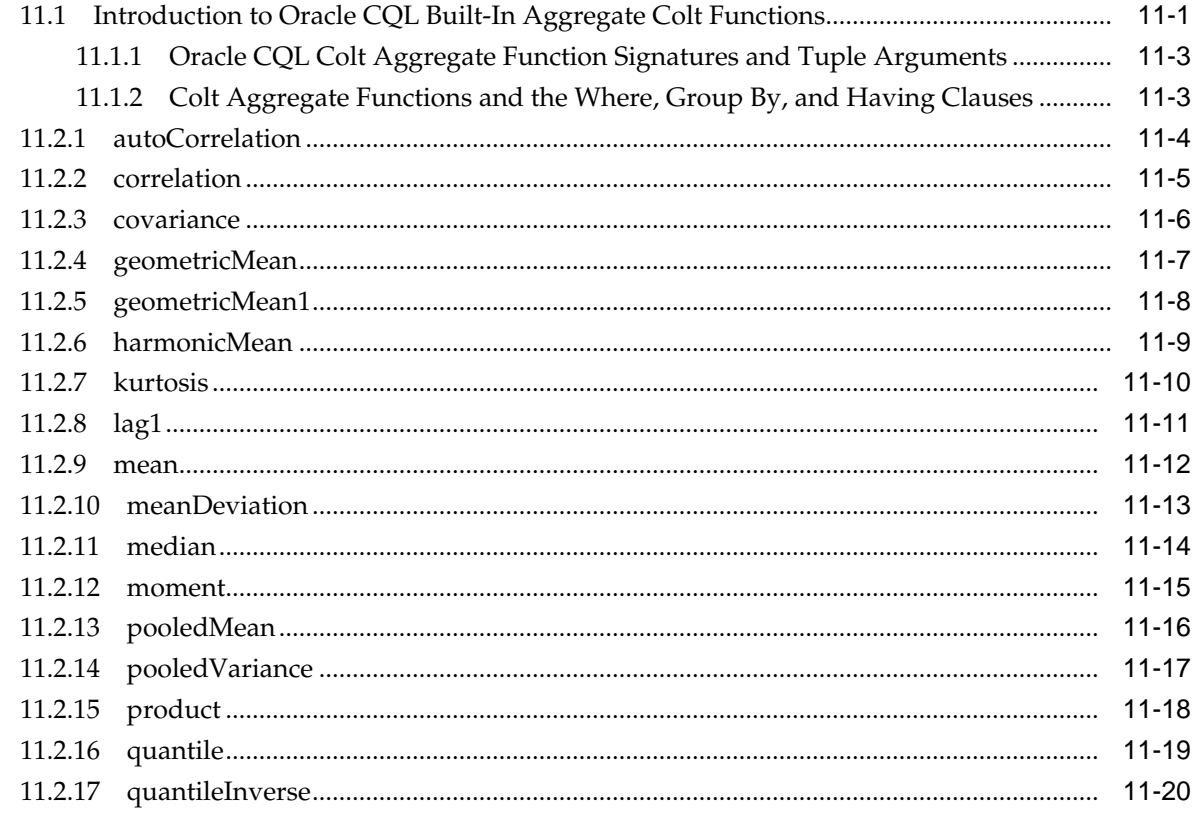

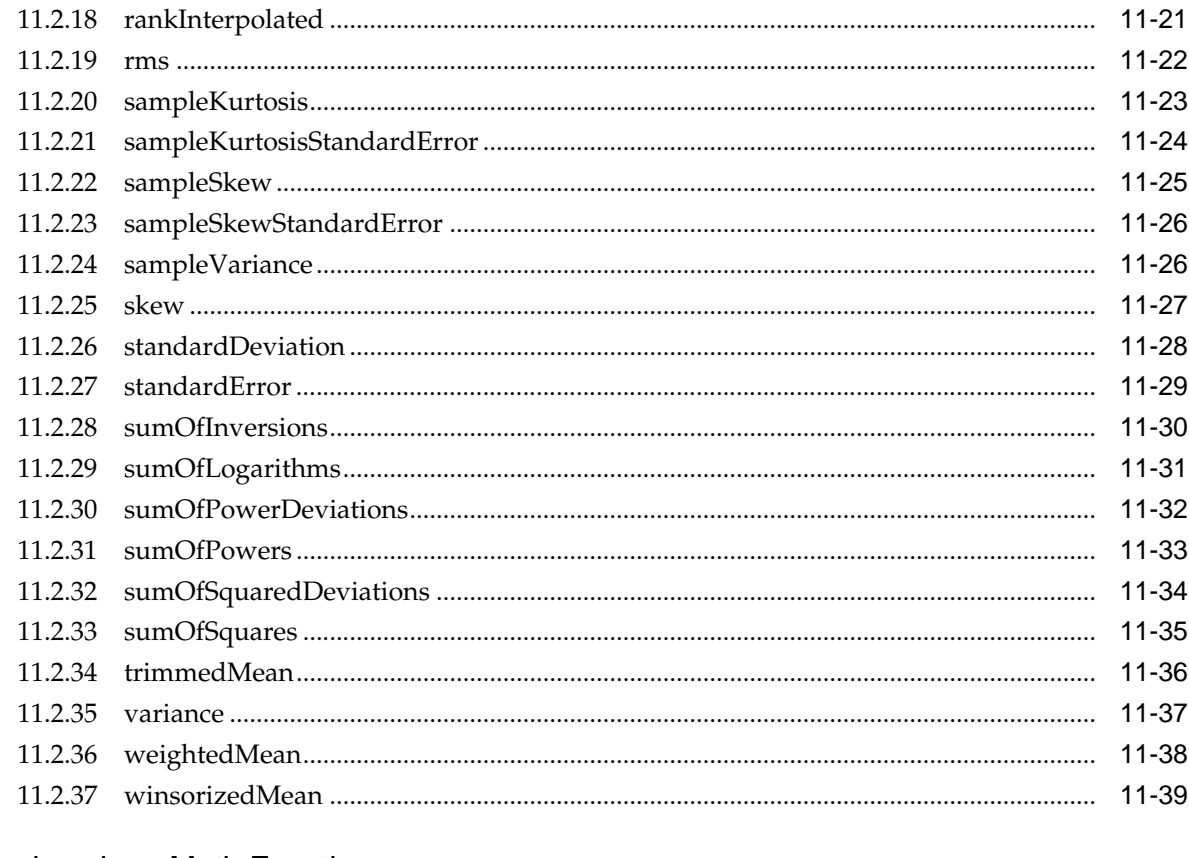

# 12 java.lang.Math Functions

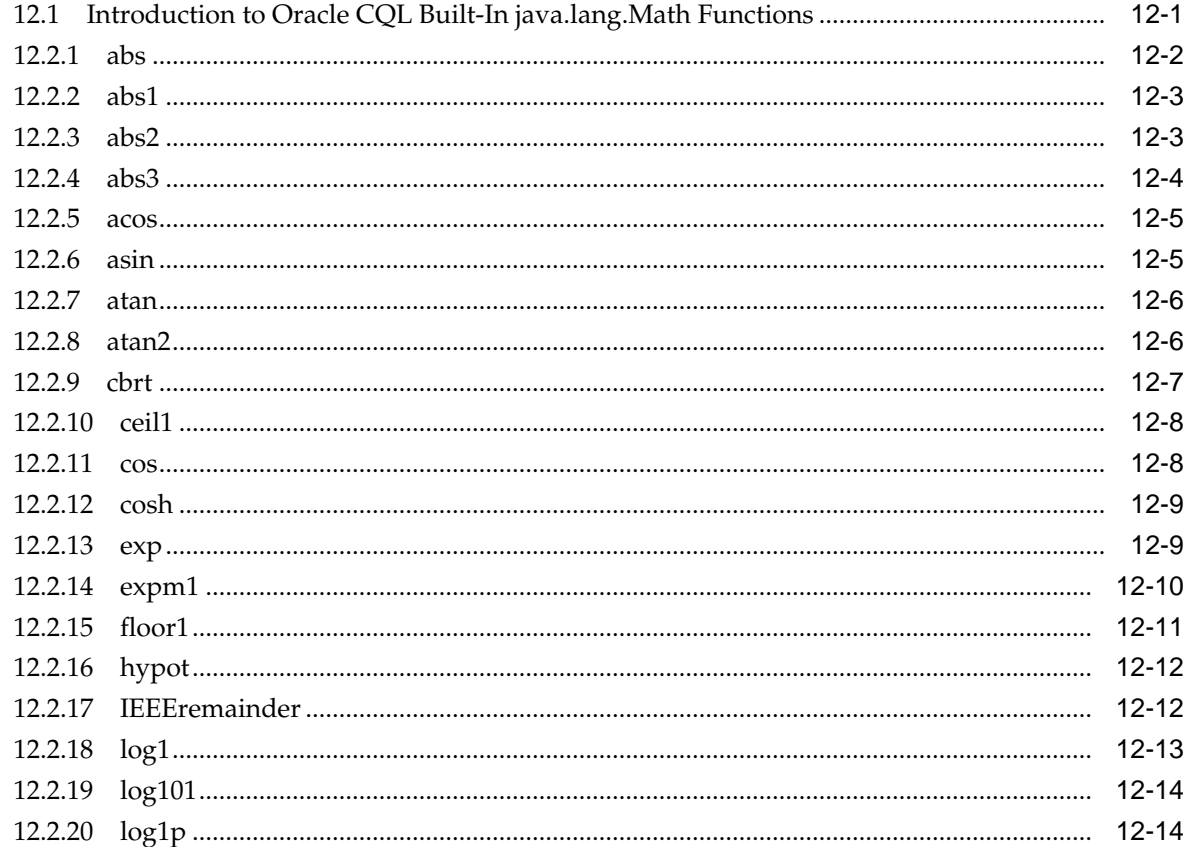

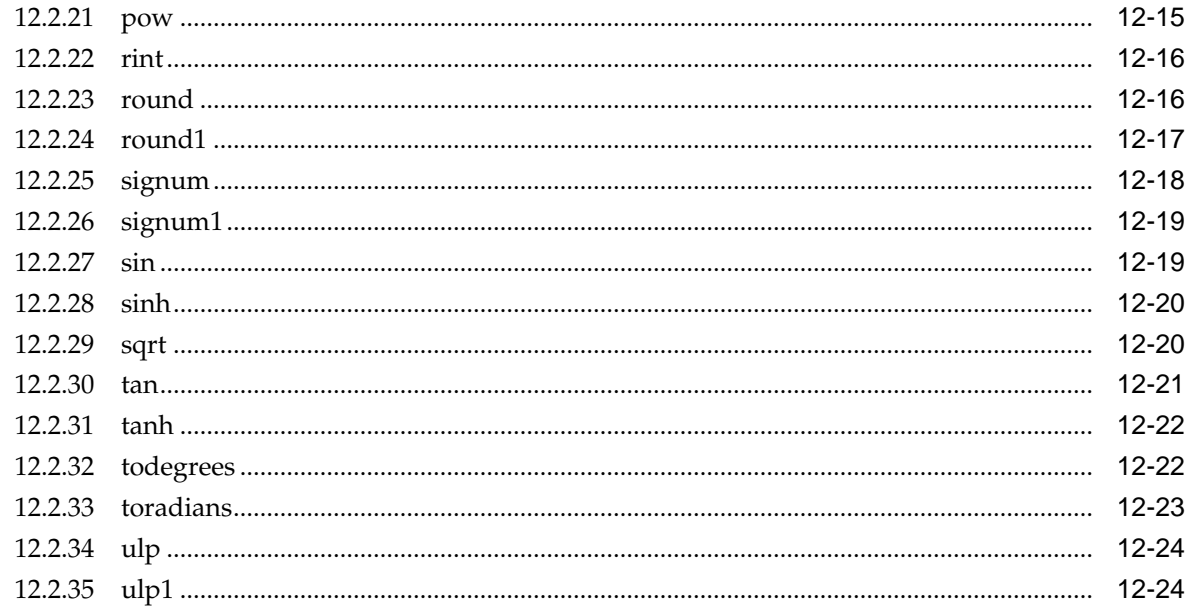

## 13 User-Defined Functions

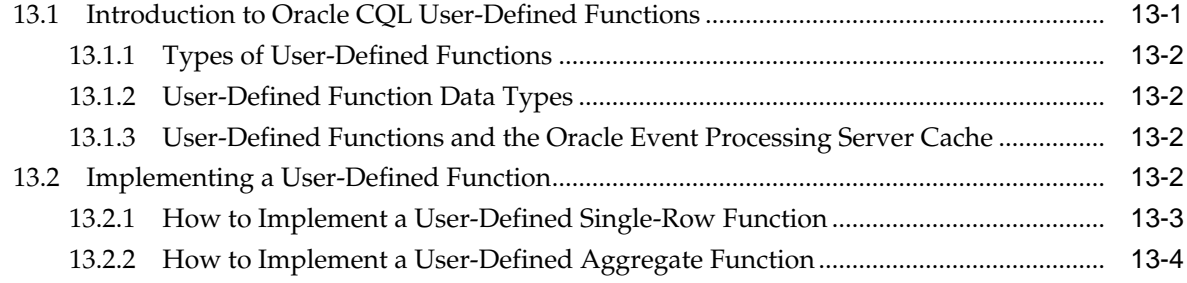

# **Part III** Using Oracle CQL

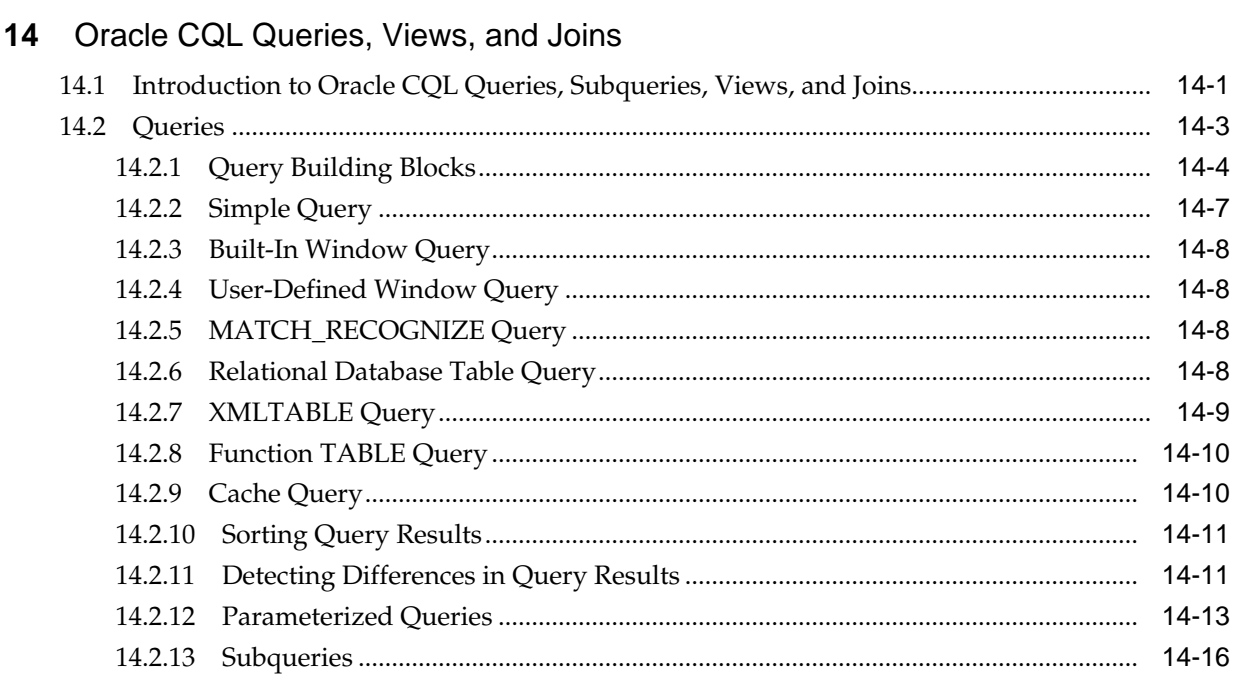

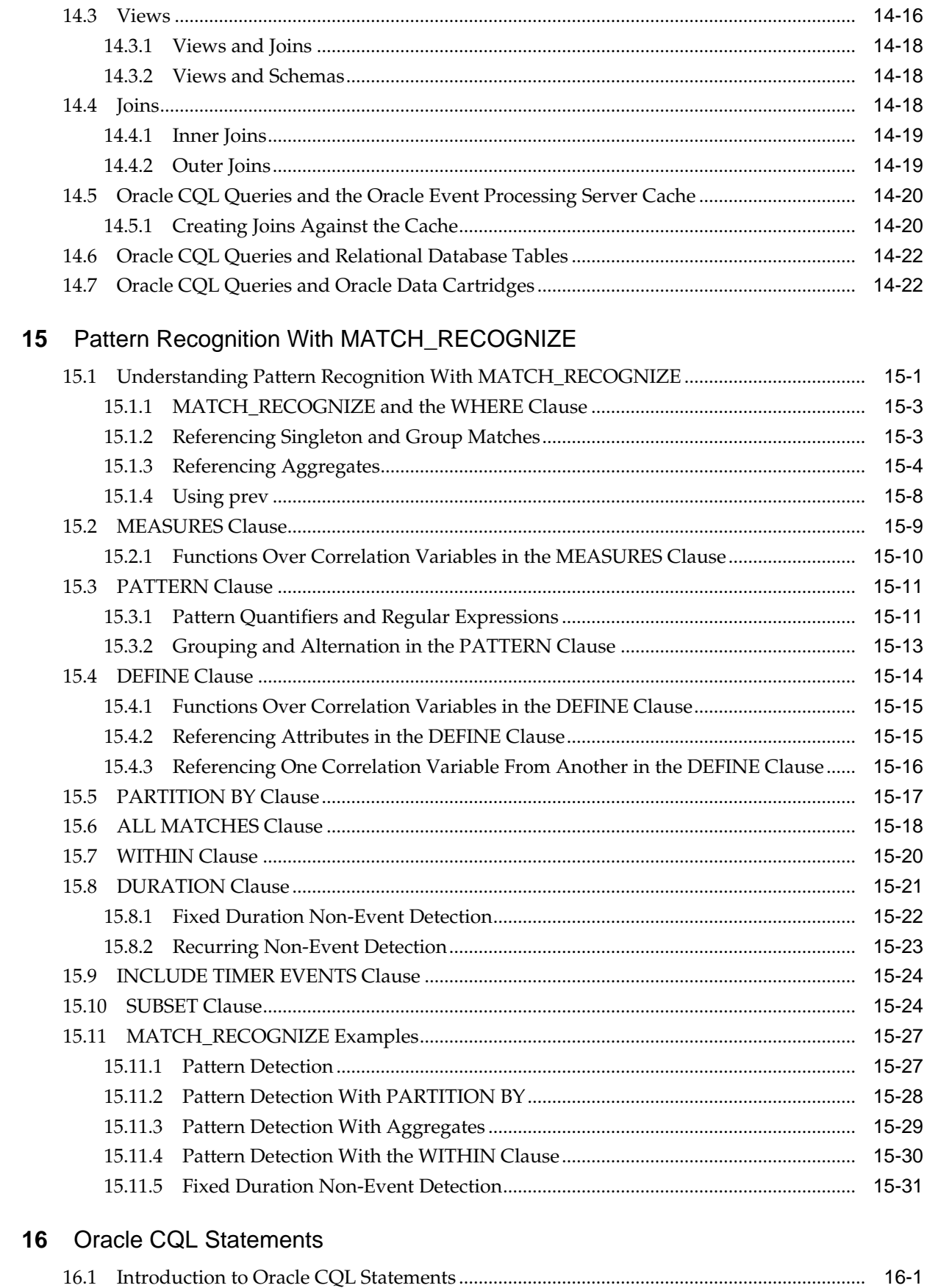

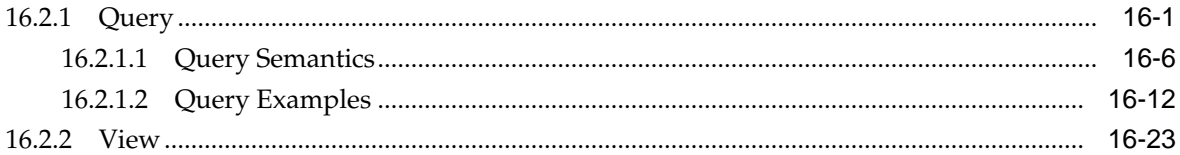

# **Preface**

<span id="page-14-0"></span>This reference contains a complete description of the Oracle Continuous Query Language (Oracle CQL), a query language based on SQL with added constructs that support streaming data. Using Oracle CQL, you can express queries on data streams to perform event processing using Oracle Event Processing. Oracle CQL is a new technology but it is based on a subset of SQL99.

## **Audience**

This document is intended for all users of Oracle CQL.

## **Related Documents**

For more information, see the following:

- *Developing Applications for Oracle Event Processing*
- *Getting Started with Oracle Event Processing*
- *Getting Started with Oracle Edge Analytics*
- *Schema Reference for Oracle Event Processing*
- *Customizing Oracle Event Processing*
- *Using Visualizer for Oracle Event Processing*
- *Customizing Oracle Event Processing*
- *Developing Applications with Oracle CQL Data Cartridges*
- *Administering Oracle Event Processing*
- *Java API Reference for Oracle Event Processing*
- *Java API Reference for Oracle Edge Analytics*
- *Using Oracle Stream Explorer*
- *Getting Started with Oracle Stream Explorer*
- SQL99 Specifications (ISO/IEC 9075-1:1999, ISO/IEC 9075-2:1999, ISO/IEC 9075-3:1999, and ISO/IEC 9075-4:1999)
- Oracle Event Processing Forum: [https://community.oracle.com/community/](https://community.oracle.com/community/fusion_middleware/soa_and_process_management/complex_event_processing) [fusion\\_middleware/soa\\_and\\_process\\_management/complex\\_event\\_processing.](https://community.oracle.com/community/fusion_middleware/soa_and_process_management/complex_event_processing)

# <span id="page-15-0"></span>**Conventions**

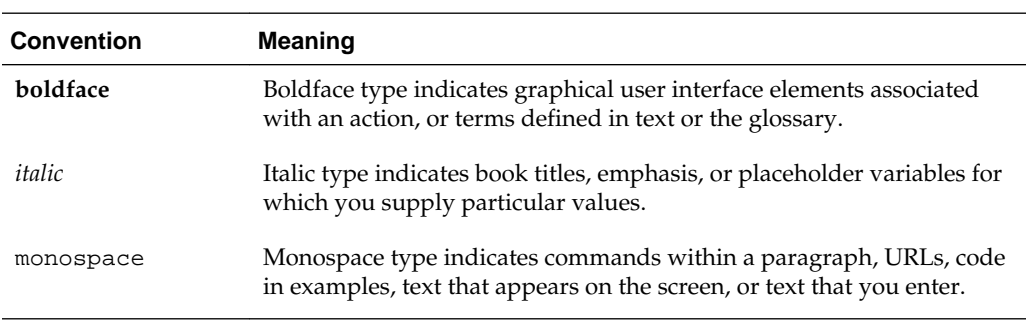

The following text conventions are used in this document:

# **Syntax Diagrams**

Syntax descriptions are provided in this book for various Oracle CQL, SQL, PL/SQL, or other command-line constructs in graphic form or Backus Naur Form (BNF).

# **What's New in This Guide**

<span id="page-16-0"></span>This guide has been updated in several ways. The following table lists the sections that have been added or changed.

For a list of known issues (release notes), see the *Known Issues for Oracle SOA Products and Oracle AIA Foundation Pack* at [http://www.oracle.com/technetwork/](http://www.oracle.com/technetwork/middleware/docs/soa-aiafp-knownissuesindex-364630.html) [middleware/docs/soa-aiafp-knownissuesindex-364630.html.](http://www.oracle.com/technetwork/middleware/docs/soa-aiafp-knownissuesindex-364630.html)

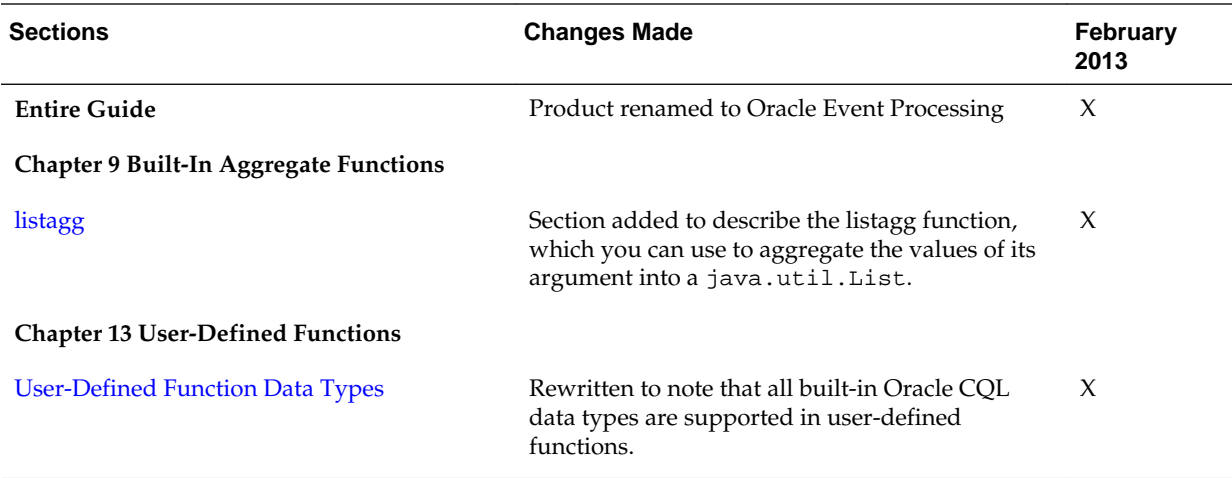

# **Part I**

# **Understanding Oracle CQL**

<span id="page-18-0"></span>This part contains the following chapters:

- [Introduction to Oracle CQL](#page-20-0)
- [Basic Elements of Oracle CQL](#page-42-0)
- [Pseudocolumns](#page-62-0)
- [Operators](#page-68-0)
- [Expressions](#page-90-0)
- [Conditions](#page-116-0)
- [Common Oracle CQL DDL Clauses.](#page-128-0)

**1**

# **Introduction to Oracle CQL**

<span id="page-20-0"></span>This chapter introduces Oracle Continuous Query Language (Oracle CQL), a query language based on SQL with added constructs that support streaming data. Using Oracle CQL, you can express queries on data streams with Oracle Event Processing.

This chapter includes the following sections:

- Fundamentals of Oracle CQL
- [Oracle CQL Statements](#page-37-0)
- [Oracle CQL and SQL Standards](#page-40-0)
- [Oracle Event Processing Server .](#page-40-0)

## **1.1 Fundamentals of Oracle CQL**

Databases are best equipped to run queries over finite stored data sets. However, many modern applications require long-running queries over continuous unbounded sets of data. By design, a stored data set is appropriate when significant portions of the data are queried repeatedly and updates are relatively infrequent. In contrast, data streams represent data that is changing constantly, often exclusively through insertions of new elements. It is either unnecessary or impractical to operate on large portions of the data multiple times.

Many types of applications generate data streams as opposed to data sets, including sensor data applications, financial tickers, network performance measuring tools, network monitoring and traffic management applications, and clickstream analysis tools. Managing and processing data for these types of applications involves building data management and querying capabilities with a strong temporal focus.

To address this requirement, Oracle introduces Oracle Event Processing, a data management infrastructure that supports the notion of streams of structured data records together with stored relations.

To provide a uniform declarative framework, Oracle offers Oracle Continuous Query Language (Oracle CQL), a query language based on SQL with added constructs that support streaming data.

Oracle CQL is designed to be:

- Scalable with support for a large number of queries over continuous streams of data and traditional stored data sets.
- Comprehensive to deal with complex scenarios. For example, through composability, you can create various intermediate views for querying.

[Figure 1-1](#page-21-0) shows a simplified view of the Oracle Event Processing architecture. Oracle Event Processing server provides the light-weight Spring container for Oracle Event Processing applications. The Oracle Event Processing application shown is composed

<span id="page-21-0"></span>of an event adapter that provides event data to an input channel. The input channel is connected to an Oracle CQL processor associated with one or more Oracle CQL queries that operate on the events offered by the input channel. The Oracle CQL processor is connected to an output channel to which query results are written. The output channel is connected to an event Bean: a user-written Plain Old Java Object (POJO) that takes action based on the events it receives from the output channel.

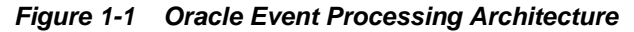

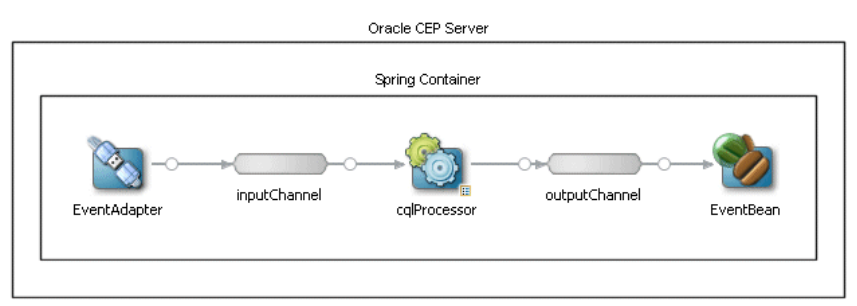

Using Oracle Event Processing, you can define event adapters for a variety of data sources including JMS, relational database tables, and files in the local filesystem. You can connect multiple input channels to an Oracle CQL processor and you can connect an Oracle CQL processor to multiple output channels. You can connect an output channel to another Oracle CQL processor, to an adapter, to a cache, or an event Bean.

Using Oracle JDeveloper and Oracle Event Processing Visualizer, you:

- Create an Event Processing Network (EPN) as Figure 1-1 shows.
- Associate one more Oracle CQL queries with the Oracle CQL processors in your EPN.
- Package your Oracle Event Processing application and deploy it to Oracle Event Processing server for execution.

Consider the typical Oracle CQL statements in the following example.

```
<?xml version="1.0" encoding="UTF-8"?>
<n1:config xsi:schemaLocation="http://www.bea.com/ns/wlevs/config/application wlevs_application_config.xsd" 
xmlns:n1="http://www.bea.com/ns/wlevs/config/application" 
xmlns:xsi="http://www.w3.org/2001/XMLSchema-instance">
<processor>
     <name>cqlProcessor</name>
     <rules>
         <view id="lastEvents" schema="cusip bid srcId bidQty ask askQty seq"><![CDATA[ 
             select cusip, bid, srcId, bidQty, ask, askQty, seq 
             from inputChannel[partition by srcId, cusip rows 1]
         ]]></view>
         <view id="bidask" schema="cusip bid ask"><![CDATA[ 
            select cusip, max(bid), min(ask) 
             from lastEvents
             group by cusip
         ]]></view>
             <view ...><![CDATA[
                 ...
         ]]></view>
         ...
         <view id="MAXBIDMINASK" schema="cusip bidseq bidSrcId bid askseq askSrcId ask bidQty askQty"><![CDATA[ 
          select bid.cusip, bid.seq, bid.srcId as bidSrcId, bid.bid, ask.seq, ask.srcId as askSrcId, ask.ask,
bid.bidQty, ask.askQty 
            from BIDMAX as bid, ASKMIN as ask 
             where bid.cusip = ask.cusip
         ]]></view>
         <query id="BBAQuery"><![CDATA[
```

```
 ISTREAM(select bba.cusip, bba.bidseq, bba.bidSrcId, bba.bid, bba.askseq, bba.askSrcId, bba.ask, 
                 bba.bidQty, bba.askQty, "BBAStrategy" as intermediateStrategy, p.seq as correlationId, 1 as 
priority 
             from MAXBIDMINASK as bba, inputChannel[rows 1] as p where bba.cusip = p.cusip)
        ]]></query>
```
 </rules> </processor>

> This example defines multiples views (the Oracle CQL-equivalent of subqueries) to create multiple relations, each building on previous views. Views always act on an inbound channel such as inputChannel. The first view, named lastEvents, selects directly from inputChannel. Subsequent views may select from inputChannel directly or select from previously defined views. The results returned by a view's select statement remain in the view's relation: they are not forwarded to any outbound channel. That is the responsibility of a query. This example defines query BBAQuery that selects from both the inputChannel directly and from previously defined views. The results returned from a query's select clause are forwarded to the outbound channel associated with it: in this example, to outputChannel. The BBAQuery uses a tuple-based stream-to-relation operator (or sliding window).

For more information on these elements, see:

- Streams and Relations
- [Relation-to-Relation Operators](#page-26-0)
- [Stream-to-Relation Operators \(Windows\)](#page-27-0)
- [Relation-to-Stream Operators](#page-30-0)
- **[Stream-to-Stream Operators](#page-31-0)**
- [Queries, Views, and Joins](#page-32-0)
- [Pattern Recognition](#page-33-0)
- **[Event Sources and Event Sinks](#page-33-0)**
- **[Functions](#page-35-0)**
- [Time](#page-36-0)
- [Oracle CQL Statements](#page-37-0)
- [Lexical Conventions](#page-37-0)
- [Documentation Conventions](#page-39-0)

For more information on Oracle Event Processing server and tools, see [Oracle Event](#page-40-0) [Processing Server .](#page-40-0)

#### **1.1.1 Streams and Relations**

This section introduces the two fundamental Oracle Event Processing objects that you manipulate using Oracle CQL:

- [Streams](#page-23-0)
- [Relations](#page-25-0)

Using Oracle CQL, you can perform the following operations with streams and relations:

- <span id="page-23-0"></span>• [Relation-to-Relation Operators](#page-26-0): to produce a relation from one or more other relations
- [Stream-to-Relation Operators \(Windows\):](#page-27-0) to produce a a relation from a stream
- [Relation-to-Stream Operators](#page-30-0): to produce a stream from a relation
- [Stream-to-Stream Operators:](#page-31-0) to produce a stream from one or more other streams.

#### **1.1.1.1 Streams**

A stream is the principle source of data that Oracle CQL queries act on.

Stream S is a bag (or multi-set) of elements  $(s, T)$  where s is in the schema of S and T is in the time domain.

Stream elements are tuple-timestamp pairs, which can be represented as a sequence of timestamped tuple insertions. In other words, a stream is a sequence of timestamped tuples. There could be more than one tuple with the same timestamp. The tuples of an input stream are required to arrive at the system in the order of increasing timestamps. For more information, see [Time.](#page-36-0)

A stream has an associated schema consisting of a set of named attributes, and all tuples of the stream conform to the schema.

The term "tuple of a stream" denotes the ordered list of data portion of a stream element, excluding timestamp data (the s of  $\leq$  s,  $\leq$ ). The following example shows how a stock ticker data stream might appear, where each stream element is made up of <timestamp value>, <stock symbol>, and <stock price>:

```
...
<timestampN> NVDA,4
<timestampN+1> ORCL,62
<timestampN+2> PCAR,38
<timestampN+3> SPOT,53
<timestampN+4> PDCO,44
<timestampN+5> PTEN,50
...
```
In the stream element <timestampN+1> ORCL,62, the tuple is ORCL,62.

By definition, a stream is unbounded.

This section describes:

- Streams and Channels
- [Channel Schema](#page-24-0)
- [Querying a Channel](#page-24-0)
- [Controlling Which Queries Output to a Downstream Channel](#page-25-0).

For more information, see:

- [Event Sources and Event Sinks](#page-33-0)
- [Introduction to Oracle CQL Queries, Subqueries, Views, and Joins](#page-306-0)

#### **1.1.1.1.1 Streams and Channels**

Oracle Event Processing represents a stream as a channel as [Figure 1-2](#page-24-0) shows. Using Oracle JDeveloper, you connect the stream event source (PriceAdapter) to a channel (priceStream) and the channel to an Oracle CQL processor

<span id="page-24-0"></span>(filterFanoutProcessor) to supply the processor with events. You connect the Oracle CQL processor to a channel (filteredStream) to output Oracle CQL query results to down-stream components (not shown in Figure 1-2).

**Figure 1-2 Stream in the Event Processing Network**

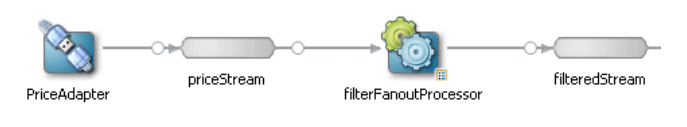

#### **Note:**

In Oracle Event Processing, you must use a channel to connect and push event source to an Oracle CQL processor and to connect an Oracle CQL processor to an event sink. A channel is optional with other Oracle Event Processing components.

#### **1.1.1.1.2 Channel Schema**

The event source you connect to a stream determines the stream's schema. The PriceAdapter adapter determines the priceStream stream's schema. The following example shows the PriceAdapter Event Processing Network (EPN) assembly file: the wlevs:event-type element defines event type PriceEvent. The wlevs:property element defines the property names and types for each property in this event type.

```
...
<wlevs:event-type-repository>
     <wlevs:event-type type-name="PriceEvent">
         <wlevs:properties>
            <wlevs:property name="cusip" type="char" />
            <wlevs:property name="bid" type="double" />
            <wlevs:property name="srcId" type="char" />
            <wlevs:property name="bidQty" type="int" />
            <wlevs:property name="ask" type="double" />
             <wlevs:property name="askQty" type="int" />
            <wlevs:property name="seq" type="bigint" />
            <wlevs:property name="sector" type="char" />
         </wlevs:properties>
     </wlevs:event-type>
</wlevs:event-type-repository>
<wlevs:adapter id="PriceAdapter" provider="loadgen">
     <wlevs:instance-property name="port" value="9011"/>
     <wlevs:listener ref="priceStream"/>
</wlevs:adapter>
<wlevs:channel id="priceStream" event-type="PriceEvent">
     <wlevs:listener ref="filterFanoutProcessor"/>
</wlevs:channel>
<wlevs:processor id="filterFanoutProcessor" provider="cql">
    <wlevs:listener ref="filteredStream"/>
</wlevs:processor>
```
#### **1.1.1.1.3 Querying a Channel**

...

Once the event source, channel, and processor are connected, you can write Oracle CQL statements that make use of the stream. The following example shows the

<span id="page-25-0"></span>component configuration file that defines the Oracle CQL statements for the filterFanoutProcessr.

```
<processor>
     <name>filterFanoutProcessor</name>
     <rules>
         <query id="Yr3Sector"><![CDATA[ 
            select cusip, bid, srcId, bidQty, ask, askQty, seq 
            from priceStream where sector="3_YEAR"
         ]]></query>
         <query id="Yr2Sector"><![CDATA[ 
           select cusip, bid, srcId, bidQty, ask, askQty, seq
            from priceStream where sector="2_YEAR"
         ]]></query>
         <query id="Yr1Sector"><![CDATA[ 
             select cusip, bid, srcId, bidQty, ask, askQty, seq 
             from priceStream where sector="1_YEAR"
         ]]></query>
     </rules>
</processor>
```
#### **1.1.1.1.4 Controlling Which Queries Output to a Downstream Channel**

If you specify more than one query for a processor, then all query results are output to the processor's out-bound channel (filteredStream).

Optionally, in the component configuration file, you can use the channel element selector attribute to control which query's results are output. In this example, query results for query Yr3Sector and Yr2Sector are output to filteredStream but not query results for query Yr1Sector.

```
<channel>
    <name>filteredStream</name>
     <selector>Yr3Sector Yr2Sector</selector>
</channel>
```
You may configure a channel element with a selector before creating the queries in the upstream processor. In this case, you must specify query names that match the names in the selector.

#### **1.1.1.2 Relations**

Time varying relation  $R$  is a mapping from the time domain to an unbounded bag of tuples to the schema of R.

A relation is an unordered, time-varying bag of tuples: in other words, an instantaneous relation. At every instant of time, a relation is a bounded set. It can also be represented as a sequence of timestamped tuples that includes insertions, deletions, and updates to capture the changing state of the relation.

Like streams, relations have a fixed schema to which all tuples conform.

Oracle Event Processing supports both base and derived streams and relations. The external sources supply data to the base streams and relations.

A base (explicit) stream is a source data stream that arrives at an Oracle Event Processing adapter so that time is non-decreasing. That is, there could be events that carry same value of time.

A derived (implicit) stream/relation is an intermediate stream/relation that query operators produce. Note that these intermediate operators can be named (through views) and can therefore be specified in further queries.

A base relation is an input relation.

<span id="page-26-0"></span>A derived relation is an intermediate relation that query operators produce. Note that these intermediate operators can be named (through views) and can therefore be specified in further queries.

In Oracle Event Processing, you do not create base relations yourself. The Oracle Event Processing server creates base relations for you as required.

When we say that a relation is a time-varying bag of tuples, time refers to an instant in the time domain. Input relations are presented to the system as a sequence of timestamped updates which capture how the relation changes over time. An update is either a tuple insertion or deletion. The updates are required to arrive at the system in the order of increasing timestamps.

For more information, see [Time.](#page-36-0)

#### **1.1.1.3 Relations and Oracle Event Processing Tuple Kind Indicator**

By default, Oracle Event Processing includes time stamp and an Oracle Event Processing tuple kind indicator in the relations it generates.

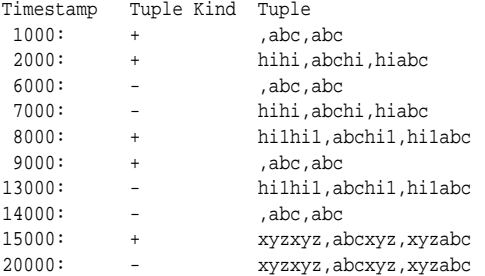

The Oracle Event Processing tuple kind indicators are:

- + for inserted tuple
- - for deleted tuple
- U for updated tuple indicated when invoking com.bea.wlevs.ede.api.RealtionSink method onUpdateEvent (for more information, see *Java API Reference for Oracle Event Processing*).

#### **1.1.2 Relation-to-Relation Operators**

The relation-to-relation operators in Oracle CQL are derived from traditional relational queries expressed in SQL.

Anywhere a traditional relation is referenced in a SQL query, a relation can be referenced in Oracle CQL.

Consider the following examples for a stream CarSegStr with schema: car\_id integer, speed integer, exp\_way integer, lane integer, dir integer, and seg integer.

In the following example, at any time instant, the output relation of this query contains the set of vehicles having transmitted a position-speed measurement within the last 30 seconds.

```
<processor>
    <name>cqlProcessor</name>
     <rules>
         <view id="CurCarSeg" schema="car_id exp_way lane dir seg"><![CDATA[ 
             select distinct
                 car_id, exp_way, lane, dir, seg
```

```
 from 
                  CarSegStr [range 30 seconds]
         ]]></query>
     </rules>
</processor>
```
The distinct operator is the relation-to-relation operator. Using distinct, Oracle Event Processing returns only one copy of each set of duplicate tuples selected. Duplicate tuples are those with matching values for each expression in the select list. You can use distinct in a select\_clause and with aggregate functions.

For more information on distinct, see:

- [Built-In Aggregate Functions](#page-174-0)
- [Select Clause](#page-310-0).

#### **1.1.3 Stream-to-Relation Operators (Windows)**

Oracle CQL supports stream-to-relation operations based on a sliding window. In general,  $S[W]$  is a relation. At time T the relation contains all tuples in window W applied to stream S up to T.

Queries that have the same source (stream) and window specifications are optimized by the system to share common memory space. When a new query is added with these parameters, it automatically receives the content (events) of this shared window. This optimization can cause the query to output initial events even though it might not have received newly added events.

#### **window\_type::=**

#### **Figure 1-3 window\_type**

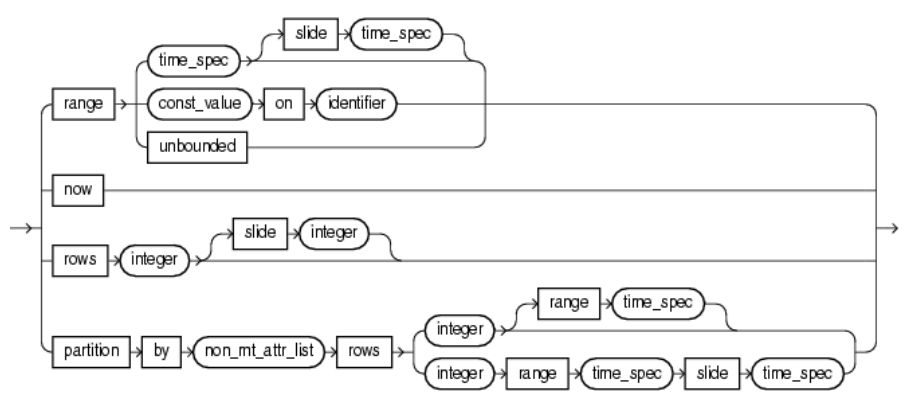

Oracle CQL supports the following built-in window types:

• Range: time-based

S[Range T], or, optionally,

S[Range T1 Slide T2]

- Range: time-based unbounded S[Range Unbounded]
- Range: time-based now S[Now]

<span id="page-28-0"></span>• Range: constant value

```
S[Range C on ID]
```
• Tuple-based:

S[Rows N], or, optionally, S[Rows N1 Slide N2]

• Partitioned:

S[Partition By A1 ... Ak Rows N] or, optionally, S[Partition By A1 ... Ak Rows N Range T], or S[Partition By A1 ... Ak Rows N Range T1 Slide T2]

This section describes the following stream-to-relation operator properties:

- Range, Rows, and Slide
- [Partition](#page-30-0)
- [Default Stream-to-Relation Operator.](#page-30-0)

For more information, see:

- [Range-Based Stream-to-Relation Window Operators](#page-72-0)
- [Tuple-Based Stream-to-Relation Window Operators](#page-78-0)
- [Partitioned Stream-to-Relation Window Operators.](#page-81-0)

#### **1.1.3.1 Range, Rows, and Slide**

The keywords Range and Rows specify how much data you want to query:

- Range specifies as many tuples as arrive in a given time period
- Rows specifies a number of tuples

The Slide keyword specifies how frequently you want to see output from the query, while the Range keyword specifies the time range from which to query events. Using Range and Slide together results in a set of events from which to query, with that set changing based on where the query window slides to.

So the set time is the time from which events get drawn for the query.So the time interval is the actual amount of time (as measured by event timestamps) divided by the amount of time specified for sliding. If the remainder from this is 0, then the set time is the time interval multiplied by the amount of time specified for the slide. If the remainder is greater than 0, then the set time is the time interval + 1 multiplied by the amount of time specified for the slide.

```
Another way to express this is the following formula: timeInterval =
actualTime / slideSpecification if((actualTime %
\text{slideSpecification)} = 0 // No remainder setTime = timeInterval
* slideSpecification else setTime = (timeInterval + 1) *
slideSpecification.
```
In [Figure 1-4](#page-29-0), the Range specification indicates "I want to look at 4 seconds worth of data" and the Slide specification indicates "I want a result every 4 seconds". In this case, the query returns a result at the end of each Slide specification (except for

<span id="page-29-0"></span>certain conditions, as Range, Rows, and Slide at Query Start-Up and for Empty Relations describes).

**Figure 1-4 Range and Slide: Equal (Steady-State Condition)**

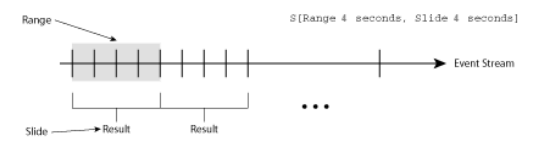

In Figure 1-4, the Range specification indicates "I want to look at 8 seconds worth of data" and the Slide specification indicates "I want a result every 4 seconds". In this case, the query returns a result twice during each Range specification (except for certain conditions, as Range, Rows, and Slide at Query Start-Up and for Empty Relations describes)

**Figure 1-5 Range and Slide: Different (Steady-State Condition)**

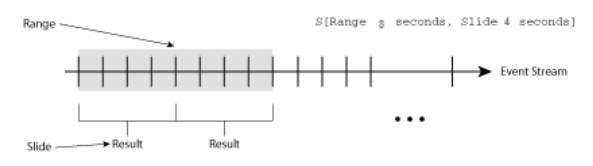

Table 1-1 lists the default Range, Range unit, and Slide (where applicable) for range-based and tuple-based stream-to-relation window operators:

| <b>Window Operator</b>                                    | <b>Default</b><br>Range | <b>Default</b><br><b>Range Unit</b> | <b>Default Slide</b> |
|-----------------------------------------------------------|-------------------------|-------------------------------------|----------------------|
| Range-Based Stream-to-Relation Window<br><b>Operators</b> | Unboun<br>ded           | seconds                             | 1 nanosecond         |
| Tuple-Based Stream-to-Relation Window<br><b>Operators</b> | N/A                     | N/A                                 | 1 tuple              |

**Table 1-1 Default Range and Tuple-Based Stream-to-Relation Operators**

#### **1.1.3.1.1 Range, Rows, and Slide at Query Start-Up and for Empty Relations**

Table 1-2 lists the behavior of Range, Rows, and Slide for special cases such as query start-up time and for an empty relation.

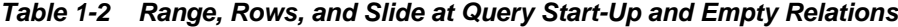

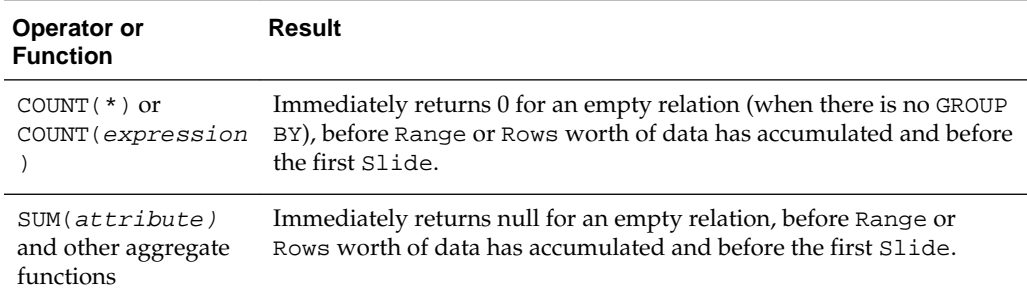

For more information and detailed examples, see:

• [Range-Based Stream-to-Relation Window Operators](#page-72-0)

- <span id="page-30-0"></span>• [Tuple-Based Stream-to-Relation Window Operators](#page-78-0)
- [Partitioned Stream-to-Relation Window Operators](#page-81-0)
- [Functions](#page-35-0)
- [Using count With \\*,](#page-333-0) *identifier*.\*, and *identifier*.*attr*.

#### **1.1.3.2 Partition**

The keyword Partition By logically separates an event stream S into different substreams based on the equality of the attributes given in the Partition By specification. For example, the S[Partition By A,C Rows 2] partition specification creates a sub-stream for every unique combination of A and C value pairs and the Rows specification is applied on these sub-streams. The Rows specification indicates "I want to look at 2 tuples worth of data".

For more information, see [Range, Rows, and Slide](#page-28-0).

#### **1.1.3.3 Default Stream-to-Relation Operator**

When you reference a stream in an Oracle CQL query where a relation is expected (most commonly in the from clause), a Range Unbounded window is applied to the stream by default. For example, the queries in the following examples are identical:

```
<query id="q1"><![CDATA[ 
     select * from InputChannel
]]></query>
<query id="q1"><![CDATA[ 
     IStream(select * from InputChannel[RANGE UNBOUNDED])
]]></query>
```
For more information, see Relation-to-Stream Operators.

#### **1.1.4 Relation-to-Stream Operators**

You can convert the result of a stream-to-relation operation back into a stream for further processing.

In the following example, the select will output a stream of tuples satisfying the filter condition (viewq3.ACCT\_INTRL\_ID =

ValidLoopCashForeignTxn.ACCT\_INTRL\_ID). The now window converts the viewq3 into a relation, which is kept as a relation by the filter condition. The IStream relation-to-stream operator converts the output of the filter back into a stream.

```
<processor>
     <name>cqlProcessor</name>
     <rules>
         <query id="q3Txns"><![CDATA[ 
             IStream(
                 select 
                     TxnId, 
                     ValidLoopCashForeignTxn.ACCT_INTRL_ID, 
                    TRXN_BASE_AM, 
                     ADDR_CNTRY_CD, 
                     TRXN_LOC_ADDR_SEQ_ID 
                 from 
                     viewq3[NOW], ValidLoopCashForeignTxn 
                 where 
                     viewq3.ACCT_INTRL_ID = ValidLoopCashForeignTxn.ACCT_INTRL_ID
)
```

```
 ]]></query>
     </rules>
</processor>
```
Oracle CQL supports the following relation-to-stream operators:

• IStream: insert stream.

IStream(R) contains all  $(r, T)$  where r is in R at time T but r is not in R at time  $T-1.$ 

For more information, see [IStream Relation-to-Stream Operator](#page-86-0).

• DSteam: delete stream.

DStream(R) contains all (r,T) where r is in R at time T-1 but r is not in R at time T.

For more information, see [DStream Relation-to-Stream Operator.](#page-87-0)

• RStream: relation stream.

RStream(R) contains all  $(r, T)$  where r is in R at time T.

For more information, see [RStream Relation-to-Stream Operator.](#page-88-0)

By default, Oracle Event Processing includes an operation indicator in the relations it generates so you can identify insertions, deletions, and, when using UPDATE SEMANTICS, updates. For more information, see [Relations and Oracle Event](#page-26-0) [Processing Tuple Kind Indicator](#page-26-0).

#### **1.1.4.1 Default Relation-to-Stream Operator**

Whenever an Oracle CQL query produces a relation that is monotonic, Oracle CQL adds an IStream operator by default.

A relation R is monotonic if and only if  $R(t1)$  is a subset of  $R(t2)$  whenever t1 <= t2.

Oracle CQL use a conservative static monotonicity test. For example, a base relation is monotonic if it is known to be append-only: S[Range Unbounded] is monotonic for any stream S.

If a relation is not monotonic (for example, it has a window like  $S[range 10$ seconds]), it is impossible to determine what the query author intends (IStream, DStream, or RStream), so Oracle CQL does not add a relation-to-stream operator by default in this case.

#### **1.1.5 Stream-to-Stream Operators**

Typically, you perform stream to stream operations using the following:

- A stream-to-relation operator to turn the stream into a relation. For more information, see [Stream-to-Relation Operators \(Windows\).](#page-27-0)
- A relation-to-relation operator to perform a relational filter. For more information, see [Relation-to-Relation Operators.](#page-26-0)
- A relation-to-stream operator to turn the relation back into a stream. For more information, see [Relation-to-Stream Operators.](#page-30-0)

<span id="page-32-0"></span>However, some relation-relation operators (like filter and project) can also act as stream-stream operators. Consider the query assuming that the input S is a stream, the query will produce a stream as an output where stream element c1 is greater than 50.

```
<processor>
     <name>cqlProcessor</name>
     <rules>
         <query id="q0"><![CDATA[ 
            select * from S where c1 > 50
         ]]></query>
     </rules>
</processor>
```
This is a consequence of the application of the default stream-to-relation and relationto-stream operators. The stream S gets a default [Range Unbounded] window added to it. Since this query then evaluates to a relation that is monotonic, an IStream gets added to it.

For more information, see:

- [Default Stream-to-Relation Operator](#page-30-0)
- [Default Relation-to-Stream Operator](#page-31-0)

In addition, Oracle CQL supports the following direct stream-to-stream operators:

- MATCH\_RECOGNIZE: use this clause to write various types of pattern recognition queries on the input stream. For more information, see [Pattern Recognition.](#page-33-0)
- XMLTABLE: use this clause to parse data from the xmltype stream elements using XPath expressions. For more information, see [XMLTABLE Query](#page-314-0).

#### **1.1.6 Queries, Views, and Joins**

An Oracle CQL query is an operation that you express in Oracle CQL syntax and execute on an Oracle Event Processing CQL processor to retrieve data from one or more streams, relations, or views. A top-level SELECT statement that you create in a <query> element is called a **query**. For more information, see [Queries](#page-308-0).

An Oracle CQL view represents an alternative selection on a stream or relation. In Oracle CQL, you use a view instead of a subquery. A top-level SELECT statement that you create in a <view> element is called a **view**. For more information, see [Views.](#page-321-0)

Each query and view must have an identifier unique to the processor that contains it. The following example shows a query with an  $id$  of  $q0$ . The  $id$  value must conform with the specification given.

```
<processor>
    <name>cqlProcessor</name>
     <rules>
         <query id="q0"><![CDATA[ 
            select * from S where c1 > 50
         ]]></query>
     </rules>
</processor>
```
A **join** is a query that combines rows from two or more streams, views, or relations. For more information, see [Joins.](#page-323-0)

For more information, see [Oracle CQL Queries, Views, and Joins](#page-306-0).

#### <span id="page-33-0"></span>**1.1.7 Pattern Recognition**

The Oracle CQL MATCH\_RECOGNIZE construct is the principle means of performing pattern recognition.

A sequence of consecutive events or tuples in the input stream, each satisfying certain conditions constitutes a pattern. The pattern recognition functionality in Oracle CQL allows you to define conditions on the attributes of incoming events or tuples and to identify these conditions by using String names called correlation variables. The pattern to be matched is specified as a regular expression over these correlation variables and it determines the sequence or order in which conditions should be satisfied by different incoming tuples to be recognized as a valid match.

For more information, see [Pattern Recognition With MATCH\\_RECOGNIZE](#page-328-0).

#### **1.1.8 Event Sources and Event Sinks**

An Oracle Event Processing event source identifies a producer of data that your Oracle CQL queries operate on. An Oracle CQL event sink identifies a consumer of query results.

This section explains the types of event sources and sinks you can access in your Oracle CQL queries and how you connect event sources and event sinks.

#### **1.1.8.1 Event Sources**

An Oracle Event Processing event source identifies a producer of data that your Oracle CQL queries operate on.

In Oracle Event Processing, the following elements may be event sources:

- adapter (JMS, HTTP, and file)
- channel
- processor
- cache.

#### **Note:**

In Oracle Event Processing, you must use a channel to connect a push event source to an Oracle CQL processor and to connect an Oracle CQL processor to an event sink. A channel is optional with other Oracle Event Processing component types. For more information, see [Streams and Relations.](#page-22-0)

Oracle Event Processing event sources are typically push data sources: that is, Oracle Event Processing expects the event source to notify it when the event source has data ready.

Oracle Event Processing relational database table and cache event sources are pull data sources: that is, Oracle Event Processing pulls the event source on arrival of an event on the data stream.

For more information, see:

• [Table Event Sources](#page-34-0)

<span id="page-34-0"></span>• [Cache Event Sources](#page-35-0).

#### **1.1.8.2 Event Sinks**

An Oracle CQL event sink connected to a CQL processor is a consumer of query results.

In Oracle Event Processing, the following elements may be event sinks:

- adapter (JMS, HTTP, and file)
- channel
- processor
- cache
- table.

You can associate the same query with more than one event sink and with different types of event sink.

#### **1.1.8.3 Connecting Event Sources and Event Sinks**

In Oracle Event Processing, you define event sources and event sinks using Oracle JDeveloper to create the Event Processing Network (EPN) as Figure 1-6 shows. In this EPN, adapter PriceAdapter is the event source for channel priceStream; channel priceStream is the event source for Oracle CQL processor filterFanoutProcessor. Similarly, Oracle CQL processor filterFanoutProcessor is the event sink for channel priceStream.

#### **Figure 1-6 Event Sources and Event Sinks in the Event Processing Network**

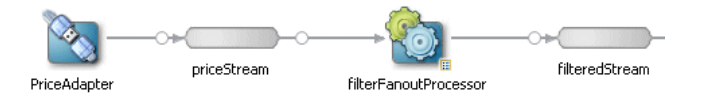

For more information, see:

- [Streams and Relations](#page-22-0)
- [Introduction to Oracle CQL Queries, Subqueries, Views, and Joins](#page-306-0)

#### **1.1.9 Table Event Sources**

Using Oracle CQL, you can access tabular data, including:

- Relational Database Table Event Sources
- [XML Table Event Sources](#page-35-0)

[Function Table Event Sources](#page-35-0)

For more information, see [Event Sources and Event Sinks](#page-33-0).

#### **1.1.9.1 Relational Database Table Event Sources**

Using an Oracle CQL processor, you can specify a relational database table as an event source. You can query this event source, join it with other event sources, and so on.

For more information, see [Oracle CQL Queries and Relational Database Tables](#page-327-0).

#### <span id="page-35-0"></span>**1.1.9.2 XML Table Event Sources**

Using the Oracle CQL XMLTABLE clause, you can parse data from an xmltype stream into columns using XPath expressions and conveniently access the data by column name.

For more information, see [XMLTABLE Query](#page-314-0).

#### **1.1.9.3 Function Table Event Sources**

Use the TABLE clause to access, as a relation, the multiple rows returned by a built-in or user-defined function, as an array or Collection type, in the FROM clause of an Oracle CQL query.

For more information, see:

- [Function TABLE Query](#page-315-0)
- Functions.

#### **1.1.10 Cache Event Sources**

Using an Oracle CQL processor, you can specify an Oracle Event Processing cache as an event source. You can query this event source and join it with other event sources using a now window only.

For more information, see:

- [Event Sources and Event Sinks](#page-33-0)
- [Cache Query](#page-315-0)
- [S\[now\].](#page-73-0)

#### **1.1.11 Functions**

**Functions** are similar to operators in that they manipulate data items and return a result. Functions differ from operators in the format of their arguments. This format enables them to operate on zero, one, two, or more arguments:

```
function(argument, argument, ...)
```
A function without any arguments is similar to a pseudocolumn (refer to [Pseudocolumns](#page-62-0)). However, a pseudocolumn typically returns a different value for each tuple in a relation, whereas a function without any arguments typically returns the same value for each tuple.

Oracle CQL provides a wide variety of built-in functions to perform operations on stream data, including:

- single-row functions that return a single result row for every row of a queried stream or view
- aggregate functions that return a single aggregate result based on group of tuples, rather than on a single tuple
- single-row statistical and advanced arithmetic operations based on the Colt open source libraries for high performance scientific and technical computing.
- aggregate statistical and advanced arithmetic operations based on the Colt open source libraries for high performance scientific and technical computing.
- statistical and advanced arithmetic operations based on the java.lang.Math class

If Oracle CQL built-in functions do not provide the capabilities your application requires, you can easily create user-defined functions in Java by using the classes in the oracle.cep.extensibility.functions package. You can create aggregate and single-row user-defined functions. You can create overloaded functions and you can override built-in functions.

If you call an Oracle CQL function with an argument of a data type other than the data type expected by the Oracle CQL function, then Oracle Event Processing attempts to convert the argument to the expected data type before performing the Oracle CQL function.

Oracle CQL provides a variety of built-in single-row functions and aggregate functions based on the Colt open source libraries for high performance scientific and technical computing. The functions which are available as part of Colt library will not support Big Decimal data type and NULL input values. Also the value computation of the functions are not incremental. See the COLT website for details.

#### **Note:**

Function names are case sensitive:

- Built-in functions: lower case.
- User-defined functions: welvs:function element function-name attribute determines the case you use.

For more information, see:

- [Built-In Single-Row Functions](#page-154-0)
- [Built-In Aggregate Functions](#page-174-0)
- [Colt Single-Row Functions](#page-188-0)
- [Colt Aggregate Functions](#page-232-0)
- [java.lang.Math Functions](#page-272-0)
- [User-Defined Functions](#page-298-0)
- [Data Type Conversion.](#page-46-0)

#### **1.1.12 Time**

Timestamps are an integral part of an Oracle Event Processing stream. However, timestamps do not necessarily equate to clock time. For example, time may be defined in the application domain where it is represented by a sequence number. Timestamps need only guarantee that updates arrive at the system in the order of increasing timestamp values.

Note that the timestamp ordering requirement is specific to one stream or a relation. For example, tuples of different streams could be arbitrarily interleaved. The order of <span id="page-37-0"></span>processing tuples with the same time-stamps is not guaranteed in the case where multiple streams are processing. In addition, there is no defined behavior for negative timestamps. For  $t = 0$ , the event will be outputted immediately, assuming total order.

Oracle Event Processing can observe application time or system time.

For system timestamped relations or streams, time is dependent upon the arrival of data on the relation or stream data source. Oracle Event Processing generates a heartbeat on a system timestamped relation or stream if there is no activity (no data arriving on the stream or relation's source) for more than a specified time: for example, 1 minute. Either the relation or stream is populated by its specified source or Oracle Event Processing generates a heartbeat every minute. This way, the relation or stream can never be more than 1 minute behind.

For system timestamped streams and relations, the system assigns time in such a way that no two events have the same value of time. However, for application timestamped streams and relations, events could have same value of time.

If you know that the application timestamp will be strictly increasing (as opposed to non-decreasing) you may set wlevs:channel attribute is-total-order to true. This enables the Oracle Event Processing engine to do certain optimizations and typically leads to reduction in processing latency.

The Oracle Event Processing scheduler is responsible for continuously executing each Oracle CQL query according to its scheduling algorithm and frequency.

# **1.2 Oracle CQL Statements**

Oracle CQL provides statements for creating queries and views.

This section describes:

- Lexical Conventions
- **[Syntactic Shortcuts and Defaults](#page-39-0)**
- [Documentation Conventions.](#page-39-0)

For more information, see:

- [Oracle CQL Queries, Views, and Joins](#page-306-0)
- [Oracle CQL Statements.](#page-360-0)

#### **1.2.1 Lexical Conventions**

Using Oracle JDeveloper or Oracle Event Processing Visualizer, you write Oracle CQL statements in the XML configuration file associated with an Oracle Event Processing CQL processor. This XML file is called the configuration source.

The configuration source must conform with the wlevs\_application\_config.xsd schema and may contain only rule, view, or query elements.

```
<?xml version="1.0" encoding="UTF-8"?>
<n1:config xsi:schemaLocation="http://www.bea.com/ns/wlevs/config/application 
wlevs_application_config.xsd" 
    xmlns:n1="http://www.bea.com/ns/wlevs/config/application" 
     xmlns:xsi="http://www.w3.org/2001/XMLSchema-instance">
<processor>
     <name>cqlProcessor</name>
```

```
 <rules>
         <view id="lastEvents" schema="cusip bid srcId bidQty ask askQty seq"><!
[CDATA[ 
             select cusip, bid, srcId, bidQty, ask, askQty, seq 
             from inputChannel[partition by srcId, cusip rows 1]
         ]]></view>
         <view id="bidask" schema="cusip bid ask"><![CDATA[ 
             select cusip, max(bid), min(ask) 
             from lastEvents
             group by cusip
         ]]></view>
             <view ...><![CDATA[
 ...
         ]]></view>
         ...
         <view id="MAXBIDMINASK" schema="cusip bidseq bidSrcId bid askseq askSrcId 
ask bidQty askQty"><![CDATA[ 
             select bid.cusip, bid.seq, bid.srcId as bidSrcId, bid.bid, ask.seq, 
ask.srcId as askSrcId, ask.ask, bid.bidQty, ask.askQty 
             from BIDMAX as bid, ASKMIN as ask 
             where bid.cusip = ask.cusip
         ]]></view>
         <query id="BBAQuery"><![CDATA[ 
             ISTREAM(select bba.cusip, bba.bidseq, bba.bidSrcId, bba.bid, bba.askseq, 
                 bba.askSrcId, bba.ask, bba.bidQty, bba.askQty, "BBAStrategy" as 
intermediateStrategy, 
                 p.seq as correlationId, 1 as priority 
             from MAXBIDMINASK as bba, inputChannel[rows 1] as p where bba.cusip = 
p.cusip)
         ]]></query>
     </rules>
</processor>
```
When writing Oracle CQL queries in an Oracle CQL processor component configuration file, observe the following rules:

- You may specify one Oracle CQL statement per view or query element.
- You must *not* terminate Oracle CQL statements with a semicolon (;).
- You must enclose each Oracle CQL statement in <! [CDATA[ and ]] >.
- When you issue an Oracle CQL statement, you can include one or more tabs, carriage returns, or spaces anywhere a space occurs within the definition of the statement. pcbpel/cep/test/sql/tklinroadbm3hrs\_5000000.cqlx.new

```
<processor>
     <name>cqlProcessor</name>
     <rules>
         <query id="QTollStr"><![CDATA[ 
             RSTREAM(select cars.car_id, SegToll.toll from CarSegEntryStr[now] as 
cars, SegToll 
                 where (cars.exp_way = SegToll.exp_way and cars.lane = 
SegToll.lane 
                     and cars.dir = SegToll.dir and cars.seg = SegToll.seg))
         ]]></query>
     </rules>
</processor>
<processor>
     <name>cqlProcessor</name>
```

```
 <rules>
         <query id="QTollStr"><![CDATA[ 
            RSTREAM(
                select
                    cars.car_id, 
                    SegToll.toll 
                 from 
                     CarSegEntryStr[now]
                 as
                     cars, SegToll 
                 where (
                    cars.exp_way = SegToll.exp_way and 
                     cars.lane = SegToll.lane and 
                     cars.dir = SegToll.dir and 
                     cars.seg = SegToll.seg
)) ]]></query>
     </rules>
</processor>
```
• Case is insignificant in reserved words, keywords, identifiers and parameters. However, case is significant in function names, text literals, and quoted names.

For more information, see:

- [Functions](#page-35-0)
- [Literals](#page-49-0)
- [Schema Object Names and Qualifiers.](#page-59-0)
- Comments are not permitted in Oracle CQL statements. For more information, see [Comments](#page-55-0).

#### **1.2.2 Syntactic Shortcuts and Defaults**

When writing Oracle CQL queries, views, and joins, consider the syntactic shortcuts and defaults that Oracle CQL provides to simplify your queries.

For more information, see:

- [Default Stream-to-Relation Operator](#page-30-0)
- [Default Relation-to-Stream Operator](#page-31-0)

# **1.2.3 Documentation Conventions**

All Oracle CQL statements in this reference (see [Oracle CQL Statements](#page-360-0)) are organized into the following sections:

#### **Syntax**

The syntax diagrams show the keywords and parameters that make up the statement.

**Caution:** Not all keywords and parameters are valid in all circumstances. Be sure to refer to the "Semantics" section of each statement and clause to learn about any restrictions on the syntax.

#### **Purpose**

The "Purpose" section describes the basic uses of the statement.

#### **Prerequisites**

The "Prerequisites" section lists privileges you must have and steps that you must take before using the statement.

#### **Semantics**

The "Semantics" section describes the purpose of the keywords, parameter, and clauses that make up the syntax, and restrictions and other usage notes that may apply to them. (The conventions for keywords and parameters used in this chapter are explained in the **Preface** of this reference.)

#### **Examples**

The "Examples" section shows how to use the various clauses and parameters of the statement.

# **1.3 Oracle CQL and SQL Standards**

Oracle CQL is a new technology but it is based on a subset of SQL99.

Oracle strives to comply with industry-accepted standards and participates actively in SQL standards committees. Oracle is actively pursuing Oracle CQL standardization.

# **1.4 Oracle Event Processing Server**

Oracle Event Processing server provides the light-weight Spring container for Oracle Event Processing applications and manages server and application lifecycle and a wide variety of essential services such as security, Jetty, JMX, JDBC, HTTP publishsubscribe, and logging and debugging.

**2**

# **Basic Elements of Oracle CQL**

<span id="page-42-0"></span>This chapter provides a reference for fundamental parts of Oracle Continuous Query Language (Oracle CQL), including data types, literals, nulls, and more. Oracle CQL is the query language used in Oracle Event Processing applications.

This chapter includes the following sections:

- Data Types
- [Data Type Comparison Rules](#page-45-0)
- **[Literals](#page-49-0)**
- [Format Models](#page-53-0)
- [Nulls](#page-54-0)
- **[Comments](#page-55-0)**
- [Aliases](#page-56-0)
- [Schema Object Names and Qualifiers.](#page-59-0)

Before using the statements described in [Using Oracle CQL](#page-304-0), you should familiarize yourself with the concepts covered in this chapter.

# **2.1 Data Types**

Each value manipulated by Oracle Event Processing has a data type. The data type of a value associates a fixed set of properties with the value. These properties cause Oracle Event Processing to treat values of one data type differently from values of another. For example, you can add values of INTEGER data type, but not values of CHAR data type.When you create a stream, you must specify a data type for each of its elements. When you create a user-defined function, you must specify a data type for each of its arguments. These data types define the domain of values that each element can contain or each argument can have. For example, attributes with TIMESTAMP as data type cannot accept the value February 29 (except for a leap year) or the values 2 or 'SHOE'.Oracle CQL provides a number of built-in data types that you can use. The syntax of Oracle CQL data types appears in the diagrams that follow.

If Oracle CQL does not support a data type that your events use, you can use an Oracle CQL data cartridge or a user-defined function to evaluate that data type in an Oracle CQL query.

For more information, see:

- [Oracle CQL Built-in Data Types](#page-43-0)
- [Handling Other Data Types Using Oracle CQL Data Cartridges](#page-44-0)
- <span id="page-43-0"></span>• [Handling Other Data Types Using a User-Defined Function](#page-44-0)
- [Data Type Comparison Rules](#page-45-0)
- [Literals](#page-49-0)
- [Format Models](#page-53-0)
- [How to Define a Data Type Alias Using the Aliases Element](#page-57-0).

#### **datatype::=**

variable\_length\_datatype fixed\_length\_datatype

**variable\_length\_datatype::=**

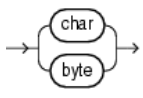

**fixed\_length\_datatype::=**

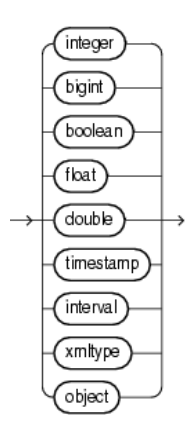

# **2.1.1 Oracle CQL Built-in Data Types**

Table 2-1 summarizes Oracle CQL built-in data types. Refer to the syntax in the preceding sections for the syntactic elements.

Consider these data type and data type literal restrictions when defining event types.

**Oracle CQL Data Type Description**

**Table 2-1 Oracle CQL Built-in Data Type Summary**

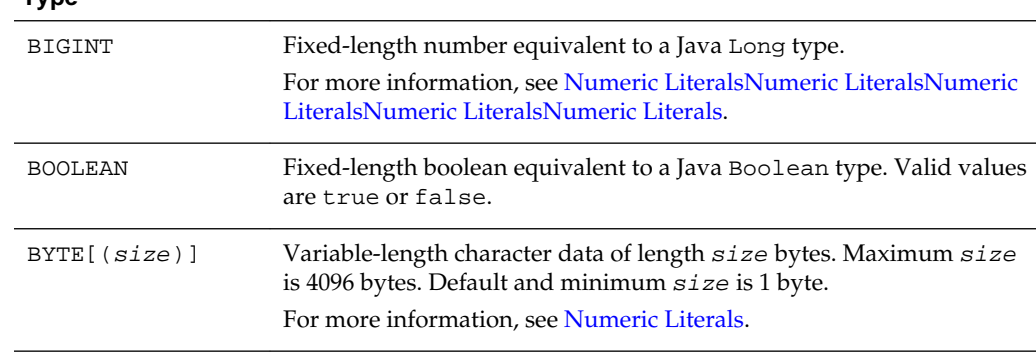

| <b>Oracle CQL Data</b><br>Type               | <b>Description</b>                                                                                                    |  |  |  |  |
|----------------------------------------------|----------------------------------------------------------------------------------------------------|--|--|--|--|
| CHAR[( <i>size</i> )]<br>Oracle CQL supports | Variable-length character data of length size characters. Maximum<br>size is 4096 characters. Default and minimum size is 1 character.                                                                                                    |  |  |  |  |
| single-dimension<br>arrays only.             | For more information, see Text Literals.                                                                                                    |  |  |  |  |
| <b>DOUBLE</b>                                | Fixed-length number equivalent to a Java double type.                                                                                                    |  |  |  |  |
|                                              | For more information, see Numeric Literals.                                                                                                    |  |  |  |  |
| FLOAT                                        | Fixed-length number equivalent to a Java float type.                                                                                                    |  |  |  |  |
|                                              | For more information, see Numeric Literals.                                                                                                    |  |  |  |  |
| INTEGER                                      | Fixed-length number equivalent to a Java int type.                                                                                                    |  |  |  |  |
|                                              | For more information, see Numeric Literals.                                                                                                    |  |  |  |  |
| INTERVAL                                     | Fixed-length INTERVAL data type specifies a period of time. Oracle<br>Event Processing supports DAY TO SECOND and YEAR TO MONTH.<br>Maximum length is 64 bytes. This corresponds to a Java long type.                                                                                                    |  |  |  |  |
|                                              | For more information, see Interval Literals.                                                                                                    |  |  |  |  |
| TIMESTAMP                                    | Fixed-length TIMESTAMP data type stores a datetime literal that<br>conforms to one of the java.text.SimpleDateFormat format<br>models that Oracle CQL supports. Maximum length is 64 bytes.                                                                                                    |  |  |  |  |
|                                              | For more information, see Datetime Literals.                                                                                                    |  |  |  |  |
| XMLTYPE                                      | Use this data type for stream elements that contain XML data.<br>Maximum length is 4096 characters.                                                                                                    |  |  |  |  |
|                                              | XMLTYPE is a system-defined type, so you can use it as an argument<br>of a function or as the data type of a stream attribute. This<br>corresponds to a Java java.lang. String type.                                                                                                    |  |  |  |  |
|                                              | For more information, see SQL/XML (SQLX).                                                                                                    |  |  |  |  |
| OBJECT                                       | This stands for any Java object (that is, any subclass of<br>java.lang.Object).                                                                                                    |  |  |  |  |
|                                              | We refer to this as opaque type support in Oracle Event Processing<br>since the Oracle Event Processing engine does not understand the<br>contents of an OBJECT field.                                                                                                    |  |  |  |  |
|                                              | You typically use this type to pass values, from an adapter to its<br>destination, as-is; these values need not be interpreted by the Oracle<br>Event Processing engine (such as Collection types or any other<br>user-specific Java type) but that are associated with the event whose<br>other fields are referenced in a query. |  |  |  |  |

<span id="page-44-0"></span>**Table 2-1 (Cont.) Oracle CQL Built-in Data Type Summary**

# **2.1.2 Handling Other Data Types Using Oracle CQL Data Cartridges**

If your event uses a data type that Oracle CQL does not support, you can use an Oracle CQL data cartridge to evaluate that data type in an Oracle CQL query.

# **2.1.3 Handling Other Data Types Using a User-Defined Function**

If your event uses a data type that Oracle CQL does not support, you can create a userdefined function to evaluate that data type in an Oracle CQL query.

```
package com.oracle.app;
public enum ProcessStatus {
    OPEN(1), 
    CLOSED(0)}
}
package com.oracle.app;
import com.oracle.capp.ProcessStatus;
public class ServiceOrder {
    private String serviceOrderId;
     private String electronicSerialNumber;
    private ProcessStatus status;
... 
}
package com.oracle.app;
import com.oracle.capp.ProcessStatus;
public class CheckIfStatusClosed {
     public boolean execute(Object[] args) {
         ProcessStatus arg0 = (ProcessStatus)args[0];
         if (arg0 == ProcessStatus.OPEN)
            return Boolean.FALSE;
         else
             return Boolean.TRUE;
     }
}
<wlevs:processor id="testProcessor">
     <wlevs:listener ref="providerCache"/>
     <wlevs:listener ref="outputCache"/>
     <wlevs:cache-source ref="testCache"/>
     <wlevs:function function-name="statusClosed" exec-method="execute" />
         <bean class="com.oracle.app.CheckIfStatusClosed"/>
     </wlevs:function>
</wlevs:processor>
<query id="rule-04"><![CDATA[
     SELECT
        meter.electronicSerialNumber, 
        meter.exceptionKind
     FROM 
         MeterLogEvent AS meter, 
         ServiceOrder AS svco
    WHERE
         meter.electronicSerialNumber = svco.electronicSerialNumber and
         svco.serviceOrderId IS NULL OR statusClosed(svco.status)
]]></query>
```
For more information, see [User-Defined Functions.](#page-298-0)

# **2.2 Data Type Comparison Rules**

This section describes how Oracle Event Processing compares values of each data type.

# **2.2.1 Numeric Values**

A larger value is considered greater than a smaller one. All negative numbers are less than zero and all positive numbers. Thus, -1 is less than 100; -100 is less than -1.

#### <span id="page-46-0"></span>**2.2.2 Date Values**

A later date is considered greater than an earlier one. For example, the date equivalent of '29-MAR-2005' is less than that of '05-JAN-2006' and '05-JAN-2006 1:35pm' is greater than '05-JAN-2005 10:09am'.

#### **2.2.3 Character Values**

Oracle CQL supports Lexicographic sort based on dictionary order.

Internally, Oracle CQL compares the numeric value of the char. Depending on the encoding used, the numeric values will differ, but in general, the comparison will remain the same. For example:

'a' < 'b' 'aa' < 'ab' 'aaaa' < 'aaaab'

#### **2.2.4 Data Type Conversion**

Generally an expression cannot contain values of different data types. For example, an arithmetic expression cannot multiply 5 by 10 and then add 'JAMES'. However, Oracle Event Processing supports both implicit and explicit conversion of values from one data type to another.

Oracle recommends that you specify explicit conversions, rather than rely on implicit or automatic conversions, for these reasons:

- Oracle CQL statements are easier to understand when you use explicit data type conversion functions.
- Implicit data type conversion can have a negative impact on performance.
- Implicit conversion depends on the context in which it occurs and may not work the same way in every case.
- Algorithms for implicit conversion are subject to change across software releases and among Oracle products. Behavior of explicit conversions is more predictable.

This section describes:

- Implicit Data Type Conversion
- [Explicit Data Type Conversion](#page-48-0)
- [SQL Data Type Conversion](#page-48-0)
- [Oracle Data Cartridge Data Type Conversion](#page-48-0)
- [User-Defined Function Data Type Conversion.](#page-49-0)

#### **2.2.4.1 Implicit Data Type Conversion**

Oracle Event Processing automatically converts a value from one data type to another when such a conversion makes sense.

[Table 2-2](#page-47-0) is a matrix of Oracle implicit conversions. The table shows all possible conversions (marked with an  $x$ ). Unsupported conversions are marked with a  $--$ .

| from/to        | to<br><b>CHA</b><br>R | to<br><b>BYTE</b> | to<br><b>BOO</b> | to<br><b>INTE</b><br><b>LEAN GER</b> | to<br><b>DOU</b><br><b>BLE</b> | to<br><b>BIGI</b><br><b>NT</b> | to<br><b>FLOA</b><br>т | to<br><b>TIME</b><br><b>STA</b><br><b>MP</b> | to<br><b>INTE</b><br><b>RVA</b><br>L |
|----------------|-----------------------|-------------------|------------------|--------------------------------------|--------------------------------|--------------------------------|------------------------|----------------------------------------------|--------------------------------------|
| from CHAR      |                       |                   |                  |                                      |                                |                                |                        | X                                            |                                      |
| from BYTE      | X                     |                   |                  |                                      |                                |                                |                        |                                              |                                      |
| from BOOLEAN   |                       |                   | X                |                                      |                                |                                |                        |                                              |                                      |
| from INTEGER   | X                     |                   |                  |                                      | X                              | X                              | X                      |                                              |                                      |
| from DOUBLE    | X                     |                   |                  |                                      | X                              |                                |                        |                                              |                                      |
| from BIGINT    | X                     |                   |                  |                                      | X                              |                                | X                      |                                              |                                      |
| from FLOAT     | X                     |                   |                  |                                      | X                              |                                |                        |                                              |                                      |
| from TIMESTAMP | X                     |                   |                  |                                      |                                |                                |                        |                                              |                                      |
| from INTERVAL  | X                     |                   |                  |                                      |                                |                                |                        |                                              |                                      |

<span id="page-47-0"></span>**Table 2-2 Implicit Type Conversion Matrix**

The following rules govern the direction in which Oracle Event Processing makes implicit data type conversions:

• During SELECT FROM operations, Oracle Event Processing converts the data from the stream to the type of the target variable if the select clause contains arithmetic expressions or condition evaluations.

For example, implicit conversions occurs in the context of expression evaluation, such as  $c1+2.0$ , or condition evaluation, such as  $c1 < 2.0$ , where  $c1$  is of type INTEGER.

- Conversions from FLOAT to BIGINT are exact.
- Conversions from BIGINT to FLOAT are inexact if the BIGINT value uses more bits of precision that supported by the FLOAT.
- When comparing a character value with a TIMESTAMP value, Oracle Event Processing converts the character data to TIMESTAMP.
- When you use a Oracle CQL function or operator with an argument of a data type other than the one it accepts, Oracle Event Processing converts the argument to the accepted data type wherever supported.
- When making assignments, Oracle Event Processing converts the value on the right side of the equal sign (=) to the data type of the target of the assignment on the left side.
- During concatenation operations, Oracle Event Processing converts from noncharacter data types to CHAR.
- During arithmetic operations on and comparisons between character and noncharacter data types, Oracle Event Processing converts from numeric types to CHAR as Table 2-2 shows.

#### <span id="page-48-0"></span>**2.2.4.2 Explicit Data Type Conversion**

You can explicitly specify data type conversions using Oracle CQL conversion functions. Table 2-3 shows Oracle CQL functions that explicitly convert a value from one data type to another. Unsupported conversions are marked with a --.

| from/to                      | to<br><b>CHAR</b> | to BYTE           | to<br><b>BOOL</b><br><b>EAN</b> | to<br><b>INTEG</b><br><b>ER</b> | to<br><b>DOUB</b><br>LE | to<br><b>BIGIN</b><br>T | to<br><b>FLOA</b><br>т | to<br><b>TIMEST</b><br><b>AMP</b> | to<br><b>INTE</b><br><b>RVA</b><br>L |
|------------------------------|-------------------|-------------------|---------------------------------|---------------------------------|-------------------------|-------------------------|------------------------|-----------------------------------|--------------------------------------|
| from<br>CHAR                 |                   | hextoraw          |                                 |                                 |                         |                         |                        | to_time<br>stamp                  | $\overline{\phantom{a}}$             |
| from<br><b>BYTE</b>          |                   | rawtohex          |                                 |                                 |                         |                         |                        |                                   |                                      |
| from<br><b>BOOLEAN</b>       |                   |                   |                                 |                                 |                         |                         |                        |                                   |                                      |
| from<br><b>INTEGER</b>       | to_ch<br>ar       |                   | to_bo<br>olean                  |                                 | to_do<br>uble           | to_big<br>int           | to_flo<br>at           |                                   |                                      |
| from<br><b>DOUBLE</b>        | to_ch<br>ar       |                   |                                 |                                 |                         |                         |                        |                                   |                                      |
| from<br>LONG                 |                   |                   |                                 |                                 |                         |                         |                        | to_time<br>stamp                  |                                      |
| from<br><b>BIGINT</b>        | to_ch<br>ar       |                   | to_bo<br>olean                  |                                 | to_do<br>uble           |                         | to_flo<br>at           |                                   |                                      |
| from<br><b>FLOAT</b>         | to_ch<br>ar       | --                |                                 |                                 | to_do<br>uble           | $\qquad \qquad -$       |                        |                                   |                                      |
| from<br><b>TIMESTA</b><br>MP | to_ch<br>ar       |                   |                                 |                                 |                         |                         |                        |                                   |                                      |
| from<br><b>INTERVA</b><br>L  | to_ch<br>ar       | $\qquad \qquad -$ |                                 |                                 |                         |                         |                        |                                   |                                      |

**Table 2-3 Explicit Type Conversion Matrix**

#### **2.2.4.3 SQL Data Type Conversion**

.

Using an Oracle CQL processor, you can specify a relational database table as an event source. You can query this event source, join it with other event sources, and so on. When doing so, you must observe the SQL and Oracle Event Processing data type equivalents that Oracle Event Processing supports.

For more information, see [Relational Database Table Query](#page-313-0).

#### **2.2.4.4 Oracle Data Cartridge Data Type Conversion**

At run time, Oracle Event Processing maps between Oracle CQL and data cartridge data types according to the data cartridge's implementation.

#### <span id="page-49-0"></span>**2.2.4.5 User-Defined Function Data Type Conversion**

At run time, Oracle Event Processing maps between the Oracle CQL data type you specify for a user-defined function's return type and its Java data type equivalent.

For more information, see [User-Defined Function Data Types](#page-299-0).

# **2.3 Literals**

The terms **literal** and **constant value** are synonymous and refer to a fixed data value. For example, 'JACK', 'BLUE ISLAND', and '101' are all text literals; 5001 is a numeric literal.

Oracle Event Processing supports the following types of literals in Oracle CQL statements:

- Text Literals
- [Numeric Literals](#page-50-0)
- [Datetime Literals](#page-51-0)
- [Interval Literals.](#page-52-0)

# **2.3.1 Text Literals**

Use the text literal notation to specify values whenever const\_string, quoted\_string\_double\_quotes, or quoted\_string\_single\_quotes appears in the syntax of expressions, conditions, Oracle CQL functions, and Oracle CQL statements in other parts of this reference. This reference uses the terms **text literal**, **character literal**, and **string** interchangeably.

Text literals are enclosed in single or double quotation marks so that Oracle Event Processing can distinguish them from schema object names.

You may use single quotation marks (') or double quotation marks ("). Typically, you use double quotation marks. However, for certain expressions, conditions, functions, and statements, you must use the quotation marks as specified in the syntax given in other parts of this reference: either quoted\_string\_double\_quotes or quoted\_string\_single\_quotes.

If the syntax uses simply const\_string, then you can use either single or double quotation marks.

If the syntax uses the term char, then you can specify either a text literal or another expression that resolves to character data. When  $char$  appears in the syntax, the single quotation marks are not used.

Oracle Event Processing supports Java localization. You can specify text literals in the character set specified by your Java locale.

For more information, see:

- [Lexical Conventions](#page-37-0)
- [Schema Object Names and Qualifiers](#page-59-0)
- *[const\\_string](#page-136-0)*.

#### <span id="page-50-0"></span>**2.3.2 Numeric Literals**

Use numeric literal notation to specify fixed and floating-point numbers.

#### **2.3.2.1 Integer Literals**

You must use the integer notation to specify an integer whenever *integer* appears in expressions, conditions, Oracle CQL functions, and Oracle CQL statements described in other parts of this reference.

The syntax of integer follows:

#### **integer::=**

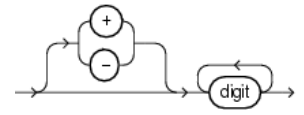

where *digit* is one of 0, 1, 2, 3, 4, 5, 6, 7, 8, 9.

An integer can store a maximum of 32 digits of precision.

Here are some valid integers:

7 +255

#### **2.3.2.2 Floating-Point Literals**

You must use the number or floating-point notation to specify values whenever number or n appears in expressions, conditions, Oracle CQL functions, and Oracle CQL statements in other parts of this reference.

The syntax of *number* follows:

#### **number::=**

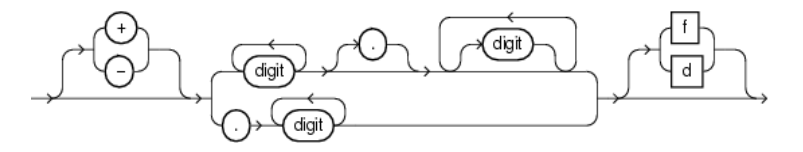

where

- + or indicates a positive or negative value. If you omit the sign, then a positive value is the default.
- digit is one of 0, 1, 2, 3, 4, 5, 6, 7, 8 or 9.
- f or F indicates that the number is a 32-bit binary floating point number of type FLOAT.
- d or D indicates that the number is a 64-bit binary floating point number of type DOUBLE. pcbpel/cep/src/oracle/cep/common/Constants.BIGINT\_LENGTH

If you omit f or F and d or D, then the number is of type INTEGER.

The suffixes f or F and d or D are supported only in floating-point number literals, not in character strings that are to be converted to INTEGER. For example, if Oracle Event Processing is expecting an INTEGER and it encounters the string '9', then it

<span id="page-51-0"></span>converts the string to the Java Integer 9. However, if Oracle Event Processing encounters the string '9f', then conversion fails and an error is returned.

A number of type INTEGER can store a maximum of 32 digits of precision. If the literal requires more precision than provided by BIGINT or FLOAT, then Oracle Event Processing truncates the value. If the range of the literal exceeds the range supported by BIGINT or FLOAT, then Oracle Event Processing raises an error.

If your Java locale uses a decimal character other than a period (.), then you must specify numeric literals with 'text' notation. In these cases, Oracle Event Processing automatically converts the text literal to a numeric value.

#### **Note:**

You cannot use this notation for floating-point number literals.

For example, if your Java locale specifies a decimal character of comma (,), specify the number 5.123 as follows:

'5,123'

Here are some valid NUMBER literals:

```
25+6.34
0.5
-1
```
Here are some valid floating-point number literals:

25f +6.34F 0.5d  $-1D$ 

#### **2.3.3 Datetime Literals**

Oracle Event Processing supports datetime data type TIMESTAMP.

Datetime literals must not exceed 64 bytes.

All datetime literals must conform to one of the java.text.SimpleDateFormat format models that Oracle CQL supports. For more information, see [Datetime Format](#page-54-0) [Models.](#page-54-0)

Currently, the SimpleDateFormat class does not support xsd:dateTime. As a result, Oracle CQL does not support XML elements or attributes that use this type.

For example, if your XML event uses an XSD, Oracle CQL cannot parse the MyTimestamp element.

```
<xsd:element name="ComplexTypeBody">
    <xsd:complexType>
         <xsd:sequence>
            <xsd:element name="MyTimestamp" type="xsd:dateTime"/>
             <xsd:element name="ElementKind" type="xsd:string"/>
             <xsd:element name="name" type="xsd:string"/>
             <xsd:element name="node" type="SimpleType"/>
         </xsd:sequence>
    </xsd:complexType>
</xsd:element>
```
<span id="page-52-0"></span>Oracle recommends that you define your XSD to replace xsd:dateTime with xsd:string.

```
<xsd:element name="ComplexTypeBody">
     <xsd:complexType>
         <xsd:sequence>
            <xsd:element name="MyTimestamp" type="xsd:string"/>
             <xsd:element name="ElementKind" type="xsd:string"/>
            <xsd:element name="name" type="xsd:string"/>
             <xsd:element name="node" type="SimpleType"/>
         </xsd:sequence>
     </xsd:complexType>
</xsd:element>
```
Using the XSD, Oracle CQL can process events as long as the Timestamp element's String value conforms to the java.text.SimpleDateFormat format models that Oracle CQL supports. For more information, see [Datetime Format Models.](#page-54-0)

```
<ComplexTypeBody xmlns:xsi="http://www.w3.org/2001/XMLSchema-instance" ...>
   <MyTimestamp>2000-01-15T00:00:00</MyTimestamp>
   <ElementKind>plus</ElementKind>
   <name>complexEvent</name>
  <node>
    <type>complexNode</type>
     <number>1</number>
   </node>
</ComplexTypeBody>
```
For more information on using XML with Oracle CQL, see [SQL/XML \(SQLX\)](#page-101-0).

#### **2.3.4 Interval Literals**

An interval literal specifies a period of time. Oracle Event Processing supports interval literal DAY TO SECOND. This literal contains a leading field and may contain a trailing field. The leading field defines the basic unit of date or time being measured. The trailing field defines the smallest increment of the basic unit being considered. Part ranges (such as only SECOND or MINUTE to SECOND) are not supported.

Interval literals must not exceed 64 bytes.

pcbpel/cep/src/oracle/cep/common/Constants.BIGINT\_LENGTH

#### **2.3.4.1 INTERVAL DAY TO SECOND**

Stores time in terms of days, hours, minutes, and seconds.

Specify DAY TO SECOND interval literals using the following syntax:

#### **interval\_value::=**

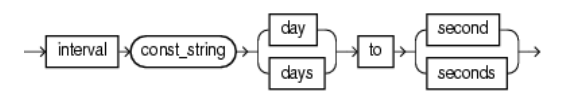

where const\_string is a TIMESTAMP value that conforms to the appropriate datetime format model (see [Datetime Format Models\)](#page-54-0).

#### **Restriction on the Leading Field:**

If you specify a trailing field, then it must be less significant than the leading field. For example, INTERVAL MINUTE TO DAY is not valid. As a result of this restriction, if SECOND is the leading field, the interval literal cannot have any trailing field.

The valid range of values for the trailing field are as follows:

<span id="page-53-0"></span>• SECOND: 0 to 59.999999999

Examples of the various forms of INTERVAL DAY TO SECOND literals follow:

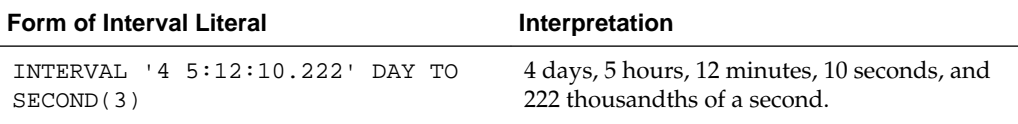

You can add or subtract one DAY TO SECOND interval literal from another DAY TO SECOND literal and compare one interval literal to another. In this example, stream tkdata2\_SIn1 has schema (c1 integer, c2 interval).

```
<query id="tkdata2_q295"><![CDATA
select * from tkdata2_SIn1 where (c2 + INTERVAL "2 1:03:45.10" DAY TO SECOND) > INTERVAL "6 
12:23:45.10" DAY TO SECOND
]]></query>
```
Using INTERVAL DAY TO SECOND in the define clause of pattern match:

```
query 'select its.itemId from ch0 
MATCH_RECOGNIZE ( 
PARTITION BY itemId 
MEASURES A.itemId as itemId
PATTERN (A B* C) 
DEFINE A AS (A.temp >= 25), 
B AS ((B.temp >= 25) and 
(to_timestamp(B.element_time) - to_timestamp(A.element_time) < 
INTERVAL "00:00:05.00" HOUR TO SECOND)), 
C AS (to_timestamp(C.element_time) - to_timestamp(A.element_time) 
>= INTERVAL "00:05.00" MINUTE TO SECOND)
) as its'
```
#### Input:

```
send [itemId=2 temp=30]
send [itemId=2 temp=55]
thread:sleep 5000
send [itemId=2 temp=125]
```
#### Output:

-> insert event: {itemId=2}

# **2.4 Format Models**

A **format model** is a character literal that describes the format of datetime or numeric data stored in a character string. When you convert a character string into a date or number, a format model determines how Oracle Event Processing interprets the string. The following format models are relevant to Oracle CQL queries:

- Number Format Models
- [Datetime Format Models.](#page-54-0)

## **2.4.1 Number Format Models**

You can use number format models in the following functions:

• In the function to translate a value of int data type to bigint data type.

• In the [to\\_float](#page-167-0) function to translate a value of int or bigint data type to float data type

## <span id="page-54-0"></span>**2.4.2 Datetime Format Models**

Oracle CQL supports the format models that the java.text.SimpleDateFormat specifies.

Table 2-4 lists the java.text.SimpleDateFormat models that Oracle CQL uses to interpret TIMESTAMP literals. For more information, see [Datetime Literals](#page-51-0).

| <b>Format Model</b>   | <b>Example</b>                |  |  |  |
|-----------------------|-------------------------------|--|--|--|
| MM/dd/yyyy HH:mm:ss Z | $11/21/2005$ $11:14:23$ -0800 |  |  |  |
| MM/dd/yyyy HH:mm:ss z | 11/21/2005 11:14:23 PST       |  |  |  |
| MM/dd/yyyy HH:mm:ss   | $11/21/2005$ $11:14:23$       |  |  |  |
| MM-dd-yyyy HH:mm:ss   | $11 - 21 - 2005$ $11:14:23$   |  |  |  |
| dd-MMM-yy             | $15-DEC-01$                   |  |  |  |
| yyyy-MM-dd'T'HH:mm:ss | $2005 - 01 - 01T08:12:12$     |  |  |  |

**Table 2-4 Datetime Format Models**

You can use a datetime format model in the following functions:

• [to\\_timestamp](#page-168-0): to translate the value of a char data type to a TIMESTAMP data type.

# **2.5 Nulls**

If a column in a row has no value, then the column is said to be **null**, or to contain null. Nulls can appear in tuples of any data type that are not restricted by primary key integrity constraints. Use a null when the actual value is not known or when a value would not be meaningful.

Oracle Event Processing treats a character value with a length of zero as it is, not like SQL. However, do not use null to represent a numeric value of zero, because they are not equivalent.

Any arithmetic expression containing a null always evaluates to null. For example, null added to 10 is null. In fact, all operators (except concatenation) return null when given a null operand.

For more information, see:

- [nvl.](#page-159-0)
- *[out\\_of\\_line\\_constraint](#page-145-0)*.

#### **2.5.1 Nulls in Oracle CQL Functions**

All scalar functions (except [nvl](#page-159-0) and [concat\)](#page-155-0) return null when given a null argument. You can use the [nvl](#page-159-0) function to return a value when a null occurs. For example, the expression NVL(commission\_pct,0) returns 0 if commission\_pct is null or the value of commission\_pct if it is not null.

Most aggregate functions ignore nulls. For example, consider a query that averages the five values 1000, null, null, null, and 2000. Such a query ignores the nulls and calculates the average to be  $(1000+2000)/2 = 1500$ .

#### <span id="page-55-0"></span>**2.5.2 Nulls with Comparison Conditions**

To test for nulls, use only the null comparison conditions (see *[null\\_conditions](#page-124-0)*::=). If you use any other condition with nulls and the result depends on the value of the null, then the result is UNKNOWN. Because null represents a lack of data, a null cannot be equal or unequal to any value or to another null. However, Oracle Event Processing considers two nulls to be equal when evaluating a decode expression. See *[decode](#page-98-0)*::= for syntax and additional information.

#### **2.5.3 Nulls in Conditions**

A condition that evaluates to UNKNOWN acts almost like FALSE. For example, a SELECT statement with a condition in the WHERE clause that evaluates to UNKNOWN returns no tuples. However, a condition evaluating to UNKNOWN differs from FALSE in that further operations on an UNKNOWN condition evaluation will evaluate to UNKNOWN. Thus, NOT FALSE evaluates to TRUE, but NOT UNKNOWN evaluates to UNKNOWN.

Table 2-5 shows examples of various evaluations involving nulls in conditions. If the conditions evaluating to UNKNOWN were used in a WHERE clause of a SELECT statement, then no rows would be returned for that query.

| <b>Condition</b> | Value of A  | <b>Evaluation</b> |
|------------------|-------------|-------------------|
| a IS NULL        | 10          | FALSE             |
| a IS NOT NULL    | 10          | TRUE              |
| a IS NULL        | <b>NULL</b> | TRUE              |
| a IS NOT NULL    | <b>NULL</b> | FALSE             |
| $a = NULL$       | 10          | FALSE             |
| $a := NULL$      | 10          | FALSE             |
| $a = NULL$       | <b>NULL</b> | FALSE             |
| $a := NULL$      | NULL        | FALSE             |
| $a = 10$         | <b>NULL</b> | FALSE             |
| $a := 10$        | <b>NULL</b> | FALSE             |

**Table 2-5 Conditions Containing Nulls**

For more information, see [Null Conditions](#page-124-0) .

# **2.6 Comments**

Oracle CQL does not support comments.

# <span id="page-56-0"></span>**2.7 Aliases**

Oracle CQL allows you to define aliases (or synonyms) to simplify and improve the clarity of your queries.

This section describes:

- Defining Aliases Using the AS Operator
- [Defining Aliases Using the Aliases Element.](#page-57-0)

#### **2.7.1 Defining Aliases Using the AS Operator**

Using the AS operator, you can specify an alias in Oracle CQL for queries, relations, streams, and any items in the SELECT list of a query.

This section describes:

- Aliases in the relation variable Clause
- Aliases in Window Operators.

For more information, see [Oracle CQL Queries, Views, and Joins](#page-306-0).

#### **2.7.1.1 Aliases in the relation\_variable Clause**

You can use the relation\_variable clause AS operator to define an alias to label the immediately preceding expression in the select list so that you can reference the result by that name. The alias effectively renames the select list item for the duration of the query. You can use an alias in the ORDER BY clause (see [Sorting Query Results\)](#page-316-0), but not other clauses in the query.

The following example shows how to define alias badItem for a stream element its.itemId in a SELECT list and alias its for a MATCH\_RECOGNIZE clause.

```
<query id="detectPerish"><![CDATA[ 
  select its.itemId as badItem
  from tkrfid_ItemTempStream MATCH_RECOGNIZE (
      PARTITION BY itemId
      MEASURES A.itemId as itemId
      PATTERN (A B* C)
      DEFINE
          A AS (A.temp >= 25),
          B AS ((B.temp >= 25) and (to_timestamp(B.element_time) - 
to_timestamp(A.element_time) < INTERVAL "0 00:00:05.00" DAY TO SECOND)),
         C AS (to_timestamp(C.element_time) - to_timestamp(A.element_time) >= INTERVAL "0 
00:00:05.00" DAY TO SECOND)
  ) as its
]]></query>
```
For more information, see [From Clause](#page-310-0).

#### **2.7.1.2 Aliases in Window Operators**

You can use the AS operator to define an alias to label the immediately preceding window operator so that you can reference the result by that name.

You may not use the AS operator within a window operator but you may use the AS operator outside of the window operator.

The following example shows how to define aliases bid and ask after partitioned range window operators.

```
<query id="Rule1"><![CDATA[
SELECT
    bid.id as correlationId
    bid.cusip as cusip
    max(bid.b0) as bid0
    bid.srcid as bidSrcId,
    bid.bq0 as bid0Qty,
    min(ask.a0) as ask0,
     ask.srcid as askSrcId,
    ask.aq0 as ask0Qty
FROM
     stream1[PARTITION by bid.cusip rows 100 range 4 hours] as bid,
     stream2[PARTITION by ask.cusip rows 100 range 4 hours] as ask
GROUP BY
     bid.id, bid.cusip, bid.srcid,bid.bq0, ask.srcid, ask.aq0
]]></query>
```
For more information, see [Stream-to-Relation Operators \(Windows\)](#page-27-0).

# **2.7.2 Defining Aliases Using the Aliases Element**

Aliases are required to provide location transparency. Using the aliases element, you can define an alias and then use it in an Oracle CQL query or view. You configure the aliases element in the component configuration file of a processor.

```
<?xml version="1.0" encoding="UTF-8"?>
<n1:config xmlns:n1="http://www.bea.com/ns/wlevs/config/application">
   <processor>
     <name>processor1</name>
     <rules>
       <query id="q1">
       <![CDATA[
        select str(msq) from cqlInStream [rows 2];
       |] > </query>
     </rules>
     <aliases>
         <type-alias>
             <source>str</source>
             <target>java.lang.String </target>
        </type-alias>
     </aliases>
   </processor>
</n1:config>
```
The scope of the aliases element is the queries and views defined in the rules element of the processor to which the aliases element belongs.

Note the following:

- If the alias already exists then, Oracle Event Processing will throw an exception.
- If a query or view definition references an alias, then the alias must already exist.

This section describes:

• How to Define a Data Type Alias Using the Aliases Element.

#### **2.7.2.1 How to Define a Data Type Alias Using the Aliases Element**

Using the aliases element child element type-alias, you can define an alias for a data type. You can create an alias for any built-in or data cartridge data type.

For more information, see [Data Types](#page-42-0).

#### **To define a type alias using the aliases element:**

- **1.** Edit the component configuration file of a processor.
- **2.** Add an aliases element.

```
<?xml version="1.0" encoding="UTF-8"?>
<n1:config xmlns:n1="http://www.bea.com/ns/wlevs/config/application">
  <processor>
     <name>processor1</name>
     <rules>
       <query id="q1">
       <![CDATA[
          select str(msg) from cqlInStream [rows 2];
        ]]>
      </query>
     </rules>
     <aliases>
     </aliases>
   </processor>
</n1:config>
```
**3.** Add a type-alias child element to the aliases element.

```
<?xml version="1.0" encoding="UTF-8"?>
<n1:config xmlns:n1="http://www.bea.com/ns/wlevs/config/application">
  <processor>
     <name>processor1</name>
     <rules>
       <query id="q1">
       <![CDATA[
         select str(msg) from cqlInStream [rows 2];
        ]]>
     </query>
     </rules>
     <aliases>
         <type-alias>
        </type-alias>
     </aliases>
   </processor>
</n1:config>
```
- **4.** Add a source and target child element to the type-alias element, where:
	- source specifies the alias.

You can use any valid schema name. For more information, see [Schema Object](#page-59-0) [Names and Qualifiers](#page-59-0).

• target specifies the data type the alias refers to.

For Oracle CQL data cartridge types, use the fully qualified type name.

```
<?xml version="1.0" encoding="UTF-8"?>
<n1:config xmlns:n1="http://www.bea.com/ns/wlevs/config/application">
   <processor>
     <name>processor1</name>
     <rules>
       <query id="q1">
        <![CDATA[
          select str(msg) from cqlInStream [rows 2];
        ]]>
      </query>
```

```
 </rules>
     <aliases>
        <type-alias>
             <source>str</source>
             <target>java.lang.String</target>
        </type-alias>
     </aliases>
   </processor>
</n1:config>
```
**5.** Use the alias in the queries and views you define for this processor.

You can use the alias in exactly the same way you would use the data type it refers to. As shown in the following example, you can access methods and fields of the aliased type.

```
<?xml version="1.0" encoding="UTF-8"?>
<n1:config xmlns:n1="http://www.bea.com/ns/wlevs/config/application">
   <processor>
     <name>processor1</name>
     <rules>
       <query id="q1">
       <![CDATA[
          select str(msg).length() from cqlInStream [rows 2];
       ]] >
     </query>
     </rules>
     <aliases>
        <type-alias>
             <source>str</source>
             <target>java.lang.String</target>
        </type-alias>
     </aliases>
  </processor>
</n1:config>
```
# **2.8 Schema Object Names and Qualifiers**

Some schema objects are made up of parts that you can or must name, such as the stream elements in a stream or view, integrity constraints, streams, views, and userdefined functions or user-defined windows. This section provides:

- Schema Object Naming Rules
- [Schema Object Naming Guidelines](#page-61-0)
- [Schema Object Naming Examples](#page-61-0)

For more information, see [Lexical Conventions](#page-37-0).

#### **2.8.1 Schema Object Naming Rules**

Every Oracle Event Processing object has a name. In a Oracle CQL statement, you represent the name of an object with an **nonquoted identifier**, meaning an identifier that is not surrounded by any punctuation.

You must use nonquoted identifiers to name an Oracle Event Processing object.

The following list of rules applies to identifiers:

• Identifiers cannot be Oracle Event Processing reserved words.

Depending on the Oracle product you plan to use to access an Oracle Event Processing object, names might be further restricted by other product-specific reserved words.

The Oracle CQL language contains other words that have special meanings. These words are not reserved. However, Oracle uses them internally in specific ways. Therefore, if you use these words as names for objects and object parts, then your Oracle CQL statements may be more difficult to read and may lead to unpredictable results.

For more information, see

– *[identifier](#page-138-0)*.

- Oracle recommends that you use ASCII characters in schema object names because ASCII characters provide optimal compatibility across different platforms and operating systems.
- Identifiers must begin with an alphabetic character (a letter) from your database character set.
- Identifiers can contain only alphanumeric characters from your Java locale's character set and the underscore (\_). In particular, space, dot and slash are not permitted.

For more information, see:

- *[const\\_string](#page-136-0)*
- *[identifier](#page-138-0)*.
- In general, you should choose names that are unique across an application for the following objects:
	- Streams
	- Queries
	- Views
	- User-defined functions.

Specifically, a query and view cannot have the same name.

- Identifier names are case sensitive.
- Stream elements in the same stream or view cannot have the same name. However, stream elements in different streams or views can have the same name.
- Functions can have the same name, if their arguments are not of the same number and data types (that is, if they have distinct signatures). Creating multiple functions with the same name with different arguments is called **overloading** the function.

If you register or create a user-defined function with the same name and signature as a built-in function, your function replaces that signature of the built-in function. Creating a function with the same name and signature as that of a built-in function is called **overriding** the function.

Built-in functions are public where as user-defined functions belong to a particular schema.

For more information, see:

– [User-Defined Functions.](#page-298-0)

## <span id="page-61-0"></span>**2.8.2 Schema Object Naming Guidelines**

Here are several guidelines for naming objects and their parts:

- Use full, descriptive, pronounceable names (or well-known abbreviations).
- Use consistent naming rules.
- Use the same name to describe the same entity or attribute across streams, views, and queries.

When naming objects, balance the goal of keeping names short and easy to use with the goal of making names as descriptive as possible. When in doubt, choose the more descriptive name, because the objects in Oracle Event Processing may be used by many people over a period of time. Your counterpart ten years from now may have difficulty understanding a stream element with a name like pmdd instead of payment\_due\_date.

Using consistent naming rules helps users understand the part that each stream plays in your application. One such rule might be to begin the names of all streams belonging to the FINANCE application with fin\_.

Use the same names to describe the same things across streams. For example, the department number stream element of the employees and departments streams are both named department\_id.

# **2.8.3 Schema Object Naming Examples**

The following examples are valid schema object names:

```
last_name
horse
a_very_long_and_valid_name
```
All of these examples adhere to the rules listed in [Schema Object Naming Rules.](#page-59-0)

# **Pseudocolumns**

This chapter provides a reference for Oracle Continuous Query Language (Oracle CQL) pseudocolumns, which you can query for but which are not part of the data from which an event was created.

This chapter includes the following sections:

- Introduction to Pseudocolumns
- ELEMENT\_TIME Pseudocolumn
- [ORA\\_QUERY\\_ID Pseudocolumn](#page-66-0).

# **3.1 Introduction to Pseudocolumns**

You can select from pseudocolumns, but you cannot modify their values. A pseudocolumn is also similar to a function without arguments (see [Functions\)](#page-35-0).

Oracle CQL supports the following pseudocolumns:

• ELEMENT\_TIME Pseudocolumn.

# **3.2 ELEMENT\_TIME Pseudocolumn**

In CQL, every stream event is associated with a timestamp. The ELEMENT\_TIME pseudo column returns the timestamp of the stream event. The datatype of ELEMENT\_TIME pseudo column is Oracle CQL native bigint type. The unit of timestamp value returned by ELEMENT\_TIME is in nanoseconds.

#### **Note:**

ELEMENT\_TIME is not supported on members of an Oracle CQL relation. For more information, see [Streams and Relations.](#page-22-0)

This section describes:

- [Understanding the Value of the ELEMENT\\_TIME Pseudocolumn](#page-63-0)
- [Using the ELEMENT\\_TIME Pseudocolumn in Oracle CQL Queries.](#page-64-0)

For more information, see:

• [to\\_timestamp](#page-168-0).

# <span id="page-63-0"></span>**3.2.1 Understanding the Value of the ELEMENT\_TIME Pseudocolumn**

The value of ELEMENT TIME for each stream event is the timestamp of that event. The timestamp of stream event depends on the stream definition and source.

#### **3.2.1.1 ELEMENT\_TIME for a System-Timestamped Stream**

If source stream is a system timestamped stream, then the timestamp for a stream event is assigned by computing System.nanoTime(). For each event, ELEMENT\_TIME pseudo column outputs the event's timestamp.

For example, consider a system timestamped stream defined as: tktest\_S1(c1 integer).

select ELEMENT\_TIME, to\_timestamp(ELEMENT\_TIME) from tktest\_S1

```
Input (c1) 0utput (timestamp: element_time,
to timestamp(element time))
10 12619671878392750:+ 
12619671878392750,05/26/1970 18:27:51
20 12619671889193750:+ 
12619671889193750,05/26/1970 18:27:51
30 12619671890093750:+ 
12619671890093750,05/26/1970 18:27:51
40 12619671891399750:+ 
12619671891399750,05/26/1970 18:27:51
50 12619671896472750:+ 
12619671896472750,05/26/1970 18:27:51
```
**Note:** The output may vary for each execution and also depends on the machine as timestamp is computed by calculating System.nanoTime().

#### **3.2.1.2 ELEMENT\_TIME for an Application-Timestamped Stream**

If source stream is an application timestamped stream, then timestamp for stream event is assigned by computing the application timestamp expression. The unit of computed timestamp value is always in nanoseconds. ELEMENT\_TIME pseudo column outputs the event's timestamp.

For example, consider an application timestamped stream defined as tktest\_S1(C1 integer, c2 bigint) and application timestamp expression as: c2\*1000000000L.

select ELEMENT\_TIME, to\_timestamp(ELEMENT\_TIME) from tktest\_S1

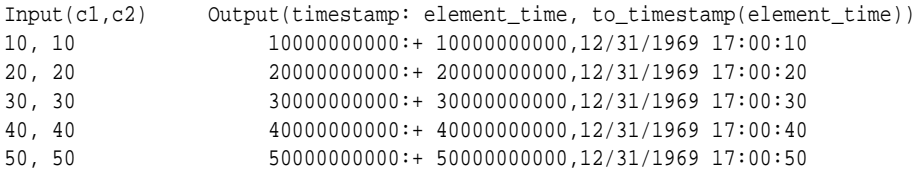

In the above query, the timestamp of each event is computed by computing c2\*1000000000L for each event. You can see that ELEMENT\_TIME is same as timestamp of the event.

#### <span id="page-64-0"></span>**3.2.1.2.1 Derived Timestamp Expression Evaluates to int or bigint**

If the derived timestamp expression evaluates to an Oracle CQL native type of int, then it is cast to and returned as a corresponding bigint value. If the expression evaluates to an Oracle CQL native type of bigint, that value is returned as is.

#### **3.2.1.2.2 Derived Timestamp Expression Evaluates to timestamp**

If the derived timestamp expression evaluates to an Oracle CQL native type of timestamp, it is converted to a long value by expressing this time value as the number of milliseconds since the standard base time known as "the epoch", namely January 1, 1970, 00:00:00 GMT.

#### **3.2.1.3 ELEMENT\_TIME for an Inline CQL View**

If source stream is received from an inline CQL view, then the timestamp of stream event is computed by the view query. ELEMENT\_TIME outputs the timestamp of event. The unit of ELEMENT\_TIME is always in nanosecond and the datatype is a CQL native bigint type.

For example, consider an application timestamped stream defined as tktest\_S1(C1 integer, c2 bigint) and application timestamp expression as: c2\*1000000000L.

The view V is defined using the query ISTREAM(SELECT \* FROM SYSTS\_STREAM[RANGE 1 MINUTE SLIDE 15 SECONDS].

```
select ELEMENT_TIME, to_timestamp(ELEMENT_TIME) from V
```
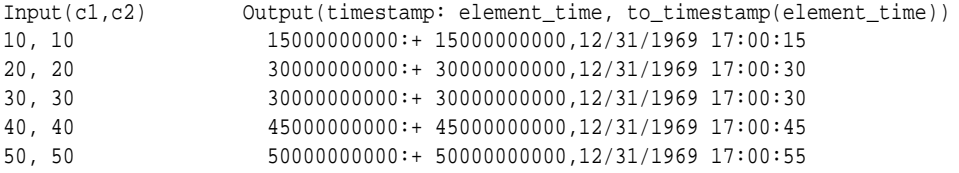

#### **3.2.1.4 ELEMENT\_TIME for a Subquery**

If source stream is received from a subquery, then CQL does not support ELEMENT\_TIME on the subquery results.

The following example depicts the scenario which is not supported.

```
SELECT ELEMENT_TIME FROM ( ISTREAM(SELECT * FROM SYSTS_STREAM[RANGE 1 HOUR SLIDE 5 
MINUTES])
```
#### **3.2.2 Using the ELEMENT\_TIME Pseudocolumn in Oracle CQL Queries**

This section describes how to use ELEMENT\_TIME in various queries, including:

- Using ELEMENT\_TIME With SELECT
- [Using ELEMENT\\_TIME With GROUP BY](#page-65-0)
- [Using ELEMENT\\_TIME With PATTERN.](#page-66-0)

#### **3.2.2.1 Using ELEMENT\_TIME With SELECT**

The following example shows how you can use the ELEMENT\_TIME pseudocolumn in a select statement. Stream S1 has schema (c1 integer). Note that the function to\_timestamp is used to convert the Long values to timestamp values.

```
<query id="q4"><![CDATA[ 
    select 
        c1, 
        to_timestamp(element_time) 
    from 
        S1[range 10000000 nanoseconds slide 10000000 nanoseconds]
]]></query>
Timestamp Tuple
 8000 80
9000 90<br>13000 130
13000
15000 150
23000 230
25000 250
Timestamp Tuple Kind Tuple
\begin{array}{cccc} 8000 & + & 80,12/31/1969 & 17:00:08 \\ 8010 & - & 80,12/31/1969 & 17:00:08 \\ 9000 & + & 90,12/31/1969 & 17:00:09 \\ 9010 & - & 90,12/31/1969 & 17:00:09 \end{array} 8010 - 80,12/31/1969 17:00:08
 9000 + 90,12/31/1969 17:00:09
 9010 - 90,12/31/1969 17:00:09
13000 + 130,12/31/1969 17:00:13
13010 - 130,12/31/1969 17:00:13
15000 + 150,12/31/1969 17:00:15
15010 - 150,12/31/1969 17:00:15
23000 + 230,12/31/1969 17:00:23
23010 - 230,12/31/1969 17:00:23
25000 + 250,12/31/1969 17:00:25
25010 - 250,12/31/1969 17:00:25
```
If your query includes a GROUP BY clause, you cannot use the ELEMENT\_TIME pseudocolumn in the SELECT statement directly. Instead, use a view as Using ELEMENT\_TIME With GROUP BY describes.

#### **3.2.2.2 Using ELEMENT\_TIME With GROUP BY**

You cannot use ELEMENT\_TIME in the SELECT statement of the query because of the GROUP BY clause.

```
<query id="Q1"><![CDATA[
```

```
 SELECT
    R.queryText AS queryText,
     COUNT(*) AS queryCount
 FROM
     queryEventChannel [range 30 seconds] AS R
 GROUP BY
     queryText
```

```
]]></query>
```
<view id="V1"><![CDATA[

Instead, create a view. The derived stream corresponding to V1 will contain a stream element each time (queryText, queryCount, maxTime) changes for a specific queryText group.

```
 ISTREAM (
     SELECT
         R.queryText AS queryText,
         COUNT(*) AS queryCount,
         MAX(R.ELEMENT_TIME) as maxTime
     FROM
         queryEventChannel [range 30 seconds] AS R
     GROUP BY
```

```
 queryText
]]></view>
```
)

**Note:** The element time associated with an output element of view V1 need not be the same as the value of the attribute maxTime for that output event.

For example, as the window slides and an element from the queryEventChannel input stream expires from the window, the queryCount for that queryText group would change resulting in an output. However, since there was no new event from the input stream queryEventChannel entering the window, the maxTime among all events in the window has not changed, and the value of the maxTime attribute for this output event would be the same as the value of this attribute in the previous output event.

However, the ELEMENT\_TIME of the output event corresponds to the instant where the event has expired from the window, which is different than the latest event from the input stream, making this is an example where ELEMENT\_TIME of the output event is different from value of maxTimeattribute of the output event.

To select the ELEMENT\_TIME of the output events of view V1, create a query.

```
<query id="Q1"><![CDATA[
```

```
 SELECT
     queryText,
     queryCount,
     ELEMENT_TIME as eventTime
 FROM
    V<sub>1</sub>
```
]]></query>

#### **3.2.2.3 Using ELEMENT\_TIME With PATTERN**

The following example shows how the ELEMENT\_TIME pseudocolumn can be used in a pattern query. Here a tuple or event matches correlation variable Nth if the value of Nth.status is >= F.status and if the difference between the Nth.ELEMENT\_TIME value of that tuple and the tuple that last matched F is less than

```
...
PATTERN (F Nth+? L)
         DEFINE
             Nth AS 
                 Nth.status >= F.status
                 AND 
                 Nth.ELEMENT_TIME - F.ELEMENT_TIME < 10000000000L,
             L AS 
                 L.status >= F.status 
                 AND 
                count(Nth.*) = 3 AND L.ELEMENT_TIME - F.ELEMENT_TIME < 10000000000L
```
the given interval as a java.lang.Math.Bigint(Long).

```
...
```
# **3.3 ORA\_QUERY\_ID Pseudocolumn**

To partition the incoming events, you need to have the information of the query name or identifier in the output. The query name or identifier should be part of tuple attribute and it should be accessed by calling TupleValue's getter APIs.

For this purpose, Oracle CQL provides a new pseudo column ORA\_QUERY\_ID to access the query name in the output of a query.

You can get the query name in the output tuples by using the above pseudo column in the CQL query's SELECT list as follows:

CREATE QUERY Q1 AS SELECT ORA\_QUERY\_ID from STREAM;

Each output event of the above query Q1 has only one attribute whose value is equal to query's name or identifier. In the above query, for each incoming event to STREAM, the application sends an output tuple with one attribute that has the value Q1.

CREATE QUERY Q1 AS SELECT ORA\_QUERY\_ID, stock\_quote, stock\_price FROM StockStream;

The input and output values are listed below:

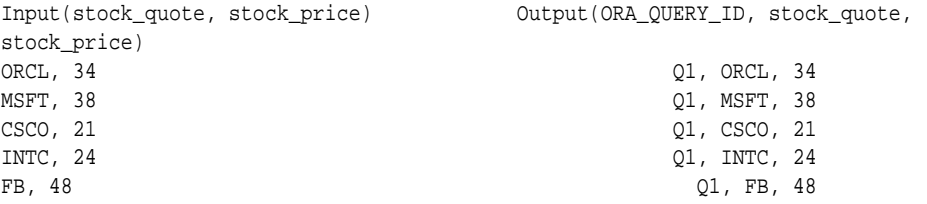

# **4**

# **Operators**

This chapter provides a reference for operators in Oracle Continuous Query Language (Oracle CQL). An operator manipulates data items and returns a result. Syntactically, an operator appears before or after an operand or between two operands.

This chapter includes the following sections:

- **Introduction to Operators**
- [Arithmetic Operators](#page-70-0)
- [Concatenation Operator](#page-70-0)
- [Alternation Operator](#page-71-0)
- [Range-Based Stream-to-Relation Window Operators](#page-72-0)
- [Tuple-Based Stream-to-Relation Window Operators](#page-78-0)
- [Partitioned Stream-to-Relation Window Operators](#page-81-0)
- [User-Defined Stream-to-Relation Window Operators](#page-85-0)
- **[IStream Relation-to-Stream Operator](#page-86-0)**
- [DStream Relation-to-Stream Operator](#page-87-0)
- [RStream Relation-to-Stream Operator.](#page-88-0)

# **4.1 Introduction to Operators**

Operators manipulate individual data items called **operands** or **arguments**. Operators are represented by special characters or by keywords. For example, the multiplication operator is represented by an asterisk (\*).

Oracle CQL provides the following operators:

- [Arithmetic Operators](#page-70-0)
- [Concatenation Operator](#page-70-0)
- **[Alternation Operator](#page-71-0)**
- [Range-Based Stream-to-Relation Window Operators](#page-72-0)
- [Tuple-Based Stream-to-Relation Window Operators](#page-78-0)
- [Partitioned Stream-to-Relation Window Operators](#page-81-0)
- [User-Defined Stream-to-Relation Window Operators](#page-85-0)
- [IStream Relation-to-Stream Operator](#page-86-0)
- [DStream Relation-to-Stream Operator](#page-87-0)
- [RStream Relation-to-Stream Operator.](#page-88-0)

## **4.1.1 What You May Need to Know About Unary and Binary Operators**

The two general classes of operators are:

• **unary**: A unary operator operates on only one operand. A unary operator typically appears with its operand in this format:

operator operand

• **binary**: A binary operator operates on two operands. A binary operator appears with its operands in this format:

operand1 operator operand2

Other operators with special formats accept more than two operands. If an operator is given a null operand, then the result is always null. The only operator that does not follow this rule is concatenation  $(| |)$ .

#### **4.1.2 What You May Need to Know About Operator Precedence**

**Precedence** is the order in which Oracle Event Processing evaluates different operators in the same expression. When evaluating an expression containing multiple operators, Oracle Event Processing evaluates operators with higher precedence before evaluating those with lower precedence. Oracle Event Processing evaluates operators with equal precedence from left to right within an expression.

Table 4-1 lists the levels of precedence among Oracle CQL operators from high to low. Operators listed on the same line have the same precedence.

| <b>Operator</b>                                                   | <b>Operation</b>                     |
|-------------------------------------------------------------------|--------------------------------------|
| +, - (as unary operators)                                         | Identity, negation                   |
| $\star$ , /                                                       | Multiplication, division             |
| $+$ , $-$ (as binary operators),                                  | Addition, subtraction, concatenation |
| Oracle COL conditions are evaluated after Oracle<br>CQL operators | See Conditions.                      |

**Table 4-1 Oracle CQL Operator Precedence**

#### **Precedence Example**

In the following expression, multiplication has a higher precedence than addition, so Oracle first multiplies 2 by 3 and then adds the result to 1.

 $1+2*3$ 

You can use parentheses in an expression to override operator precedence. Oracle evaluates expressions inside parentheses before evaluating those outside.

# <span id="page-70-0"></span>**4.2 Arithmetic Operators**

Table 4-2 lists arithmetic operators that Oracle Event Processing supports. You can use an arithmetic operator with one or two arguments to negate, add, subtract, multiply, and divide numeric values. Some of these operators are also used in datetime and interval arithmetic. The arguments to the operator must resolve to numeric data types or to any data type that can be implicitly converted to a numeric data type.

In certain cases, Oracle Event Processing converts the arguments to the data type as required by the operation. For example, when an integer and a float are added, the integer argument is converted to a float. The data type of the resulting expression is a float. For more information, see [Implicit Data Type Conversion.](#page-46-0)

| Operator | <b>Purpose</b>                                                                       | <b>Example</b>                                                                                                    |
|----------|--------------------------------------------------------------------------------------|----------------------------------------------------------------------------------------------------|
| $+ -$    | When these denote a positive or<br>negative expression, they are unary<br>operators. | <query id="q1"><![CDATA[<br>select * from orderitemsstream<br>where quantity = <math>-1</math><br>]]></query>               |
|          | When they add or subtract, they are<br>binary operators.                             | <query id="q1"><?CDATA]<br>select hire date<br/>from employees<br/>where sysdate - hire_date<br/>&gt; 365<br/>?&gt;</query> |
| $*$ /    | Multiply, divide. These are binary<br>operators.                                     | <query id="q1"><![CDATA[<br>select hire_date<br>from employees<br>where bonus > salary <math>* 1.1</math><br>]]></query>    |

**Table 4-2 Arithmetic Operators**

Do not use two consecutive minus signs (--) in arithmetic expressions to indicate double negation or the subtraction of a negative value. You should separate consecutive minus signs with a space or parentheses.

Oracle Event Processing supports arithmetic operations using numeric literals and using datetime and interval literals.

For more information, see:

- [Numeric Literals](#page-50-0)
- [Datetime Literals](#page-51-0)
- **[Interval Literals.](#page-52-0)**

# **4.3 Concatenation Operator**

The concatenation operator manipulates character strings. [Table 4-3](#page-71-0) describes the concatenation operator.

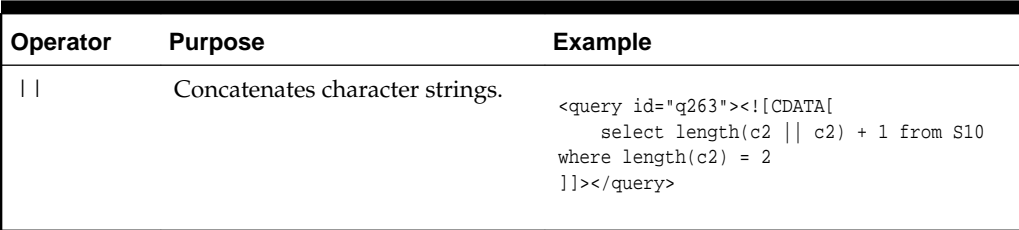

<span id="page-71-0"></span>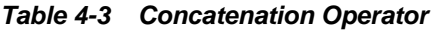

The result of concatenating two character strings is another character string. If both character strings are of data type CHAR, then the result has data type CHAR and is limited to 2000 characters. Trailing blanks in character strings are preserved by concatenation, regardless of the data types of the string.

Although Oracle Event Processing treats zero-length character strings as nulls, concatenating a zero-length character string with another operand always results in the other operand, so null can result only from the concatenation of two null strings. However, this may not continue to be true in future versions of Oracle Event Processing. To concatenate an expression that might be null, use the NVL function to explicitly convert the expression to a zero-length string.

#### **See Also:**

- [Data Types](#page-42-0)
- [concat](#page-155-0)
- [xmlconcat](#page-169-0)
- [nvl.](#page-159-0)

The following example shows how to use the concatenation operator to append the String "xyz" to the value of c2 in a select statement.

```
<query id="q264"><![CDATA[ 
   select c2 || "xyz" from S10
]]></query>
```
# **4.4 Alternation Operator**

The alternation operator allows you to refine the sense of a PATTERN clause. [Table 4-4](#page-72-0) describes the concatenation operator.
| <b>Operator</b> | <b>Purpose</b>                                                                                                    | <b>Example</b>                                                                                                    |
|-----------------|----------------------------------------------------------------------------------------------------|----------------------------------------------------------------------------------------------------|
|                 | Changes the sense of a PATTERN<br>clause to mean one or the other<br>correlation variable rather than<br>one followed by the other<br>correlation variable. | <guery id="g263"><?CDATA]<br>select T.p1, T.p2, T.p3 from S<br/>MATCH RECOGNIZE(<br/>MEASURES<br/>A.ELEMENT_TIME as p1,<br/>B.ELEMENT_TIME as p2<br/><math>B.c2</math> as <math>p3</math><br/>PATTERN <math>(A +   B + )</math><br/><b>DEFINE</b><br/>A as <math>A.c1 = 10</math>,<br/><math>B</math> as <math>B</math>.c1 = 20<br/>) as T<br/>?&gt;</guery> |

<span id="page-72-0"></span>**Table 4-4 Alternation Operator**

The alternation operator is applicable only within a PATTERN clause.

The following example shows how to use the alternation operator to change the sense of the PATTERN clause to mean "A one or more times followed by either B one or more times or C one or more times, whichever comes first".

```
<query id="q264"><![CDATA[ 
select T.p1, T.p2, T.p3 from S MATCH_RECOGNIZE(
    MEASURES
        A.ELEMENT_TIME as p1,
        B.ELEMENT_TIME as p2
        B.c2 as p3
     PATTERN (A+ (B+ | C+))
     DEFINE
         A as A.c1 = 10,
         B as B.c1 = 20
         C as C.c1 = 30
) as T
]]></query>
```
For more information, see [Grouping and Alternation in the PATTERN Clause](#page-340-0).

# **4.5 Range-Based Stream-to-Relation Window Operators**

Oracle CQL supports the following range-based stream-to-relation window operators:

#### **Note:**

Very large numbers must be suffixed. Without the suffix, Java treats very large numbers like an integer and the value might be out of range for an integer, which throws an error.

Add a suffix as follows:

l or L for Long

f or F for float

d or D for double

n or N for big decimal

For example:

SELECT \* FROM channel0[RANGE 1368430107027000000l nanoseconds]

#### **window\_type\_range::=**

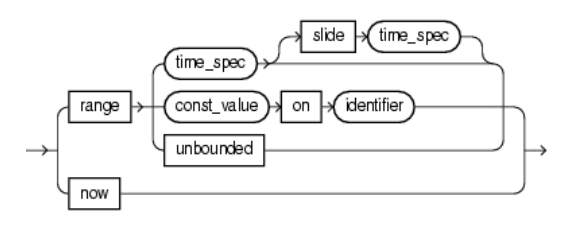

- S[now]
- [S\[range T\]](#page-74-0)
- [S\[range T1 slide T2\]](#page-75-0)
- [S\[range unbounded\]](#page-76-0)
- [S\[range C on E\]](#page-77-0).

For more information, see:

- [Query](#page-360-0)
- [Stream-to-Relation Operators \(Windows\)](#page-27-0)
- [Aliases in Window Operators](#page-56-0).

# **4.5.1 S[now]**

This time-based range window outputs an instantaneous relation. So at time t the output of this now window is all the tuples that arrive at that instant  $t$ . The smallest granularity of time in Oracle Event Processing is nanoseconds and hence all these tuples expire 1 nanosecond later.

For an example, see [S \[now\] Example.](#page-74-0)

# <span id="page-74-0"></span>**4.5.1.1 Examples**

### **S [now] Example**

Consider the query and the data stream S. Timestamps are shown in nanoseconds (1 sec =  $10^9$  nanoseconds). The following example shows the relation that the query returns at time 5000 ms. At time 5002 ms, the query would return an empty relation.

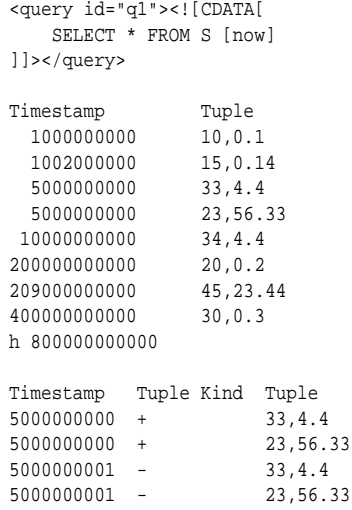

# **4.5.2 S[range T]**

This time-based range window defines its output relation over time by sliding an interval of size T time units capturing the latest portion of an ordered stream.

For an example, see S [range T] Example.

### **4.5.2.1 Examples**

### **S [range T] Example**

Consider the query q1. Given the data stream S, the query returns the relation. By default, the range time unit is second, so  $S[$  range 1 is equivalent to  $S[$  range 1 second]. Timestamps are shown in milliseconds  $(1 \text{ s} = 1000 \text{ ms})$ . As many elements as there are in the first 1000 ms interval enter the window, namely tuple (10,0.1). At time 1002 ms, tuple (15,0.14) enters the window. At time 2000 ms, any tuples that have been in the window longer than the range interval are subject to deletion from the relation, namely tuple (10,0.1). Tuple (15,0.14) is still in the relation at this time. At time 2002 ms, tuple (15,0.14) is subject to deletion because by that time, it has been in the window longer than 1000 ms.

### **Note:**

In stream input examples, lines beginning with h (such as h 3800) are heartbeat input tuples. These inform Oracle Event Processing that no further input will have a timestamp lesser than the heartbeat value.

```
<query id="q1"><![CDATA[ 
   SELECT * FROM S [range 1]
]]></query>
Timestamp Tuple
     1000 10,0.1
 1002 15,0.14
 200000 20,0.2
 400000 30,0.3
h 800000
100000000 40,4.04
h 200000000
Timestamp Tuple Kind Tuple
 1000: + 10,0.1
     1002: + 15,0.14
    2000: - 10,0.1<br>2002: - 15.0.14
    2002: - 15,0.1<br>
20,0.2 + 15,0.1<br>
20,0.2 + 20,0.2
   200000: +201000: - 20,0.2<br>400000: + 30,0.3
  400000: + 30,0.3<br>401000: - 30.0.3 401000: - 30,0.3
100000000: + 40,4.04
100001000: - 40,4.04
```
# **4.5.3 S[range T1 slide T2]**

This time-based range window allows you to specify the time duration in the past up to which you want to retain the tuples (range) and also how frequently you want to see the output of the tuples (slide).

Suppose a tuple arrives at a time represented by t. Assuming a slide value represented by T2, the tuple will be visible and sent to output at one of the following timestamps:

- $t -$  If the timestamp  $t$  is a multiple of slide T2
- Math.ceil( $t/T2$ )\*T2 -- If the timestamp is not a multiple of slide T2

Assuming a range value represented by  $T1$ , a tuple that arrives at timestamp  $t$  will expire at timestamp  $t + T1$ . However, if a slide is specified and its value is non-zero, then the expired tuple will not necessarily output at timestamp  $t + T1$ .

The expired tuple (expired timestamp is  $t + T1$ ) will be visible at one of the following timestamps:

- $(t + T1)$  -- If the timestamp  $(t+T1)$  is a multiple of slide T2.
- Math.ceil((t+T1)/T2)\*T2 -- If the timestamp (t+T1) is not a multiple of slide T2.

For an example, seeS [range T1 slide T2] Example.

# **4.5.3.1 Examples**

#### **S [range T1 slide T2] Example**

Consider the query q1. Given the data stream S, the query returns the relation. By default, the range time unit is second, so  $S[$  range 10 slide 5] is equivalent to S[range 10 seconds slide 5 seconds]. Timestamps are shown in milliseconds (1  $\,$  s = 1000 ms). Tuples arriving at 1000, 1002, and 5000 all enter the window at time 5000 since the slide value is 5 sec and that means the user is interested in looking at the output after every 5 sec. Since these tuples enter at 5

<query id="q1"><![CDATA[ SELECT \* FROM S [range 10 slide 5] ]]></query> Timestamp Tuple 1000 10,0.1 1002 15,0.14 5000 33,4.4 8000 23,56.33 10000 34,4.4 200000 20,0.2 209000 45,23.44 400000 30,0.3 h 800000 Timestamp Tuple Kind Tuple 5000: + 10,0.1 5000: + 15,0.14  $\begin{array}{cccc} 5000: & & + & & 33,4.4 \\ 10000: & & + & & 23,56.33 \end{array}$  10000: + 23,56.33 10000: + 34,4.4 15000: - 10,0.1 15000: - 15,0.14 15000: - 33,4.4 20000: - 23,56.33  $20000: - 34,44.4$ 200000: + 20,0.2 210000: - 20,0.2 210000: + 45,23.44 220000: - 45,23.44 400000: + 30,0.3 410000: - 30,0.3

<span id="page-76-0"></span> $sec=5000$  ms, they are expired at 15000 ms as the range value is 10 sec = 10000 ms.

# **4.5.4 S[range unbounded]**

This time-based range window defines its output relation such that, when  $T =$ infinity, the relation at time t consists of tuples obtained from all elements of S up to t. Elements remain in the window indefinitely.

For an example, see S [range unbounded] Example.

#### **4.5.4.1 Examples**

#### **S [range unbounded] Example**

Consider the query q1 and the data stream . Timestamps are shown in milliseconds (1 s = 1000 ms). Elements are inserted into the relation as they arrive. No elements are subject to deletion. The following example shows the relation that the query returns at time 5000 ms and the relation that the query returns at time 205000 ms.

```
<query id="q1"><![CDATA[ 
    SELECT * FROM S [range unbounded]
]]></query>
Timestamp Tuple
 1000 10,0.1
 1002 15,0.14
  5000 33,4.4
  8000 23,56.33
10000 34,4.4<br>200000 20.0.2
         20, 0.2209000 45,23.44
```
<span id="page-77-0"></span>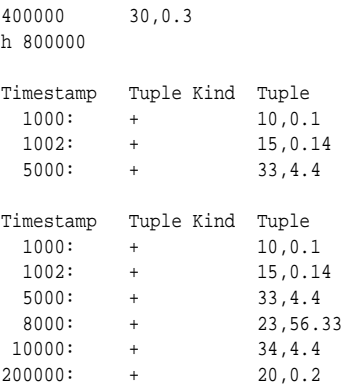

# **4.5.5 S[range C on E]**

This constant value-based range window defines its output relation by capturing the latest portion of a stream that is ordered on the identifier E made up of tuples in which the values of stream element  $E$  differ by less than  $C$ . A tuple is subject to deletion when the difference between its stream element  $E$  value and that of any tuple in the relation is greater than or equal to C.

For examples, see:

- S [range C on E] Example: Constant Value
- [S \[range C on E\] Example: INTERVAL and TIMESTAMP](#page-78-0).

### **4.5.5.1 Examples**

### **S [range C on E] Example: Constant Value**

Consider the query tkdata56\_q0 and the data stream tkdata56\_S0 . Stream tkdata56\_S0 has schema (c1 integer, c2 float). The following example shows the relation that the query returns. In this example, at time 200000, the output relation contains the following tuples:  $(5, 0.1)$ ,  $(8, 0.14)$ ,  $(10, 0.2)$ . The difference between the c1 value of each of these tuples is less than 10. At time 250000, when tuple  $(15,0.2)$  is added, tuple  $(5,0.1)$  is subject to deletion because the difference  $15 - 5 = 10$ , which not less than 10. Tuple (8, 0.14) remains because  $15 - 8$  $= 7$ , which is less than 10. Likewise, tuple (10,0.2) remains because 15 - 10 = 5, which is less than 10. At time 300000, when tuple (18,0.22) is added, tuple  $(8,0.14)$  is subject to deletion because  $18 - 8 = 10$ , which is not less than 10.

```
<query id="tkdata56_q0"><![CDATA[ 
    select * from tkdata56_S0 [range 10 on c1]
]]></query>
Timestamp Tuple
 100000 5, 0.1
 150000 8, 0.14
 200000 10, 0.2
 250000 15, 0.2
 300000 18, 0.22
 350000 20, 0.25
 400000 30, 0.3
 600000 40, 0.4
 650000 45, 0.5
```

```
Timestamp Tuple Kind Tuple
 100000: + 5,0.1
```
 700000 50, 0.6 1000000 58, 4.04

<span id="page-78-0"></span>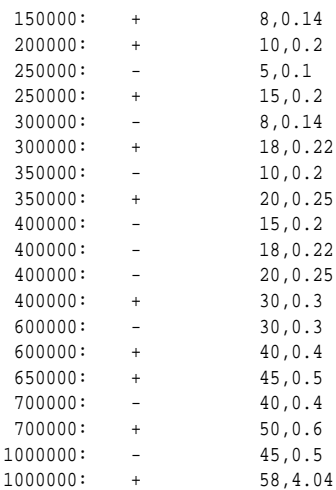

# **S [range C on E] Example: INTERVAL and TIMESTAMP**

Similarly, you can use the S[range C on ID] window with INTERVAL and TIMESTAMP. Consider the query tkdata56\_q2 in and the data stream tkdata56\_S1. Stream tkdata56\_S1 has schema (c1 timestamp, c2 double). The following example shows the relation that the query returns.

```
<query id="tkdata56_q2"><![CDATA[ 
    select * from tkdata56_S1 [range INTERVAL "530 0:0:0.0" DAY TO SECOND on c1] 
]]></query>
Timestamp Tuple
  10 "08/07/2004 11:13:48", 11.13
2000 "08/07/2005 12:13:48", 12.15
3400 "08/07/2006 10:15:58", 22.25
4700 "08/07/2007 10:10:08", 32.35
Timestamp Tuple Kind Tuple
  10: + 08/07/2004 11:13:48,11.13
2000: + 08/07/2005 12:13:48,12.15
3400: - 08/07/2004 11:13:48,11.13
3400: + 08/07/2006 10:15:58,22.25
4700: - 08/07/2005 12:13:48,12.15
4700: + 08/07/2007 10:10:08,32.35
```
# **4.6 Tuple-Based Stream-to-Relation Window Operators**

Oracle CQL supports the following tuple-based stream-to-relation window operators:

### **window\_type\_tuple::=**

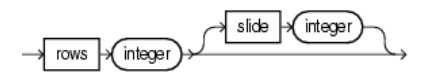

• [S \[rows N\]](#page-79-0)

For more information, see:

- [Range-Based Stream-to-Relation Window Operators](#page-72-0)
- [Query](#page-360-0)
- [Stream-to-Relation Operators \(Windows\)](#page-27-0)

• [Aliases in Window Operators](#page-56-0).

# <span id="page-79-0"></span>**4.6.1 S [rows N]**

A tuple-based window defines its output relation over time by sliding a window of the last N tuples of an ordered stream.

For the output relation R of S [ $rows$  N], the relation at time  $t$  consists of the N tuples of S with the largest timestamps  $\leq t$  (or all tuples if the length of S up to t is  $\leq N$ ).

If more than one tuple has the same timestamp, Oracle Event Processing chooses one tuple in a non-deterministic way to ensure N tuples are returned. For this reason, tuple-based windows may not be appropriate for streams in which timestamps are not unique.

By default, the slide is 1.

For examples, see S [rows N] Example.

#### **4.6.1.1 Examples**

### **S [rows N] Example**

Consider the query q1 and the data stream S. Timestamps are shown in milliseconds  $(1 s = 1000$  ms). Elements are inserted into and deleted from the relation as in the case of S [Range 1] (see [S \[range T\] Example\)](#page-74-0).

The following example shows the relation that the query returns at time 1002 ms. Since the length of S at this point is less than or equal to the rows value  $(3)$ , the query returns all the tuples of S inserted by that time, namely tuples (10,0.1) and (15,0.14).

The following example shows the relation that the query returns at time 1006 ms. Since the length of S at this point is greater than the rows value (3), the query returns the 3 tuples of S with the largest timestamps less than or equal to 1006 ms, namely tuples (15,0.14), (33,4.4), and (23,56.33).

The following example shows the relation that the query returns at time 2000 ms. At this time, the query returns the 3 tuples of S with the largest timestamps less than or equal to 2000 ms, namely tuples (45,23.44), (30,0.3), and (17,1.3).

```
<query id="q1"><![CDATA[ 
   SELECT * FROM S [rows 3] 
]]></query>
Timestamp Tuple
1000 10,0.1
1002 15,0.14
1004 33,4.4
1006 23,56.33
1008 34,4.4
1010 20,0.2
1012 45,23.44
1014 30,0.3
2000 17,1.3
Timestamp Tuple Kind Tuple
 1000: + 10,0.1 1002: + 15,0.14
Timestamp Tuple Kind Tuple
  1000: + 10,0.1
  1002: + 15,0.14
  1004: + 33,4.4
```
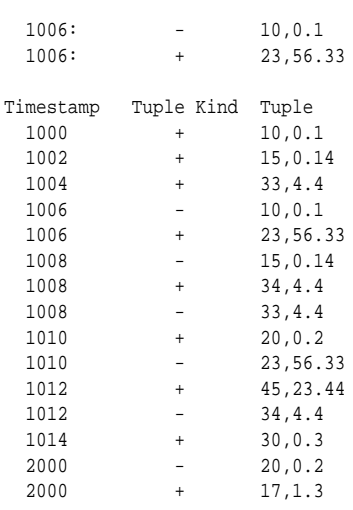

# **4.6.2 S [rows N1 slide N2]**

A tuple-based window that defines its output relation over time by sliding a window of the last N1 tuples of an ordered stream.

For the output relation R of S [rows N1 slide N2], the relation at time t consists of the N1 tuples of S with the largest timestamps  $\leq \pm$  (or all tuples if the length of S up to  $t$  is  $\leq N$ ).

If more than one tuple has the same timestamp, Oracle Event Processing chooses one tuple in a non-deterministic way to ensure N tuples are returned. For this reason, tuple-based windows may not be appropriate for streams in which timestamps are not unique.

You can configure the slide N2 as an integer number of stream elements. Oracle Event Processing delays adding stream elements to the relation until it receives N2 number of elements.

For examples, see [S \[rows N\] Example](#page-79-0).

# **4.6.2.1 Examples**

### **S [rows N1 slide N2] Example**

Consider the query tkdata55\_q0 and the data stream tkdata55\_S55. Stream tkdata55\_S55 has schema (c1 integer, c2 float).

At time 100000, the output relation is empty because only one tuple (20,0.1) has arrived on the stream. By time 150000, the number of tuples that the slide value specifies (2) have arrived: at that time, the output relation contains tuples (20,0.1) and (15,0.14). By time 250000, another slide number of tuples have arrived and the output relation contains tuples (20,0.1), (15,0.14), (5,0.2), and (8,0.2). By time 350000, another slide number of tuples have arrived. At this time, the oldest tuple (20,0.1) is subject to deletion to meet the constraint that the rows value imposes: namely, that the output relation contain no more than 5 elements. At this time, the output relation contains tuples (15, 0.14), (5, 0.2), (8, 0.2), (10,0.22), and (20,0.25). At time 600000, another slide number of tuples have arrived. At this time, the oldest tuples  $(15,0.14)$  and  $(5,0.2)$  are subject to deletion to observe the rows value constraint. At this time, the output relation contains tuples (8,0.2), (10,0.22), (20,0.25), (30,0.3), and (40,0.4).

```
<query id="tkdata55_q0"><![CDATA[ 
    select * from tkdata55_S55 [rows 5 slide 2 ]
]]></query>
Timestamp Tuple
   100000 20, 0.1
   150000 15, 0.14
 200000 5, 0.2
 250000 8, 0.2
   300000 10, 0.22
   350000 20, 0.25
   400000 30, 0.3
 600000 40, 0.4
 650000 45, 0.5
 700000 50, 0.6
100000000 8, 4.04
Timestamp Tuple Kind Tuple
150000: + 20,0.1
150000: + 15,0.14
250000: + 5,0.2
250000: + 8,0.2
350000: - 20,0.1
350000: +350000: + 10,0.22<br>350000: + 20,0.25
600000: - 15,0.14
600000: - 5,0.2
\begin{array}{cccc} 600000 & & + & & 30\, , 0\, . \, 3 \\ 600000 & & + & & 40\, , 0\, . \, 4 \end{array}600000: + 40,0.4
700000: - 8,0.2
\begin{array}{cccc} 700000: & & - & & 10,0.22 \\ 700000: & & + & & 45,0.5 \end{array}700000: + 45,0.5
700000: + 50,0.6
```
# **4.7 Partitioned Stream-to-Relation Window Operators**

Oracle CQL supports the following partitioned stream-to-relation window operators:

**window\_type\_partition::=**

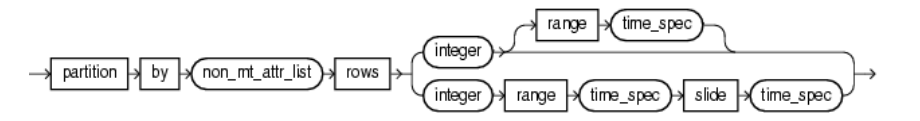

- S [partition by A1,..., Ak rows N]
- [S \[partition by A1,..., Ak rows N range T\]](#page-83-0)

For more information, see:

- [Tuple-Based Stream-to-Relation Window Operators](#page-78-0)
- [Query](#page-360-0)
- [Stream-to-Relation Operators \(Windows\)](#page-27-0)
- [Aliases in Window Operators](#page-56-0).

# **4.7.1 S [partition by A1,..., Ak rows N]**

This partitioned sliding window on a stream S takes a positive integer number of tuples N and a subset  $\{A1, \ldots, Ak\}$  of the stream's attributes as parameters and:

- <span id="page-82-0"></span>• Logically partitions S into different substreams based on equality of attributes A1, ... Ak (similar to SQL GROUP BY).
- Computes a tuple-based sliding window of size N independently on each substream.

For an example, see S[partition by A1, ..., Ak rows N] Example.

### **4.7.1.1 Examples**

### **S[partition by A1, ..., Ak rows N] Example**

Consider the query qPart\_row2 and the data stream SP1. Stream SP1 has schema (c1 integer, name char(10)). The query returns the relation. By default, the range (and slide) is 1 second. Timestamps are shown in milliseconds  $(1 \text{ s} = 1000$ ms).

#### **Note:**

In stream input examples, lines beginning with h (such as h 3800) are heartbeat input tuples. These inform Oracle Event Processing that no further input will have a timestamp lesser than the heartbeat value.

```
<query id="qPart_row2"><![CDATA[ 
   select * from SP1 [partition by c1 rows 2] 
]]></query>
Timestamp Tuple
1000 1,abc
1100 2,abc
1200 3,abc
2000 1,def
2100 2,def
2200 3,def
3000 1,ghi
3100 2,ghi
3200 3,ghi
h 3800
4000 1,jkl
4100 2,jkl
4200 3,jkl
5000 1,mno
5100 2,mno
5200 3,mno
h 12000
h 200000000
Timestamp Tuple Kind Tuple
1000: + 1,abc
1100: + 2,abc
1200: + 3,abc
2000: + 1,def
2100: + 2,def
2200: + 3,def
3000: - 1,abc
3000: + 1,ghi
3100: \qquad \qquad - \qquad \qquad 2\text{, abc}3100: + 2,ghi
3200: -<br>3,abc<br>3200: +<br>3,phi+ - 3,ghi \,4000: - 1,def
4000: + 1,jkl
4100: - 2,def
```
<span id="page-83-0"></span>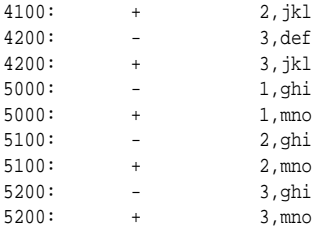

# **4.7.2 S [partition by A1,..., Ak rows N range T]**

This partitioned sliding window on a stream S takes a positive integer number of tuples N and a subset  $\{A1, \ldots \}$  ak of the stream's attributes as parameters and:

- Logically partitions S into different substreams based on equality of attributes A1, ... Ak (similar to SQL GROUP BY).
- Computes a tuple-based sliding window of size N and range T independently on each substream.

For an example, see S[partition by A1, ..., Ak rows N range T] Example.

### **4.7.2.1 Examples**

# **S[partition by A1, ..., Ak rows N range T] Example**

Consider the query qPart\_range2 and the data stream SP5. Stream SP5 has schema (c1 integer, name char(10)). The query returns the relation. By default, the range time unit is second, so range 2 is equivalent to range 2 seconds. Timestamps are shown in milliseconds  $(1 \ s = 1000 \ ms)$ .

```
<query id="qPart_range2"><![CDATA[ 
     select * from SP5 [partition by c1 rows 2 range 2]
]]></query>
Timestamp Tuple
1000 1,abc
2000 1,abc
3000 1,abc
4000 1,abc
5000 1,def
6000 1,xxx
h 200000000
Timestamp Tuple Kind Tuple
1000: + 1,abc
\begin{tabular}{ccccc} 2000: & & & + & & & 1,abc \\ 3000: & & - & & & 1,abc \end{tabular}1,abc
3000: + 1,abc
4000: - 1,abc
4000: + 1,abc
\begin{tabular}{ccccc} 5000: & & & & & \\ 5000: & & & & & \\ & & & & & \\ 5000: & & & & \\ & & & & & \\ \end{tabular} \hspace{.2cm} \begin{tabular}{c} 1, abc \\ 1, def \end{tabular}5000: + 1,def
6000: - 1,abc
6000: + 1, xxx<br>7000: - 1. def
            - 1, def
8000: - 1, xxx
```
# **4.7.3 S [partition by A1,..., Ak rows N range T1 slide T2]**

This partitioned sliding window on a stream S takes a positive integer number of tuples N and a subset  $\{A1, \ldots \}$  ak  $\}$  of the stream's attributes as parameters and:

- Logically partitions S into different substreams based on equality of attributes A1, ... Ak (similar to SQL GROUP BY).
- Computes a tuple-based sliding window of size N, range T1, and slide T2 independently on each substream.

For an example, see [S\[partition by A1, ..., Ak rows N\] Example](#page-82-0).

### **4.7.3.1 Examples**

### **S[partition by A1, ..., Ak rows N range T1 slide T2] Example**

Consider the query qPart\_rangeslide and the data stream SP1. Stream SP1 has schema (c1 integer, name char(10)). The query returns the relation. By default, the range and slide time unit is second so range 1 slide 1 is equivalent to range 1 second slide 1 second. Timestamps are shown in milliseconds (1  $s = 1000$  ms).

```
<query id="qPart_rangeslide"><![CDATA[ 
   select * from SP1 [partition by c1 rows 1 range 1 slide 1] 
]]></query>
Timestamp Tuple
1000 1,abc
1100 2,abc
1200 3,abc
2000 1,def
2100 2,def
2200 3,def
3000 1,ghi
3100 2,ghi
3200 3,ghi
h 3800
4000 1,jkl
4100 2,jkl
4200 3,jkl
5000 1,mno
5100 2,mno
5200 3,mno
h 12000
h 200000000
Timestamp Tuple Kind Tuple
1000: + 1,abc
2000: + 2,abc
2000: + 3,abc
2000: - 1,abc
2000: + 1,def
3000: - 2,abc
3000: + 2,def
3000: - 3,abc
3000: + 3,def
3000: - 1,def
3000: + 1,ghi
4000: - 2,def
4000: + 2,ghi
4000: - 3,def
4000: + 3,ghi
4000: - 1,ghi
4000: + 1,jk15000: - 2,ghi
5000: + 2,jkl
5000: - 3,ghi
5000: + 3,jkl
5000: - 1,jkl
5000: + 1,mno
```
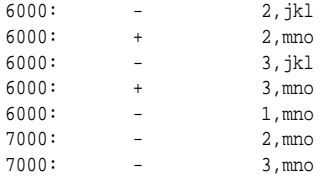

# **4.8 User-Defined Stream-to-Relation Window Operators**

You can write user-defined (or extensible) windows in Java to create stream-torelation operators that are more advanced or application-specific than the built-in stream-to-relation operators that Oracle Event Processing provides. User-defined windows can appear in Oracle CQL statements wherever a built-in stream-to-relation window operator can occur.

#### **Note:**

You can also create user-defined functions (see [User-Defined Functions](#page-298-0)).

# **4.8.1 Implementing a User-Defined Window**

Using the classes in the oracle.cep.extensibility.windows package you can create the following types of user-defined windows:

• generic time window.

# **4.8.1.1 How to Implement a User-Defined Generic Time Window**

You implement a user-defined generic time window by implementing a Java class that implements the GenericTimeWindow interface.

#### **To implement a user-defined generic time window:**

#### **1.** Implement a Java class.

```
import java.io.IOException;
import java.sql.Timestamp;
import oracle.cep.extensibility.windows.GenericTimeWindow;
public class MyRangeSlideWindow implements GenericTimeWindow {
     private long range;
     private long slide;
     public void setInputParams(Object[] obj) throws IOException{
         if(obj.length != 2)
            throw new IOException("inappropriate number of arguments");
        range = (((Integer)obj[0]) .intValue()) *1000; slide = (((Integer)obj[1]).intValue())*1000;
     }
     public boolean visibleW(Timestamp t, Timestamp visTs) {
        long actual = t.getTime();
         if(getVisibleTs(actual) < actual)
            return false;
         visTs.setTime(getVisibleTs(actual));
         return true;
     }
     private long getVisibleTs(long time) {
        if(slide > 1) {
```

```
 long t = time / slide;
             if((time % slide) == 0)
                  return(t*slide);
              else
                  return((t+1)*slide);
         } else
             return time;
     }
    public boolean canOutputTsGTInputTs() {
         if(slide > 1)
             return true;
         return false;
\left\{\begin{array}{ccc} \end{array}\right\} public boolean expiredW(Timestamp ts, Timestamp expTs) {
        long actual = ts.getTime();
         long visibleTs = getVisibleTs(actual);
         long expiredTs = visibleTs + range;
         expTs.setTime(expiredTs);
         // This is the border line case, when range > slide and visibleTs < range
             if(visibleTs < range)
                  return false;
         return true;
     }
```
**2.** Register the window in Oracle CQL.

```
...
<rule id="range_slide"><![CDATA[ 
    register window range_slide(winrange int, winslide int) implement using 
"MyRangeSlideWindow"
]]></rule>
...
<query id="q79"><![CDATA[ 
   select * from S12 [range_slide(10,5)]
]]></query>
...
```
**3.** Use the user-defined window in the FROM clause.

# **4.9 IStream Relation-to-Stream Operator**

}

Istream (for "Insert stream") applied to a relation R contains (s, t) whenever tuple s is in  $R(t)$  –  $R(t-1)$ , that is, whenever s is inserted into R at time t. If a tuple happens to be both inserted and deleted with the same timestamp then IStream does not output the insertion.

The now window converts the viewq3 into a relation, which is kept as a relation by the filter condition. The IStream relation-to-stream operator converts the output of the filter back into a stream.

```
<query id="q3Txns"><![CDATA[ 
    Istream(
         select 
             TxnId, 
             ValidLoopCashForeignTxn.ACCT_INTRL_ID, 
             TRXN_BASE_AM, 
             ADDR_CNTRY_CD, 
             TRXN_LOC_ADDR_SEQ_ID 
         from 
             viewq3[NOW], 
             ValidLoopCashForeignTxn 
         where 
             viewq3.ACCT_INTRL_ID = ValidLoopCashForeignTxn.ACCT_INTRL_ID
```

```
 )
]]></query>
```
You can combine the Istream operator with a DIFFERENCES USING clause to succinctly detect differences in the Istream.

For more information, see:

• [Detecting Differences in Query Results.](#page-316-0)

# **4.10 DStream Relation-to-Stream Operator**

Dstream (for Delete stream) applied to a relation R contains (s,t) whenever tuple s is in  $R(t-1) - R(t)$ , that is, whenever s is deleted from R at time t. If a tuple happens to be both inserted and deleted with the same timestamp, then IStream does not output the insertion.

In the following example, the query delays the input on stream S by 10 minutes. The range window operator converts the stream S into a relation, whereas the Dstream converts it back to a stream.

```
<query id="BBAQuery"><![CDATA[ 
    Dstream(select * from S[range 10 minutes])
]]></query>
```
Assume that the granularity of time is minutes. Table 4-5 illustrates the contents of the range window operator's relation (S[Range 10 minutes] ) and the Dstream stream for the following input stream TradeInputs:

Time Value 05 1,1 25 2,2 50 3,3

| <b>Input Stream S</b> |      | <b>Relation Output</b> |      | <b>Relation Contents</b> | <b>DStream Output</b> |     |
|-----------------------|------|------------------------|------|--------------------------|-----------------------|-----|
| 05                    | 1,1  | $+ 05$                 | 1,1  | $\{1, 1\}$               |                       |     |
| 05                    | 1,1  | $-15$                  | 1,1  | $\{\}$                   | $+15$ 1,1             |     |
| 25                    | 2, 2 | $+25$                  | 2, 2 | ${2, 2}$                 |                       |     |
| 25                    | 2, 2 | $-35$                  | 2, 2 | $\{\}$                   | $+35$ 2,2             |     |
| 50                    | 3, 3 | $+ 50$                 | 3, 3 | $\{3,3\}$                |                       |     |
| 50                    | 3,3  | $-60$                  | 3,3  | $\{\}$                   | $+60$                 | 3,3 |

**Table 4-5 DStream Example Output**

Note that at time 15, 35, and 60, the relation is empty {} (the empty set).

You can combine the Dstream operator with a DIFFERENCES USING clause to succinctly detect differences in the Dstream.

For more information, see:

• [Detecting Differences in Query Results.](#page-316-0)

# **4.11 RStream Relation-to-Stream Operator**

The Rstream operator maintains the entire current state of its input relation and outputs all of the tuples as insertions at each time step.

Since Rstream outputs the entire state of the relation at every instant of time, it can be expensive if the relation set is not very small.

In the following example, Rstream outputs the entire state of the relation at time Now and filtered by the where clause.

```
<query id="rstreamQuery"><![CDATA[ 
    Rstream(
        select
             cars.car_id, SegToll.toll 
         from 
            CarSegEntryStr[now] as cars, SegToll 
         where (cars.exp_way = SegToll.exp_way and 
               cars.lane = SegToll.lane and 
                cars.dir = SegToll.dir and 
                cars.seg = SegToll.seg)
    )
]]></query>
```
# **Expressions**

This chapter provides a reference to expressions in Oracle Continuous Query Language (Oracle CQL). An expression is a combination of one or more values and one or more operations, including a constant having a definite value, a function that evaluates to a value, or an attribute containing a value.

Every expression maps to a data type. This simple expression evaluates to 4 and has data type NUMBER (the same data type as its components):

2\*2

The following expression is an example of a more complex expression that uses both functions and operators. The expression adds seven days to the current date, removes the time component from the sum, and converts the result to CHAR data type:

TO\_CHAR(TRUNC(SYSDATE+7))

This chapter includes the following section:

- [Introduction to Expressions](#page-91-0)
- *[aggr\\_distinct\\_expr](#page-91-0)*
- *[aggr\\_expr](#page-92-0)*
- *[arith\\_expr](#page-94-0)*
- *[arith\\_expr\\_list](#page-95-0)*
- *[case\\_expr](#page-95-0)*
- *[decode](#page-98-0)*
- *[func\\_expr](#page-99-0)*
- *[object\\_expr](#page-103-0)*
- *[order\\_expr](#page-107-0)*
- *[xml\\_agg\\_expr](#page-107-0)*
- *[xmlcolattval\\_expr](#page-108-0)*
- *[xmlelement\\_expr](#page-110-0)*
- *[xmlforest\\_expr](#page-111-0)*
- *[xml\\_parse\\_expr](#page-112-0)*.

# <span id="page-91-0"></span>**5.1 Introduction to Expressions**

Oracle Event Processing provides the following expressions:

- Aggregate distinct expressions: *aggr\_distinct\_expr*.
- Aggregate expressions: *[aggr\\_expr](#page-92-0)*.
- Arithmetic expressions: *[arith\\_expr](#page-94-0)*.
- Arithmetic expression list: *[arith\\_expr\\_list](#page-95-0)*
- Case expressions: *[case\\_expr](#page-95-0)*.
- Decode expressions: *[decode](#page-98-0)*.
- Function expressions: *[func\\_expr](#page-99-0)*.
- Object expressions: *[object\\_expr](#page-103-0)*
- Order expressions: *[order\\_expr](#page-107-0)*.
- XML aggregate expressions: *[xml\\_agg\\_expr](#page-107-0)*
- XML column attribute value expressions: *[xmlcolattval\\_expr](#page-108-0)*.
- XML element expressions: *[xmlelement\\_expr](#page-110-0)*.
- XML forest expressions: *[xmlforest\\_expr](#page-111-0)*
- XML parse expressions: *[xml\\_parse\\_expr](#page-112-0)*.

You can use expressions in:

- The select list of the SELECT statement
- A condition of the WHERE clause and HAVING clause

Oracle Event Processing does not accept all forms of expressions in all parts of all Oracle CQL statements. Refer to the individual Oracle CQL statements in [Oracle CQL](#page-360-0) [Statements](#page-360-0) for information on restrictions on the expressions in that statement.

You must use appropriate expression notation whenever expr appears in conditions, Oracle CQL functions, or Oracle CQL statements in other parts of this reference. The sections that follow describe and provide examples of the various forms of expressions.

#### **Note:**

In stream input examples, lines beginning with h (such as h 3800) are heartbeat input tuples. These inform Oracle Event Processing that no further input will have a timestamp lesser than the heartbeat value.

# **5.2** *aggr\_distinct\_expr*

Use an *aggr\_distinct\_expr* aggregate expression when you want to use an aggregate built-in function with distinct. When you want to use an aggregate builtin function without distinct, see *[aggr\\_expr](#page-92-0)*.

## **aggr\_distinct\_expr::=**

<span id="page-92-0"></span>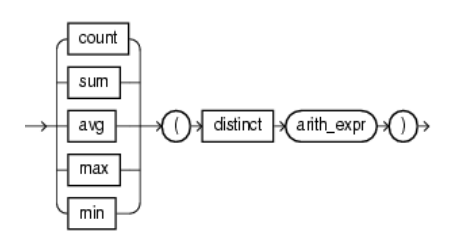

(*[arith\\_expr](#page-94-0)*::=)

You can specify an  $arith\_distinct\_expr$  as the argument of an aggregate expression.

You can use an aggr\_distinct\_expr in the following Oracle CQL statements:

• *[arith\\_expr](#page-94-0)*::=

For more information, see [Built-In Aggregate Functions.](#page-174-0)

# **5.2.1 Examples**

The following example shows how to use a COUNT aggregate distinct expression.

```
create view viewq2Cond1(ACCT_INTRL_ID, sumForeign, countForeign) as 
          select ACCT_INTRL_ID, sum(TRXN_BASE_AM), count(distinct ADDR_CNTRY_CD)
          from ValidCashForeignTxn[range 48 hours]
          group by ACCT_INTRL_ID 
         having ((sum(TRXN_BASE_AM) * 100) >= (1000 * 60) and
                  (count(distinct ADDR_CNTRY_CD >= 2)))
```
# **5.3** *aggr\_expr*

Use an aggr\_expr aggregate expression when you want to use aggregate built-in functions. When you want to use an aggregate built-in function with distinct, see *[aggr\\_distinct\\_expr](#page-91-0)*.

#### **aggr\_expr::=**

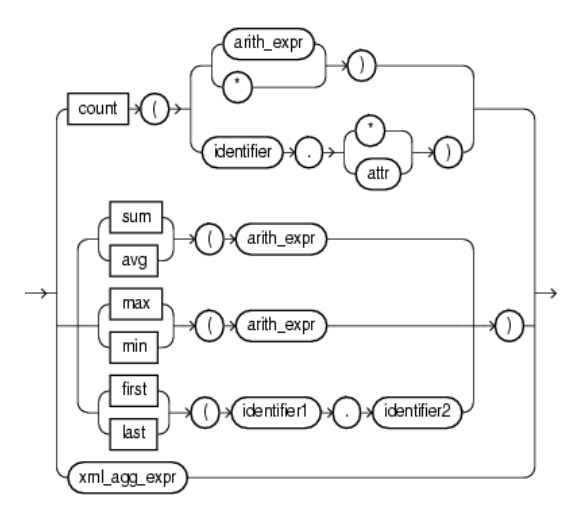

(*[arith\\_expr](#page-94-0)*::= and *[xml\\_agg\\_expr](#page-108-0)*::=)

You can specify an  $arith\_expr$  as the argument of an aggregate expression.

The count aggregate built-in function takes a single argument made up of any of the values that Table 5-1 lists and returns the int value indicated.

**Table 5-1 Return Values for COUNT Aggregate Function**

| <b>Input Argument</b> | <b>Return Value</b>                                                                                                    |
|-----------------------|----------------------------------------------------------------------------------------------------|
| arith expr            | The number of tuples where $arith\_expr$ is not null.                                                                      |
| $^\star$              | The number of tuples matching all the correlation variables in the pattern,<br>including duplicates and nulls.             |
| <i>identifier.</i> *  | The number of all tuples that match the correlation variable<br><i>identifier</i> , including duplicates and nulls.        |
| tr                    | <i>identifier.at</i> The number of tuples that match correlation variable <i>identifier</i> ,<br>where $attr$ is not null. |

The first and last aggregate built-in functions take a single argument made up of the following period separated values:

- identifier1: the name of a pattern as specified in a DEFINE clause.
- identifier2: the name of a stream element as specified in a CREATE STREAM statement.

You can use an aggr\_expr in the following Oracle CQL statements:

• *[arith\\_expr](#page-94-0)*::=

For more information, see:

- [Built-In Aggregate Functions](#page-174-0)
- [Using count With \\*,](#page-333-0) *identifier*.\*, and *identifier*.*attr*
- [first](#page-177-0)
- [last.](#page-179-0)

# **5.3.1 Examples**

The following example shows how to use a COUNT aggregate expression.

```
<view id="SegVol" schema="exp_way lane dir seg volume"><![CDATA[ 
     select 
          exp_way, 
          lane, 
          dir, 
          seg, 
          count(*) as volume 
     from 
         CurCarSeg 
     group by 
          exp_way,
          lane, 
          dir, 
          seg 
     having 
         count(*) > 50
]]></view>
```
# <span id="page-94-0"></span>**5.4** *arith\_expr*

Use an  $arith\_expr$  arithmetic expression to define an arithmetic expression using any combination of stream element attribute values, constant values, the results of a function expression, aggregate built-in function, case expression, or decode. You can use all of the normal arithmetic operators  $(+,-,*, \text{ and } /)$  and the concatenate operator  $(||)$ .

**arith\_expr::=**

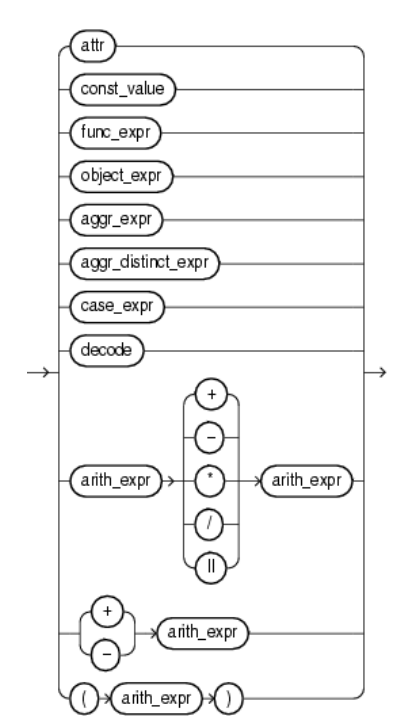

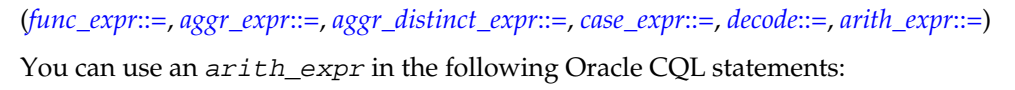

- *[aggr\\_distinct\\_expr](#page-92-0)*::=
- *[aggr\\_expr](#page-92-0)*::=
- *arith\_expr*::=
- *[case\\_expr](#page-96-0)*::=
- *[searched\\_case](#page-96-0)*::=
- *[simple\\_case](#page-96-0)*::=
- *[condition](#page-119-0)*::=
- *[between\\_condition](#page-123-0)*::=
- *[param\\_list](#page-145-0)*
- *[measure\\_column](#page-336-0)*::=.

For more information, see [Arithmetic Operators](#page-70-0).

# <span id="page-95-0"></span>**5.4.1 Examples**

The following example shows how to use an  $arith\_expr$  expression.

```
<view id="SegVol" schema="exp_way lane dir seg volume"><![CDATA[ 
     select 
          exp_way, 
         speed * 1.5 as adjustedSpeed, 
         dir, 
         max(seg) as maxSeg, 
         count(*) as volume 
     from 
         CurCarSeg 
     having 
         adjustedSpeed > 50
]]></view>
```
# **5.5** *arith\_expr\_list*

Use an  $arith\_expr\_list$  arithmetic expression list to define one or more arithmetic expressions using any combination of stream element attribute values, constant values, the results of a function expression, aggregate built-in function, case expression, or decode. You can use all of the normal arithmetic operators  $(+,-,*,$ and  $\prime$ ) and the concatenate operator ( $||$ ).

# **arith\_expr\_list::=**

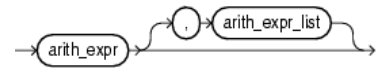

(*[arith\\_expr](#page-94-0)*::=)

You can use an  $arith\_expr\_list$  in the following Oracle CQL statements:

• *[xmlelement\\_expr](#page-110-0)*::=

For more information, see [Arithmetic Operators](#page-70-0).

# **5.5.1 Examples**

The following example shows how to use a  $arith\_expr\_list$  expression.

```
<query id="q1"><![CDATA[ 
     select
         XMLELEMENT("Emp", XMLELEMENT("Name", e.job_id||' '||e.last_name),XMLELEMENT("Hiredate", 
e.hire_date)
         )
     from 
         tkdata51_S0 [range 1] as e
]]></query>
```
# **5.6** *case\_expr*

Use a case\_expr case expression to evaluate stream elements against multiple conditions.

#### <span id="page-96-0"></span>**case\_expr::=**

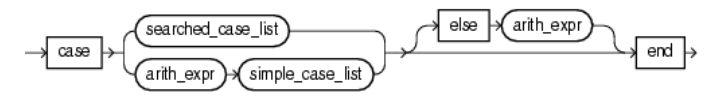

(*searched\_case\_list*::=, *[arith\\_expr](#page-94-0)*::=, *simple\_case\_list*::=)

### **searched\_case\_list::=**

$$
\underbrace{\text{Searched\_case}}_{\text{cauched\_case}}
$$

(*searched\_case*::=)

### **searched\_case::=**

$$
\longrightarrow \text{ when } \overline{\longrightarrow} \text{ mon\_mt\_cond\_list} \rightarrow \text{ then } \overline{\longrightarrow} \text{arith\_expr} \rightarrow
$$

(*[arith\\_expr](#page-94-0)*::=)

#### **simple\_case\_list::=**

$$
\underbrace{\text{simple\_case}}_{\text{simple\_case}} \underbrace{\text{simple\_case\_list}}_{\text{right\_case}} \bigg)
$$

(*simple\_case*::=)

#### **simple\_case::=**

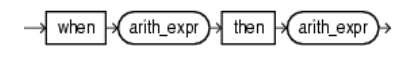

(*[arith\\_expr](#page-94-0)*::=)

The case\_expr is similar to the DECODE clause of an arithmetic expression (see *[decode](#page-98-0)*).

In a searched\_case clause, when the non\_mt\_cond\_list evaluates to true, the searched\_case clause may return either an arithmetic expression or null.

In a simple\_case clause, when the arithmetic expression is true, the simple\_case clause may return either another arithmetic expression or null.

You can use a case\_expr in the following Oracle CQL statements:

• *[arith\\_expr](#page-94-0)*::=.

# **5.6.1 Examples**

This section describes the following case\_expr examples:

- case\_expr with SELECT \*
- [case\\_expr with SELECT.](#page-97-0)

#### **case\_expr with SELECT \***

Consider the query q97 and the data stream S0. Stream S1 has schema (c1 integer, c2 float). The query returns the relation.

```
<query id="q97"><![CDATA[ 
    select * from S0 
     where 
        case 
           when c2 < 25 then c2+5 when c2 > 25 then c2+10 
        end > 25
]]></query>
Timestamp Tuple
     1000 0.1,10
     1002 0.14,15
    200000 0.2,20
 400000 0.3,30
 500000 0.3,35
   600000 ,35
h 800000
100000000 4.04,40
h 200000000
Timestamp Tuple Kind Tuple
400000:+ 0.3,30
500000:+ 0.3,35
600000:+ ,35
100000000:+ 4.04,40
```
#### **case\_expr with SELECT**

Consider the query q96 and the data streams  $\text{S0}$  and  $\text{S1}$ . Stream  $\text{S0}$  has schema (c1 float, c2 integer) and stream S1 has schema (c1 float, c2 integer). The query returns the relation.

```
<query id="q96"><![CDATA[ 
    select 
        case to_float(S0.c2+10) 
           when (S1.c2*100)+10 then S0.c1+0.5 
           when (S1.c2*100)+11 then S0.c1 
           else S0.c1+0.3 
        end 
    from 
        S0[rows 100], 
        S1[rows 100]
]]></query>
Timestamp Tuple
    1000 0.1,10
     1002 0.14,15
   200000 0.2,20
 400000 0.3,30
 500000 0.3,35
   600000 ,35
h 800000
100000000 4.04,40
h 200000000
Timestamp Tuple
 1000 10,0.1
     1002 15,0.14
   200000 20,0.2
  300000
   400000 30,0.3
100000000 40,4.04
Timestamp Tuple Kind Tuple
     1000: + 0.6
     1002: + 0.44
     1002: + 0.4
     1002: + 0.14
```
<span id="page-98-0"></span>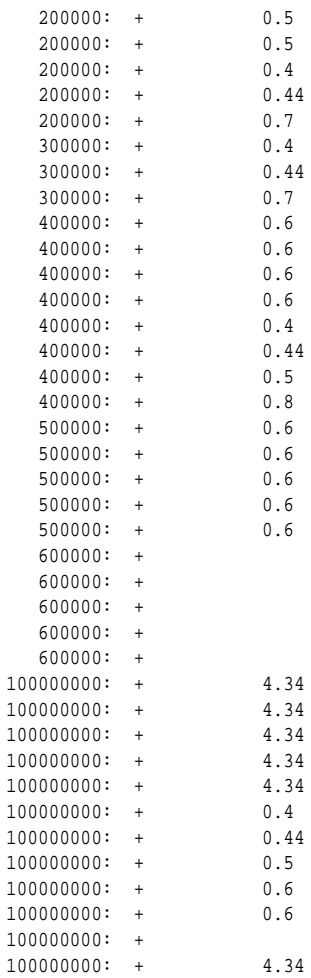

# **5.7** *decode*

Use a *decode* expression to evaluate stream elements against multiple conditions.

#### **decode::=**

→| decode ト(()  $\mathsf{non\_mt\_arg\_list} \mathcal{A}() \mathcal{A}$ 

expr, search1, result1, search2, result2, ..., searchN, result N, default

DECODE compares expr to each search value one by one. If expr equals a search value, the DECODE expressions returns the corresponding  $result$ . If no match is found, the DECODE expressions returns default. If default is omitted, the DECODE expressions returns null.

The arguments can be any of the numeric (INTEGER, BIGINT, FLOAT, or DOUBLE) or character (CHAR) data types. For more information, see [Data Types](#page-42-0)).

The search, result, and default values can be derived from expressions. Oracle Event Processing uses **short-circuit evaluation**. It evaluates each search value only before comparing it to expr, rather than evaluating all search values before comparing any of them with expr. Consequently, Oracle Event Processing never evaluates a search i, if a previous search  $j$  (0 <  $j$  < i) equals  $\exp r$ .

<span id="page-99-0"></span>Oracle Event Processing automatically converts expr and each search value to the data type of the first search value before comparing. Oracle Event Processing automatically converts the return value to the same data type as the first result.

In a DECODE expression, Oracle Event Processing considers two nulls to be equivalent. If expr is null, then Oracle Event Processing returns the result of the first search that is also null.

The maximum number of components in the DECODE expression, including expr, searches, results, and default, is 255.

The decode expression is similar to the case\_expr (see *[case\\_expr](#page-96-0)*::=).

You can use a decode expression in the following Oracle CQL statements:

• *[arith\\_expr](#page-94-0)*::=.

# **5.7.1 Examples**

Consider the query q and the input relation R. Relation R has schema (c1 float, c2 integer). The query returns the relation.

```
<query id="q"><![CDATA[ 
...
   SELECT DECODE (c2, 10, c1+0.5, 20, c1+0.1, 30, c1+0.2, c1+0.3) from R
]]></query>
Timestamp Tuple Kind Tuple
 1000: + 0.1,10
    1002: + 0.14,15
   2000: -0.1,102002: -0.14, 15 200000: + 0.2,20
 201000: - 0.2,20
   400000: + 0.3,30
   401000: - 0.3,30
   500000: + 0.3,35
  \begin{array}{cccc} 501000: & &-& 0.3,35 \\ 600000: & &+ & 0.3,35 \\ 601000: & &-& 0.3,35 \end{array} 600000: + 0.3,35
   601000: - 0.3,35
100000000: + 4.04,40
100001000: - 4.04,40
Timestamp Tuple Kind Tuple
 1000: + 0.6
 1002: + 0.44
  2000: -0.1,10 2002: - 0.14,15
 200000: + 0.3
 201000: - 0.2,20
 400000: + 0.5
 401000: -0.3,30 500000: + 0.6
 501000: - 0.3,35
100000000: + 4.34
100001000: - 4.34
```
# **5.8** *func\_expr*

Use the  $Func\_expr$  function expression to define a function invocation using any Oracle CQL built-in, user-defined, or Oracle data cartridge function.

### **func\_expr::=**

<span id="page-100-0"></span>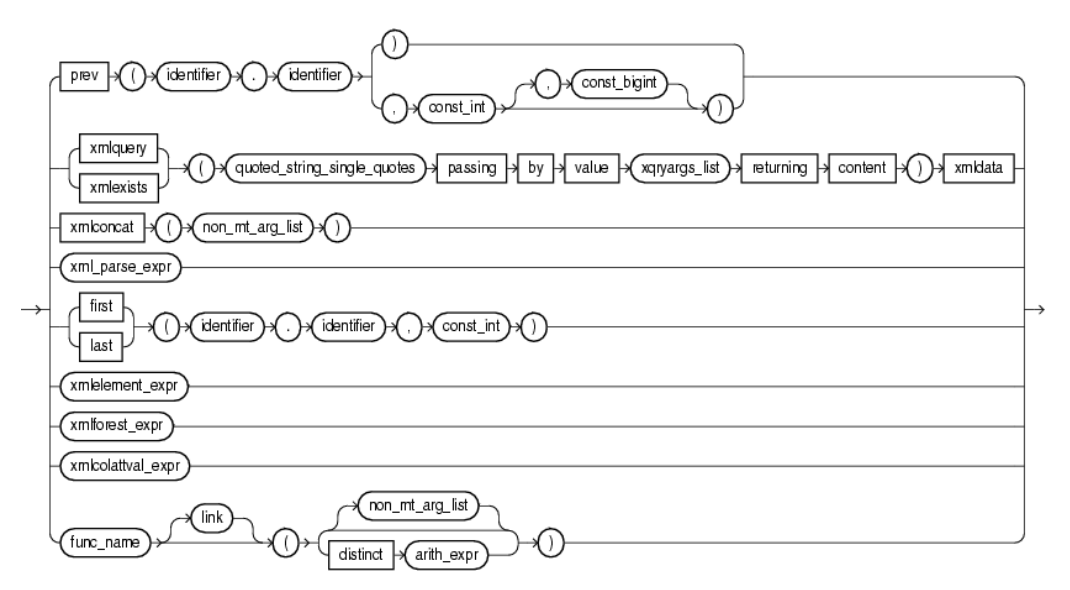

(*[xml\\_parse\\_expr](#page-112-0)*::=, *[xmlelement\\_expr](#page-110-0)*::=, *[xmlforest\\_expr](#page-111-0)*::=, *[xmlcolattval\\_expr](#page-109-0)*::=, *func\_name*:=, *[link](#page-104-0)*::=, *[arith\\_expr](#page-94-0)*::=)

#### *func\_name***:=**

### **func\_name**

You can specify the identifier of a function explicitly:

- with or without a link, depending on the type of Oracle data cartridge function. For more information, see *[link](#page-104-0)*::=.
- with an empty argument list.
- with an argument list of one or more arguments.
- with a distinct arithmetic expression.

For more information, see *[aggr\\_distinct\\_expr](#page-91-0)*.

### **PREV**

The PREV function takes a single argument made up of the following period-separated *identifier* arguments:

- identifier1: the name of a pattern as specified in a DEFINE clause.
- identifier2: the name of a stream element as specified in a CREATE STREAM statement.

The PREV function also takes the following *const\_int* arguments:

• const\_int: the index of the stream element before the current stream element to compare against. Default: 1.

<span id="page-101-0"></span>• const\_bigint: the timestamp of the stream element before the current stream element to compare against. To obtain the timestamp of a stream element, you can use the ELEMENT\_TIME pseudocolumn (see [ELEMENT\\_TIME Pseudocolumn\)](#page-62-0).

For more information, see [prev](#page-160-0). For an example, see [func\\_expr PREV Function](#page-102-0) [Example.](#page-102-0)

# **XQuery: XMLEXISTS and XMLQUERY**

You can specify an XQuery that Oracle Event Processing applies to the XML stream element data that you bind in *xqryargs\_list*. For more information, see:

- [xmlexists](#page-170-0)
- [xmlquery](#page-171-0).

An *xqryargs\_list* is a comma separated list of one or more *xqryarg* instances made up of an arithmetic expression involving one or more stream elements from the select list, the AS keyword, and a *const\_string* that represents the XQuery variable or operator (such as the "." current node operator).

For an example, see [func\\_expr XMLQUERY Function Example](#page-103-0).

For more information, see SQL/XML (SQLX).

# **XMLCONCAT**

The XMLCONCAT function returns the concatenation of its comma-delimited xmltype arguments as an xmltype.

For more information, see:

- [xmlconcat](#page-169-0)
- SQL/XML (SQLX).

# **SQL/XML (SQLX)**

The SQLX specification extends SQL to support XML data.

Oracle CQL supports event types containing properties of type SQLX. In this case, Oracle Event Processing server converts from SQLX to String when within Oracle CQL, and converts from String to SQLX on output.

Oracle CQL provides the following expressions (and functions) to manipulate data from an SQLX stream. For example, you can construct XML elements or attributes with SQLX stream elements, combine XML fragments into larger ones, and parse input into XML content or documents.

#### **Note:**

Oracle CQL does not support external relations with columns of type XMLTYPE (for example, a join with a relational database management system). For more information, see [Oracle CQL Built-in Data Types](#page-43-0).

For more information on Oracle CQL SQLX expressions, see:

• *[xml\\_agg\\_expr](#page-107-0)*

- <span id="page-102-0"></span>• *[xmlcolattval\\_expr](#page-108-0)*
- *[xmlelement\\_expr](#page-110-0)*
- *[xmlforest\\_expr](#page-111-0)*
- *[xml\\_parse\\_expr](#page-112-0)*.

For more information on Oracle CQL SQLX functions, see:

- [XQuery: XMLEXISTS and XMLQUERY](#page-101-0)
- [xmlcomment](#page-169-0)
- [xmlconcat](#page-169-0)
- [xmlagg](#page-184-0).

For more information on data type restrictions when using Oracle CQL with XML, see:

• [Datetime Literals](#page-51-0)

### **FIRST and LAST**

The FIRST and LAST functions each take a single argument made up of the following period-separated values:

- identifier1: the name of a pattern as specified in a DEFINE clause.
- identifier2: the name of a stream element as specified in a CREATE STREAM statement.

For more information, see:

- [first](#page-177-0)
- [last](#page-179-0)

You can specify the identifier of a function explicitly with or without a non\_mt\_arg\_list: a list of arguments appropriate for the built-in or user-defined function being invoked. The list can have single or multiple arguments.

You can use a  $func\_expr$  in the following Oracle CQL statements:

• *[arith\\_expr](#page-94-0)*::=

For more information, see [Functions.](#page-35-0)

# **5.8.1 Examples**

This section describes the following func\_expr examples:

- func\_expr PREV Function Example
- [func\\_expr XMLQUERY Function Example](#page-103-0)

### **func\_expr PREV Function Example**

The following example shows how to compose a *func\_expr* to invoke the PREV function.

```
<query id="q36"><![CDATA[ 
    select T.Ac1 from S15
```

```
 MATCH_RECOGNIZE ( 
         PARTITION BY
              c2 
          MEASURES 
             A.c1 as Ac1 
         PATTERN(A) 
         DEFINE 
             A as (A.c1 = PREV(A.c1,3,5000) )
     ) as T
]]></query>
```
## **func\_expr XMLQUERY Function Example**

The following example shows how to compose a *func\_expr* to invoke the XMLQUERY function.

```
<query id="q1"><![CDATA[ 
     select
         xmlexists(
              "for $i in /PDRecord where $i/PDId <= $x return $i/PDName" 
             passing by value 
                 c2 as ".", 
                 (c1+1) as "x" 
             returning content
         ) xmldata
     from
         S1
]]></query>
```
The following example shows how to compose a *func\_expr* to invoke the SUM function.

```
<query id="q3"><![CDATA[ 
    select sum(c2) from S1[range 5]
]]></query>
```
# **5.9** *object\_expr*

Use the object\_expr expression to reference the members of a data cartridge complex type.

You can use an *object\_expr* anywhere an arithmetic expression can be used. For more information, see *[arith\\_expr](#page-94-0)*.

#### **object\_expr::=**

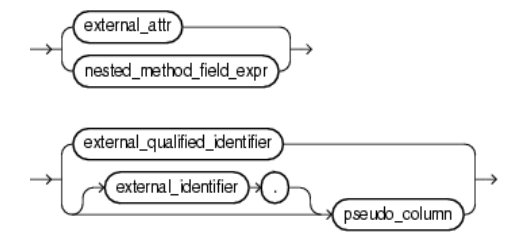

**external\_qualified\_identifier::=**

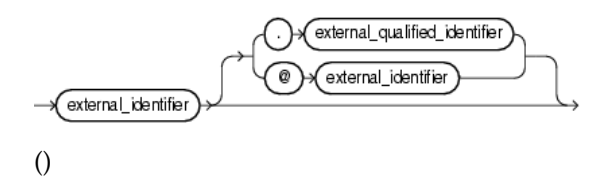

#### <span id="page-104-0"></span>**external\_identifier::=**

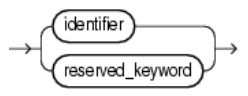

### **nested\_method\_field\_expr::=**

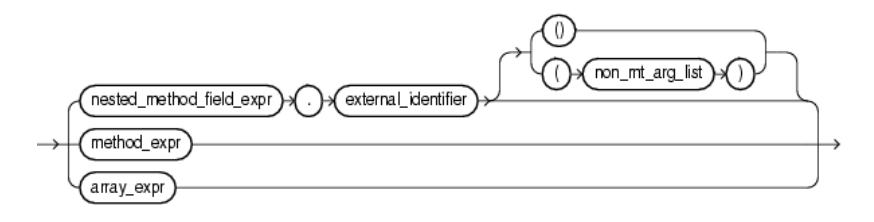

#### **array\_expr::=**

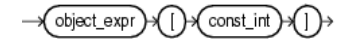

### **method\_expr::=**

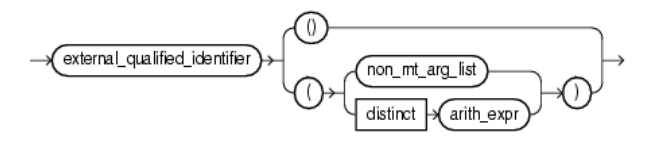

Optionally, you can use a link ( $\circledcirc$ ) in the *object\_expr* to specify the data cartridge name. Use a link to specify the location of an Oracle CQL data cartridge complex type class, method, field, or constructor to disambiguate the reference, if necessary. The location must reference a data cartridge by its name. For example, if two data cartridges (myCartridge and yourCartridge) both define a complex type com.package.ThisClass, then you must use the link clause to explicitly identify which com.package.ThisClass you want to use.

#### **Note:**

A *link* is not required when using the types that the default Java data cartridge provides.

#### **link::=**

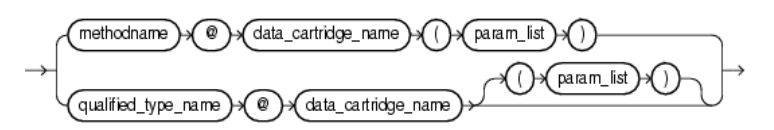

#### **data\_cartridge\_name::=**

identifier >

#### **data\_cartridge\_name**

Each Oracle CQL data cartridge implementation is identified by a unique data cartridge name.

Data cartridge names include:

• java: identifies the Oracle CQL Java data cartridge.

This is the default data cartridge name. If you omit a data cartridge name in field or constructor references, Oracle CQL will try to resolve the reference using the java data cartridge name. This means the following statements are identical:

```
SELECT java.lang.String@java("foo") …
SELECT java.lang.String("foo") …
```
If you omit a data cartridge name in a method reference, Oracle CQL will try to resolve the reference against its built-in functions (see [Functions](#page-35-0)).

• spatial: identifies the Oracle CQL Oracle Spatial.

For syntax, see [data\\_cartridge\\_name::=](#page-104-0) (parent: *[link](#page-104-0)*::=).

### **Type Declaration**

You declare an event property as a complex type using *[qualified\\_type\\_name](#page-146-0)*@[data\\_cartridge\\_name](#page-104-0).

For examples, see [Type Declaration Example:](#page-106-0) *link*

### **Field Access**

You cannot specify a link when accessing a complex type field because the type of the field already identifies its location. The following is *not* allowed:

SELECT java.lang.String("foo").CASE\_INSENSITIVE\_ORDER@java …

For examples, see [Field Access Example:](#page-106-0) *link*.

### **Method Access**

You cannot specify a link when accessing complex type method because the type of the method already identifies its location. The following is *not* allowed:

SELECT java.lang.String("foo").substring@java(0,1) …

For examples, see [Method Access Example:](#page-107-0) *link*.

#### **Constructor Invocation**

You invoke a complex type constructor using *[qualified\\_type\\_name](#page-146-0)*@[data\\_cartridge\\_name](#page-104-0)(*[param\\_list](#page-145-0)*).

For examples, see [Constructor Invocation Example:](#page-107-0) *link*.

# **5.9.1 Examples**

The following examples illustrate the various semantics that this statement supports:

- [Object Expression Example](#page-106-0)
- [Type Declaration Example:](#page-106-0) *link*
- [Field Access Example:](#page-106-0) *link*
- [Method Access Example:](#page-107-0) *link*.

<span id="page-106-0"></span>• [Constructor Invocation Example:](#page-107-0) *link*

### **Object Expression Example**

The following example shows object\_expr:

```
getContainingGeometries@spatial (InputPoints.point)
```
This object\_expr uses a data cartridge TABLE clause that invokes the Oracle Spatial method getContainingGeometries, passing in one parameter (InputPoints.point). The return value of this method, a Collection of Oracle Event Processing IType records, is aliased as validGeometries. The table source itself is aliased as R2.

```
<query id="q1"><![CDATA[ 
RSTREAM (
    SELECT 
         R2.validGeometries.shape as containingGeometry,
        R1.point as inputPoint
     FROM 
        InputPoints[now] as R1,
         TABLE (getContainingGeometries@spatial (InputPoints.point) as validGeometries) AS R2
)
]]></query>
```
### **Type Declaration Example: link**

The following example shows how to create an event type as a Java class that specifies an event property as an Oracle CQL data cartridge complex type MyType defined in package com.mypackage that belongs to the Oracle CQL data cartridge myCartridge. If a com.myPackage.MyType is defined in some other Oracle CQL data cartridge (with data cartridge name otherCatridge), specifying the type for the a1 property using a link with the data cartridge name myCartridge allows Oracle CQL to reference the correct complex type.

```
package com.myapplication.event;
```

```
import java.util.Date;
import // Oracle CQL data cartridge package(s)?
public final class MarketEvent {
    private final String symbol;
    private final Double price;
    private final com.myPackage.MyType@myCartridge a1;
    public MarketEvent(...) {
 ...
         }
 ...
}
```
### **Field Access Example: link**

The following example shows how to instantiate complex type MyType and access the static field MY\_FIELD. The link clause explicitly references the com.myPackage.MyType class that belongs to the Oracle CQL data cartridge myCartridge.

```
<query id="q1"><![CDATA[ 
    SELECT com.myPackage.MyType@myCartridge("foo").MY_FIELD ...
]]></query>
```
#### <span id="page-107-0"></span>**Method Access Example: link**

The following example shows how to instantiate complex type MyType and access the method myMethod. The link clause explicitly references the com.myPackage.MyType class that belongs to the Oracle CQL data cartridge myCartridge.

```
<query id="q1"><![CDATA[ 
     SELECT com.myPackage.MyType@myCartridge("foo").myMethod("bar") ...
]]></query>
```
#### **Constructor Invocation Example: link**

The following example shows how to instantiate complex type MyType. The link clause explicitly references the com.myPackage.MyType class that belongs to the Oracle CQL data cartridge myCartridge.

```
<query id="q1"><![CDATA[ 
    SELECT com.myPackage.MyType@myCartridge("foo") ...
]]></query>
```
# **5.10** *order\_expr*

Use the *order\_expr* expression to specify the sort order in which Oracle Event Processing returns tuples that a query selects.

#### **order\_expr::=**

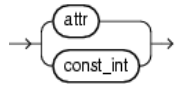

You can specify a stream element by attr name.

Alternatively, you can specify a stream element by its  $const$  intersect where the index corresponds to the stream element position you specify at the time you register or create the stream.

# **5.10.1 Examples**

Stream S3 has schema (c1 bigint, c2 interval, c3 byte(10), c4  $f$ loat). This example shows how to order the results of query q210 by c1 and then c2 and how to order the results of query  $q211$  by c2, then by the stream element at index 3 (c3) and then by the stream element at index 4 (c4).

```
<query id="q210"><![CDATA[ 
    select * from S3 order by c1 desc nulls first, c2 desc nulls last
]]></query>
<query id="q211"><![CDATA[ 
    select * from S3 order by c2 desc nulls first, 3 desc nulls last, 4 desc
]]></query>
```
# **5.11** *xml\_agg\_expr*

Use an xm<sub>1</sub> agg expr expression to return a collection of XML fragments as an aggregated XML document. Arguments that return null are dropped from the result.
#### **xml\_agg\_expr::=**

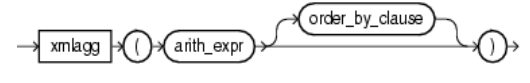

### (*[arith\\_expr](#page-94-0)*)

You can specify an  $xml\_agg\_expr$  as the argument of an aggregate expression. You can use an xm1\_agg\_expr in the following Oracle CQL statements:

• *[aggr\\_expr](#page-92-0)*::=

For more information, see:

- [Built-In Aggregate Functions](#page-174-0)
- [xmlagg](#page-184-0)

# **5.11.1 Examples**

Consider the query tkdata67\_q1 and the input relation tkdata67\_S0. Relation tkdata67\_S0 has schema (c1 integer, c2 float). The query returns the relation.

```
<query id="tkdata67_q1"><![CDATA[ 
    select 
       c1, 
       xmlagg(xmlelement("c2",c2)) 
    from 
      tkdata67_S0[rows 10] 
    group by c1
]]></query>
Timestamp Tuple
 1000 15, 0.1
 1000 20, 0.14
 1000 15, 0.2
 4000 20, 0.3
10000 15, 0.04
h 12000
Timestamp Tuple Kind Tuple
1000: + 15, <c2>0.1</c/c2><c2>0.2</c2>
1000: + 20, <c2>0.14</c2>
4000: - 20,<c2>0.14</c2>
4000: + 20,<c2>0.14</c2>
                    <c2>0.3</c2>
10000: - 15, <c2>0.1</c2>
                     <c2>0.2</c2>
10000: + 15, <c2>0.1</c2>
                    <c2>0.2</c2>
                    <c2>0.04</c2>
```
# **5.12** *xmlcolattval\_expr*

Use an xmlcolattval\_expr expression to create an XML fragment and then expand the resulting XML so that each XML fragment has the name column with the attribute name.

### **xmlcolattval\_expr::=**

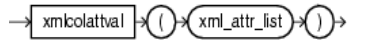

You can specify an xmlcolattval\_expr as the argument of a function expression. It is especially useful when processing SQLX streams. For more information, see [SQL/XML \(SQLX\).](#page-101-0)

You can use an xmlcolattval\_expr in the following Oracle CQL statements *[func\\_expr](#page-100-0)*::=.

# **5.12.1 Examples**

Consider the query tkdata53\_q1 and the input relation tkdata53\_S0. Relation tkdata53\_S0 has schema (c1 integer, c2 float). The query returns the relation.

```
<query id="tkdata53_q1"><![CDATA[ 
    select 
        XMLELEMENT("tkdata53_S0", XMLCOLATTVAL( tkdata53_S0.c1, tkdata53_S0.c2)) 
    from 
       tkdata53_S0 [range 1]
]]></query>
Timestamp Tuple
    1000: 10, 0.1
     1002: 15, 0.14
   200000: 20, 0.2
   400000: 30, 0.3
h 800000
100000000: 40, 4.04
h 200000000
Timestamp Tuple Kind Tuple
     1000: + <tkdata53_S0>
                        <column name="c1">10</column>
                          <column name="c2">0.1</column>
                      </tkdata53_S0>
     1002: + <tkdata53_S0>
                         <column name="c1">15</column>
                          <column name="c2">0.14</column>
                     </tkdata53_S0>
     2000: - <tkdata53_S0>
                         <column name="c1">10</column>
                          <column name="c2">0.1</column>
                      </tkdata53_S0>
     2002: - <tkdata53_S0>
                         <column name="c1">15</column>
                          <column name="c2">0.14</column>
                      </tkdata53_S0>
    200000: + <tkdata53_S0>
                         <column name="c1">20</column>
                          <column name="c2">0.2</column>
                     </tkdata53_S0>
  201000: - <tkdata53_S0>
                         <column name="c1">20</column>
                          <column name="c2">0.2</column>
                      </tkdata53_S0>
    400000: + <tkdata53_S0>
                         <column name="c1">30</column>
                          <column name="c2">0.3</column>
                     </tkdata53_S0>
   401000: - <tkdata53_S0>
                         <column name="c1">30</column>
                          <column name="c2">0.3</column>
                      </tkdata53_S0>
```

```
1000000000: + <tkdata53_S0>
                           <column name="c1">40</column>
                           <column name="c2">4.04</column>
                      </tkdata53 S0>
100001000: - <tkdata53 S0>
                           <column name="c1">40</column>
                           <column name="c2">4.04</column>
                       </tkdata53_S0>
```
# **5.13** *xmlelement\_expr*

Use an xmlelement\_expr expression when you want to construct a well-formed XML element from stream elements.

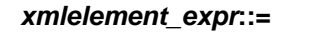

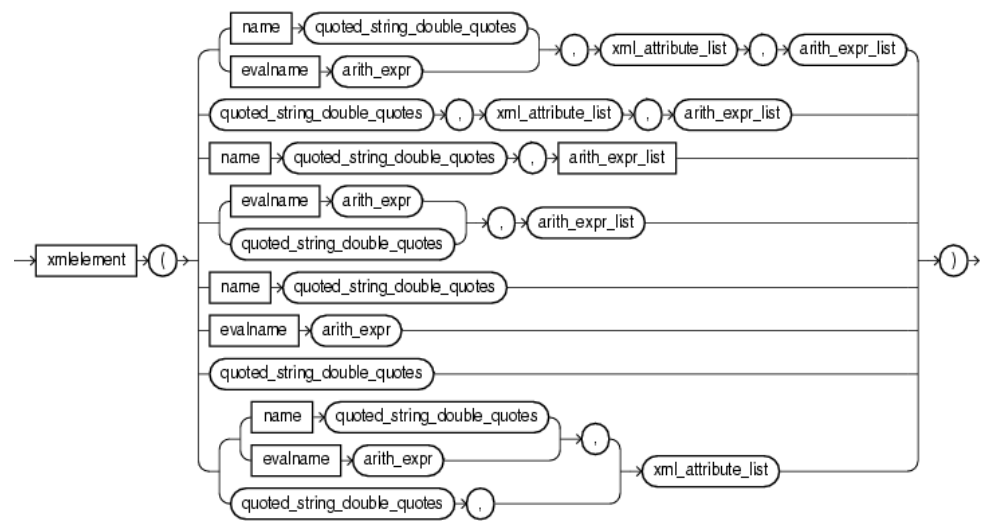

(*[arith\\_expr](#page-94-0)*::= and *[arith\\_expr\\_list](#page-95-0)*::=)

You can specify an xmlelement\_expr as the argument of a function expression. It is especially useful when processing SQLX streams. For more information, see "[SQL/XML \(SQLX\)"](#page-101-0).

You can use an xmlelement\_expr in the following Oracle CQL statements:

• *[func\\_expr](#page-100-0)*::=

# **5.13.1 Examples**

Consider the query tkdata51\_q0 and the input relation tkdata51\_S0. Relation tkdata51\_S0 has schema (c1 integer, c2 float). The query returns the relation.

```
<query id="tkdata51_q0"><![CDATA[ 
     select 
         XMLELEMENT(
              NAME "S0", 
              XMLELEMENT(NAME "c1", tkdata51_S0.c1), 
              XMLELEMENT(NAME "c2", tkdata51_S0.c2)
\overline{\phantom{a}} from 
          tkdata51_S0 [range 1]
]]></query>
```
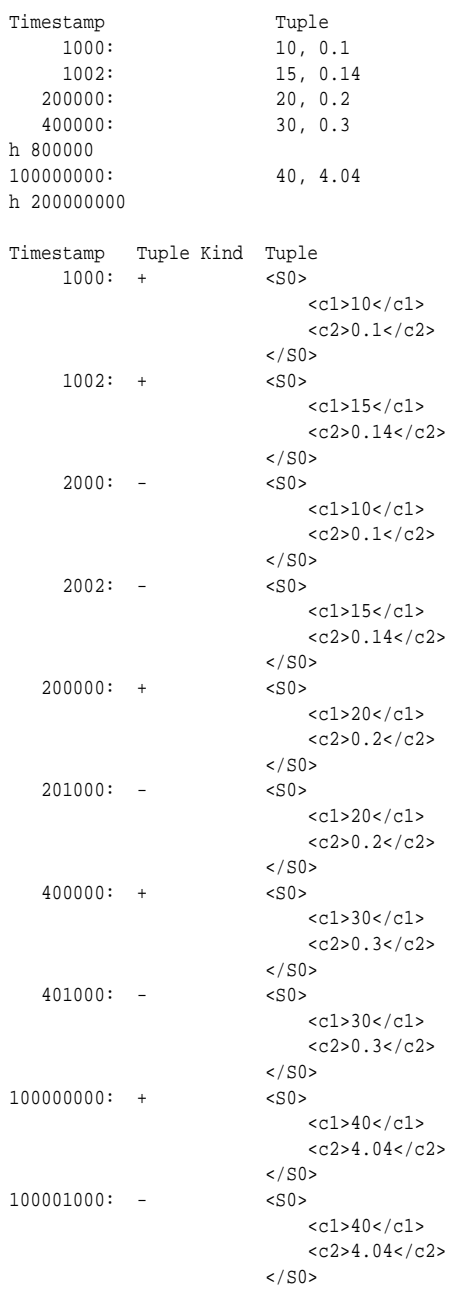

# **5.14** *xmlforest\_expr*

Use an xmlforest\_expr to convert each of its argument parameters to XML, and then return an XML fragment that is the concatenation of these converted arguments.

### **xmlforest\_expr::=**

$$
\longrightarrow \text{amforest} \rightarrow \text{ComLatr\_list} \rightarrow \text{)} \rightarrow
$$

You can specify an xmlforest\_expr as the argument of a function expression. It is especially useful when processing SQLX streams. For more information, see [SQL/XML \(SQLX\).](#page-101-0)

You can use an xmlforest\_expr in the following Oracle CQL statements:

• *[func\\_expr](#page-100-0)*::=

# **5.14.1 Examples**

Consider the query tkdata52\_q0and the input relation tkdata52\_S0. Relation tkdata52\_S0 has schema (c1 integer, c2 float). The query returns the relation.

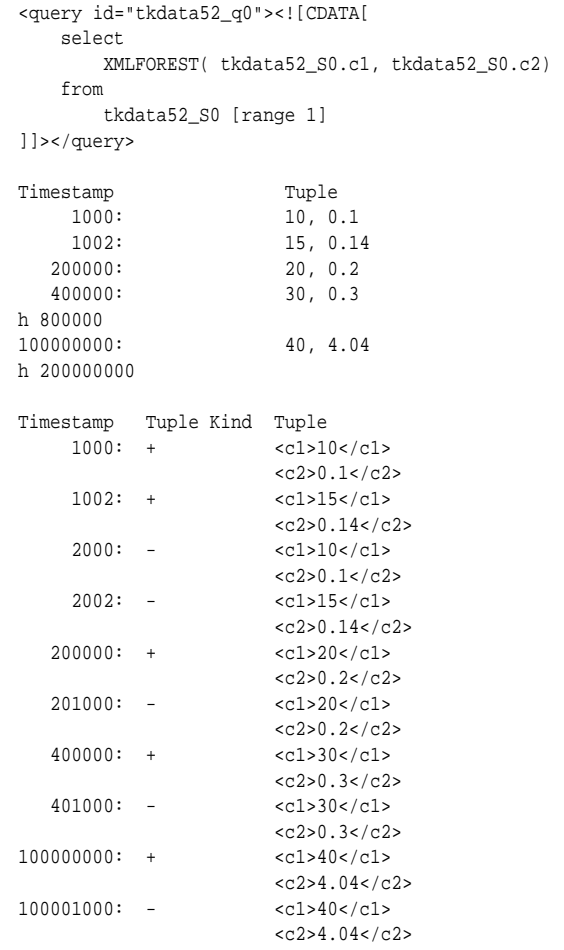

# **5.15** *xml\_parse\_expr*

Use an xml\_parse\_expr expression to parse and generate an XML instance from the evaluated result of arith\_expr.

#### **xml\_parse\_expr::=**

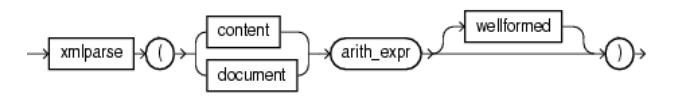

### (*[arith\\_expr](#page-94-0)*::=)

When using an xml\_parse\_expr expression, note the following:

• If arith\_expr resolves to null, then the expression returns null.

- If you specify content, then  $arith\_expr$  must resolve to a valid XML value. For an example, see xml\_parse\_expr Document Example
- If you specify document, then  $arith\_expr$  must resolve to a singly rooted XML document. For an example, see xml\_parse\_expr Content Example.
- When you specify wellformed, you are guaranteeing that value\_expr resolves to a well-formed XML document, so the database does not perform validity checks to ensure that the input is well formed. For an example, see [xml\\_parse\\_expr](#page-114-0) [Wellformed Example.](#page-114-0)

You can specify an xml\_parse\_expr as the argument of a function expression. It is especially useful when processing SQLX streams. For more information, see [SQL/XML \(SQLX\).](#page-101-0)

You can use an  $xml\_parse\_expr$  in the following Oracle CQL statements:

• *[func\\_expr](#page-100-0)*::=

### **5.15.1 Examples**

This section describes the following xml\_parse\_expr examples:

- xml\_parse\_expr Content Example
- xml\_parse\_expr Document Example
- [xml\\_parse\\_expr Wellformed Example](#page-114-0)

#### **xml\_parse\_expr Content Example**

Consider the query tkdata62\_q3 and the input relation tkdata62\_S1. Relation tkdata62\_S1 has schema (c1 char(30)). The query returns the relation.

```
<query id="tkdata62_q3"><![CDATA[ 
   select XMLPARSE(CONTENT c1) from tkdata62_S1
]]></query>
Timestamp Tuple
1000 "<a>3</a>"
1000 "<e3>blaaaaa</e3>"
1000 "<r>4</r>"
1000 "<a></a>
1003 "<a>s3</a>"
1004 "<d>b6</d>"
Timestamp Tuple Kind Tuple
1000: + <a>3</a>
1000: + <e3>blaaaaa</e3>
1000: + <r>4</r>
1000: + <a/>
1003: + <a>s3</a>
1004: + <d>b6</d>
```
### **xml\_parse\_expr Document Example**

Consider the query tkdata62\_q4 and the input relation tkdata62\_S1. Relation tkdata62\_S1 has schema (c1 char(30)). The query returns the relation.

```
<query id="tkdata62_q4"><![CDATA[ 
    select XMLPARSE(DOCUMENT c1) from tkdata62_S1
]]></query>
```
<span id="page-114-0"></span>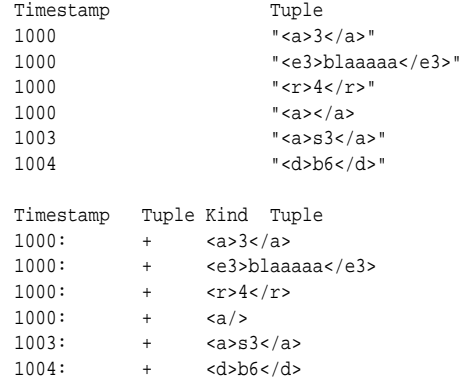

### **xml\_parse\_expr Wellformed Example**

Consider the query tkdata62\_q2 and the input relation tkdata62\_S. Relation tkdata62\_S has schema (c char(30)). The query returns the relation.

```
<query id="tkdata62_q2"><![CDATA[ 
    select XMLPARSE(DOCUMENT c WELLFORMED) from tkdata62_S
]]></query>
```
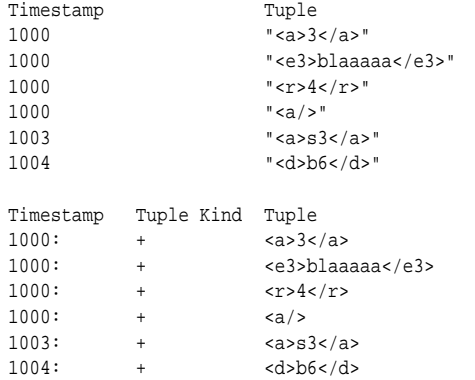

# **6**

# **Conditions**

This chapter provides a reference to conditions in Oracle Continuous Query Language (Oracle CQL). A condition specifies a combination of one or more expressions and logical operators and returns a value of TRUE, FALSE, or UNKNOWN.

This chapter includes the following sections:

- Introduction to Conditions
- [Comparison Conditions](#page-117-0)
- **[Logical Conditions](#page-119-0)**
- [LIKE Condition](#page-122-0)
- **[Range Conditions](#page-123-0)**
- [Null Conditions](#page-124-0)
- [Compound Conditions](#page-124-0)
- [IN Condition](#page-124-0).

# **6.1 Introduction to Conditions**

You must use appropriate condition syntax whenever condition appears in Oracle CQL statements.

You can use a condition in the WHERE clause of these statements:

• SELECT

You can use a condition in any of these clauses of the SELECT statement:

- WHERE
- HAVING

**See Also:** 

[Query](#page-360-0).

A condition could be said to be of a logical data type.

The following simple condition always evaluates to TRUE:

 $1 = 1$ 

<span id="page-117-0"></span>The following more complex condition adds the salary value to the commission\_pct value (substituting the value  $0$  for null using the [nvl](#page-159-0) function) and determines whether the sum is greater than the number constant 25000:

NVL(salary, 0) + NVL(salary + (salary\*commission\_pct, 0) > 25000)

Logical conditions can combine multiple conditions into a single condition. For example, you can use the AND condition to combine two conditions:

 $(1 = 1)$  AND  $(5 < 7)$ 

Here are some valid conditions:

```
name = 'SMITH' 
S0.department_id = S2.department_id 
hire_date > '01-JAN-88' 
commission_pct IS NULL AND salary = 2100
```
## **6.1.1 Condition Precedence**

**Precedence** is the order in which Oracle Event Processing evaluates different conditions in the same expression. When evaluating an expression containing multiple conditions, Oracle Event Processing evaluates conditions with higher precedence before evaluating those with lower precedence. Oracle Event Processing evaluates conditions with equal precedence from left to right within an expression.

Table 6-1 lists the levels of precedence among Oracle CQL condition from high to low. Conditions listed on the same line have the same precedence. As the table indicates, Oracle evaluates operators before conditions.

| Type of Condition                                                  | <b>Purpose</b>                                              |
|--------------------------------------------------------------------|-------------------------------------------------------------|
| Oracle CQL operators are evaluated before<br>Oracle COL conditions | See What You May Need to Know About<br>Operator Precedence. |
|                                                                    | comparison                                                  |
| IS NULL, IS NOT NULL, LIKE, BETWEEN, IN,<br>NOT IN                 | comparison                                                  |
| <b>NOT</b>                                                         | exponentiation, logical negation                            |
| <b>AND</b>                                                         | conjunction                                                 |
| 0 <sub>R</sub>                                                     | disjunction                                                 |
| <b>XOR</b>                                                         | disjunction                                                 |

**Table 6-1 Oracle CQL Condition Precedence**

# **6.2 Comparison Conditions**

Comparison conditions compare one expression with another. The result of such a comparison can be TRUE, FALSE, or NULL.

When comparing numeric expressions, Oracle Event Processing uses numeric precedence to determine whether the condition compares INTEGER, FLOAT, or BIGINT values.

Two objects of nonscalar type are comparable if they are of the same named type and there is a one-to-one correspondence between their elements.

A comparison condition specifies a comparison with expressions or view results.

Table 6-2 lists comparison conditions.

| Type of<br><b>Condition</b> | <b>Purpose</b>                                                                               | <b>Example</b>                                                                                                    |
|-----------------------------|----------------------------------------------------------------------------------------------|----------------------------------------------------------------------------------------------------|
| $\quad \  \, =\quad$        | Equality test.                                                                               | <query id="Q1"><![CDATA[<br>SELECT *<br>FROM SO<br>WHERE salary = <math>2500</math><br>]]></query>                                                                                                    |
| $\hat{~}$                   | Inequality test.                                                                             | <query id="Q1"><![CDATA[<br>SELECT *<br>FROM SO<br>WHERE salary <> 2500<br>]]></query>                                                                                                    |
| ><br>$\,<$                  | Greater-than and less-than<br>tests.                                                         | <query id="Q1"><?CDATA]<br>SELECT * FROM S0<br/>WHERE salary &gt; 2500<br/>?&gt;<br/><query id="Q1"><![CDATA[<br>SELECT * FROM SO<br>WHERE salary < 2500<br>]]></query></query>                                                           |
| $>=$<br>$\leq$ =            | Greater-than-or-equal-to and<br>less-than-or-equal-to tests.                                 | <query id="Q1"><![CDATA[<br>SELECT * FROM SO<br>WHERE salary <math>>= 2500</math><br><query id="Q1"><![CDATA[<br>SELECT * FROM S0<br>WHERE salary <math>\le</math> 2500<br>]]></query>                                                    |
| like                        | Pattern matching tests on<br>character data.<br>For more information, see LIKE<br>Condition. | <query id="q291"><?CDATA]<br>select * from SLk1<br/>where firstl like "^Ste(v ph)en\$"<br/>?&gt;</query>                                                                                                    |
| is [not]<br>null            | Null tests.<br>For more information, see Null<br>Conditions.                                 | <query id="Q1"><?CDATA]<br>SELECT last_name<br/>FROM SO<br/>WHERE commission_pct<br/>IS NULL<br/>?&gt;<br/><query id="Q2"><?CDATA]<br>SELECT last_name<br/>FROM SO<br/>WHERE commission_pct<br>IS NOT NULL<br/>?&gt;</br></query></query> |

**Table 6-2 Comparison Conditions**

| Type of<br><b>Condition</b> | <b>Purpose</b>                                                          | <b>Example</b>                                                                                                    |
|-----------------------------|-------------------------------------------------------------------------|----------------------------------------------------------------------------------------------------|
| [not] in                    | Set and membership tests.<br>For more information, see IN<br>Condition. | <guery id="01"><?CDATA]<br>SELECT * FROM SO<br/>WHERE job_id NOT IN<br/>( 'PU_CLERK', 'SH_CLERK')<br/>?&gt;<br/><view id="V1" schema="salary"><?CDATA]<br>SELECT salary<br/>FROM SO<br/>WHERE department_id = 30<br>?&gt;</br></view><br/><view id="V2" schema="salary"><?CDATA]<br>SELECT salary<br/>FROM SO<br/>WHERE department <math>id = 20</math><br>?&gt;</br></view><br/><query id="Q2"><?CDATA]<br>V1 IN V2<br/>?&gt;</query></guery> |

<span id="page-119-0"></span>**Table 6-2 (Cont.) Comparison Conditions**

### **condition::=**

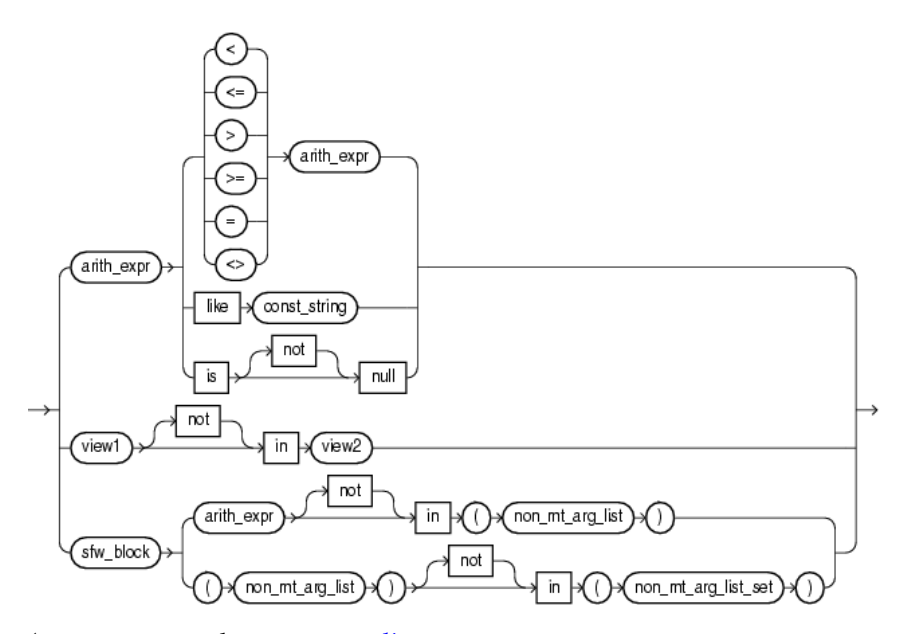

(*[aggr\\_expr](#page-92-0)*::= and *[non\\_mt\\_arg\\_list\\_set](#page-125-0)*::=.

# **6.3 Logical Conditions**

A logical condition combines the results of two component conditions to produce a single result based on them or to invert the result of a single condition. [Table 6-3](#page-120-0) lists logical conditions.

| Type of<br><b>Condition</b> | <b>Operation</b>                                                                                                    | <b>Examples</b>                                                                                                    |
|-----------------------------|----------------------------------------------------------------------------------------------------|----------------------------------------------------------------------------------------------------|
| NOT                         | Returns TRUE if the following condition is<br>FALSE, Returns FALSE if it is TRUE. If it is<br>UNKNOWN, then it remains UNKNOWN. | <query id="Q1"><![CDATA[<br>SELECT *<br>FROM SO<br>WHERE NOT (job_id IS NULL)<br>]]></query>                                                    |
| AND                         | Returns TRUE if both component conditions<br>are TRUE. Returns FALSE if either is FALSE.<br>Otherwise returns UNKNOWN.          | <query id="Q1"><![CDATA[<br>SELECT *<br>FROM SO<br>WHERE job_id = 'PU_CLERK'<br>AND <math>dept_id = 30</math><br>]]></query>                    |
| 0R                          | Returns TRUE if either component condition<br>is TRUE. Returns FALSE if both are FALSE.<br>Otherwise returns UNKNOWN.           | <query id="Q1"><![CDATA[<br>SELECT *<br>FROM SO<br>WHERE job_id = 'PU_CLERK'<br>OR department_id = 10<br>]]></query>                            |
| XOR                         | Returns TRUE if either component condition<br>is TRUE. Returns FALSE if both are FALSE.<br>Otherwise returns UNKNOWN.           | <query id="Q1"><![CDATA[<br>SELECT *<br>FROM SO<br>WHERE job_id = 'PU_CLERK'<br><math>XOR</math> department <math>id = 10</math><br>]]></query> |

<span id="page-120-0"></span>**Table 6-3 Logical Conditions**

Table 6-4 shows the result of applying the NOT condition to an expression.

### **Table 6-4 NOT Truth Table**

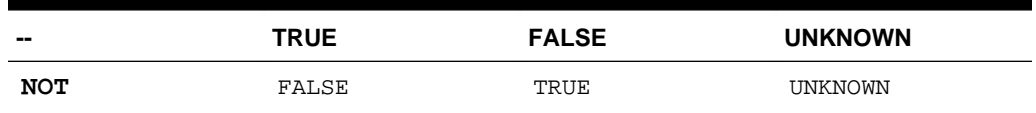

Table 6-5 shows the results of combining the AND condition to two expressions.

**Table 6-5 AND Truth Table**

| <b>AND</b>     | <b>TRUE</b>    | <b>FALSE</b> | <b>UNKNOWN</b> |
|----------------|----------------|--------------|----------------|
| TRUE           | TRUE           | FALSE        | UNKNOWN        |
| FALSE          | FALSE          | FALSE        | FALSE          |
| <b>UNKNOWN</b> | <b>UNKNOWN</b> | FALSE        | UNKNOWN        |

For example, in the WHERE clause of the following SELECT statement, the AND logical condition returns values only when both product.levelx is BRAND and v1.prodkey equals product.prodkey:

```
<view id="v2" schema="region, dollars, month_"><![CDATA[ 
     select 
         v1.region, 
         v1.dollars, 
         v1.month_ 
     from 
         v1, 
         product 
     where 
        product.levelx = "BRAND" and v1.prodkey = product.prodkey
]]></view>
```
Table 6-6 shows the results of applying OR to two expressions.

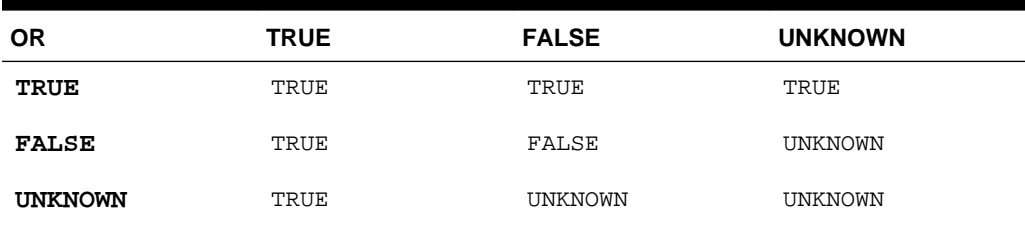

#### **Table 6-6 OR Truth Table**

For example, the following query returns the internal account identifier for RBK or RBR accounts with a risk of type 2:

```
<view id="ValidAccounts" schema="ACCT_INTRL_ID"><![CDATA[ 
    select ACCT_INTRL_ID from Acct 
    where (
        ((MANTAS_ACCT_BUS_TYPE_CD = "RBK") OR (MANTAS_ACCT_BUS_TYPE_CD = "RBR")) AND 
        (ACCT_EFCTV_RISK_NB != 2)
     )
]]></view>
```
Table 6-7 shows the results of applying XOR to two expressions.

#### **Table 6-7 XOR Truth Table**

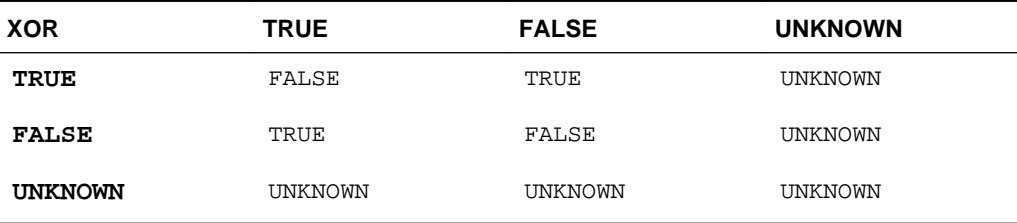

For example, the following query returns c1 and c2 when c1 is 15 and c2 is 0.14 or when c1 is 20 and c2 is 100.1, but not both:

```
<query id="q6"><![CDATA[ 
     select 
        S2.c1, 
         S3.c2 
     from 
         S2[range 1000], S3[range 1000] 
     where
         (S2.c1 = 15 and S3.c2 = 0.14) xor (S2.c1 = 20 and S3.c2 = 100.1)
]]></query>
```
# <span id="page-122-0"></span>**6.4 LIKE Condition**

The LIKE condition specifies a test involving regular expression pattern matching. Whereas the equality operator (=) exactly matches one character value to another, the LIKE conditions match a portion of one character value to another by searching the first value for the regular expression pattern specified by the second. LIKE calculates strings using characters as defined by the input character set.

The LIKE condition with the syntax of the comparison String supports % for 0 or more characters and - for any single character in coherence.

### **like\_condition::=**

 $arith\_expr$   $\rightarrow$  (LIKE) $\rightarrow$  const\_string  $\rightarrow$ 

(*[arith\\_expr](#page-94-0)*::= )

In this syntax:

- arith\_expr is an arithmetic expression whose value is compared to const\_string.
- const\_string is a constant value regular expression to be compared against the arith\_expr.

If any of arith\_expr or const\_string is null, then the result is unknown.

The const\_string can contain any of the regular expression assertions and quantifiers that java.util.regex supports: that is, a regular expression that is specified in string form in a syntax similar to that used by Perl.

Table 6-8 describes the LIKE conditions.

| Type of<br><b>Condition</b> | <b>Operation</b>                                           | <b>Example</b>                                                                                                    |
|-----------------------------|------------------------------------------------------------|----------------------------------------------------------------------------------------------------|
| x LIKE y                    | TRUE if x does match the pattern $y$ ,<br>FALSE otherwise. | <query id="q291"><?CDATA]<br>select * from SLk1 where first1<br/>like "^Ste(v ph)en\$"<br/>?&gt;</query>                   |
|                             |                                                            | <query id="q292">&lt;![CDATA]&lt;br&gt;select * from SLk1 where first1<br/>like ".*intl.*"<br/><math>]</math> &gt;</query> |

**Table 6-8 LIKE Conditions**

**See Also:** 

[lk](#page-158-0)

For more information on Perl regular expressions, see [http://perldoc.perl.org/](http://perldoc.perl.org/perlre.html) [perlre.html.](http://perldoc.perl.org/perlre.html)

# <span id="page-123-0"></span>**6.4.1 Examples**

This condition is true for all last\_name values beginning with Ma:

last name LIKE '^Ma'

All of these last\_name values make the condition true:

Mallin, Markle, Marlow, Marvins, Marvis, Matos

Case is significant, so last\_name values beginning with MA, ma, and mA make the condition false.

Consider this condition:

last\_name LIKE 'SMITH[A-Za-z]'

This condition is true for these last\_name values:

SMITHE, SMITHY, SMITHS

This condition is false for SMITH because the  $[A-Z]$  must match exactly one character of the last\_name value.

Consider this condition:

last\_name LIKE 'SMITH[A-Z]+'

This condition is false for SMITH but true for these last\_name values because the [A-Z]+ must match 1 or more such characters at the end of the word.

SMITHSTONIAN, SMITHY, SMITHS

For more information, see [http://java.sun.com/j2se/1.5.0/docs/api/](http://java.sun.com/j2se/1.5.0/docs/api/java/util/regex/Pattern.html) [java/util/regex/Pattern.html](http://java.sun.com/j2se/1.5.0/docs/api/java/util/regex/Pattern.html).

# **6.5 Range Conditions**

A range condition tests for inclusion in a range.

#### **between\_condition::=**

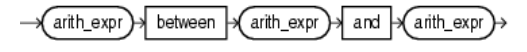

(*[arith\\_expr](#page-94-0)*::= )

Table 6-9 describes the range conditions.

**Table 6-9 Range Conditions**

| <b>Type of Condition Operation</b> |                                                                    | <b>Example</b>                                                                                                    |
|------------------------------------|--------------------------------------------------------------------|----------------------------------------------------------------------------------------------------|
| BETWEEN x AND y                    | Greater than or equal to $x$ and<br>less than or equal to $\chi$ . | <query id="Q1">&lt;![CDATA]&lt;br&gt;SELECT * FROM SO<br/>WHERE salary<br/>BETWEEN 2000 AND 3000<br/><math>]</math> <math>]</math> &gt; &lt; / query &gt;</query> |

# <span id="page-124-0"></span>**6.6 Null Conditions**

A NULL condition tests for nulls. This is the only condition that you should use to test for nulls.

### **null\_conditions::=**

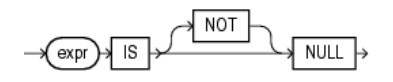

[\(Expressions](#page-90-0)).

Table 6-10 lists the null conditions.

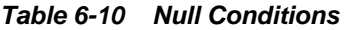

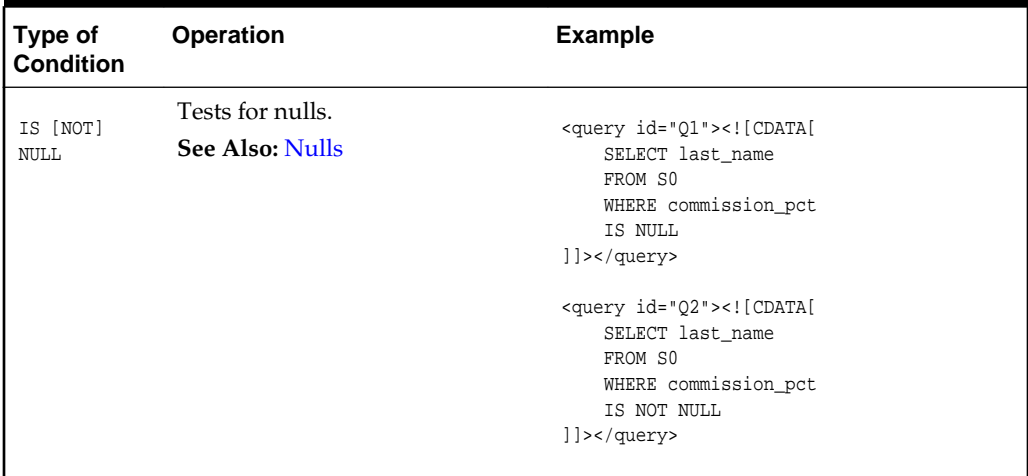

# **6.7 Compound Conditions**

A compound condition specifies a combination of other conditions.

#### **compound\_conditions::=**

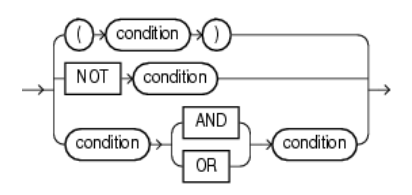

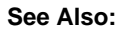

[Logical Conditions](#page-119-0) for more information about NOT, AND, and OR conditions.

# **6.8 IN Condition**

You can use the IN and NOT IN condition in the following ways:

• in\_condition\_set: [Using IN and NOT IN as a Membership Condition](#page-125-0)

<span id="page-125-0"></span>• in\_condition\_membership: Using IN and NOT IN as a Membership Condition.

#### **Note:**

You cannot combine these two usages.

When using the [NOT IN](#page-126-0) condition, be aware of the effect of null values as NOT IN [and Null Values](#page-126-0) describes.

### **6.8.1 Using IN and NOT IN as a Membership Condition**

In this usage, the query will be a SELECT-FROM-WHERE query that either tests whether or not one argument is a member of a list of arguments of the same type or tests whether or not a list of arguments is a member of a set of similar lists.

#### **in\_condition\_membership::=**

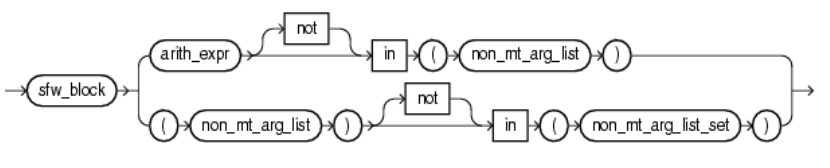

(*[arith\\_expr](#page-94-0)*::= and *non\_mt\_arg\_list\_set*::= )

#### **non\_mt\_arg\_list\_set::=**

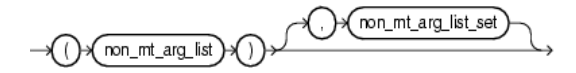

When you use IN or NOT IN to test whether or not a  $non\_mt\_arg\_list$  is a member of a set of similar lists, then you must use a non\_mt\_arg\_list\_set. Each non\_mt\_arg\_list in the non\_mt\_arg\_list\_set must match the non\_mt\_arg\_list to the left of the condition in number and type of arguments.

Consider the query Q1 and the data stream S0. Stream S0 has schema (c1 integer, c2 integer). The following example shows the relation that the query returns. In Q1, the non\_mt\_arg\_list\_set is  $((50, 4), (4, 5))$ . Note that each non\_mt\_arg\_list that it contains matches the number and type of arguments in the non\_mt\_arg\_list to the left of the condition, (c1, c2).

```
<query id="Q1"><![CDATA[ 
   select cl, c2 from Sl[range 1] where (cl, c2) in ((50, 4), (4,5))]]></query>
Timestamp Tuple
1000 50, 4
2000 30, 6
3000 , 5
4000 22,
h 200000000
Timestamp Tuple Kind Tuple
1000: + 50,4
2000: -50, 4
```
# <span id="page-126-0"></span>**6.8.2 NOT IN and Null Values**

If any item in the list following a NOT IN operation evaluates to null, then all stream elements evaluate to FALSE or UNKNOWN, and no rows are returned. For example, the following statement returns c1 and c2 if c1 is neither 50 nor 30:

```
<query id="check_notin1"><![CDATA[ 
     select c1,c2 from S0[range 1] 
     where 
         c1 not in (50, 30)
]]></query>
```
However, the following statement returns no stream elements:

```
<query id="check_notin1"><![CDATA[ 
     select c1,c2 from S0[range 1] 
     where 
        c1 not in (50, 30, NULL)
]]></query>
```
The preceding example returns no stream elements because the WHERE clause condition evaluates to:

```
c1 != 50 AND c1 != 30 AND c1 != null
```
Because the third condition compares c1 with a null, it results in an UNKNOWN, so the entire expression results in FALSE (for stream elements with c1 equal to 50 or 30). This behavior can easily be overlooked, especially when the NOT IN operator references a view.

Moreover, if a NOT IN condition references a view that returns no stream elements at all, then all stream elements will be returned, as shown in the following example. Since V1 returns no stream elements at all, Q1 will return all V2 stream elements.

```
<view id="V1" schema="c1"><![CDATA[ 
    select * from S1[range 10 slide 10] where 1=2 
]]></view>
<view id="V2" schema="c1"><![CDATA[ 
    select * from S1[range 10 slide 10] where c1=2 
]]></view>
<query id="Q1"><![CDATA[ 
   V2 not in V1
]]></query>
```
**7**

# **Common Oracle CQL DDL Clauses**

This chapter provides a reference to clauses in the data definition language (DDL) in Oracle Continuous Query Language (Oracle CQL).

This chapter includes the following section:

• Introduction to Common Oracle CQL DDL Clauses.

# **7.1 Introduction to Common Oracle CQL DDL Clauses**

Oracle CQL supports the following common DDL clauses:

- *[array\\_type](#page-129-0)*
- *[attr](#page-130-0)*
- *[attrspec](#page-132-0)*
- *[complex\\_type](#page-132-0)*
- *[const\\_int](#page-135-0)*
- *[const\\_string](#page-136-0)*
- *[const\\_value](#page-136-0)*
- *[identifier](#page-138-0)*
- *[l-value](#page-141-0)*
- *[methodname](#page-141-0)*
- *[non\\_mt\\_arg\\_list](#page-142-0)*
- *[non\\_mt\\_attr\\_list](#page-142-0)*
- *[non\\_mt\\_attrname\\_list](#page-143-0)*
- *[non\\_mt\\_attrspec\\_list](#page-143-0)*
- *[non\\_mt\\_cond\\_list](#page-144-0)*
- *[param\\_list](#page-145-0)*
- *[qualified\\_type\\_name](#page-146-0)*
- *[query\\_ref](#page-147-0)*
- *[time\\_spec](#page-148-0)*
- *[xml\\_attribute\\_list](#page-149-0)*
- *[xml\\_attr\\_list](#page-149-0)*
- *[xqryargs\\_list](#page-150-0)*.

For more information on Oracle CQL statements, see [Oracle CQL Statements](#page-360-0).

# <span id="page-129-0"></span>**7.2** *array\_type*

#### **Purpose**

Use the array\_type clause to specify an Oracle CQL data cartridge type composed of a sequence of *[complex\\_type](#page-132-0)* components, all of the same type.

#### **Note:**

Oracle CQL supports single-dimension arrays only. That is, you can use java.lang.String[] but not java.lang.String[][].

#### **Prerequisites**

None.

#### **Syntax**

*array\_type*::=

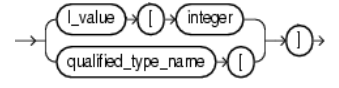

#### **Semantics**

Array Declaration

You declare an array type using the *[qualified\\_type\\_name](#page-146-0)* of the Oracle CQL data cartridge *[complex\\_type](#page-132-0)*. Only arrays of complextype are supported: you cannot declare an array of Oracle CQL simple types unless there is an equivalent type defined in the Oracle CQL Java data cartridge.

Array Access

You access a *complex\_type* array element by integer index. The index begins at 0 or 1 depending on the data cartridge implementation.

There is no support for the instantiation of new array type instances directly in Oracle CQL at the time you access an array. For example, the following is *not* allowed:

SELECT java.lang.String[10] ...

#### **Examples**

The following example shows how to create an event type as a Java class that specifies an event property as an array of Oracle CQL data cartridge complex type MyClass defined in package com.mypackage.

```
package com.myapplication.event;
import java.util.Date;
public final class MarketEvent {
```
Array Declaration Example: Oracle CQL Simple Type

Only arrays of Oracle CQL data cartridge types are supported: you *cannot* declare an array of Oracle CQL simple types.

int[] a1

<span id="page-130-0"></span>}

However, you can work around this by using the Oracle CQL Java data cartridge and referencing the Java equivalent of the simple type, if one exists:

```
int@java[] a1
```
For more information on the @ syntax, see *[link](#page-104-0)*::=.

#### Array Access Examples

The following example shows how to register the following queries that use Oracle CQL data cartridge complex type array access:

- View v1 accesses the third element of the array a1. This array contains instances of Oracle CQL data cartridge complex type com.mypackage.MyClass.
- Query q1 accesses the first element of the array field1. This array is defined on Oracle CQL data cartridge complex type a1.

```
<view id="v1" schema="symbol price a1"><![CDATA[ 
    IStream(select symbol, price, a1[3] from S1[range 10 slide 10]) 
]]></view>
<query id="q1"><![CDATA[ 
   SELECT a1.field1[1] …
]]></query>
```
# **7.3** *attr*

#### **Purpose**

Use the attr clause to specify a stream element or pseudocolumn.

You can use the  $attr$  clause in the following Oracle CQL statements:

- *[arith\\_expr](#page-94-0)*::=
- *[order\\_expr](#page-107-0)*::=.

#### **Prerequisites**

None.

### **Syntax**

<span id="page-131-0"></span>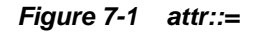

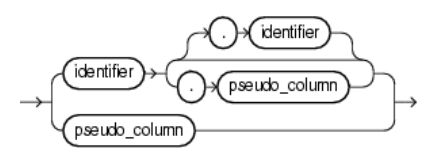

*[identifier:](#page-138-0):=* and Example 7-1.

element\_time >

### **Semantics**

*identifier*

Specify the identifier of the stream element.

You can specify

- StreamOrViewName.ElementName
- ElementName
- CorrelationName.PseudoColumn
- PseudoColumn.

For examples, see Examples.

### **Example 7-1 pseudo\_column**

Specify the timestamp associated with a specific stream element, all stream elements, or the stream element associated with a correlation name in a MATCH\_RECOGNIZE clause.

For examples, see:

- Examples
- [Using ELEMENT\\_TIME With SELECT](#page-64-0)
- [Using ELEMENT\\_TIME With GROUP BY](#page-65-0)
- [Using ELEMENT\\_TIME With PATTERN.](#page-66-0)

For more information, see [Pseudocolumns](#page-62-0).

#### **Examples**

Given the stream, valid attribute clauses are:

- ItemTempStream.temp
- temp
- B.element\_time
- element\_time

```
<view id="ItemTempStream" schema="itemId temp"><![CDATA[ 
     IStream(select * from ItemTemp)
```

```
]]></view>
<query id="detectPerish"><![CDATA[ 
  select its.itemId
  from ItemTempStream MATCH_RECOGNIZE (
      PARTITION BY itemId
      MEASURES A.itemId as itemId
      PATTERN (A B* C)
      DEFINE
           A AS (A.temp >= 25),
           B AS ((B.temp >= 25) and (to_timestamp(B.element_time) - to_timestamp(A.element_time) < INTERVAL "0 
00:00:05.00" DAY TO SECOND)),
          C AS (to_timestamp(C.element_time) - to_timestamp(A.element_time) >= INTERVAL "0 00:00:05.00" DAY TO 
SECOND)
   ) as its
]]></query>
```
# **7.4** *attrspec*

#### **Purpose**

Use the attrspec clause to define the identifier and data type of a stream element.

#### **Prerequisites**

None.

**Syntax**

**Figure 7-2 attrspec::=**

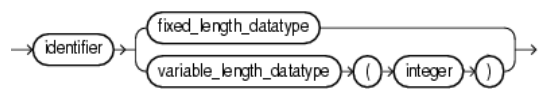

(*[fixed\\_length\\_datatype](#page-43-0)*::= and *[variable\\_length\\_datatype](#page-43-0)*::=).

#### **Semantics**

*identifier*

Specify the identifier of the stream element.

*fixed\_length\_datatype*

Specify the stream element data type as a fixed-length data type.

For syntax, see *[fixed\\_length\\_datatype](#page-43-0)*::= .

*variable\_length\_datatype*

Specify the stream element data type as a variable-length data type.

For syntax, see *[variable\\_length\\_datatype](#page-43-0)*::=.

*integer*

Specify the length of the variable-length data type.

# **7.5** *complex\_type*

#### **Purpose**

Use the complex\_type clause to specify an Oracle CQL data cartridge type that defines:

- member fields (static or instance)
- member methods (static or instance)
- constructors.

The type of a field, and the return type and parameter list of a method may be complex types or simple types.

A complex type is identified by its qualified type name (set of identifiers separated by a period ".") and the optional name of the data cartridge to which it belongs (see *[link](#page-104-0)*::=). If you do not specify a link name, then Oracle Event Processing assumes that the complex type is a Java class (that is, Oracle Event Processing assumes that the complex type belongs to the Java data cartridge).

#### **Prerequisites**

The Oracle CQL data cartridge that provides the complextype must be loaded by Oracle Event Processing server at runtime.

#### **Syntax**

*complex\_type*::=

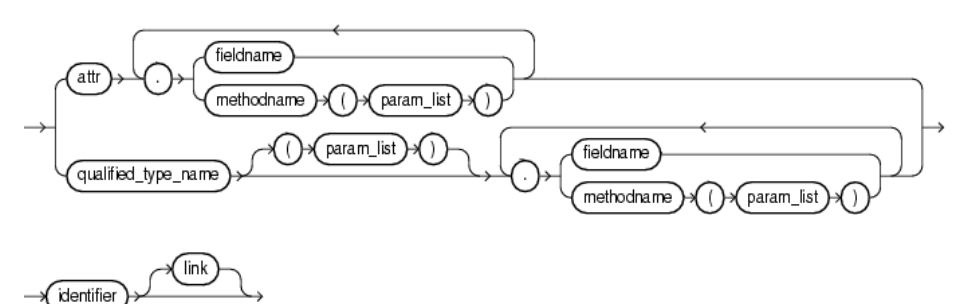

(*[link](#page-104-0)*::=)

#### **Semantics**

fieldname

Use the *fieldname* clause to specify a static field of an Oracle CQL data cartridge complex type.

Field Access

You cannot use a complex type 1-value generated in expressions within an ORDER BY clause. Currently, only expressions within a SELECT clause and a WHERE clause may generate a complex type 1-value.

You may access only a static field using *[qualified\\_type\\_name](#page-146-0)*. To access a non-static field, you must first instantiate the complex type.

#### Method Access

Accessing complex type setter methods may cause side effects. Side effects decrease the opportunities for concurrency and sharing. For example, if you invoke a setter method and change the value of a view attribute (such as an event property) shared by different queries that depend on the view, then the query results may change as a side effect of your method invocation.

You may access only a static method using *[qualified\\_type\\_name](#page-146-0)*. To access a non-static field, you must first instantiate the complex type.

Constructor Invocation

You may access only a static fields and static methods using *[qualified\\_type\\_name](#page-146-0)*. To access a non-static field or non-static method, you must first instantiate the complex type by invoking one of its constructors.

#### **Examples**

Field Access Examples: *complex\_type*

The following example shows how to register the following queries that use Oracle CQL data cartridge complex type field access:

- Query q1 accesses field myField from Oracle CQL data cartridge complex type a1.
- Query q2 accesses field myField defined on the Oracle CQL data cartridge complex type returned by the method function-returning-object.

Query q3 accesses field myNestedField defined on the Oracle CQL data cartridge complex type myField which is defined on Oracle CQL data cartridge complex type a1.

• Query q4 accesses the static field myStaticField defined in the class MyType in package com.myPackage. Note that a link (@myCartridge) is necessary in the case of a static field.

```
<query id="q1"><![CDATA[ 
    SELECT a1.myField …
]]></query>
<query id="q2"><![CDATA[ 
    SELECT function-returning-object().myField …
]]></query>
<query id="q3"><![CDATA[ 
    SELECT a1.myField.myNestedField …
]]></query>
<query id="q4"><![CDATA[ 
    SELECT com.myPackage.MyType.myStaticField@myCartridge …
]]></query>
```
Method Access Examples: *complex\_type*

The following example shows how to register the following queries that use Oracle CQL data cartridge complex type method access:

- Query q1 accesses method myMethod defined on Oracle CQL data cartridge complex type a1. This query accesses the method with an empty parameter list.
- Ouery q2 accesses method myMethod defined on Oracle CQL data cartridge complex type  $a1$  with a different signature than in query  $q1$ . In this case, the query accesses the method with a three-argument parameter list.
- Ouery q3 accesses static method myStaticMethod defined on Oracle CQL data cartridge complex type MyType. This query accesses the method with a single parameter. Note that a link (@myCartridge) is necessary in the case of a static method.

```
<query id="q1"><![CDATA[ 
    SELECT a1.myMethod() … 
]]></query>
```

```
<query id="q2"><![CDATA[ 
    SELECT a1.myMethod(a2, "foo", 10) …
]]></query>
<query id="q3"><![CDATA[ 
    SELECT myPackage.MyType.myStaticMethod@myCartridge("foo") …
]]></query>
```
Constructor Invocation Examples: *complex\_type*

The following example shows how to register the following queries that use Oracle CQL data cartridge complex type constructor invocation:

- Query q1 invokes the constructor String defined in package java.lang. In this case, the query invokes the constructor with an empty argument list.
- Query q2 invokes the constructor String defined in package java.lang. In this case, the query invokes the constructor with a single argument parameter list and invokes the non-static method substring defined on the returned String instance.

```
<query id="q1"><![CDATA[ 
    SELECT java.lang.String() …
]]></query>
<query id="q2"><![CDATA[ 
    SELECT java.lang.String("food").substring(0,1) …
]]></query>
```
# **7.6** *const\_bigint*

#### **Purpose**

Use the const\_bigint clause to specify a big integer numeric literal.

You can use the *const\_bigint* clause in the following Oracle CQL statements:

• *[func\\_expr](#page-100-0)*::=

For more information, see [Numeric Literals.](#page-50-0)

#### **Prerequisites**

None.

#### **Syntax**

*const\_bigint*::=

→( bigint )→

# **7.7** *const\_int*

#### **Purpose**

Use the const\_int clause to specify an integer numeric literal.

You can use the *const\_int* clause in the following Oracle CQL statements:

- *[func\\_expr](#page-100-0)*::=
- *[order\\_expr](#page-107-0)*::=

<span id="page-136-0"></span>For more information, see [Numeric Literals](#page-50-0).

### **Prerequisites**

None.

# **Syntax**

*const\_int*::=

→(integer)→

# **7.8** *const\_string*

### **Purpose**

Use the const\_string clause to specify a constant String text literal. You can use the const\_string clause in the following Oracle CQL statements:

- *[func\\_expr](#page-100-0)*::=
- *[order\\_expr](#page-107-0)*::=
- *[condition](#page-119-0)*::=
- [Figure 7-4](#page-137-0)
- [Figure 16-26](#page-364-0)
- [Figure 16-31.](#page-365-0)

For more information, see [Text Literals](#page-49-0).

#### **Prerequisites**

None.

#### **Syntax**

**Figure 7-3 const\_string::=**

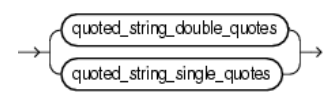

# **7.9** *const\_value*

#### **Purpose**

Use the const\_value clause to specify a literal value.

You can use the const\_value clause in the following Oracle CQL statements:

- *[arith\\_expr](#page-94-0)*::=
- *[condition](#page-119-0)*::=

For more information, see [Literals](#page-49-0).

### **Prerequisites**

None.

**Syntax**

### <span id="page-137-0"></span>**Figure 7-4 const\_value::=**

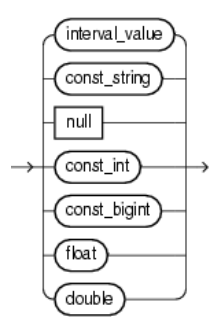

Example 7-2.

#### **Figure 7-5 interval\_value**

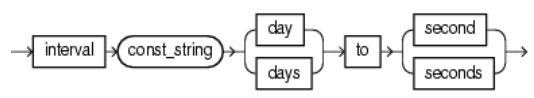

### **Example 7-2 interval\_value**

Specify an interval constant value as a quoted string. For example:

INTERVAL '4 5:12:10.222' DAY TO SECOND(3)

For more information, see [Interval Literals](#page-52-0).

*const\_string*

Specify a quoted String constant value.

For more information, see [Text Literals](#page-49-0).

*null*

Specify a null constant value.

For more information, see [Nulls](#page-54-0).

*const\_int*

Specify an int constant value.

For more information, see [Numeric Literals.](#page-50-0)

*bigint*

Specify a bigint constant value.

For more information, see [Numeric Literals.](#page-50-0)

*float*

Specify a float constant value.

For more information, see [Numeric Literals.](#page-50-0)

# <span id="page-138-0"></span>**7.10** *identifier*

### **Purpose**

Use the identifier clause to reference an existing Oracle CQL schema object. You can use the *identifier* clause in the following Oracle CQL statements:

- [Figure 16-20](#page-364-0)
- *[aggr\\_expr](#page-92-0)*::=
- *[func\\_expr](#page-100-0)*::=
- [Figure 7-1](#page-131-0)
- [Figure 7-2](#page-132-0)
- [Figure 7-9](#page-147-0)
- [Figure 7-8](#page-143-0)
- [Figure 16-8](#page-362-0)
- *[measure\\_column](#page-336-0)*::=
- [Query](#page-360-0)
- [Figure 16-5](#page-362-0)
- [View](#page-382-0).

### **Prerequisites**

The schema object must already exist.

# **Syntax**

**Figure 7-6 identifier::=**

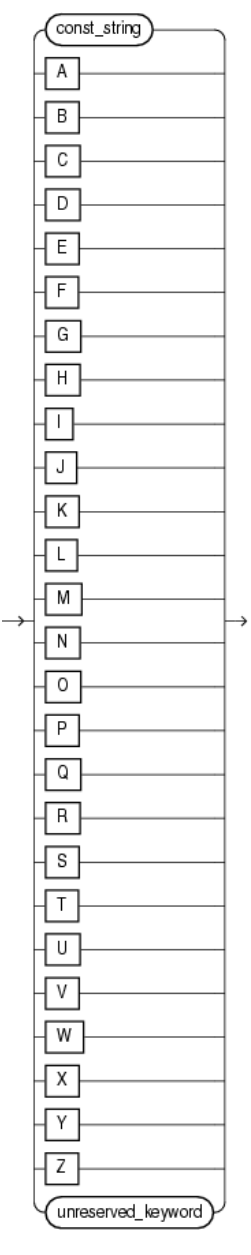

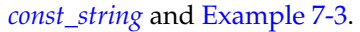

**Example 7-3 unreserved\_keyword::=**

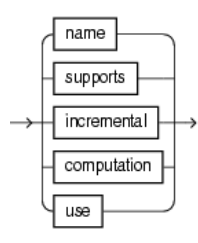

#### **Semantics**

*const\_string*

Specify the identifier as a String.

For more information, see [Schema Object Naming Rules](#page-59-0).

*[A-Z]*

Specify the identifier as a single uppercase letter.

*unreserved\_keyword*

These are names that you may use as identifiers.

For more information, see:

• [Schema Object Naming Rules](#page-59-0).

#### *reserved\_keyword*

These are names that you may not use as identifiers, because they are reserved keywords: add, aggregate, all, alter, and, application, as, asc, avg, between, bigint, binding, binjoin, binstreamjoin, boolean, by, byte, callout, case, char, clear, columns, constraint, content, count, create, day, days, decode, define, derived, desc, destination, disable, distinct, document, double, drop, dstream, dump, duration, duration, element\_time, else, enable, end, evalname, event, events, except, external, false, first, float, from, function, group, groupaggr, having, heartbeat, hour, hours, identified, implement, in, include, index, instance, int, integer, intersect, interval, is, istream, java, key, language, last, level, like, lineage, logging, match\_recognize, matches, max, measures, metadata\_query, metadata\_system, metadata\_table, metadata\_userfunc, metadata\_view, metadata\_window, microsecond, microseconds, millisecond, milliseconds, min, minus, minute, minutes, monitoring, multiples, nanosecond, nanoseconds, not, now, null, nulls, object, of, on, operator, or, order, orderbytop, output, partition, partitionwin, partnwin, passing, path, pattern, patternstrm, patternstrmb, prev, primary, project, push, query, queue, range, rangewin, real, register, relation, relsrc, remove, return, returning, rows, rowwin, rstream, run, run\_time, sched\_name, sched\_threaded, schema, second, seconds, select, semantics, set, silent, sink, slide, source, spill, start, stop, storage, store, stream, strmsrc, subset, sum, synopsis, system, systemstate, then, time, time\_slice, timeout, timer, timestamp, timestamped, to, true, trusted, type, unbounded, union, update, using, value, view, viewrelnsrc, viewstrmsrc, wellformed, when, where, window, xmlagg, xmlattributes, xmlcolattval, xmlconcat, xmldata, xmlelement, xmlexists, xmlforest, xmlparse, xmlquery, xmltable, xmltype, or xor.

# **7.11** *multi\_paramspec\_list*

#### **Purpose**

Use the multi\_paramspec\_list clause to specify a stream element identifier and data type of two or more stream elements. To specify the identifier and data type of a single stream elements, use the paramspec clause.

### **Prerequisites**

The stream must already exist.

#### **Syntax**

<span id="page-141-0"></span>
$$
\xrightarrow{\texttt{parameters}} \bigcirc \bigcirc \xrightarrow{\texttt{(multi\_parameters\_list)}} \rightarrow
$$

### **Semantics**

*paramspec*

Specify one or more stream elements.

# **7.12** *l-value*

### **Purpose**

Use the l-value clause to specify an integer literal.

### **Prerequisites**

None.

### **Syntax**

*l-value*::=

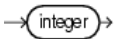

# **7.13** *methodname*

#### **Purpose**

Use the methodname clause to specify a method of an Oracle CQL data cartridge complex type.

#### **Prerequisites**

None.

### **Syntax**

*methodname*::=

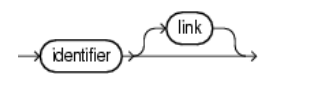

(*[link](#page-104-0)*::=)

# <span id="page-142-0"></span>**7.14** *non\_mt\_arg\_list*

#### **Purpose**

Use the non\_mt\_arg\_list clause to specify one or more arguments as arithmetic expressions involving stream elements.

You can use the *non\_mt\_arg\_list* clause in the following Oracle CQL statements:

- *[decode](#page-98-0)*::=
- *[func\\_expr](#page-100-0)*::=
- *[condition](#page-119-0)*::=
- *[non\\_mt\\_arg\\_list\\_set](#page-125-0)*::=.

#### **Prerequisites**

If any stream elements are referenced, the stream must already exist.

#### **Syntax**

*non\_mt\_arg\_list*::=

non\_mt\_arg\_list  $arith\_expr$ 

(*[arith\\_expr](#page-94-0)*::=)

### **Semantics**

*arith\_expr*

Specify the arithmetic expression that resolves to the argument value.

# **7.15** *non\_mt\_attr\_list*

#### **Purpose**

Use the non\_mt\_attr\_list clause to specify one or more arguments as stream elements directly.

You can use the non\_mt\_attr\_list clause in the following Oracle CQL statements:

- [Figure 15-6](#page-344-0)
- [Figure 16-9](#page-363-0)
- [Figure 16-12.](#page-363-0)

### **Prerequisites**

If any stream elements are referenced, the stream must already exist.

### **Syntax**

### <span id="page-143-0"></span>**Figure 7-7 non\_mt\_attr\_list::=**

$$
\underbrace{\hspace{1.5cm}\longrightarrow\hspace{1.5cm}\hspace{1.5cm}\dots\hspace{1.5cm}\hspace{1.5cm}\longrightarrow\hspace{1.5cm}\hspace{1.5cm}\dots\hspace{1.5cm}\hspace{1.5cm}\hspace{1.5cm}\dots\hspace{1.5cm}\hspace{1.5cm}\hspace{1.5cm}\dots\hspace{1.5cm}\hspace{1.5cm}\hspace{1.5cm}\dots\hspace{1.5cm}\hspace{1.5cm}\hspace{1.5cm}\dots\hspace{1.5cm}\hspace{1.5cm}\hspace{1.5cm}\dots\hspace{1.5cm}\hspace{1.5cm}\hspace{1.5cm}\dots\hspace{1.5cm}\hspace{1.5cm}\hspace{1.5cm}\dots\hspace{1.5cm}\hspace{1.5cm}\hspace{1.5cm}\dots\hspace{1.5cm}\hspace{1.5cm}\hspace{1.5cm}\dots\hspace{1.5cm}\hspace{1.5cm}\dots\hspace{1.5cm}\dots\hspace{1.5cm}\dots\hspace{1.5cm}\hspace{1.5cm}\dots\hspace{1.5cm}\dots\
$$

#### **Semantics**

*attr*

Specify the argument as a stream element directly.

# **7.16** *non\_mt\_attrname\_list*

#### **Purpose**

Use the non\_mt\_attrname\_list clause to one or more stream elements by name.

You can use the non\_mt\_attrname\_list clause in the following Oracle CQL statements:

• [View](#page-382-0)

### **Prerequisites**

If any stream elements are referenced, the stream must already exist.

#### **Syntax**

#### **Figure 7-8 non\_mt\_attrname\_list::=**

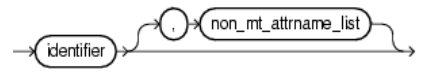

#### **Semantics**

*identifier*

Specify the stream element by name.

# **7.17** *non\_mt\_attrspec\_list*

#### **Purpose**

Use the non\_mt\_attrspec\_list clause to specify one or more attribute specifications that define the identifier and data type of stream elements.

You can use the non\_mt\_attrspec\_list clause in the following Oracle CQL statements:

• [View](#page-382-0).

#### **Prerequisites**

If any stream elements are referenced, the stream must already exist.
#### **Syntax**

*non\_mt\_attrspec\_list*::=

non\_mt\_attrspec\_list attrspec

#### **Semantics**

*attrspec*

Specify the attribute identifier and data type.

## **7.18** *non\_mt\_cond\_list*

#### **Purpose**

Use the *non\_mt\_cond\_list* clause to specify one or more conditions using any combination of logical operators AND, OR, XOR and NOT.

You can use the non\_mt\_cond\_list clause in the following Oracle CQL statements:

- [Figure 15-5](#page-341-0)
- *[searched\\_case](#page-96-0)*::=
- [Figure 16-11](#page-363-0)
- [Figure 16-19.](#page-364-0)

For more information, see [Conditions](#page-116-0).

#### **Prerequisites**

None.

#### **Syntax**

*non\_mt\_cond\_list*::=

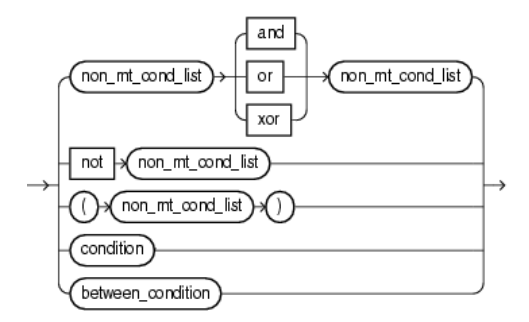

(*[condition](#page-119-0)*::=, *[between\\_condition](#page-123-0)*::=)

#### **Semantics**

*condition*

Specify a comparison condition.

For more information, see [Comparison Conditions .](#page-117-0)

For syntax, see *[condition](#page-119-0)*::=.

*between\_condition*

Specify a condition that tests for inclusion in a range.

For more information, see [Range Conditions](#page-123-0) .

For syntax, see *[between\\_condition](#page-123-0)*::=.

## **7.19** *out\_of\_line\_constraint*

#### **Purpose**

Use this out\_of\_line\_constraint clause to restrict a tuple of any data type by a primary key integrity constraint.

If you plan to configure a query on a relation with USE UPDATE SEMANTICS, you must declare one or more stream elements as a primary key. Use this constraint to specify a compound primary key made up of one or more stream element values.

You can use the out\_of\_line\_constraint clause in the following Oracle CQL statements:

• [Query](#page-360-0).

For more information, see:

• [Nulls.](#page-54-0)

#### **Prerequisites**

A tuple that you specify with an  $out\_of\_line\_constant$  may not contain a null value.

#### **Syntax**

*out\_of\_line\_constraint*::=

primary key [non\_mt\_attrname\_list )

#### **Semantics**

*non\_mt\_attrname\_list*

Specify one or more tuples to restrict by a primary key integrity constraint.

## **7.20** *param\_list*

#### **Purpose**

Use the *param\_list* clause to specify a comma-separated list of zero or more parameters, similar to a function parameter list, for an Oracle CQL data cartridge complex type method or constructor.

You can use the param\_list clause in the following Oracle CQL data cartridge statements:

• *[link](#page-104-0)*::=

#### **Prerequisites**

None.

**Syntax**

*param\_list*::=

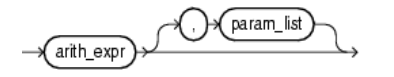

(*[arith\\_expr](#page-94-0)*::=).

## **7.21** *paramspec*

#### **Purpose**

Use the paramspec clause to specify a stream element identifier and data type. To specify the identifier and data type of two or more stream elements, use a multi\_paramspec\_list .

#### **Prerequisites**

None.

#### **Syntax**

*paramspec*::=

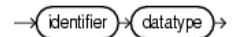

#### **Semantics**

*identifier*

Specify the stream element identifier.

*datatype*

Specify the stream element data type.

For syntax, see *[datatype](#page-43-0)*::=.

## **7.22** *qualified\_type\_name*

#### **Purpose**

Use the qualified\_type\_name clause to specify a fully specified type name of an Oracle CQL data cartridge complex type, for example java.lang.String. Use the qualified\_type\_name when invoking Oracle CQL data cartridge static fields, static methods, or constructors.

There is no default package. For example, using the Java data cartridge, you must specify java.lang when referencing the class String. To be able to distinguish a reserved word from a qualified type, all qualified types must have at least two identifiers, that is, there must be at least one period (.) in a qualified name.

#### **Prerequisites**

None.

#### **Syntax**

*qualified\_type\_name*::=

(*[arith\\_expr](#page-94-0)*::= and *[link](#page-104-0)*::=)

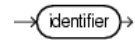

identifier

#### **Semantics**

package\_name

Use the package\_name clause to specify the name of an Oracle CQL data cartridge package.

class\_name

Use the class\_name clause to specify the name of an Oracle CQL data cartridge Class.

## **7.23** *query\_ref*

#### **Purpose**

Use the query\_ref clause to reference an existing Oracle CQL query by name. You can reference a Oracle CQL query in the following Oracle CQL statements:

• [View](#page-382-0)

#### **Prerequisites**

The query must already exist (see [Query](#page-360-0)).

#### **Syntax**

#### **Figure 7-9 query\_ref::=**

query →( identifier )→

#### **Semantics**

*identifier*

Specify the name of the query. This is the name you use to reference the query in subsequent Oracle CQL statements.

## **7.24** *time\_spec*

#### **Purpose**

Use the time\_spec clause to define a time duration in days, hours, minutes, seconds, milliseconds, or nanoseconds.

Default: if units are not specified, Oracle Event Processing assumes [second] seconds].

You can use the  $time\_spec$  clause in the following Oracle CQL statements:

- [Figure 15-9](#page-348-0)
- *windows\_type* in [Query Semantics](#page-365-0)

#### **Prerequisites**

None.

#### **Syntax**

**Figure 7-10 time\_spec::=**

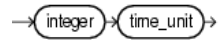

**Figure 7-11 time\_unit::=**

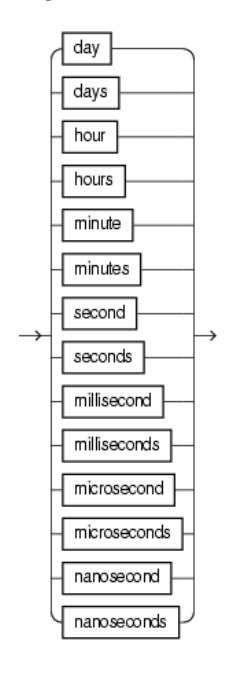

#### **Semantics**

*integer*

Specify the number of time units.

*time\_unit*

Specify the unit of time.

## **7.25** *xml\_attribute\_list*

#### **Purpose**

Use the xml\_attribute\_list clause to specify one or more XML attributes.

You can use the xml\_attribute\_list clause in the following Oracle CQL statements:

• *[xmlelement\\_expr](#page-110-0)*.

#### **Prerequisites**

If any stream elements are referenced, the stream must already exist.

#### **Syntax**

*xml\_attribute\_list*::=

xml\_attr\_list xmlattributes

#### **Semantics**

*xml\_attr\_list*

Specify one or more XML attributes.

```
<query id="tkdata51_q1"><![CDATA[ 
     select XMLELEMENT(NAME "S0", XMLATTRIBUTES(tkdata51_S0.c1 as "C1", tkdata51_S0.c2 as "C2"), 
        XMLELEMENT(NAME "c1_plus_c2", c1+c2), XMLELEMENT(NAME "c2_plus_10", c2+10.0)) from 
tkdata51_S0 [range 1]
]]>
</query>
```
## **7.26** *xml\_attr\_list*

#### **Purpose**

Use the xml\_attr\_list clause to specify one or more XML attributes..

You can use the xml\_attr\_list clause in the following Oracle CQL statements:

- *xml\_attribute\_list*
- *[xmlforest\\_expr](#page-111-0)*
- *[xml\\_agg\\_expr](#page-107-0)*.

#### **Prerequisites**

If any stream elements are referenced, the stream must already exist.

#### **Syntax**

*xml\_attr\_list*::=

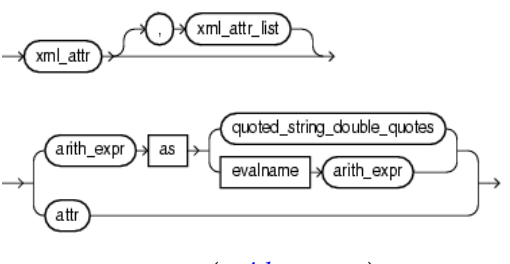

### ( *[arith\\_expr](#page-94-0)*::=)

#### **Semantics**

*xml\_attr*

Specify an XML attribute.

## **7.27** *xqryargs\_list*

#### **Purpose**

Use the xqryargs\_list clause to specify one or more arguments to an XML query. You can use the non\_mt\_arg\_list clause in the following Oracle CQL statements:

- [xmlexists](#page-170-0)
- [xmlquery.](#page-171-0)
- *[func\\_expr](#page-100-0)*::=

#### **Prerequisites**

If any stream elements are referenced, the stream must already exist.

#### **Syntax**

*xqryargs\_list*::=

xqryargs\_list xqryarg quoted\_string\_double\_quotes >> arith\_expr as

( *[arith\\_expr](#page-94-0)*::=)

#### **Semantics**

*xqryarg*

A clause that binds a stream element value to an XQuery variable or XPath operator.

You can bind any arithmetic expression that involves one or more stream elements (see *[arith\\_expr](#page-94-0)*::=) to either a variable in a given XQuery or an XPath operator such as "." as a quoted string.

# **Part II**

## **Functions**

This part contains the following chapters:

- [Built-In Single-Row Functions](#page-154-0)
- [Built-In Aggregate Functions](#page-174-0)
- [Colt Single-Row Functions](#page-188-0)
- [Colt Aggregate Functions](#page-232-0)
- [java.lang.Math Functions](#page-272-0)
- [User-Defined Functions.](#page-298-0)

## **Built-In Single-Row Functions**

<span id="page-154-0"></span>This chapter provides a reference to single-row functions in Oracle Continuous Query Language (Oracle CQL). Single-row functions return a single result row for every row of a queried stream or view.

This chapter includes the following section:

• Introduction to Oracle CQL Built-In Single-Row Functions.

## **8.1 Introduction to Oracle CQL Built-In Single-Row Functions**

Table 8-1 lists the built-in single-row functions that Oracle CQL provides.

| <b>Type</b>                            | <b>Function</b>                                                                            |
|----------------------------------------|--------------------------------------------------------------------------------------------|
| Character (returning character values) | concat<br>٠                                                                                |
| Character (returning numeric values)   | length<br>٠                                                                                |
| Datetime                               | systimestamp                                                                               |
| Conversion                             | to_bigint<br>to_boolean<br>to_char<br>to_double<br>٠<br>to_float<br>٠<br>to_timestamp<br>٠ |
| XML and SQLX                           | xmlcomment<br>xmlconcat<br>xmlexists<br>xmlquery                                           |
| <b>Encoding and Decoding</b>           | hextoraw<br>rawtohex                                                                       |
| Null-related                           | nvl                                                                                        |
| Pattern Matching                       | $\mathbf{lk}$<br>prev                                                                      |

**Table 8-1 Oracle CQL Built-in Single-Row Functions**

#### **Note:**

Built-in function names are case sensitive and you must use them in the case shown (in lower case).

#### **Note:**

In stream input examples, lines beginning with h (such as h 3800) are heartbeat input tuples. These inform Oracle Event Processing that no further input will have a timestamp lesser than the heartbeat value.

## <span id="page-155-0"></span>**8.2.1 concat**

#### **Syntax**

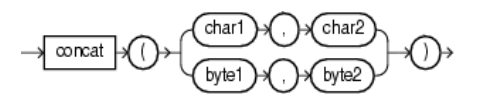

#### **Purpose**

concat returns char1 concatenated with char2 as a char [] or byte1 concatenated with  $byte2$  as a byte []. The char returned is in the same character set as *char1*. Its data type depends on the data types of the arguments.

Using concat, you can concatenate any combination of character, byte, and numeric data types. The concat performs automatic numeric to string conversion.

This function is equivalent to the concatenation operator  $(| \cdot |)$ .

To concatenate xmltype arguments, use xmlconcat. For more information, see [xmlconcat](#page-169-0).

#### **Examples**

#### **concat Function**

Consider the query chr\_concat in concat and data stream S4 in concat. Stream S4 has schema  $(c1 \text{ char}(10))$ . The query returns the relation in concat.

#### **Example 8-1 concat Function Query**

```
<query id="chr_concat"><![CDATA[
select
concat(c1,c1),
concat("abc",c1),
concat(c1,"abc")
from
S4[range 5]
]]></query>
```
#### **Example 8-2 concat Function Stream Input**

```
Timestamp Tuple
1000
2000 hi
8000 hi1
9000
15000 xyz
h 200000000
```
#### hextoraw

#### <span id="page-156-0"></span>**Example 8-3 concat Function Relation Output**

Timestamp Tuple Kind Tuple 1000: + ,abc,abc 2000: + hihi,abchi,hiabc 6000: - ,abc,abc 7000: - hihi,abchi,hiabc 8000: + hi1hi1,abchi1,hi1abc 9000: + ,abc,abc 13000: - hi1hi1,abchi1,hi1abc 14000: - ,abc,abc 15000: + xyzxyz,abcxyz,xyzabc 20000: - xyzxyz,abcxyz,xyzabc

#### **Concatenation Operator (||)**

Consider the query q264 in Example 8–4 and the data stream S10 in Example 8–5. Stream S10 has schema (c1 integer, c2 char(10)). The query returns the relation in Example 8–6.

#### **Example 8-4 Concatenation Operator (||) Query**

<query id="q264"> select c2 || "xyz" from S10 ]]></query>

#### **Example 8-5 Concatenation Operator (||) Stream Input**

Timestamp Tuple 1 1,abc 2 2,ab 3 3,abc 4 4,a

h 200000000

#### **Example 8-6 Concatenation Operator (||) Relation Output**

Timestamp Tuple Kind Tuple 1: + abcxyz 2: + abxyz 3: + abcxyz

4: + axyz

## **8.2.2 hextoraw**

#### **Syntax**

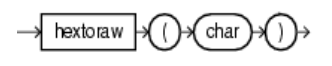

#### **Purpose**

hextoraw converts char containing hexadecimal digits in the char character set to a raw value.

**See Also:** 

[rawtohex.](#page-163-0)

#### <span id="page-157-0"></span>**Examples**

Consider the query q6 and the data stream SByt. Stream SByt has schema (c1 integer, c2 char(10)). The query returns the relation.

```
<query id="q6"><![CDATA[ 
    select * from SByt[range 2] 
    where 
       hextoraw(c2) between and hextoraw("5600")
]]></query>
Timestamp Tuple
1000 1,"51c1"
2000 2,"52"
3000 3,"53aa"
4000 4, "5"<br>5000 . "55
         5000 ,"55ef"
6000 6,
h 8000
h 200000000
Timestamp Tuple Kind Tuple
3000 + 3,"53aa"
5000 - 3,"53aa"
5000 + ,"55ef"
7000 - ,"55ef"
```
## **8.2.3 length**

#### **Syntax**

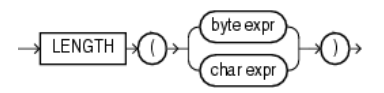

#### **Purpose**

The length function returns the length of its char or byte expression as an int. length calculates length using characters as defined by the input character set.

For a char expression, the length includes all trailing blanks. If the expression is null, this function returns null.

#### **Examples**

Consider the query chr\_len and the data stream S2. Stream S2 has schema (c1  $char(10)$ , c2 integer). The query returns the relation.

```
<query id="chr_len"><![CDATA[ 
    select length(c1) from S2[range 5]
]]></query>
Timestamp Tuple
 1000
  2000 hi
  8000 hi1
  9000
```

```
15000 xyz
h 200000000
Timestamp Tuple Kind Tuple
 1000: + 0
 2000: + 2
\begin{array}{cccc} 6000: & - & 0 \\ 7000: & - & 2 \end{array}7000: - 8000: + 3
 9000: + 0
13000: - 3
14000: -15000: + 3
20000: - 3
```
## **8.2.4 lk**

**Syntax**

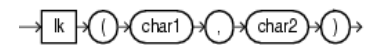

#### **Purpose**

lk boolean true if char1 matches the regular expression char2, otherwise it returns false.

This function is equivalent to the LIKE condition. For more information, see .

#### **Examples**

Consider the query q291 and the data stream SLk1. Stream SLk1 has schema (first1 char(20), last1 char(20)). The query returns the relation.

```
<query id="q291"><![CDATA[ 
    select * from SLk1 
    where 
     lk(first1," "Ste(v|ph)en$") = true]]></query>
Timestamp Tuple
1 Steven,King
2 Sten,Harley
3 Stephen, Stiles
4 Steven,Markles
h 200000000
Timestamp Tuple Kind Tuple
1: + Steven,King
3: + Stephen,Stiles
4: + Steven,Markles
```
## <span id="page-159-0"></span>**8.2.5 nvl**

#### **Syntax**

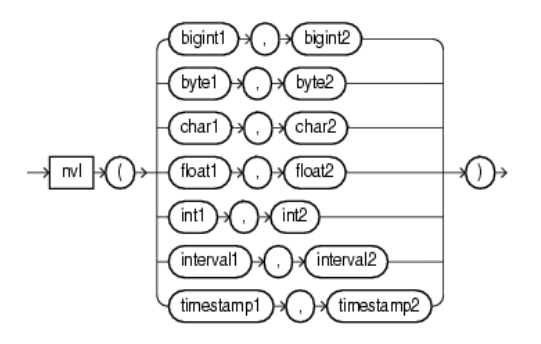

#### **Purpose**

nvl lets you replace null (returned as a blank) with a string in the results of a query. If  $expr1$  is null, then NVL returns  $expr2$ . If  $expr1$  is not null, then NVL returns  $expr1$ .

The arguments  $expr1$  and  $expr2$  can have any data type. If their data types are different, then Oracle Event Processing implicitly converts one to the other. If they cannot be converted implicitly, Oracle Event Processing returns an error. The implicit conversion is implemented as follows:

- If expr1 is character data, then Oracle Event Processing converts expr2 to character data before comparing them and returns VARCHAR2 in the character set of expr1.
- If  $\epsilon$ *xpr1* is numeric, then Oracle Event Processing determines which argument has the highest numeric precedence, implicitly converts the other argument to that data type, and returns that data type.

#### **Examples**

Consider the query  $q281$  and the data stream SNVL. Stream SNVL has schema ( $c1$ char(20), c2 integer). The query returns the relation.

```
<query id="q281"><![CDATA[ 
   select nvl(c1,"abcd") from SNVL
]]></query>
Timestamp Tuple
1,12 ab,2
3 abc,3
4\, , 4\,h 200000000
Timestamp Tuple Kind Tuple
1: + abcd
2: + ab
3: + abc
4: + abcd
```
### <span id="page-160-0"></span>**8.2.6 prev**

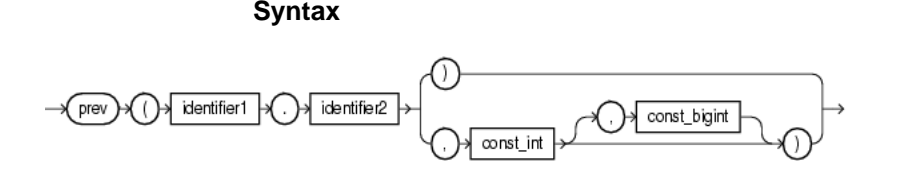

#### **Purpose**

prev returns the value of the stream attribute (function argument identifier2) of the event that occurred previous to the current event and which belongs to the partition to which the current event belongs. It evaluates to NULL if there is no such previous event.

The type of the specified stream element may be any of:

- integer
- bigint
- float
- double
- byte
- char
- interval
- timestamp.

The return type of this function depends on the type of the specified stream attribute (function argument identifier2).

Where:

- identifier1.identifier2 : identifier1 is the name of a correlation variable used in the PATTERN clause and defined in the DEFINE clause and identifier2 is the name of a stream attribute whose value in the previous event should be returned by prev.
- const\_int: if this argument has a value *n*, then it specifies the *n*th previous event in the partition to which the current event belongs. The value of the attribute (specified in argument identifier2) in the *n*th previous event will be returned if such an event exists, NULL otherwise.
- const\_bigint: specifies a time range duration in nanoseconds and should be used if you are interested in previous events that occurred only within a certain range of time before the current event.

If the query uses PARTITION BY with the prev function and input data will include many different partition key values (meaning many partitions), then total memory consumed for storing the previous event(s) per partition could be large. In such cases, consider using the time range duration (the third argument, possibly with a large range value) so that this memory can be reclaimed wherever possible.

#### **Examples**

prev(identifier1.identifier2)

Consider query q2 and the data stream S1. Stream S1 has schema (c1 integer). This example defines pattern A as A.c1 =  $prev(A.c1)$ . In other words, pattern A matches when the value of  $c1$  in the current stream element matches the value of  $c1$ in the stream element immediately before the current stream element. The query returns the stream.

```
<query id="q2"><![CDATA[ 
    select 
        T.Ac1,
        T.Cc1 
    from 
        S1 
    MATCH_RECOGNIZE ( 
       MEASURES 
           A.c1 as Ac1, 
           C.c1 as Cc1 
        PATTERN(A B+ C) 
        DEFINE 
          A as A.c1 = prev(A.c1),
           B as B.c1 = 10, 
          C as C.c1 = 7 ) as T
]]></query>
Timestamp Tuple
1000 35
3000 35
4000 10
5000 7
Timestamp Tuple Kind Tuple
5000: + 35,7
```
prev(identifier1.identifier2, const\_int)

Consider query q35 and the data stream S15. Stream S15 has schema (c1 integer,  $c2$  integer). This example defines pattern A as A.c1 =  $prev(A.c1,3)$ . In other words, pattern A matches when the value of c1 in the current stream element matches the value of  $c1$  in the third stream element before the current stream element. The query returns the stream.

```
<query id="q35"><![CDATA[ 
    select T.Ac1 from S15 
    MATCH_RECOGNIZE ( 
        MEASURES 
           A.c1 as Ac1 
        PATTERN(A) 
        DEFINE 
          A as (A.c1 = prev(A.c1,3)) ) as T
]]></query>
Timestamp Tuple
 1000 45,20
  2000 45,30
  3000 45,30
          45,30
  5000 45,30
  6000 45,20
  7000 45,20
8000 45,20<br>9000 43,40
         43,40
10000 52,10
```
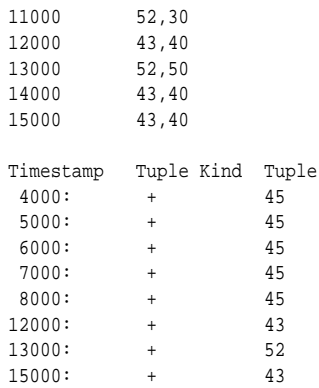

prev(identifier1.identifier2, const\_int, const\_bigint)

Consider query q36 and the data stream S15. Stream S15 has schema (c1 integer, c2 integer). This example defines pattern A as  $A.c1 =$ prev(A.c1,3,5000000000L). In other words, pattern A matches when:

- the value of  $c1$  in the current event equals the value of  $c1$  in the third previous event of the partition to which the current event belongs, and
- the difference between the timestamp of the current event and that third previous event is less than or equal to 5000000000L nanoseconds.

The query returns the output stream. Notice that in the output stream, there is no output at 8000. The following example shows the contents of the partition (partitioned by the value of the c2 attribute) to which the event at 8000 belongs.

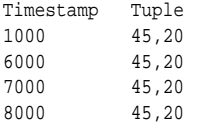

As the following example shows, even though the value of  $c1$  in the third previous event (the event at 1000) is the same as the value c1 in the current event (the event at 8000), the range condition is not satisfied. This is because the difference in the timestamps of these two events is more than 5000000000 nanoseconds. So it is treated as if there is no previous tuple and prev returns NULL so the condition fails to match.

```
<query id="q36"><![CDATA[ 
    select T.Ac1 from S15 
    MATCH_RECOGNIZE ( 
        PARTITION BY
            c2 
        MEASURES 
           A.c1 as Ac1 
        PATTERN(A) 
        DEFINE 
            A as (A.c1 = prev(A.c1,3,5000000000L) )
    ) as T
]]></query>
Timestamp Tuple
 1000 45,20
 2000 45,30
 3000 45,30
4000 45,30<br>5000 45,30
           45,30
 6000 45,20
 7000 45,20
```
<span id="page-163-0"></span>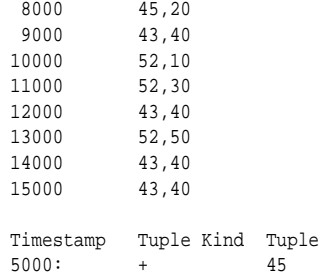

## **8.2.7 rawtohex**

#### **Syntax**

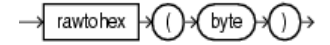

#### **Purpose**

rawtohex converts byte containing a raw value to hexadecimal digits in the CHAR character set.

#### **See Also:**

[hextoraw.](#page-156-0)

#### **Examples**

Consider the query byte\_to\_hex and the data stream S5. Stream S5 has schema (c1 integer, c2 byte(10)). This query uses the rawtohex function to convert a ten byte raw value to the equivalent ten hexadecimal digits in the character set of your current locale. The query returns the relation.

```
<query id="byte_to_hex"><![CDATA[ 
  select rawtohex(c2) from S5[range 4]
]]></query>
Timestamp Tuple
1000 1,"51c1"
2000 2,"52"
2500 7,"axc"
3000 3,"53aa"
       4, "5"5000 ,"55ef"
6000
h 8000
h 200000000
Timestamp Tuple Kind Tuple
1000: + 51c1<br>2000: + 52
2000: + 3000: + 53aa
4000: + 05<br>5000: - 51c1
5000: - 5000: + 55ef
 6000: - 52
 6000: +
 7000: - 53aa
8000:
```
#### systimestamp

9000: - 55ef  $10000:$ 

## <span id="page-164-0"></span>**8.2.8 systimestamp**

#### **Syntax**

systimestamp

#### **Purpose**

systimestamp returns the system date, including fractional seconds and time zone, of the system on which the Oracle Event Processing server resides. The return type is TIMESTAMP WITH TIME ZONE.

#### **Examples**

Consider the query q106 and the data stream S0. Stream S0 has schema (c1 float, c2 integer). The query returns the relation.

```
<query id="q106"><![CDATA[ 
   select * from S0
     where 
        case c2 
            when 10 then null 
            when 20 then null 
           else systimestamp() 
        end > "07/06/2007 14:13:33"
]]></query>
Timestamp Tuple
     1000 0.1 ,10
     1002 0.14,15
    200000 0.2 ,20
    400000 0.3 ,30
    500000 0.3 ,35
    600000 ,35
h 800000
100000000 4.04,40
h 200000000
Timestamp Tuple Kind Tuple
 1002: + 0.14,15
    400000: + 0.3 ,30
   500000: + 0.3 ,35
  600000: + , 35<br>0000000: + 4.04,40
100000000: + 4.04,40
```
## **8.2.9 to\_bigint**

**Syntax**

to\_bigint  $\vert \mathcal{A} \vert$  ( ) integer expr)

**Purpose**

#### **Input/Output Types**

The input/output types for this function are as follows:

<span id="page-165-0"></span>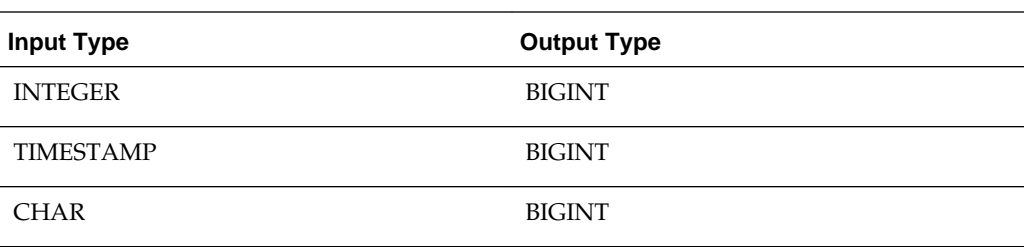

#### **Examples**

Consider the query  $q282$  and the data stream S11. Stream S11 has schema ( $c1$ integer, name char(10)). The query returns the relation.

```
<query id="q282"><![CDATA[ 
    select nvl(to_bigint(c1), 5.2) from S11
]]></query>
Timestamp Tuple
  10 1,abc
2000 ,ab
3400 3,abc
4700 ,a
h 8000
h 200000000
Timestamp Tuple Kind Tuple
 10: + 12000: + 5.2
3400: + 3<br>4700: + 5.2
```
## **8.2.10 to\_boolean**

#### **Syntax**

4700: + 5.2

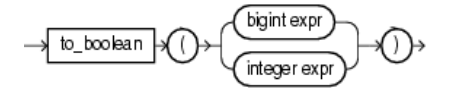

#### **Purpose**

to\_boolean returns a value of true or false for its bigint or integer expression argument.

#### **Examples**

Consider the query q282 and the data stream S11. Stream S11 has schema (c1 integer, name char(10)). The query returns the relation.

```
<view id="v2" schema="c1 c2" ><![CDATA[
    select to_boolean(c1), c1 from tkboolean_S3 [now] where c2 = 0.1
]]></view><query id="q1"><![CDATA[ 
    select * from v2
]]></query>
Timestamp Tuple
1000 -2147483648, 0.1
2000 2147483647, 0.2
3000 12345678901, 0.3
4000 -12345678901, 0.1
```
<span id="page-166-0"></span>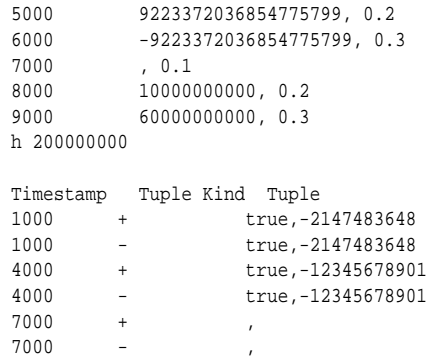

## **8.2.11 to\_char**

#### **Syntax**

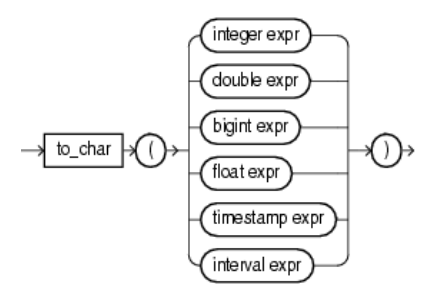

#### **Purpose**

to\_char returns a char value for its integer, double, bigint, float, timestamp, or interval expression argument. If the bigint argument exceeds the char precision, Oracle Event Processing returns an error.

#### **Examples**

Consider the query q282 and the data stream S11. Stream S11 has schema (c1 integer, name char(10)). The query returns the relation.

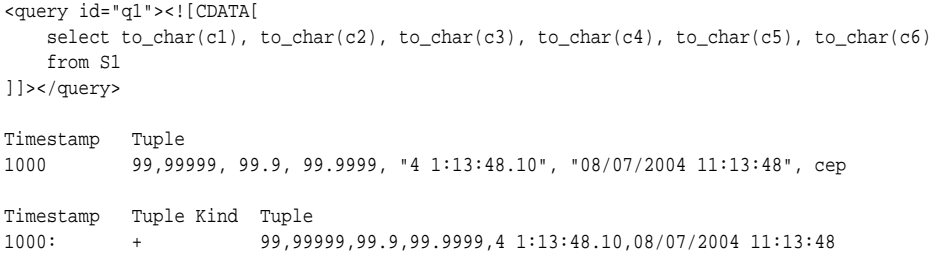

## **8.2.12 to\_double**

#### **Syntax**

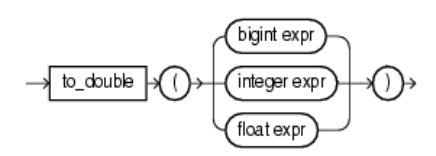

<span id="page-167-0"></span>to\_double returns a double value for its bigint, integer, or float expression argument. If the bigint argument exceeds the double precision, Oracle Event Processing returns an error.

#### **Examples**

Consider the query q282 and the data stream S11. Stream S11 has schema (c1 integer, name char(10)). The query returns the relation.

```
<query id="q282"><![CDATA[ 
   select nvl(to_double(c1), 5.2) from S11
]]></query>
Timestamp Tuple
 10 1,abc
2000 ,ab
3400 3,abc
4700 ,a
h 8000
h 200000000
Timestamp Tuple Kind Tuple
10: + 1<br>
2000: + 5.2
2000: +3400: + 3
4700: + 5.2
```
## **8.2.13 to\_float**

#### **Syntax**

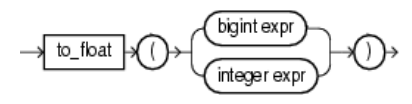

#### **Purpose**

to\_float returns a float number equivalent of its bigint or integer argument. If the bigint argument exceeds the float precision, Oracle Event Processing returns an error.

#### **Examples**

Consider the query q1 and the data stream S11. Stream S1 has schema (c1 integer, name char(10)). The query returns the relation.

```
<query id="q1"><![CDATA[ 
   select nvl(to float(c1), 5.2) from S11
]]></query>
Timestamp Tuple
  10 1, abc
2000 , ab
3400 3, abc
4700 , a
h 8000
h 200000000
Timestamp Tuple Kind Tuple
10:+ 1.02000:+ 5.23400:+ 3.04700:+ 5.2
```
## <span id="page-168-0"></span>**8.2.14 to\_timestamp**

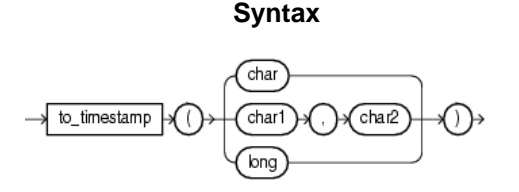

#### **Purpose**

to\_timestamp converts char literals that conform to java.text.SimpleDateFormat format models to timestamp data types. There are two forms of the to\_timestamp function distinguished by the number of arguments:

- char: this form of the to\_timestamp function converts a single char argument that contains a char literal that conforms to the default java.text.SimpleDateFormat format model (MM/dd/yyyy HH:mm:ss) into the corresponding timestamp data type.
- char1, char2: this form of the to timestamp function converts the char1 argument that contains a char literal that conforms to the java.text.SimpleDateFormat format model specified in the second char2 argument into the corresponding timestamp data type.
- long: this form of the to\_timestamp function converts a single long argument that represents the number of nanoseconds since the standard base time known as "the epoch", namely January 1, 1970, 00:00:00 GMT, into the corresponding timestamp data type represented as a number in milliseconds since "the epoch" with a date format that conforms to the default java.text.SimpleDateFormat format model (MM/dd/yyyy HH:mm:ss).

#### **Examples**

Consider the query q277 and the data stream  $STs2$ . Stream  $STs2$  has schema (c1 integer, c2 char(20)). The query returns the relation.

```
<query id="q277"><![CDATA[ 
   select * from STs2
    where 
      to_timestamp(c2,"yyMMddHHmmss") = to_timestamp("09/07/2005 10:13:48")
]]></query>
Timestamp Tuple
1 1,"040807111348"
2 2,"050907101348"
3 3,"041007111348"
4 4,"060806111248"
h 200000000
Timestamp Tuple Kind Tuple
2: + 2,050907101348
```
## <span id="page-169-0"></span>**8.2.15 xmlcomment**

#### **Syntax**

xmlcomment quoted\_string\_double\_quotes

#### **Purpose**

xmlcomment returns its double-quote delimited constant String argument as an xmltype.

Using xmlcomment, you can add a well-formed XML comment to your query results.

This function takes the following arguments:

• quoted\_string\_double\_quotes: a double-quote delimited String constant.

The return type of this function is xmltype. The exact schema depends on that of the input stream of XML data.

#### **Examples**

Consider the query tkdata64\_q1 and data stream tkdata64\_S. Stream tkdata64\_S has schema (c1 char(30)). The query returns the relation.

```
<query id="tkdata64_q1"><![CDATA[ 
   select xmlconcat(xmlelement("parent", c1), xmlcomment("this is a comment"))
from tkdata64_S
]]></query>
Timestamp Tuple
c 30
1000 "san jose"
1000 "mountain view"
1000
1000 "sunnyvale"
1003
1004 "belmont"
Timestamp Tuple Kind Tuple
1000: + <parent>san jose</parent>
                    <!--this is a comment-->
1000: + <parent>mountain view</parent>
                    <!--this is a comment-->
1000: + <parent/>
                    <!--this is a comment-->
1000: + <parent>sunnyvale</parent>
                    <!--this is a comment-->
1003: + <parent/>
                    <!--this is a comment-->
1004: + <parent>belmont</parent>
                    <!--this is a comment-->
```
## **8.2.16 xmlconcat**

**Syntax**

non\_mt\_arg\_list xmlconcat √ )k

<span id="page-170-0"></span>xmlconcat returns the concatenation of its comma-delimited xmltype arguments as an xmltype.

Using xmlconcat, you can concatenate any combination of xmltype arguments.

This function takes the following arguments:

• non\_mt\_arg\_list: a comma-delimited list of xmltype arguments. For more information, see .

The return type of this function is xmltype. The exact schema depends on that of the input stream of XML data.

This function is especially useful when processing SQLX streams. For more information, see .

To concatenate data types other than xmltype, use CONCAT. For more information, see [concat.](#page-155-0)

#### **Examples**

Consider the query tkdata64\_q1 and the data stream tkdata64\_S. Stream tkdata64\_S has schema (c1 char(30)). The query returns the relation.

```
<query id="tkdata64_q1"><![CDATA[ 
    select 
       xmlconcat(xmlelement("parent", c1), xmlcomment("this is a comment")) 
    from tkdata64_S
]]></query>
Timestamp Tuple
c 30
1000 "san jose"
1000 "mountain view"
1000
1000 "sunnyvale"
1003
1004 "belmont"
Timestamp Tuple Kind Tuple
1000: + <parent>san jose</parent>
                     <!--this is a comment-->
1000: + <parent>mountain view</parent>
                    <!--this is a comment-->
1000: + <parent/>
                     <!--this is a comment-->
1000: + <parent>sunnyvale</parent>
                     <!--this is a comment-->
1003: + <parent/>
                     <!--this is a comment-->
1004: + <parent>belmont</parent>
                     <!--this is a comment-->
```
## **8.2.17 xmlexists**

#### **Syntax**

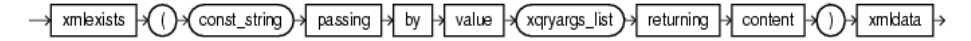

<span id="page-171-0"></span>xmlexists creates a continuous query against a stream of XML data to return a boolean that indicates whether or not the XML data satisfies the XQuery you specify.

This function takes the following arguments:

- const\_string: An XQuery that Oracle Event Processing applies to the XML stream element data that you bind in xqryargs\_list. For more information, see .
- xqryargs\_list: A list of one or more bindings between stream elements and XQuery variables or XPath operators. For more information, see .

The return type of this function is boolean: true if the XQuery is satisfied; false otherwise.

This function is especially useful when processing SQLX streams. For more information, see .

**See Also:** 

• xmlquery.

#### **Examples**

Consider the query  $q1$  and the XML data stream S. Stream S has schema ( $c1$ ) integer, c2 xmltype). In this example, the value of stream element c2 is bound to the current node ( $\overline{ }$ ".  $\overline{ }$ ") and the value of stream element c1  $+$  1 is bound to XQuery variable x. The query returns the relation.

```
<query id="q1"><![CDATA[ 
    SELECT 
        xmlexists(
           "for $i in /PDRecord where $i/PDId <= $x return $i/PDName" 
           PASSING BY VALUE 
              c2 as ".", 
              (c1+1) AS "x" 
           RETURNING CONTENT
       ) XMLData 
    FROM 
        S
]]></query>
Timestamp Tuple
3 1, "<PDRecord><PDName>hello</PDName></PDRecord>"
4 2, "<PDRecord><PDName>hello</PDName><PDName>hello1</PDName></PDRecord>"
         5 3, "<PDRecord><PDId>4</PDId><PDName>hello1</PDName></PDRecord>"
6 4, "<PDRecord><PDId>46</PDId><PDName>hello2</PDName></PDRecord>"
Timestamp Tuple Kind Tuple
3: + false
4: + false
5: + true
6: + false
```
## **8.2.18 xmlquery**

#### **Syntax**

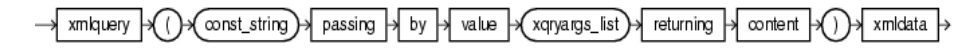

xmlquery creates a continuous query against a stream of XML data to return the XML data that satisfies the XQuery you specify.

This function takes the following arguments:

- const\_string: An XQuery that Oracle Event Processing applies to the XML stream element data that you bind in xqryargs\_list. For more information, see .
- xqryargs\_list: A list of one or more bindings between stream elements and XQuery variables or XPath operators. For more information, see .

The return type of this function is  $xmlyp$ e. The exact schema depends on that of the input stream of XML data.

This function is especially useful when processing SQLX streams. For more information, see .

**See Also:** 

• [xmlexists](#page-170-0)

#### **Examples**

Consider the query and the XML data stream S. Stream S has schema (c1 integer, c2 xmltype). In this example, the value of stream element c2 is bound to the current node ( $"$ .  $")$  and the value of stream element  $c1 + 1$  is bound to XQuery variable x. The query returns the relation.

```
<query id="q1"><![CDATA[ 
    SELECT 
        xmlquery(
           "for $i in /PDRecord where $i/PDId <= $x return $i/PDName" 
           PASSING BY VALUE 
              c2 as ".", 
              (c1+1) AS "x" 
           RETURNING CONTENT
        ) XMLData 
    FROM 
        S
]]></query>
Timestamp Tuple
3 1, "<PDRecord><PDName>hello</PDName></PDRecord>"
4 2, "<PDRecord><PDName>hello</PDName><PDName>hello1</PDName></PDRecord>"
5 3, "<PDRecord><PDId>4</PDId><PDName>hello1</PDName></PDRecord>"
6 4, "<PDRecord><PDId>46</PDId><PDName>hello0</PDName></PDRecord>"
7 5, "<PDRecord><PDId>5</PDId><PDName>hello2</PDName></PDRecord>"
Timestamp Tuple Kind Tuple
\overline{3:} +
4: +
5: + "<PDName>hello1</PDName>"
6:7: + "<PDName>hello2</PDName>"
```
## **Built-In Aggregate Functions**

<span id="page-174-0"></span>This chapter provides a reference to built-in aggregate functions included in Oracle Continuous Query Language (Oracle CQL). Built-in aggregate functions perform a summary operation on all the values that a query returns.

This chapter includes the following section:

• Introduction to Oracle CQL Built-In Aggregate Functions.

## **9.1 Introduction to Oracle CQL Built-In Aggregate Functions**

Table 9-1 lists the built-in aggregate functions that Oracle CQL provides:

| <b>Type</b>                         | <b>Function</b>                                                     |
|-------------------------------------|---------------------------------------------------------------------|
| Aggregate                           | listagg<br>$\bullet$<br>٠<br>max<br>min<br>٠<br>xmlagg<br>$\bullet$ |
| Aggregate (incremental computation) | ٠<br>avg<br>count<br>٠<br>٠<br>sum                                  |
| Extended aggregate                  | first<br>$\bullet$<br>last<br>$\bullet$                             |

**Table 9-1 Oracle CQL Built-in Aggregate Functions**

Specify distinct if you want Oracle Event Processing to return only one copy of each set of duplicate tuples selected. Duplicate tuples are those with matching values for each expression in the select list. For more information, see .

Oracle Event Processing does not support nested aggregations.

#### **Note:**

Built-in function names are case sensitive and you must use them in the case shown (in lower case).

#### **Note:**

In stream input examples, lines beginning with h (such as h 3800) are heartbeat input tuples. These inform Oracle Event Processing that no further input will have a timestamp lesser than the heartbeat value.

For more information, see:

• Built-In Aggregate Functions and the Where\_ Group By\_ and Having Clauses

### <span id="page-175-0"></span>**9.1.1 Built-In Aggregate Functions and the Where, Group By, and Having Clauses**

In Oracle CQL, the where clause is applied before the group by and having clauses. This means the Oracle CQL statement is invalid:

```
<query id="q1"><![CDATA[ 
   select * from InputChanel[rows 4 slide 4] as ic where count(*) = 4]]></query>
```
Instead, you must use the Oracle CQL statement:

```
<query id="q1"><![CDATA[ 
   select * from InputChanel[rows 4 slide 4] as ic where count(*) = 4
]]></query>
```
## **9.2.1 avg**

#### **Syntax**

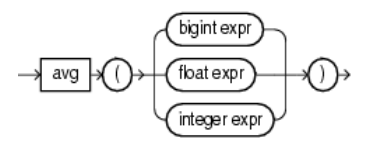

#### **Purpose**

avg returns average value of expr.

This function takes as an argument any bigint, float, or int data type. The function returns a float regardless of the numeric data type of the argument.

#### **Input/Output Types**

The following tables lists the input types and the corresponding output types:

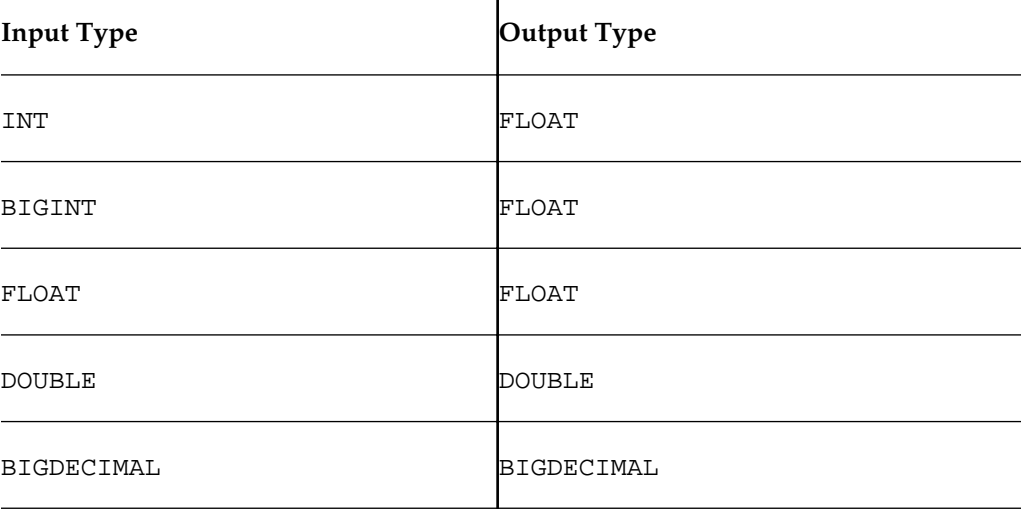

#### <span id="page-176-0"></span>**Examples**

Consider the query float\_avg and the data stream S3. Stream S3 has schema (c1 float). The query returns the relation. Note that the avg function returns a result of NaN if the average value is not a number.

```
<query id="float_avg"><![CDATA[ 
   select avg(c1) from S3[range 5]
]]></query>
Timestamp Tuple
 1000 
 2000 5.5
 8000 4.4
 9000
15000 44.2
h 200000000
Timestamp Tuple Kind Tuple
 1000: - 
 1000: + 0.0
 2000: - 0.0
 2000: + 5.5
 6000: - 5.5
 6000: + 5.5
 7000: - 5.5
 8000: -
 8000: + 4.4
9000: -4.4 9000: + 4.4
13000: -4.413000: + NaN
14000: - NaN
14000: +
15000: -
15000: + 44.2
20000: - 44.2
20000: +
```
## **9.2.2 count**

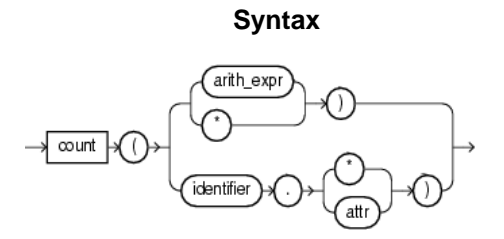

#### **Purpose**

count returns the number of tuples returned by the query as an int value. The return value depends on the argument as [Table 9-2](#page-177-0) shows.

| <b>Input Argument</b> | <b>Return Value</b>                                                                                                 |
|-----------------------|----------------------------------------------------------------------------------------------------|
| arith expr            | The number of tuples where $arith\_expr$ is not null.                                                               |
| $\star$               | The number of all tuples, including duplicates and nulls.                                                           |
| identifier.*          | The number of all tuples that match the correlation variable<br><i>identifier</i> , including duplicates and nulls. |
| identifier.at<br>tr   | The number of tuples that match correlation variable <i>identifier</i> ,<br>where $attr$ is not null.               |

<span id="page-177-0"></span>**Table 9-2 Return Values for COUNT Aggregate Function**

count never returns null.

#### **Example**

Consider the query q2 and the data stream S2. Stream S2 has schema (c1 integer, c2 integer). The query returns the relation.

```
<query id="q2"><![CDATA[ 
  SELECT COUNT(c2), COUNT(*) FROM S2 [RANGE 10]
]]></query>
Timestamp Tuple
1000 1,2<br>2000 1,
     1,3000 1,4
6000 1,6
Timestamp Tuple Kind Tuple
-9223372036854775808: + 0,0
1000: - 0,0
1000: + 1,1
2000: - 1,1
2000: + 1,2
3000: - 1,23000: + 2,3
6000: - 2,3<br>
6000: + 3.46000: + 3,4
```
## **9.2.3 first**

#### **Syntax**

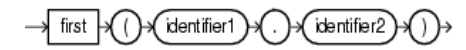

#### **Purpose**

first returns the value of the specified stream element the first time the specified pattern is matched.

The type of the specified stream element may be any of:

- bigint
- integer
- byte
- char
- float
- interval
- timestamp.

The return type of this function depends on the type of the specified stream element.

This function takes a single argument made up of the following period-separated values:

- identifier1: the name of a pattern as specified in a DEFINE clause.
- identifier2: the name of a stream element as specified in a CREATE STREAM statement.

**See Also:** 

• [last.](#page-179-0)

#### **Examples**

Consider the query q9 and the data stream S0. Stream S0 has schema (c1 integer, c2 float). This example defines pattern C as  $C. c1 = 7$ . It defines firstc as first(C.c2). In other words, firstc will equal the value of c2 the first time  $c1 =$ 7. The query returns the relation.

```
<query id="q9"><![CDATA[ 
    select 
        T.firstc,
        T.lastc,
        T.Ac1,
        T.Bc1,
        T.avgCc1, 
        T.Dc1 
     from 
       SO MATCH_RECOGNIZE ( 
        MEASURES 
            first(C.c2) as firstc, 
             last(C.c2) as lastc, 
            avg(C.c1) as avgCc1, 
            A.c1 as Ac1, 
            B.c1 as Bc1, 
            D.c1 as Dc1 
         PATTERN(A B C* D) 
         DEFINE 
            A as A.c1 = 30, 
             B as B.c2 = 10.0, 
           C as C.c1 = 7,
            D as D.c1 = 40 ) as T
]]></query>
Timestamp Tuple
 1000 33,0.9
 3000 44,0.4
 4000 30,0.3
 5000 10,10.0
```
<span id="page-179-0"></span>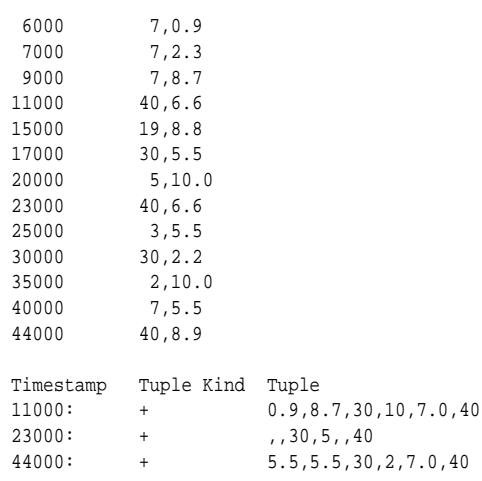

## **9.2.4 last**

#### **Syntax**

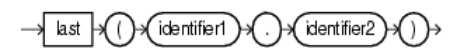

#### **Purpose**

last returns the value of the specified stream element the last time the specified pattern is matched.

The type of the specified stream element may be any of:

- bigint
- integer
- byte
- char
- float
- interval
- timestamp.

The return type of this function depends on the type of the specified stream element. This function takes a single argument made up of the following period-separated values:

- identifier1: the name of a pattern as specified in a DEFINE clause.
- identifier2: the name of a stream element as specified in a CREATE STREAM statement.

**See Also:** 

• [first.](#page-177-0)
### **Examples**

Consider the query q9 and the data stream S0. Stream S1 has schema (c1 integer, c2 float). This example defines pattern C as C.c1 = 7. It defines lastc as last(C.c2). In other words, lastc will equal the value of c2 the last time c1 = 7. The query returns the relation.

```
<query id="q9"><![CDATA[ 
    select 
       T.firstc,
       T.lastc,
       T.Ac1,
        T.Bc1,
        T.avgCc1, 
        T.Dc1 
    from 
        S0 
    MATCH_RECOGNIZE ( 
        MEASURES 
           first(C.c2) as firstc, 
           last(C.c2) as lastc, 
           avg(C.c1) as avgCc1, 
           A.c1 as Ac1, 
           B.c1 as Bc1, 
           D.c1 as Dc1 
        PATTERN(A B C* D) 
        DEFINE 
           A as A.c1 = 30, 
           B as B.c2 = 10.0, 
          C as C.c1 = 7,
           D as D.c1 = 40
    ) as T
]]></query>
Timestamp Tuple
 1000 33,0.9
  3000 44,0.4
  4000 30,0.3
  5000 10,10.0
 6000 7,0.9
 7000 7,2.3
 9000 7,8.7
11000 40,6.6
15000 19,8.8
17000 30,5.5
20000 5,10.0
23000 40,6.6
25000 3,5.5
30000 30,2.2
35000 2,10.0<br>40000 7,5.5
          40000 7,5.5
44000 40,8.9
Timestamp Tuple Kind Tuple
11000: + 0.9,8.7,30,10,7.0,40
23000: + ,,30,5,,40<br>44000: + 5.5.5.5.30,
         + 5.5,5.5,30,2,7.0,40
```
# **9.2.5 listagg**

**Syntax**

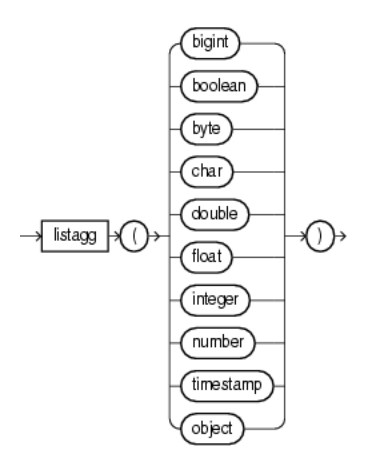

### **Purpose**

listagg returns a java.util.List containing the Java equivalent of the function's argument.

Note that when a user-defined class is used as the function argument, the class must implement the equals method.

### **Examples**

```
<view id="v1"><![CDATA[
     ISTREAM(select c1, listAgg(c3) as l1, 
         java.util.LinkedHashSet(listAgg(c3)) as set1 
     from S1 
     group by c1)
]]></view>
<query id="q1"><![CDATA[
    select v1.l1.size(), v1.set1.size() 
     from v1
]]></query> 
Timestamp Tuple
1000 orcl, 1, 15, 400
1000 msft, 1, 15, 400
2000 orcl, 2, 20, 300
2000 msft, 2, 20, 300
5000 orcl, 4, 5, 200
5000 msft, 4, 5, 200
7000 orcl, 3, 10, 100
7000 msft, 3, 20, 100
h 20000000
Timestamp Tuple Kind Tuple
 1000: + 1,1
 \begin{array}{cccc} 1000: & & & + & & 1,1 \\ 2000: & & & + & & 2,2 \end{array}2000: +\begin{array}{ccccccccc} 2000 & & & & & & + & & & 2\,,2 \\ 5000 & & & & & & + & & 3\,,3 \end{array}5000: +<br>5000: +
               + 3,3
```
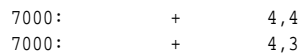

# **9.2.6 max**

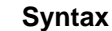

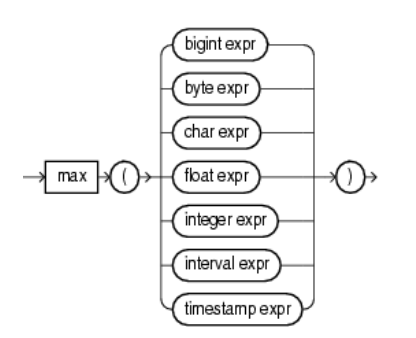

### **Purpose**

max returns maximum value of expr. Its data type depends on the data type of the argument.

### **Examples**

Consider the query test\_max\_timestampand the data stream S15 . Stream S15 has schema (c1 int, c2 timestamp). The query returns the relation.

```
<query id="test_max_timestamp"><![CDATA[ 
   select max(c2) from S15[range 2]
]]></query>
Timestamp Tuple
  10 1,"08/07/2004 11:13:48"
2000 ,"08/07/2005 11:13:48"
3400 3,"08/07/2006 11:13:48"
4700 ,"08/07/2007 11:13:48"
h 8000 
h 200000000
Timestamp Tuple Kind Tuple
  0:10: -<br>10: +
          10: + 08/07/2004 11:13:48
2000: - 08/07/2004 11:13:48
2000: + 08/07/2005 11:13:48
2010: - 08/07/2005 11:13:48
2010: + 08/07/2005 11:13:48
3400: - 08/07/2005 11:13:48
3400: + 08/07/2006 11:13:48
4000: - 08/07/2006 11:13:48
4000: + 08/07/2006 11:13:48
4700: - 08/07/2006 11:13:48
4700: + 08/07/2007 11:13:48
\begin{array}{cccc} 5400: & - & 08/07/2007 & 11:13:48 \\ 5400: & + & 08/07/2007 & 11:13:48 \end{array}5400: + 08/07/2007 11:13:48
6700: - 08/07/2007 11:13:48
6700: +
```
# **9.2.7 min**

**Syntax**

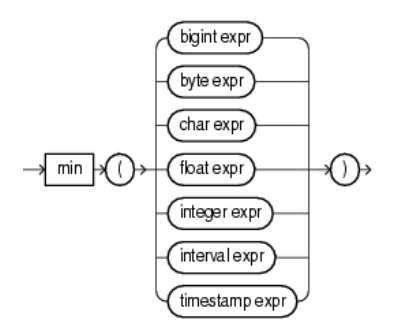

### **Purpose**

min returns minimum value of expr. Its data type depends on the data type of its argument.

### **Examples**

Consider the query test\_min\_timestamp and the data stream S15. Stream S15 has schema (c1 int, c2 timestamp). The query returns the relation.

```
<query id="test_min_timestamp"><![CDATA[ 
    select min(c2) from S15[range 2]
]]></query>
Timestamp Tuple
 10 1,"08/07/2004 11:13:48"
2000 ,"08/07/2005 11:13:48"
3400 3,"08/07/2006 11:13:48"
         4700 ,"08/07/2007 11:13:48"
h 8000 
h 200000000
Timestamp Tuple Kind Tuple
 0:10: 10: + 08/07/2004 11:13:48
2000: - 08/07/2004 11:13:48
2000: + 08/07/2004 11:13:48
2010: - 08/07/2004 11:13:48
2010: + 08/07/2005 11:13:48
3400: - 08/07/2005 11:13:48
3400: + 08/07/2005 11:13:48
4000: - 08/07/2005 11:13:48
4000: + 08/07/2006 11:13:48
\frac{4700}{4700}: - 08/07/2006 11:13:48<br>\frac{4700}{4700}: + 08/07/2006 11:13:48
4700: + 08/07/2006 11:13:48
5400: - 08/07/2006 11:13:48
5400: + 08/07/2007 11:13:48
6700: - 08/07/2007 11:13:48
6700: +
```
### **9.2.8 sum**

### **Syntax**

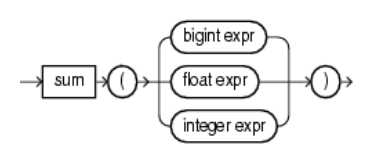

### **Purpose**

sum returns the sum of values of  $\exp r$ . This function takes as an argument any bigint, float, or integer expression. The function returns the same data type as the numeric data type of the argument.

### **Examples**

Consider the query q3 and the data stream S1. Stream S1 has schema (c1 integer, c2 bigint). The query returns the relation. For more information on range, see .

```
<query id="q3"><![CDATA[ 
   select sum(c2) from S1[range 5]
]]></query>
```

```
Timestamp Tuple
1000 5,
1000 10,5
2000 ,4
3000 30,6
5000 45,44
      55,3h 200000000
Timestamp Tuple Kind Tuple
 1000: -
 1000: + 5
 2000: - 5
 2000: + 9
 3000: - 9
 3000: + 15
5000: - 15<br>
5000: + 59
 5000: + 59
 6000: - 59
 6000: + 54
 7000: - 54
7000: + 53<br>8000: - 53
8000: - 8000: + 47
10000: -4710000: + 3
12000: - 312000: +
```
# **9.2.9 xmlagg**

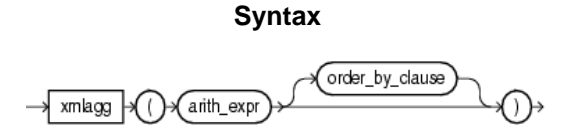

### **Purpose**

xmlagg returns a collection of XML fragments as an aggregated XML document. Arguments that return null are dropped from the result.

You can control the order of fragments using an ORDER BY clause.

### **Examples**

xmlagg Function and the xmlelement Function

Consider the query tkdata67\_q1 and the input relation. Stream tkdata67\_S0 has schema (c1 integer, c2 float). This query uses xmlelement to create XML fragments from stream elements and then uses xmlagg to aggregate these XML fragments into an XML document. The query returns the relation.

```
<query id="tkdata67_q1"><![CDATA[ 
     select 
        c1, 
        xmlagg(xmlelement("c2",c2)) 
     from 
        tkdata67_S0[rows 10] 
    group by c1
]]></query>
Timestamp Tuple
 1000 15, 0.1
 1000 20, 0.14
\begin{array}{cccc} 1000 & & & 15\, ,\ 0\, .2 \\ 4000 & & & 20\, ,\ 0\, .3 \end{array}20, 0.310000 15, 0.04
h 12000
Timestamp Tuple Kind Tuple
1000:    +    15,<c2>0.1</c2>
< < < 2> 0 2< /c 2>1000: + 20,<c2>0.14</c2>
4000: - 20,<c2>0.14</c2>
4000: + 20,<c2>0.14</c2>
<\!\!c2\!\!>\!\!0.3<\!\!/c2\!\!>\! 10000: - \qquad - \qquad 15, <c2>0.1</c2>
                     15,<c2>0.1</c2>
                          <c2>0.2</c2>
10000: + 15, <c2>0.1</c2>
                          <sub>c230</sub> 2<sub>c23</sub></sub></sub>
                          <c2>0.04</c2>
```
xmlagg Function and the ORDER BY Clause

Consider the query tkxmlAgg\_q5 and the input relation. Stream tkxmlAgg\_S1 has schema (c1 int, c2 xmltype). These query selects xmltype stream elements and uses XMLAGG to aggregate them into an XML document. This query uses an ORDER BY clause to order XML fragments. The query returns the relation.

```
<query id="tkxmlAgg_q5"><![CDATA[ 
    select 
       xmlagg(c2), 
       xmlagg(c2 order by c1) 
    from 
       tkxmlAgg_S1[range 2]
]]></query>
Timestamp Tuple
1000 1, "<a>hello</a>"
2000 10, "<br/>b>hello1</b>"
3000 15, "<PDRecord><PDName>hello</PDName></PDRecord>"
4000 5, "<PDRecord><PDName>hello</PDName><PDName>hello1</PDName></PDRecord>"
5000 51, "<PDRecord><PDId>6</PDId><PDName>hello1</PDName></PDRecord>"
```
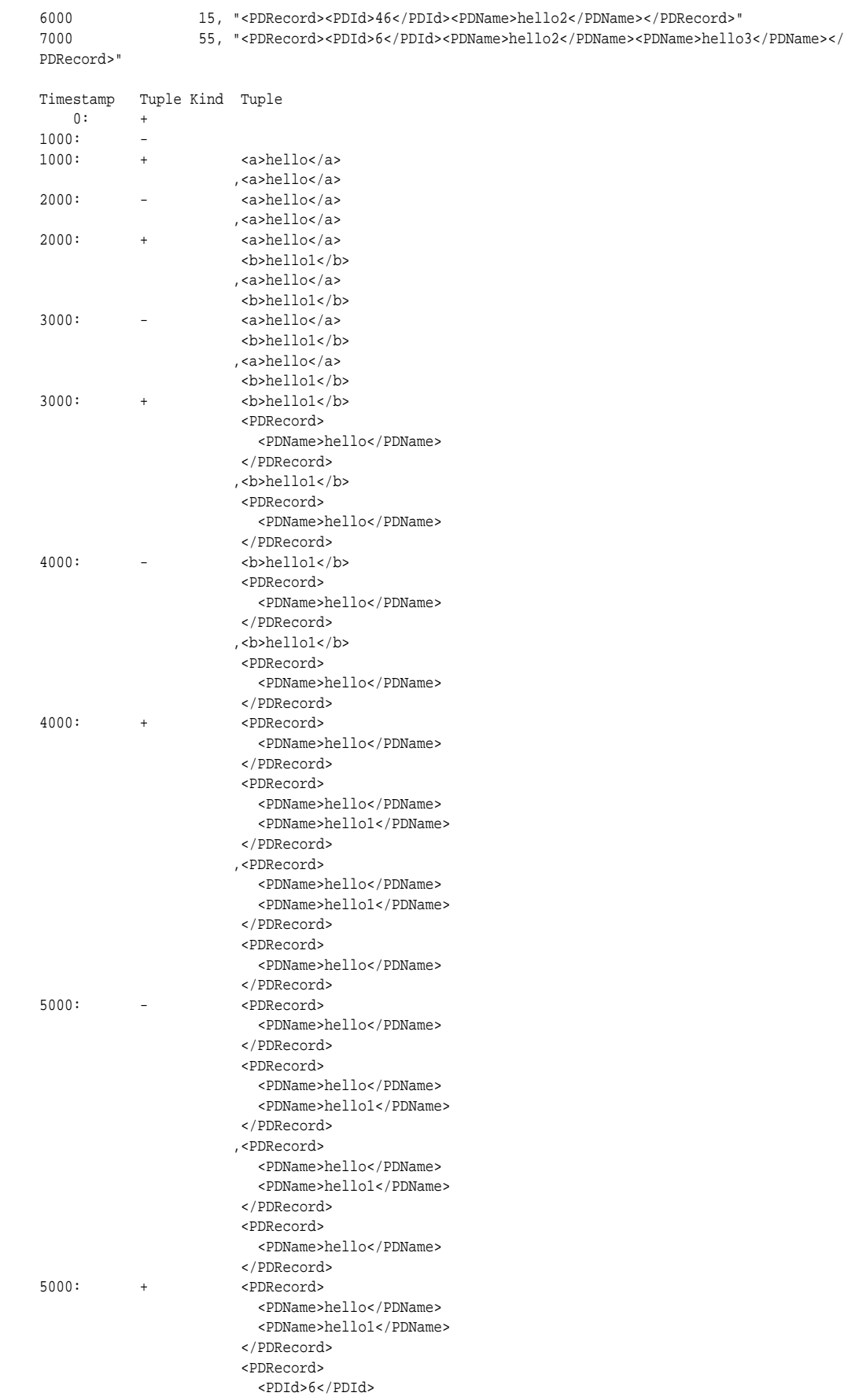

 <PDName>hello1</PDName> </PDRecord> ,<PDRecord> <PDName>hello</PDName> <PDName>hello1</PDName> </PDRecord> <PDRecord> <PDId>6</PDId> <PDName>hello1</PDName> </PDRecord> 6000: - <PDRecord> <PDName>hello</PDName> <PDName>hello1</PDName> </PDRecord> <PDRecord> <PDId>6</PDId> <PDName>hello1</PDName> </PDRecord> ,<PDRecord> <PDName>hello</PDName> <PDName>hello1</PDName> </PDRecord> <PDRecord> <PDId>6</PDId> <PDName>hello1</PDName> </PDRecord> 6000: + <PDRecord> <PDId>6</PDId> <PDName>hello1</PDName> </PDRecord> <PDRecord> <PDId>46</PDId> <PDName>hello2</PDName> </PDRecord> ,<PDRecord> <PDId>46</PDId> <PDName>hello2</PDName> </PDRecord> <PDRecord> <PDId>6</PDId> <PDName>hello1</PDName> </PDRecord> - <PDRecord> <PDId>6</PDId> <PDName>hello1</PDName> </PDRecord> <PDRecord> <PDId>46</PDId> <PDName>hello2</PDName> </PDRecord> ,<PDRecord> <PDId>46</PDId> <PDName>hello2</PDName> </PDRecord> <PDRecord> <PDId>6</PDId> <PDName>hello1</PDName> </PDRecord>

# **Colt Single-Row Functions**

This chapter provides a reference to Colt single-row functions included in Oracle Continuous Query Language (Oracle CQL). Colt single-row functions are based on the Colt open source libraries for high performance scientific and technical computing.

For more information, see [Functions.](#page-35-0)

This chapter includes the following section:

• Introduction to Oracle CQLBuilt-In Single-Row Colt Functions.

# **10.1 Introduction to Oracle CQLBuilt-In Single-Row Colt Functions**

Table 10-1 lists the built-in single-row Colt functions that Oracle CQL provides.

| <b>Colt Package</b>                       | <b>Function</b>         |
|-------------------------------------------|-------------------------|
| cern.jet.math.Arithmetic                  | binomial<br>٠           |
| A set of basic polynomials, rounding, and | binomial1               |
| calculus functions.                       | ceil<br>٠               |
|                                           | factorial<br>$\bullet$  |
|                                           | floor<br>٠              |
|                                           | log<br>٠                |
|                                           | log <sub>2</sub>        |
|                                           | log10<br>٠              |
|                                           | logFactorial<br>٠       |
|                                           | longFactorial           |
|                                           | stirlingCorrection<br>٠ |
| cern.jet.math.Bessel                      | i0<br>٠                 |
| A set of Bessel functions.                | i0e<br>٠                |
|                                           | $\mathbf{i}$<br>٠       |
|                                           | i1e<br>$\bullet$        |
|                                           | j0<br>٠                 |
|                                           | j1<br>٠                 |
|                                           | jn                      |
|                                           | k <sub>0</sub><br>٠     |
|                                           | k0e                     |
|                                           | k1<br>٠                 |
|                                           | k <sub>1e</sub><br>٠    |
|                                           | $\mathbf{kn}$<br>٠      |
|                                           | y <sub>0</sub><br>٠     |
|                                           | y1                      |
|                                           | yn                      |

**Table 10-1 Oracle CQL Built-in Single-Row Colt-Based Functions**

| <b>Colt Package</b>                                                                                                    | <b>Function</b>                                                                                                    |
|----------------------------------------------------------------------------------------------------|----------------------------------------------------------------------------------------------------|
| cern.jet.random.engine.RandomSeedTab<br>le<br>A table with good seeds for pseudo-random<br>number generators. Each sequence in this table                                          | getSeedAtRowColumn                                                                                                    |
| has a period of 10**9 numbers.<br>cern.jet.stat.Gamma<br>A set of Gamma and Beta functions.                                                                                        | beta<br>$\bullet$<br>gamma<br>incompleteBeta<br>incompleteGamma<br>incompleteGammaComplement                                                                                                    |
| cern.jet.stat.Probability<br>A set of probability distributions.                                                                                                    | logGamma<br>beta1<br>betaComplemented<br>٠<br>binomial2<br>٠<br>binomialComplemented<br>chiSquare<br>$\bullet$<br>chiSquareComplemented<br>$\bullet$<br>errorFunction<br>$\bullet$<br>errorFunctionComplemented<br>$\bullet$<br>gamma1<br>٠<br>gammaComplemented<br>$\bullet$<br>negativeBinomial<br>$\bullet$<br>negativeBinomialComplemented<br>٠<br>normal<br>$\bullet$<br>normal1<br>$\bullet$<br>normalInverse<br>poisson<br>poissonComplemented<br>studentT<br>studentTInverse |
| cern.colt.bitvector.QuickBitVector<br>A set of non polymorphic, non bounds checking,<br>low level bit-vector functions.<br>cern.colt.map.HashFunctions<br>A set of hash functions. | bitMaskWithBitsSetFromTo<br>leastSignificantBit<br>mostSignificantBit<br>٠<br>hash<br>hash1<br>hash2<br>hash3                                                                                                    |

**Table 10-1 (Cont.) Oracle CQL Built-in Single-Row Colt-Based Functions**

### **Note:**

Built-in function names are case sensitive and you must use them in the case shown (in lower case).

#### <span id="page-190-0"></span>**Note:**

In stream input examples, lines beginning with h (such as h 3800) are heartbeat input tuples. These inform Oracle Event Processing that no further input will have a timestamp lesser than the heartbeat value.

For more information, see:

- [Functions](#page-35-0)
- [Data Types](#page-42-0)
- <http://dsd.lbl.gov/~hoschek/colt/>.

### **10.2.1 beta**

### **Syntax**

$$
\rightarrow \text{beta} \rightarrow \text{(\textit{double1})} \rightarrow \text{(\textit{double2})} \rightarrow \text{(\textit{blue2})} \rightarrow
$$

### **Purpose**

beta is based on cern.jet.stat.Gamma. It returns the beta function (see Figure 10-1) of the input arguments as a double.

**Figure 10-1 cern.jet.stat.Gamma beta**

$$
B(x, y) = \frac{\Gamma(x)\Gamma(y)}{\Gamma(x+y)}
$$

This function takes the following arguments:

- double1: the x value.
- double2: the y value.

For more information, see [https://dst.lbl.gov/ACSSoftware/colt/api/cern/jet/](https://dst.lbl.gov/ACSSoftware/colt/api/cern/jet/random/Beta.html#Beta(double,%20double,%20cern.jet.random.engine.RandomEngine)) [random/Beta.html#Beta\(double, double, cern.jet.random.engine.RandomEngine\)](https://dst.lbl.gov/ACSSoftware/colt/api/cern/jet/random/Beta.html#Beta(double,%20double,%20cern.jet.random.engine.RandomEngine)).

#### **Examples**

Consider the query qColt28. Given the data stream  $SCO1$ tFunc with schema (c1 integer, c2 double, c3 bigint), the query returns the relation .

```
<query id="qColt28"><![CDATA[ 
  select beta(c2,c2) from SColtFunc
]]></query>
Timestamp Tuple
  10 1,0.5,8
1000 4,0.7,6
1200 3,0.89,12
2000 8,0.4,4
Timestamp Tuple Kind Tuple
  10: + 3.1415927
1000: + 1.899038
```
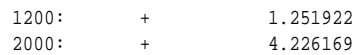

# <span id="page-191-0"></span>**10.2.2 beta1**

### **Syntax**

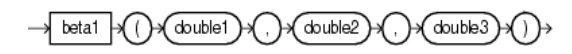

### **Purpose**

betal is based on cern.jet.stat.Probability. It returns the area  $P(x)$  from 0 to x under the beta density function (see Figure 10-2) as a double.

### **Figure 10-2 cern.jet.stat.Probability beta1**

$$
P(x) = \frac{\Gamma(a+b)}{\Gamma(a)\Gamma(b)} \int_{0}^{x} t^{a-1} (1-t)^{b-1} dt
$$

This function takes the following arguments:

- double1: the alpha parameter of the beta distribution a.
- double2: the beta parameter of the beta distribution b.
- double3: the integration end point x.

For more information, see [https://dst.lbl.gov/ACSSoftware/colt/api/cern/jet/](https://dst.lbl.gov/ACSSoftware/colt/api/cern/jet/random/Beta.html#Beta(double,%20double,%20cern.jet.random.engine.RandomEngine)) [random/Beta.html#Beta\(double, double, cern.jet.random.engine.RandomEngine\)](https://dst.lbl.gov/ACSSoftware/colt/api/cern/jet/random/Beta.html#Beta(double,%20double,%20cern.jet.random.engine.RandomEngine)).

### **Examples**

Consider the query qColt35. Given the data stream SColtFunc with schema (c1 integer, c2 double, c3 bigint), the query returns the relation.

```
<query id="qColt35"><![CDATA[ 
  select beta1(c2,c2,c2) from SColtFunc
]]></query>
Timestamp Tuple
 10 1,0.5,8
1000 4,0.7,6
1200 3,0.89,12
2000 8,0.4,4
Timestamp Tuple Kind Tuple
  10: + 0.5 
1000: + 0.66235894
1200: + 0.873397 
2000: + 0.44519535
```
# **10.2.3 betaComplemented**

**Syntax**

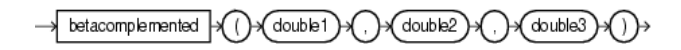

### <span id="page-192-0"></span>**Purpose**

betaComplemented is based on cern.jet.stat.Probability. It returns the area under the right hand tail (from  $x$  to infinity) of the beta density function (see [Figure](#page-191-0) [10-2](#page-191-0)) as a double.

This function takes the following arguments:

- double1: the alpha parameter of the beta distribution a.
- double2: the beta parameter of the beta distribution b.
- double3: the integration end point x.

For more information, see:

- [incompleteBeta](#page-210-0)
- [https://dst.lbl.gov/ACSSoftware/colt/api/cern/jet/stat/](https://dst.lbl.gov/ACSSoftware/colt/api/cern/jet/stat/Probability.html#betaComplemented(double,%20double,%20double)) [Probability.html#betaComplemented\(double, double, double\).](https://dst.lbl.gov/ACSSoftware/colt/api/cern/jet/stat/Probability.html#betaComplemented(double,%20double,%20double))

### **Examples**

Consider the query  $qColt37$ . Given the data stream  $SColtFunc$  with schema (c1 integer, c2 double, c3 bigint), the query returns the relation.

```
<query id="qColt37"><![CDATA[ 
  select betaComplemented(c2,c2,c2) from SColtFunc
]]></query>
Timestamp Tuple
 10 1,0.5,8
1000 4,0.7,6
1200 3,0.89,12
2000 8,0.4,4
Timestamp Tuple Kind Tuple
 10: + 0.5 
1000: + 0.66235894
1200: + 0.873397 
2000: + 0.44519535
```
### **10.2.4 binomial**

#### **Syntax**

binomial  $($ double1 $)$  $\star$  bigint2)

#### **Purpose**

binomial is based on cern.jet.math.Arithmetic. It returns the binomial coefficient n over  $k$  (see Figure 10-3) as a double.

### **Figure 10-3 Definition of binomial coefficient**

$$
\frac{(n*n-1...*n-k+1)}{(1*2*...*k)}
$$

This function takes the following arguments:

- <span id="page-193-0"></span>• double1: the n value.
- long2: the k value.

Table 10-2 lists the binomial function return values for various values of k.

**Table 10-2 cern.jet.math.Arithmetic binomial Return Values**

| <b>Arguments</b>     | <b>Return Value</b>                                    |
|----------------------|--------------------------------------------------------|
| k < 0                | 0                                                      |
| $k = 0$              |                                                        |
| $k = 1$              | n                                                      |
| Any other value of k | Computed binomial coefficient as given in Figure 10-3. |

For more information, see [https://dst.lbl.gov/ACSSoftware/colt/api/cern/jet/](https://dst.lbl.gov/ACSSoftware/colt/api/cern/jet/math/Arithmetic.html#binomial(double,%20long)) [math/Arithmetic.html#binomial\(double, long\).](https://dst.lbl.gov/ACSSoftware/colt/api/cern/jet/math/Arithmetic.html#binomial(double,%20long))

### **Examples**

Consider the query  $qColt6$ . Given the data stream  $SColtFunc$  with schema (c1 integer, c2 double, c3 long), the query returns the relation.

```
<query id="qColt6"><![CDATA[ 
   select binomial(c2,c3) from SColtFunc
]]></query>
```
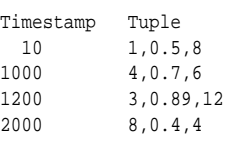

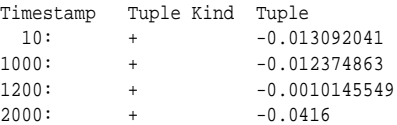

### **10.2.5 binomial1**

### **Syntax**

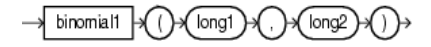

#### **Purpose**

binomial1 is based on cern.jet.math.Arithmetic. It returns the binomial coefficient n over k (see [Figure 10-3\)](#page-192-0) as a double.

This function takes the following arguments:

- long1: the n value.
- long2: the k value.

[Table 10-3](#page-194-0) lists the BINOMIAL function return values for various values of k.

| <b>Arguments</b>     | <b>Return Value</b>                                    |
|----------------------|--------------------------------------------------------|
| k < 0                | $\theta$                                               |
| $k = 0 \mid k = n$   |                                                        |
| $k = 1 \mid k = n-1$ | n                                                      |
| Any other value of k | Computed binomial coefficient as given in Figure 10-3. |

<span id="page-194-0"></span>**Table 10-3 cern.jet.math.Arithmetic Binomial1 Return Values**

For more information, see [https://dst.lbl.gov/ACSSoftware/colt/api/cern/jet/](https://dst.lbl.gov/ACSSoftware/colt/api/cern/jet/random/Binomial.html#Binomial(int,%20double,%20cern.jet.random.engine.RandomEngine)) [random/Binomial.html#Binomial\(int, double,](https://dst.lbl.gov/ACSSoftware/colt/api/cern/jet/random/Binomial.html#Binomial(int,%20double,%20cern.jet.random.engine.RandomEngine)) [cern.jet.random.engine.RandomEngine\)](https://dst.lbl.gov/ACSSoftware/colt/api/cern/jet/random/Binomial.html#Binomial(int,%20double,%20cern.jet.random.engine.RandomEngine)).

### **Examples**

Consider the query qColt7. Given the data stream SColtFunc with schema (c1 integer, c2 float, c3 long), the query returns the relation.

```
<query id="qColt7"><![CDATA[ 
    select binomial1(c3,c3) from SColtFunc
]]></query>
```
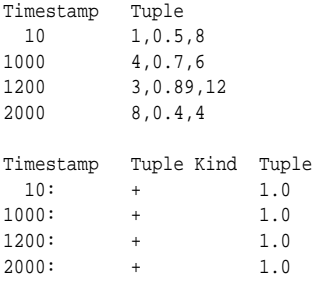

### **10.2.6 binomial2**

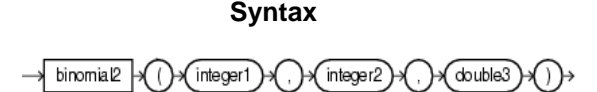

#### **Purpose**

binomial2 is based on cern.jet.stat.Probability. It returns the sum of the terms 0 through k of the binomial probability density (see Figure 10-4) as a double.

#### **Figure 10-4 cern.jet.stat.Probability binomial2**

$$
\sum_{j=0}^{k} \binom{n}{j} p^j (1-p)^{n-j}
$$

This function takes the following arguments (all arguments must be positive):

• integer1: the end term k.

- <span id="page-195-0"></span>• integer2: the number of trials n.
- double3: the probability of success p in (0.0, 1.0).

For more information, see [https://dst.lbl.gov/ACSSoftware/colt/api/cern/jet/stat/](https://dst.lbl.gov/ACSSoftware/colt/api/cern/jet/stat/Probability.html#binomial(int,%20int,%20double)) [Probability.html#binomial\(int, int, double\)](https://dst.lbl.gov/ACSSoftware/colt/api/cern/jet/stat/Probability.html#binomial(int,%20int,%20double)).

### **Examples**

Consider the query  $qColt34$ . Given the data stream  $SColt$  Func with schema (c1) integer, c2 double, c3 bigint), the query returns the relation.

```
<query id="qColt34"><![CDATA[ 
  select binomial2(c1,c1,c2) from SColtFunc
]]></query>
Timestamp Tuple
 10 1,0.5,8
1000 4,0.7,6
1200 3,0.89,12
2000 8,0.4,4
Timestamp Tuple Kind Tuple
 10: + 1.0
1000: + 1.0
1200: + 1.0
2000: + 1.0
```
# **10.2.7 binomialComplemented**

### **Syntax**

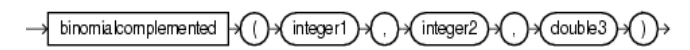

### **Purpose**

binomialComplemented is based on cern.jet.stat.Probability. It returns the sum of the terms  $k+1$  through n of the binomial probability density (see Figure  $10-5$ ) as a double.

### **Figure 10-5 cern.jet.stat.Probability binomialComplemented**

$$
\sum_{j=k+1}^{n} \binom{n}{j} p^j (1-p)^{n-j}
$$

This function takes the following arguments (all arguments must be positive):

- integer1: the end term k.
- integer2: the number of trials n.
- double3: the probability of success p in (0.0, 1.0).

For more information, see [https://dst.lbl.gov/ACSSoftware/colt/api/cern/jet/stat/](https://dst.lbl.gov/ACSSoftware/colt/api/cern/jet/stat/Probability.html#binomialComplemented(int,%20int,%20double)) [Probability.html#binomialComplemented\(int, int, double\).](https://dst.lbl.gov/ACSSoftware/colt/api/cern/jet/stat/Probability.html#binomialComplemented(int,%20int,%20double))

### <span id="page-196-0"></span>**Examples**

Consider the query qColt38. Given the data stream SColtFunc with schema (integer, c2 double, c3 bigint), the query returns the relation.

<query id="qColt38"><![CDATA[ select binomialComplemented(c1,c1,c2) from SColtFunc ]]></query> Timestamp Tuple 10 1,0.5,8 1000 4,0.7,6 1200 3,0.89,12 2000 8,0.4,4 Timestamp Tuple Kind Tuple

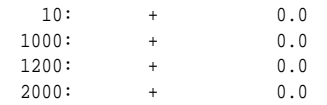

### **10.2.8 bitMaskWithBitsSetFromTo**

### **Syntax**

bitmaskwithbitssetfromto  $\forall$  ( )  $\forall$  integer1 )  $integer2$   $\rightarrow$  ()  $\rightarrow$ 

### **Purpose**

bitMaskWithBitsSetFromTo is based on cern.colt.bitvector.QuickBitVector. It returns a 64-bit wide bit mask as a long with bits in the specified range set to 1 and all other bits set to 0.

This function takes the following arguments:

- integer1: the from value; index of the start bit (inclusive).
- integer2: the to value; index of the end bit (inclusive).

Precondition (not checked):  $\text{to - from + 1} > = 0$  &  $\text{to - from + 1} < = 64$ .

If to - from  $+1 = 0$  then returns a bit mask with all bits set to 0.

For more information, see:

- [https://dst.lbl.gov/ACSSoftware/colt/api/cern/colt/bitvector/](https://dst.lbl.gov/ACSSoftware/colt/api/cern/colt/bitvector/QuickBitVector.html#bitMaskWithBitsSetFromTo(int,%20int)) [QuickBitVector.html#bitMaskWithBitsSetFromTo\(int, int\)](https://dst.lbl.gov/ACSSoftware/colt/api/cern/colt/bitvector/QuickBitVector.html#bitMaskWithBitsSetFromTo(int,%20int))
- [leastSignificantBit](#page-217-0)
- [mostSignificantBit](#page-221-0).

10 1,0.5,8

### **Examples**

Consider the query  $qColt53$ . Given the data stream  $SColtFunc$  with schema (c1 integer, c2 float, c3 bigint), the query returns the relation.

```
query id="qColt53"><![CDATA[ 
    select bitMaskWithBitsSetFromTo(c1,c1) from SColtFunc
]]></query>
Timestamp Tuple
```
<span id="page-197-0"></span>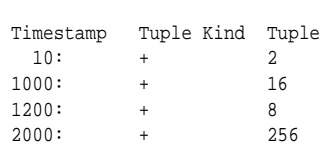

# **10.2.9 ceil**

### **Syntax**

œil ├∧( )⊀ double ())→

### **Purpose**

ceil is based on cern.jet.math.Arithmetic. It returns the smallest long greater than or equal to its double argument.

This method is safer than using (float) java.lang.Math.ceil(long) because of possible rounding error.

For more information, see:

- [https://dst.lbl.gov/ACSSoftware/colt/api/cern/jet/math/](https://dst.lbl.gov/ACSSoftware/colt/api/cern/jet/math/Arithmetic.html#ceil(double)) [Arithmetic.html#ceil\(double\)](https://dst.lbl.gov/ACSSoftware/colt/api/cern/jet/math/Arithmetic.html#ceil(double))
- [ceil1](#page-279-0).

### **Examples**

Consider the query qColt1. Given the data stream SColtFunc with schema (c1 integer, c2 double, c3 bigint), the query returns the relation.

```
<query id="qColt1"><![CDATA[ 
   select ceil(c2) from SColtFunc
]]></query>
Timestamp Tuple
10 1, 0.5, 8<br>1000 4, 0.7, 61000 4,0.7,6
1200 3,0.89,12
2000 8,0.4,4
Timestamp Tuple Kind Tuple
```

```
 10: + 1
1000: + 1
1200: + 1
2000: + 1
```
# **10.2.10 chiSquare**

**Syntax**

chisquare (double1) + ( , ) + (double2 ) + ( ) + \*(≀)

### <span id="page-198-0"></span>**Purpose**

chiSquare is based on cern.jet.stat.Probability. It returns the area under the left hand tail (from 0 to  $x$ ) of the Chi square probability density function with  $v$ degrees of freedom (see Figure 10-6) as a double.

### **Figure 10-6 cern.jet.stat.Probability chiSquare**

$$
P(x | v) = \frac{1}{2^{\frac{v}{2}} \Gamma(\frac{v}{2})} \int_{x}^{\infty} t^{(\frac{v}{2})-1} e^{\frac{-t}{2}} dt
$$

This function takes the following arguments (all arguments must be positive):

- double1: the degrees of freedom v.
- double2: the integration end point x.

For more information, see [https://dst.lbl.gov/ACSSoftware/colt/api/cern/jet/stat/](https://dst.lbl.gov/ACSSoftware/colt/api/cern/jet/stat/Probability.html#chiSquare(double,%20double)) [Probability.html#chiSquare\(double, double\)](https://dst.lbl.gov/ACSSoftware/colt/api/cern/jet/stat/Probability.html#chiSquare(double,%20double)).

### **Examples**

Consider the query  $qColt39$ . Given the data stream  $SColtFunc$  with schema (c1 integer, c2 double, c3 bigint), the query returns the relation .

```
<query id="qColt39"><![CDATA[ 
  select chiSquare(c2,c2) from SColtFunc
]]></query>
Timestamp Tuple
  10 1,0.5,8
1000 4,0.7,6
1200 3,0.89,12
2000 8,0.4,4
Timestamp Tuple Kind Tuple
  10: + 0.0
1000: + 0.0
1200: + 0.0
2000: + 0.0
```
### **10.2.11 chiSquareComplemented**

### **Syntax**

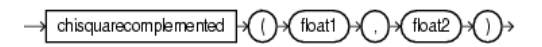

### **Purpose**

chiSquareComplemented is based on cern.jet.stat.Probability. It returns the area under the right hand tail (from  $x$  to infinity) of the Chi square probability density function with v degrees of freedom (see Figure 10-6) as a double.

This function takes the following arguments (all arguments must be positive):

- double1: the degrees of freedom v.
- double2: the integration end point x.

<span id="page-199-0"></span>For more information, see [https://dst.lbl.gov/ACSSoftware/colt/api/cern/jet/stat/](https://dst.lbl.gov/ACSSoftware/colt/api/cern/jet/stat/Probability.html#chiSquareComplemented(double,%20double)) [Probability.html#chiSquareComplemented\(double, double\)](https://dst.lbl.gov/ACSSoftware/colt/api/cern/jet/stat/Probability.html#chiSquareComplemented(double,%20double)).

### **Examples**

Consider the query qColt40. Given the data stream  $SCO$ ltFunc with schema (c1 integer, c2 double, c3 bigint), the query returns the relation .

```
<query id="qColt40"><![CDATA[ 
   select chiSquareComplemented(c2,c2) from SColtFunc
]]></query>
```
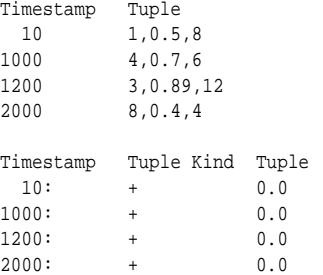

### **10.2.12 errorFunction**

### **Syntax**

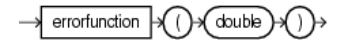

#### **Purpose**

errorFunction is based on cern.jet.stat.Probability. It returns the error function of the normal distribution of the double argument as a double, using the integral that Figure 10-7 shows.

### **Figure 10-7 cern.jet.stat.Probability errorFunction**

$$
f(x) = \frac{2}{\sqrt{\pi}} \int_{0}^{x} \exp(-t^2) dt
$$

For more information, see [https://dst.lbl.gov/ACSSoftware/colt/api/cern/jet/stat/](https://dst.lbl.gov/ACSSoftware/colt/api/cern/jet/stat/Probability.html#errorFunction(double)) [Probability.html#errorFunction\(double\)](https://dst.lbl.gov/ACSSoftware/colt/api/cern/jet/stat/Probability.html#errorFunction(double)).

### **Examples**

Consider the query  $qColt41$ . Given the data stream  $SColtFunc$  with schema (c1 integer, c2 double, c3 bigint), the query returns the relation.

```
<query id="qColt41"><![CDATA[ 
    select errorFunction(c2) from SColtFunc
]]></query>
Timestamp Tuple
 10 1,0.5,8
1000 4,0.7,6
1200 3,0.89,12
2000 8,0.4,4
```
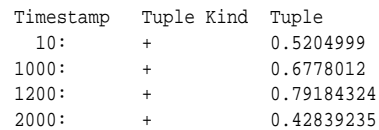

### <span id="page-200-0"></span>**10.2.13 errorFunctionComplemented**

### **Syntax**

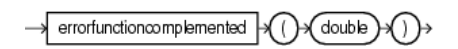

### **Purpose**

errorFunctionComplemented is based on cern.jet.stat.Probability. It returns the complementary error function of the normal distribution of the double argument as a double, using the integral that Figure 10-8 shows.

### **Figure 10-8 cern.jet.stat.Probability errorfunctioncompelemented**

$$
f(x) = \frac{2}{\sqrt{\pi}} \int_{x}^{\infty} \exp(-t^2) dt
$$

For more information, see [https://dst.lbl.gov/ACSSoftware/colt/api/cern/jet/stat/](https://dst.lbl.gov/ACSSoftware/colt/api/cern/jet/stat/Probability.html#errorFunctionComplemented(double)) [Probability.html#errorFunctionComplemented\(double\).](https://dst.lbl.gov/ACSSoftware/colt/api/cern/jet/stat/Probability.html#errorFunctionComplemented(double))

#### **Examples**

Consider the query  $qColt42$ . Given the data stream  $SColtFunc$  with schema (c1 integer, c2 double, c3 bigint), the query returns the relation.

```
<query id="qColt42"><![CDATA[ 
   select errorFunctionComplemented(c2) from SColtFunc
]]></query>
Timestamp Tuple
 10 1,0.5,8
1000 4,0.7,6
1200 3,0.89,12
2000 8,0.4,4
Timestamp Tuple Kind Tuple
  10: + 0.47950011
1000: + 0.3221988 
1200: + 0.20815676
2000: + 0.57160765
```
### **10.2.14 factorial**

**Syntax**

factorial  $\forall$  ( ) integer  $\forall$  )  $\rightarrow$ 

### **Purpose**

factorial is based on cern.jet.math.Arithmetic. It returns the factorial of the positive integer argument as a double.

<span id="page-201-0"></span>For more information, see [https://dst.lbl.gov/ACSSoftware/colt/api/cern/jet/](https://dst.lbl.gov/ACSSoftware/colt/api/cern/jet/math/Arithmetic.html#factorial(int)) [math/Arithmetic.html#factorial\(int\)](https://dst.lbl.gov/ACSSoftware/colt/api/cern/jet/math/Arithmetic.html#factorial(int)).

### **Examples**

Consider the query qColt8. Given the data stream SColtFunc with schema (c1 integer, c2 float, c3 bigint), the query returns the relation.

```
<query id="qColt8"><![CDATA[ 
      select factorial(c1) from SColtFunc
]]></query>
\begin{tabular}{ll} \texttt{Timestamp} & \texttt{Tuple} \\ \texttt{10} & \texttt{1,0.5} \end{tabular} 10 1,0.5,8
1000 4,0.7,6
1<sub>1</sub>, 1<sub>1</sub>, 1<sub>1</sub>, 1<sub>1</sub>, 1<sub>1</sub>, 1<sub>1</sub>, 1<sub>2</sub>
2000 8,0.4,4
Timestamp Tuple Kind Tuple
  10: + 1.0
\begin{array}{ccccccccc} 1000 & & & & & + & & & & 24.0 \\ 1200 & & & & & & & & 6.0 \end{array}\begin{array}{cccc} 1200: & & + & & 6\, .0 \\ 2000: & & + & & 40320 \, .0 \end{array}2000: +
```
### **10.2.15 floor**

### **Syntax**

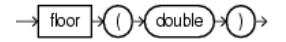

### **Purpose**

floor is based on cern.jet.math.Arithmetic. It returns the largest long value less than or equal to the double argument.

This method is safer than using (double) java.lang.Math.floor(double) because of possible rounding error.

For more information, see:

- [https://dst.lbl.gov/ACSSoftware/colt/api/cern/jet/math/](https://dst.lbl.gov/ACSSoftware/colt/api/cern/jet/math/Arithmetic.html#floor(double)) [Arithmetic.html#floor\(double\)](https://dst.lbl.gov/ACSSoftware/colt/api/cern/jet/math/Arithmetic.html#floor(double))
- [floor1](#page-282-0)

#### **Examples**

Consider the query qColt2. Given the data stream SColtFunc with schema (c1 integer, c2 double, c3 bigint), the query returns the relation.

```
<query id="qColt2"><![CDATA[ 
   select floor(c2) from SColtFunc
]]></query>
Timestamp Tuple
 10 1,0.5,8
1000 4,0.7,6
1200 3,0.89,12
2000 8,0.4,4
Timestamp Tuple Kind Tuple
10: + 01000: + 0
```
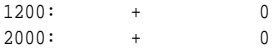

### <span id="page-202-0"></span>**10.2.16 gamma**

#### **Syntax**

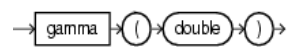

### **Purpose**

gamma is based on cern.jet.stat.Gamma. It returns the Gamma function of the double argument as a double.

For more information, see [https://dst.lbl.gov/ACSSoftware/colt/api/cern/jet/stat/](https://dst.lbl.gov/ACSSoftware/colt/api/cern/jet/stat/Probability.html#gamma(double,%20double,%20double)) [Probability.html#gamma\(double, double, double\).](https://dst.lbl.gov/ACSSoftware/colt/api/cern/jet/stat/Probability.html#gamma(double,%20double,%20double))

#### **Examples**

Consider the query qColt29. Given the data stream SColtFunc with schema (c1 integer, c2 double, c3 bigint), the query returns the relation.

```
<query id="qColt29"><![CDATA[ 
  select gamma(c2) from SColtFunc
]]></query>
Timestamp Tuple
  10 1,0.5,8
1000 4,0.7,6
1200 3,0.89,12
2000 8,0.4,4
Timestamp Tuple Kind Tuple
 10: + 1.7724539
1000: + 1.2980554
1200: + 1.0768307
2000: + 2.2181594
```
### **10.2.17 gamma1**

**Syntax**

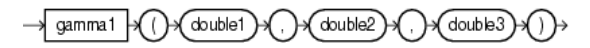

### **Purpose**

gamma1 is based on cern.jet.stat.Probability. It returns the integral from zero to x of the gamma probability density function (see Figure  $10-9$ ) as a double.

### **Figure 10-9 cern.jet.stat.Probability gamma1**

$$
y = \frac{a^b}{\Gamma(b)} \int_0^x t^{b-1} e^{-at} dt
$$

This function takes the following arguments:

• double1: the gamma distribution alpha value a

- <span id="page-203-0"></span>• double2: the gamma distribution beta or lambda value b
- double3: the integration end point x.

For more information, see [https://dst.lbl.gov/ACSSoftware/colt/api/cern/jet/](https://dst.lbl.gov/ACSSoftware/colt/api/cern/jet/random/Gamma.html#Gamma(double,%20double,%20cern.jet.random.engine.RandomEngine)) [random/Gamma.html#Gamma\(double, double,](https://dst.lbl.gov/ACSSoftware/colt/api/cern/jet/random/Gamma.html#Gamma(double,%20double,%20cern.jet.random.engine.RandomEngine)) [cern.jet.random.engine.RandomEngine\)](https://dst.lbl.gov/ACSSoftware/colt/api/cern/jet/random/Gamma.html#Gamma(double,%20double,%20cern.jet.random.engine.RandomEngine)).

### **Examples**

Consider the query qColt36. Given the data stream SColtFunc with schema (c1 integer, c2 double, c3 bigint), the query returns the relation.

```
<query id="qColt36"><![CDATA[ 
  select gamma1(c2,c2,c2) from SColtFunc
]]></query>
Timestamp Tuple
 10 1,0.5,8
1000 4,0.7,6
1200 3,0.89,12
2000 8,0.4,4
Timestamp Tuple Kind Tuple
 10: + 0.5204999 
1000: + 0.55171627
1200: + 0.59975785
2000: + 0.51785487
```
# **10.2.18 gammaComplemented**

### **Syntax**

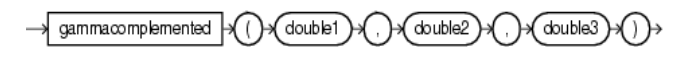

#### **Purpose**

gammaComplemented is based on cern.jet.stat.Probability. It returns the integral from x to infinity of the gamma probability density function (see Figure 10-10) as a double.

#### **Figure 10-10 cern.jet.stat.Probability gammaComplemented**

$$
y = \frac{a^b}{\Gamma(b)} \int_x^{\infty} t^{b-1} e^{-at} dt
$$

This function takes the following arguments:

- double1: the gamma distribution alpha value a
- double2: the gamma distribution beta or lambda value b
- double3: the integration end point x.

For more information, see [https://dst.lbl.gov/ACSSoftware/colt/api/cern/jet/stat/](https://dst.lbl.gov/ACSSoftware/colt/api/cern/jet/stat/Probability.html#gammaComplemented(double,%20double,%20double)) [Probability.html#gammaComplemented\(double, double, double\)](https://dst.lbl.gov/ACSSoftware/colt/api/cern/jet/stat/Probability.html#gammaComplemented(double,%20double,%20double)).

### <span id="page-204-0"></span>**Examples**

Consider the query qColt43. Given the data stream  $SColtFunc$  with schema (c1 integer, c2 double, c3 bigint), the query returns the relation.

```
<query id="qColt43"><![CDATA[ 
   select gammaComplemented(c2,c2,c2) from SColtFunc
]]></query>
Timestamp Tuple
 10 1,0.5,8
1000 4,0.7,6
1200 3,0.89,12
2000 8,0.4,4
Timestamp Tuple Kind Tuple
 10: + 0.47950011
1000: + 0.44828376
1200: + 0.40024218
2000: + 0.48214513
```
# **10.2.19 getSeedAtRowColumn**

### **Syntax**

getseedatrowcolumn  $($  ( )  $\chi$  integen  $)$  $($  integer2  $)$  $\rightarrow$   $($   $)$   $\rightarrow$ 

### **Purpose**

getSeedAtRowColumn is based on cern.jet.random.engine.RandomSeedTable. It returns a deterministic seed as an integer from a (seemingly gigantic) matrix of predefined seeds.

This function takes the following arguments:

- integer1: the row value; should (but need not) be in [0,Integer.MAX\_VALUE].
- integer2: the column value; should (but need not) be in [0,1].

For more information, see [https://dst.lbl.gov/ACSSoftware/colt/api/cern/jet/](https://dst.lbl.gov/ACSSoftware/colt/api/cern/jet/random/engine/RandomSeedTable.html#getSeedAtRowColumn(int,%20int)) [random/engine/RandomSeedTable.html#getSeedAtRowColumn\(int, int\)](https://dst.lbl.gov/ACSSoftware/colt/api/cern/jet/random/engine/RandomSeedTable.html#getSeedAtRowColumn(int,%20int)).

### **Examples**

Tmestamp Tuple

Consider the query qColt27. Given the data stream SColtFunc with schema (c1 integer, c2 double, c3 bigint), the query returns the relation.

```
<query id="qColt27"><![CDATA[ 
   select getSeedAtRowColumn(c1,c1) from SColtFunc
]]></query>
```
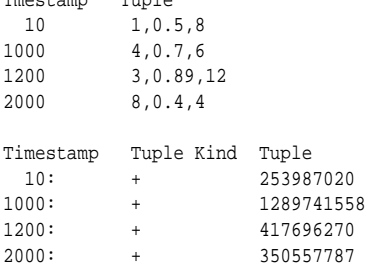

### <span id="page-205-0"></span>**10.2.20 hash**

### **Syntax**

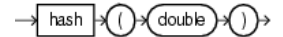

### **Purpose**

hash is based on cern.colt.map.HashFunctions. It returns an integer hashcode for the specified double value.

For more information, see [https://dst.lbl.gov/ACSSoftware/colt/api/cern/](https://dst.lbl.gov/ACSSoftware/colt/api/cern/colt/map/HashFunctions.html#hash(double)) [colt/map/HashFunctions.html#hash\(double\).](https://dst.lbl.gov/ACSSoftware/colt/api/cern/colt/map/HashFunctions.html#hash(double))

### **Examples**

Consider the query qColt56. Given the data stream SColtFunc with schema (c1 integer, c2 double, c3 bigint), the query returns the relation.

```
<query id="qColt56"><![CDATA[ 
   select hash(c2) from SColtFunc
]]></query>
Timestamp Tuple
 10 1,0.5,8
1000 4,0.7,6
1200 3,0.89,12
2000 8,0.4,4
Timestamp Tuple Kind Tuple
  10: + 1071644672
1000: + 1608935014
1200: + 2146204385
2000: + -1613129319
```
# **10.2.21 hash1**

**Syntax**

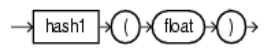

### **Purpose**

hash1 is based on cern.colt.map.HashFunctions. It returns an integer hashcode for the specified float value.

For more information, see [https://dst.lbl.gov/ACSSoftware/colt/api/cern/](https://dst.lbl.gov/ACSSoftware/colt/api/cern/colt/map/HashFunctions.html#hash(float)) [colt/map/HashFunctions.html#hash\(float\).](https://dst.lbl.gov/ACSSoftware/colt/api/cern/colt/map/HashFunctions.html#hash(float))

### **Examples**

Consider the query qColt57. Given the data stream SColtFunc with schema (c1) integer, c2 double, c3 bigint), the query returns the relation.

```
<query id="qColt57"><![CDATA[ 
    select hash1(c2) from SColtFunc
]]></query>
```
<span id="page-206-0"></span>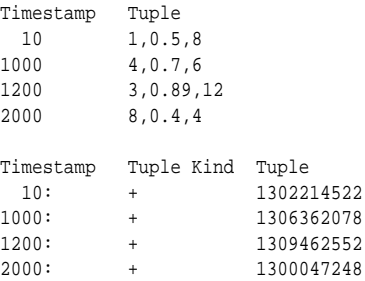

### **10.2.22 hash2**

### **Syntax**

$$
\longrightarrow \overline{\text{hash2}} \rightarrow \bigcirc \text{integer} \rightarrow \bigcirc \rightarrow
$$

### **Purpose**

hash2 is based on cern.colt.map.HashFunctions. It returns an integer hashcode for the specified integer value.

For more information, see [https://dst.lbl.gov/ACSSoftware/colt/api/cern/](https://dst.lbl.gov/ACSSoftware/colt/api/cern/colt/map/HashFunctions.html#hash(int)) [colt/map/HashFunctions.html#hash\(int\).](https://dst.lbl.gov/ACSSoftware/colt/api/cern/colt/map/HashFunctions.html#hash(int))

### **Examples**

Consider the query qColt58. Given the data stream SColtFunc with schema (c1 integer, c2 double, c3 bigint), the query returns the relation.

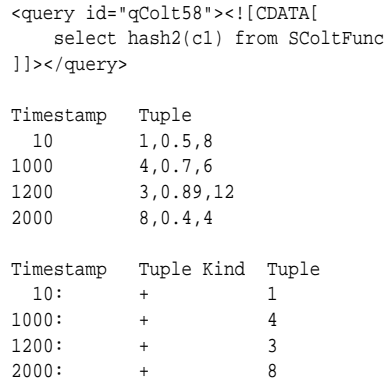

# **10.2.23 hash3**

### **Syntax**

 $\rightarrow$  hash3  $\rightarrow$  ( )  $\rightarrow$  (  $\rightarrow$  ( )  $\rightarrow$ 

### **Purpose**

hash3 is based on cern.colt.map.HashFunctions. It returns an integer hashcode for the specified long value.

For more information, see [https://dst.lbl.gov/ACSSoftware/colt/api/cern/](https://dst.lbl.gov/ACSSoftware/colt/api/cern/colt/map/HashFunctions.html#hash(long)) [colt/map/HashFunctions.html#hash\(long\).](https://dst.lbl.gov/ACSSoftware/colt/api/cern/colt/map/HashFunctions.html#hash(long))

### <span id="page-207-0"></span>**Examples**

Consider the query qColt59. Given the data stream SColtFunc with schema (c1 integer, c2 double, c3 bigint), the query returns the relation.

```
<query id="qColt59"><![CDATA[ 
    select hash3(c3) from SColtFunc
]]></query>
Timestamp Tuple
 10 1,0.5,8
1000 4,0.7,6
1200 3,0.89,12
2000 8,0.4,4
Timestamp Tuple Kind Tuple
10: + 8<br>1000: + 6
\begin{matrix} 1000 \, : & & + & & 6 \\ 1200 \, : & & + & & 12 \end{matrix}1200: + 12
2000: + 4
```
### **10.2.24 i0**

### **Syntax**

#### $\rightarrow$  10  $\rightarrow$  (  $\rightarrow$  double ) 7)→

### **Purpose**

i0 is based on cern.jet.math.Bessel. It returns the modified Bessel function of order 0 of the double argument as a double.

The function is defined as  $i0(x) = j0(ix)$ .

The range is partitioned into the two intervals  $[0,8]$  and  $(8,$  infinity).

For more information, see:

- [https://dst.lbl.gov/ACSSoftware/colt/api/cern/jet/math/Bessel.html#i0\(double\)](https://dst.lbl.gov/ACSSoftware/colt/api/cern/jet/math/Bessel.html#i0(double))
- $\bullet$  [j0.](#page-212-0)

### **Examples**

Consider the query  $qColt12$ . Given the data stream  $SColtFunc$  with schema (c1 integer, c2 double, c3 bigint), the query returns the relation.

```
<query id="qColt12"><![CDATA[ 
  select i0(c2) from SColtFunc
]]></query>
Timestamp Tuple
 10 1,0.5,8
1000 4,0.7,6
1200 3,0.89,12
2000 8,0.4,4
Timestamp Tuple Kind Tuple
 10: + 1.0634834
1000: + 1.126303 
1200: + 1.2080469
2000: + 1.0404018
```
### <span id="page-208-0"></span>**10.2.25 i0e**

### **Syntax**

De () (double) (≀)

### **Purpose**

i0e is based on cern.jet.math.Bessel. It returns the exponentially scaled modified Bessel function of order 0 of the double argument as a double.

The function is defined as:  $i0e(x) = exp(-|x|) j0(ix)$ .

For more information, see:

- [https://dst.lbl.gov/ACSSoftware/colt/api/cern/jet/math/](https://dst.lbl.gov/ACSSoftware/colt/api/cern/jet/math/Bessel.html#i0e(double)) [Bessel.html#i0e\(double\)](https://dst.lbl.gov/ACSSoftware/colt/api/cern/jet/math/Bessel.html#i0e(double))
- $\bullet$   $i0$

### **Examples**

Consider the query qColt13. Given the data stream SColtFunc with schema (c1 integer, c2 double, c3 bigint), the query returns the relation.

```
<query id="qColt13"><![CDATA[ 
    select i0e(c2) from SColtFunc
]]></query>
Timestamp Tuple
 10 1,0.5,8
1000 4,0.7,6
```
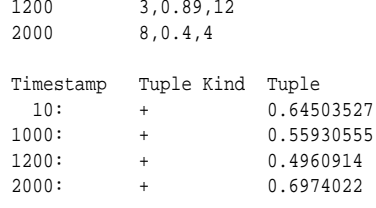

### **10.2.26 i1**

### **Syntax**

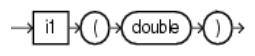

### **Purpose**

i1 is based on cern.jet.math.Bessel.It returns the modified Bessel function of order 1 of the double argument as a double.

The function is defined as:  $i1(x) = -i j1(ix)$ .

The range is partitioned into the two intervals [0,8] and (8, infinity). Chebyshev polynomial expansions are employed in each interval.

For more information, see:

- <span id="page-209-0"></span>• [https://dst.lbl.gov/ACSSoftware/colt/api/cern/jet/math/Bessel.html#i1\(double\)](https://dst.lbl.gov/ACSSoftware/colt/api/cern/jet/math/Bessel.html#i1(double))
- $\bullet$  [j1.](#page-212-0)

### **Examples**

Consider the query qColt14. Given the data stream SColtFunc with schema (c1 integer, c2 double, c3 bigint), the query returns the relation.

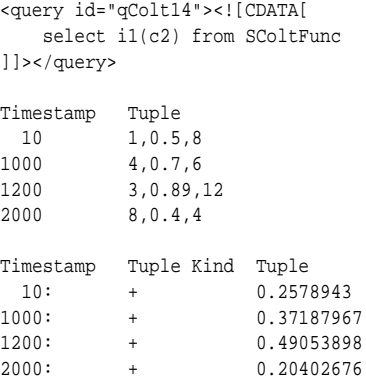

# **10.2.27 i1e**

### **Syntax**

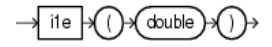

### **Purpose**

i1e is based on cern.jet.math.Bessel. It returns the exponentially scaled modified Bessel function of order 1 of the double argument as a double.

The function is defined as  $i1(x) = -i \exp(-|x|) j1(ix)$ .

For more information, see

- [https://dst.lbl.gov/ACSSoftware/colt/api/cern/jet/math/](https://dst.lbl.gov/ACSSoftware/colt/api/cern/jet/math/Bessel.html#i1e(double)) [Bessel.html#i1e\(double\)](https://dst.lbl.gov/ACSSoftware/colt/api/cern/jet/math/Bessel.html#i1e(double))
- $\bullet$  [j1.](#page-212-0)

### **Examples**

Consider the query qColt15. Given the data stream SColtFunc with schema (c1 integer, c2 double, c3 bigint), the query returns the relation.

```
<query id="qColt15"><![CDATA[ 
    select i1e(c2) from SColtFunc
]]></query>
Timestamp Tuple
 10 1,0.5,8
1000 4,0.7,6
1200 3,0.89,12
2000 8,0.4,4
Timestamp Tuple Kind Tuple
  10: + 0.1564208 
1000: + 0.18466999
```
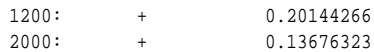

# <span id="page-210-0"></span>**10.2.28 incompleteBeta**

### **Syntax**

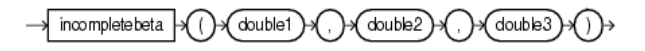

### **Purpose**

incompleteBeta is based on cern.jet.stat.Gamma. It returns the Incomplete Beta Function evaluated from zero to x as a double.

This function takes the following arguments:

- double1: the beta distribution alpha value a
- double2: the beta distribution beta value b
- double3: the integration end point x.

For more information, see [https://dst.lbl.gov/ACSSoftware/colt/api/cern/jet/stat/](https://dst.lbl.gov/ACSSoftware/colt/api/cern/jet/stat/Gamma.html#incompleteBeta(double,%20double,%20double)) [Gamma.html#incompleteBeta\(double, double, double\)](https://dst.lbl.gov/ACSSoftware/colt/api/cern/jet/stat/Gamma.html#incompleteBeta(double,%20double,%20double)).

### **Examples**

Consider the query  $qColt30$ . Given the data stream  $SColtFunc$  with schema (c1 integer, c2 double, c3 bigint), the query returns the relation.

```
<query id="qColt30"><![CDATA[ 
  select incompleteBeta(c2,c2,c2) from SColtFunc
]]></query>
Timestamp Tuple
  10 1,0.5,8
1000 4,0.7,6
1200 3,0.89,12
2000 8,0.4,4
Timestamp Tuple Kind Tuple
 10: + 0.5 
1000: + 0.66235894
1200: + 0.873397 
2000: + 0.44519535
```
# **10.2.29 incompleteGamma**

**Syntax**

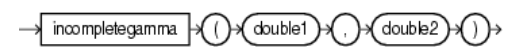

#### **Purpose**

incompleteGamma is based on cern.jet.stat.Gamma. It returns the Incomplete Gamma function of the arguments as a double.

This function takes the following arguments:

• double1: the gamma distribution alpha value a.

<span id="page-211-0"></span>• double2: the integration end point x.

For more information, see [https://dst.lbl.gov/ACSSoftware/colt/api/cern/jet/stat/](https://dst.lbl.gov/ACSSoftware/colt/api/cern/jet/stat/Gamma.html#incompleteGamma(double,%20double)) [Gamma.html#incompleteGamma\(double, double\)](https://dst.lbl.gov/ACSSoftware/colt/api/cern/jet/stat/Gamma.html#incompleteGamma(double,%20double)).

### **Examples**

Consider the query qColt31. Given the data stream SColtFunc with schema (c1 integer, c2 double, c3 bigint), the query returns the relation.

```
<query id="qColt31"><![CDATA[ 
    select incompleteGamma(c2,c2) from SColtFunc
]]></query>
Timestamp Tuple
 10 1,0.5,8
1000 4,0.7,6
1200 3,0.89,12
2000 8,0.4,4
Timestamp Tuple Kind Tuple
\begin{array}{cccc} 10: & & + & & 0.6826895 \\ 1000: & & + & & 0.6565891 \end{array}\begin{array}{cccc} 1000: & & + & & 0.6565891 \\ 1200: & & + & & 0.6397422 \\ 2000: & & + & & 0.7014413 \end{array}1200: + 0.6397422
2000: + 0.7014413
```
### **10.2.30 incompleteGammaComplement**

### **Syntax**

 $\overline{$ double2 $\overline{)}$ +  $\rightarrow$ incompletegammacomplement  $\forall$  ( )  $\forall$  doublet )  $\forall$  ( )  $\forall$ 

### **Purpose**

incompleteGammaComplement is based on cern.jet.stat.Gamma. It returns the Complemented Incomplete Gamma function of the arguments as a double.

This function takes the following arguments:

- double1: the gamma distribution alpha value a.
- double2: the integration start point x.

For more information, see [https://dst.lbl.gov/ACSSoftware/colt/api/cern/jet/stat/](https://dst.lbl.gov/ACSSoftware/colt/api/cern/jet/stat/Gamma.html#incompleteGammaComplement(double,%20double)) [Gamma.html#incompleteGammaComplement\(double, double\)](https://dst.lbl.gov/ACSSoftware/colt/api/cern/jet/stat/Gamma.html#incompleteGammaComplement(double,%20double)).

### **Examples**

Consider the query qColt32. Given the data stream SColtFunc with schema (c1 integer, c2 double, c3 bigint), the query returns the relation.

```
<query id="qColt32"><![CDATA[ 
   select incompleteGammaComplement(c2,c2) from SColtFunc
]]></query>
Timestamp Tuple
 10 1,0.5,8
1000 4,0.7,6
1200 3,0.89,12
2000 8,0.4,4
Timestamp Tuple Kind Tuple
  10: + 0.3173105
```
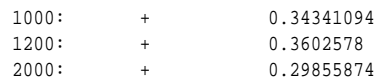

# <span id="page-212-0"></span>**10.2.31 j0**

### **Syntax**

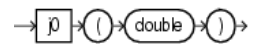

### **Purpose**

j0 is based on cern.jet.math.Bessel. It returns the Bessel function of the first kind of order 0 of the double argument as a double.

For more information, see [https://dst.lbl.gov/ACSSoftware/colt/api/cern/jet/](https://dst.lbl.gov/ACSSoftware/colt/api/cern/jet/math/Bessel.html#j0(double)) [math/Bessel.html#j0\(double\)](https://dst.lbl.gov/ACSSoftware/colt/api/cern/jet/math/Bessel.html#j0(double)).

### **Examples**

Consider the query qColt16. Given the data stream SColtFunc with schema (c1) integer, c2 double, c3 bigint), the query returns the relation.

```
<query id="qColt16"><![CDATA[ 
   select j0(c2) from SColtFunc
]]></query>
Timestamp Tuple
  10 1,0.5,8
1000 4,0.7,6
1200 3, 0.89, 12<br>2000 8, 0.4, 4
         8,0.4,4Timestamp Tuple Kind Tuple
  10: + 0.9384698
1000: + 0.8812009
1200: + 0.8115654
2000: + 0.9603982
```
# **10.2.32 j1**

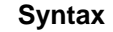

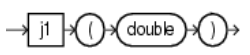

### **Purpose**

j1 is based on cern.jet.math.Bessel. It returns the Bessel function of the first kind of order 1 of the double argument as a double.

For more information, see [https://dst.lbl.gov/ACSSoftware/colt/api/cern/jet/](https://dst.lbl.gov/ACSSoftware/colt/api/cern/jet/math/Bessel.html#j1(double)) [math/Bessel.html#j1\(double\)](https://dst.lbl.gov/ACSSoftware/colt/api/cern/jet/math/Bessel.html#j1(double)).

#### **Examples**

Consider the query  $qColt17$ . Given the data stream  $SColtFunc$  with schema (c1 integer, c2 double, c3 bigint), the query returns the relation.

```
<query id="qColt17"><![CDATA[ 
    select j1(c2) from SColtFunc
]]></query>
Timestamp Tuple
  10 1,0.5,8
1000 4, 0.7, 6<br>1200 3, 0.89,
         1200 3,0.89,12
2000 8,0.4,4
Timestamp Tuple Kind Tuple
 10: + 0.24226846
1000: + 0.32899573
1200: + 0.40236986
2000: + 0.19602658
```
# **10.2.33 jn**

### **Syntax**

double2 √integer1 in.

### **Purpose**

jn is based on cern.jet.math.Bessel. It returns the Bessel function of the first kind of order n of the argument as a double.

This function takes the following arguments:

- integer1: the order of the Bessel function n.
- double2: the value to compute the bessel function of x.

For more information, see [https://dst.lbl.gov/ACSSoftware/colt/api/cern/jet/](https://dst.lbl.gov/ACSSoftware/colt/api/cern/jet/math/Bessel.html#jn(int,%20double)) [math/Bessel.html#jn\(int, double\)](https://dst.lbl.gov/ACSSoftware/colt/api/cern/jet/math/Bessel.html#jn(int,%20double)).

### **Examples**

Consider the query  $qColt18$ . Given the data stream  $SColtFunc$  with schema (c1 integer, c2 double, c3 bigint), the query returns the relation.

```
<query id="qColt18"><![CDATA[ 
  select jn(cl, c2) from SColtFunc
]]></query>
Timestamp Tuple
 10 1,0.5,8
1000 4,0.7,6
1200 3,0.89,12
2000 8,0.4,4
Timestamp Tuple Kind Tuple
 10: + 0.24226846 
1000: + 6.1009696E-4
1200: + 0.0139740035
2000: + 6.321045E-11
```
### <span id="page-214-0"></span>**10.2.34 k0**

### **Syntax**

 $\kappa$   $\mathcal{H}(\cdot)$ double

### **Purpose**

k0 is based on cern.jet.math.Bessel. It returns the modified Bessel function of the third kind of order 0 of the double argument as a double.

The range is partitioned into the two intervals [0,8] and (8, infinity). Chebyshev polynomial expansions are employed in each interval.

For more information, see [https://dst.lbl.gov/ACSSoftware/colt/api/cern/jet/](https://dst.lbl.gov/ACSSoftware/colt/api/cern/jet/math/Bessel.html#k0(double)) [math/Bessel.html#k0\(double\)](https://dst.lbl.gov/ACSSoftware/colt/api/cern/jet/math/Bessel.html#k0(double)).

#### **Examples**

Consider the query qColt19. Given the data stream SColtFunc with schema (c1 integer, c2 double, c3 bigint), the query returns the relation.

```
<query id="qColt19"><![CDATA[ 
  select k0(c2) from SColtFunc
]]></query>
Timestamp Tuple
  10 1,0.5,8
1000 4,0.7,6
1200 3,0.89,12
2000 8,0.4,4
Timestamp Tuple Kind Tuple
 10: + 0.92441905
1000: + 0.6605199 
1200: + 0.49396032
2000: + 1.1145291
```
### **10.2.35 k0e**

### **Syntax**

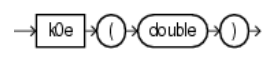

### **Purpose**

k0e is based on cern.jet.math.Bessel. It returns the exponentially scaled modified Bessel function of the third kind of order 0 of the double argument as a double.

For more information, see [https://dst.lbl.gov/ACSSoftware/colt/api/cern/jet/](https://dst.lbl.gov/ACSSoftware/colt/api/cern/jet/math/Bessel.html#k0e(double)) [math/Bessel.html#k0e\(double\)](https://dst.lbl.gov/ACSSoftware/colt/api/cern/jet/math/Bessel.html#k0e(double)).

### **Examples**

Consider the query qColt20. Given the data stream  $SCO1E$ Func with schema (c1 integer, c2 double, c3 bigint), the query returns the relation.

```
<query id="qColt20"><![CDATA[ 
     select k0e(c2) from SColtFunc
]]></query>
Timestamp Tuple
10 1, 0.5, 8<br>1000 4, 0.7, 61000 4,0.7,6<br>1200 3,0.89,
            1200 3,0.89,12
2000 8,0.4,4
Timestamp Tuple Kind Tuple
  10: + 1.5241094
\begin{array}{cccc} 1000: & & + & & 1.3301237 \\ 1200: & & + & & 1.2028574 \\ 2000: & & + & & 1.662682 \end{array}1200: + 1.2028574
2000: + 1.662682
```
# **10.2.36 k1**

### **Syntax**

$$
\longrightarrow\begin{array}{c}\begin{matrix} \hspace{-0.1cm} \text{K1} \end{matrix} \end{array}\begin{array}{c}\begin{matrix} \hspace{-0.1cm} \text{A} \end{matrix} \end{array}\begin{array}{c}\begin{matrix} \hspace{-0.1cm} \text{C} \end{matrix} \end{array}\begin{array}{c}\begin{matrix} \hspace{-0.1cm} \text{C} \end{matrix} \end{array}\begin{array}{c}\begin{matrix} \hspace{-0.1cm} \text{A} \end{matrix} \end{array}\begin{array}{c}\begin{matrix} \hspace{-0.1cm} \text{A} \end{matrix}\begin{array}{c}\begin{matrix} \hspace
$$

### **Purpose**

k1 is based on cern.jet.math.Bessel. It returns the modified Bessel function of the third kind of order 1 of the double argument as a double.

The range is partitioned into the two intervals [0,2] and (2, infinity). Chebyshev polynomial expansions are employed in each interval.

For more information, see [https://dst.lbl.gov/ACSSoftware/colt/api/cern/jet/](https://dst.lbl.gov/ACSSoftware/colt/api/cern/jet/math/Bessel.html#k1(double)) [math/Bessel.html#k1\(double\)](https://dst.lbl.gov/ACSSoftware/colt/api/cern/jet/math/Bessel.html#k1(double)).

### **Examples**

Consider the query qColt21. Given the data stream SColtFunc with schema (c1) integer, c2 double, c3 bigint), the query returns the relation.

```
<query id="qColt21"><![CDATA[ 
    select k1(c2) from SColtFunc
]]></query>
```

```
Timestamp Tuple
10 \t 1, 0.5, 81000 4,0.7,6
1200 3,0.89,12
2000 8,0.4,4
Timestamp Tuple Kind Tuple
```
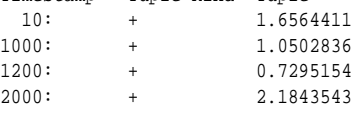

# **10.2.37 k1e**

**Syntax**

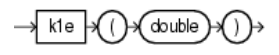
### **Purpose**

k1e is based on cern.jet.math.Bessel. It returns the exponentially scaled modified Bessel function of the third kind of order 1 of the double argument as a double.

The function is defined as:  $k1e(x) = exp(x) * k1(x)$ .

For more information, see:

- [https://dst.lbl.gov/ACSSoftware/colt/api/cern/jet/math/](https://dst.lbl.gov/ACSSoftware/colt/api/cern/jet/math/Bessel.html#k1e(double)) [Bessel.html#k1e\(double\)](https://dst.lbl.gov/ACSSoftware/colt/api/cern/jet/math/Bessel.html#k1e(double))
- $\bullet$  [k1.](#page-215-0)

### **Examples**

Consider the query  $qColt22$ . Given the data stream  $SColtFunc$  with schema (c1 integer, c2 double, c3 bigint), the query returns the relation.

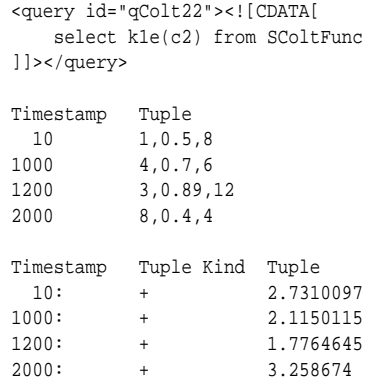

# **10.2.38 kn**

### **Syntax**

double2 kn integen

#### **Purpose**

kn is based on cern.jet.math.Bessel. It returns the modified Bessel function of the third kind of order n of the argument as a double.

This function takes the following arguments:

- integer1: the n value order of the Bessel function.
- double2: the x value to compute the bessel function of.

The range is partitioned into the two intervals [0,9.55] and (9.55, infinity). An ascending power series is used in the low range, and an asymptotic expansion in the high range.

For more information, see [https://dst.lbl.gov/ACSSoftware/colt/api/cern/jet/](https://dst.lbl.gov/ACSSoftware/colt/api/cern/jet/math/Bessel.html#kn(int,%20double)) [math/Bessel.html#kn\(int, double\)](https://dst.lbl.gov/ACSSoftware/colt/api/cern/jet/math/Bessel.html#kn(int,%20double)).

<span id="page-217-0"></span>Consider the query  $qColt23$ . Given the data stream  $SColtFunc$  with schema (c1) integer, c2 double, c3 bigint), the query returns the relation.

```
<query id="qColt23"><![CDATA[ 
    select kn(c1,c2) from SColtFunc
]]></query>
Timestamp Tuple
 10 1,0.5,8
1000 4,0.7,6
1200 3,0.89,12
2000 8,0.4,4
Timestamp Tuple Kind Tuple
10: + 1.6564411<br>1000: + 191.994221000: + 191.99422 
1200: + 10.317473 
2000: + 9.7876858E8
```
# **10.2.39 leastSignificantBit**

### **Syntax**

leastsignificantbit  $\ket{\cdot}(\cdot)$  (integer)  $\ket{\cdot}$ 

# **Purpose**

leastSignificantBit is based on cern.colt.bitvector.QuickBitVector. It returns the index (as an integer) of the least significant bit in state true of the integer argument. Returns 32 if no bit is in state true.

For more information, see:

- [https://dst.lbl.gov/ACSSoftware/colt/api/cern/colt/bitvector/](https://dst.lbl.gov/ACSSoftware/colt/api/cern/colt/bitvector/QuickBitVector.html#leastSignificantBit(int)) [QuickBitVector.html#leastSignificantBit\(int\)](https://dst.lbl.gov/ACSSoftware/colt/api/cern/colt/bitvector/QuickBitVector.html#leastSignificantBit(int))
- [bitMaskWithBitsSetFromTo](#page-196-0)
- [mostSignificantBit](#page-221-0).

# **Examples**

Consider the query  $qColt54$ . Given the data stream  $SColtFunc$  with schema (c1) integer, c2 double, c3 bigint), the query returns the relation.

```
<query id="qColt54"><![CDATA[ 
   select leastSignificantBit(c1) from SColtFunc
]]></query>
Timestamp Tuple
 10 1,0.5,8
1000 4,0.7,6
1200 3,0.89,12
2000 8,0.4,4
Timestamp Tuple Kind Tuple
 10: + 0
1000: + 2
1200: + 02000: + 3
```
# **10.2.40 log**

### **Syntax**

double1 double2) → log √ (

### **Purpose**

log is based on cern.jet.math.Arithmetic. It returns the computation that Figure 10-11 shows as a double.

**Figure 10-11 cern.jet.math.Arithmetic log**

 $\log_{base}$  value

This function takes the following arguments:

- double1: the base.
- double2: the value.

For more information, see [https://dst.lbl.gov/ACSSoftware/colt/api/cern/jet/](https://dst.lbl.gov/ACSSoftware/colt/api/cern/jet/math/Arithmetic.html#log(double,%20double)) [math/Arithmetic.html#log\(double, double\)](https://dst.lbl.gov/ACSSoftware/colt/api/cern/jet/math/Arithmetic.html#log(double,%20double)).

### **Examples**

Consider the query qColt3. Given the data stream SColtFunc with schema (c1 integer, c2 double, c3 bigint), the query returns the relation.

```
<query id="qColt3"><![CDATA[ 
     select log(c2,c2) from SColtFunc
]]></query>
```
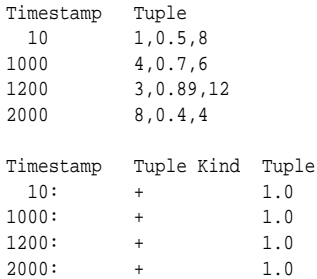

# **10.2.41 log10**

### **Syntax**

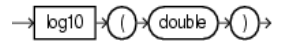

#### **Purpose**

log10 is based on cern.jet.math.Arithmetic. It returns the base 10 logarithm of a double value as a double.

For more information, see [https://dst.lbl.gov/ACSSoftware/colt/api/cern/jet/](https://dst.lbl.gov/ACSSoftware/colt/api/cern/jet/math/Arithmetic.html#log10(double)) [math/Arithmetic.html#log10\(double\).](https://dst.lbl.gov/ACSSoftware/colt/api/cern/jet/math/Arithmetic.html#log10(double))

### **Examples**

Consider the query qColt4. Given the data stream SColtFunc with schema (c1 integer, c2 double, c3 bigint), the query returns the relation.

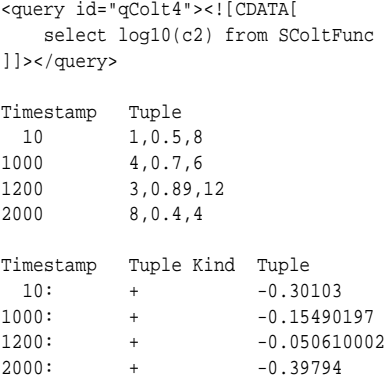

# **10.2.42 log2**

# **Syntax**

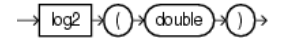

#### **Purpose**

log2 is based on cern.jet.math.Arithmetic. It returns the base 2 logarithm of a double value as a double.

For more information, see [https://dst.lbl.gov/ACSSoftware/colt/api/cern/jet/](https://dst.lbl.gov/ACSSoftware/colt/api/cern/jet/math/Arithmetic.html#log2(double)) [math/Arithmetic.html#log2\(double\).](https://dst.lbl.gov/ACSSoftware/colt/api/cern/jet/math/Arithmetic.html#log2(double))

#### **Examples**

Consider the query qColt9. Given the data stream SColtFunc with schema (c1 integer, c2 double, c3 bigint), the query returns the relation.

```
<query id="qColt9"><![CDATA[ 
  select log2(c2) from SColtFunc
]]></query>
Timestamp Tuple
 10 1,0.5,8
1000 4,0.7,6
1200 3,0.89,12
2000 8,0.4,4
Timestamp Tuple Kind Tuple
 10: + -1.0 
1000: + -0.5145732 
1200: + -0.16812278<br>
2000: + -1.3219282000: +
```
# **10.2.43 logFactorial**

### **Syntax**

logfactorial integer >() > kΓ

### **Purpose**

logFactorial is based on cern.jet.math.Arithmetic. It returns the natural logarithm (base *e*) of the factorial of its integer argument as a double

For argument values  $k < 30$ , the function looks up the result in a table in  $O(1)$ . For argument values k>=30, the function uses Stirlings approximation.

For more information, see [https://dst.lbl.gov/ACSSoftware/colt/api/cern/jet/](https://dst.lbl.gov/ACSSoftware/colt/api/cern/jet/math/Arithmetic.html#logFactorial(int)) [math/Arithmetic.html#logFactorial\(int\)](https://dst.lbl.gov/ACSSoftware/colt/api/cern/jet/math/Arithmetic.html#logFactorial(int)).

#### **Examples**

Consider the query qColt10. Given the data stream SColtFunc with schema (c1 integer, c2 double, c3 bigint), the query returns the relation.

```
<query id="qColt10"><![CDATA[ 
   select logFactorial(c1) from SColtFunc
]]></query>
Timestamp Tuple
 10 1,0.5,8
1000 4,0.7,6
1200 3,0.89,12
2000 8,0.4,4
Timestamp Tuple Kind Tuple
 10: + 0.0 
1000: + 3.1780539
1200: + 1.7917595
2000: + 10.604603
```
# **10.2.44 logGamma**

# **Syntax**

double > () > loggamma |>{()

### **Purpose**

logGamma is based on cern.jet.stat.Gamma. It returns the natural logarithm (base *e*) of the gamma function of the double argument as a double.

For more information, see [https://dst.lbl.gov/ACSSoftware/colt/api/cern/jet/stat/](https://dst.lbl.gov/ACSSoftware/colt/api/cern/jet/stat/Gamma.html#logGamma(double)) [Gamma.html#logGamma\(double\)](https://dst.lbl.gov/ACSSoftware/colt/api/cern/jet/stat/Gamma.html#logGamma(double)).

#### **Examples**

Consider the query qColt33. Given the data stream SColtFunc with schema (c1 integer, c2 double, c3 bigint), the query returns the relation.

<span id="page-221-0"></span>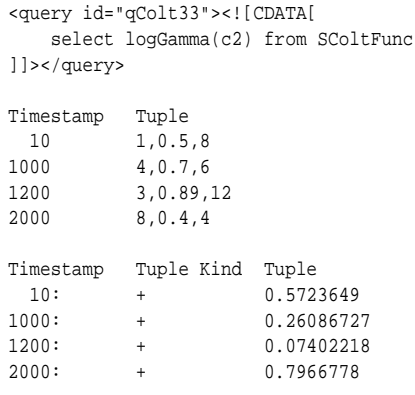

# **10.2.45 longFactorial**

#### **Syntax**

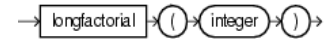

### **Purpose**

longFactorial is based on cern.jet.math.Arithmetic. It returns the factorial of its integer argument (in the range  $k > = 0$  &  $k < 21$ ) as a long.

For more information, see [https://dst.lbl.gov/ACSSoftware/colt/api/cern/jet/](https://dst.lbl.gov/ACSSoftware/colt/api/cern/jet/math/Arithmetic.html#longFactorial(int)) [math/Arithmetic.html#longFactorial\(int\)](https://dst.lbl.gov/ACSSoftware/colt/api/cern/jet/math/Arithmetic.html#longFactorial(int)).

### **Examples**

Consider the query qColt11. Given the data stream  $SColtFunc$  with schema (c1 integer, c2 double, c3 bigint), the query returns the relation.

```
<query id="qColt11"><![CDATA[ 
    select longFactorial(c1) from SColtFunc
]]></query>
Timestamp Tuple
```
 10 1,0.5,8 1000 4,0.7,6 1200 3,0.89,12 2000 8,0.4,4 Timestamp Tuple Kind Tuple  $\begin{array}{ccccccccc}\n10: & & & + & & & 1\n\end{array}$ 

1000: + 24  $1200:$  + 6<br>2000: + 40320 2000: + 40320

# **10.2.46 mostSignificantBit**

**Syntax**

 $integer$   $\rightarrow$   $\rightarrow$ mostsignificantbit

### **Purpose**

mostSignificantBit is based on cern.colt.bitvector.QuickBitVector. It returns the index (as an integer) of the most significant bit in state true of the integer argument. Returns -1 if no bit is in state true.

For more information, see:

- [https://dst.lbl.gov/ACSSoftware/colt/api/cern/colt/bitvector/](https://dst.lbl.gov/ACSSoftware/colt/api/cern/colt/bitvector/QuickBitVector.html#mostSignificantBit(int)) [QuickBitVector.html#mostSignificantBit\(int\)](https://dst.lbl.gov/ACSSoftware/colt/api/cern/colt/bitvector/QuickBitVector.html#mostSignificantBit(int))
- [bitMaskWithBitsSetFromTo](#page-196-0)
- [leastSignificantBit.](#page-217-0)

#### **Examples**

Consider the query  $qColt55$ . Given the data stream  $SColtFunc$  with schema (c1 integer, c2 double, c3 bigint), the query returns the relation.

```
<query id="qColt55"><![CDATA[ 
   select mostSignificantBit(c1) from SColtFunc
]]></view>
Timestamp Tuple
 10 1,0.5,8
1000 4,0.7,6
1200 3,0.89,12
2000 8,0.4,4
Timestamp Tuple Kind Tuple
 10: + 0
1000: + 2
1200: + 1
2000: + 3
```
# **10.2.47 negativeBinomial**

**Syntax**

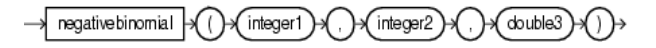

#### **Purpose**

negativeBinomial is based on cern.jet.stat.Probability. It returns the sum of the terms 0 through k of the Negative Binomial Distribution (see Figure 10-12) as a double.

#### **Figure 10-12 cern.jet.stat.Probability negativeBinomial**

$$
\sum_{j=0}^{k} {n+j-1 \choose j} p^{n} (1-p)^{j}
$$

This function takes the following arguments:

- integer1: the end term k.
- integer2: the number of trials n.
- double3: the probability of success p in (0.0,1.0).

For more information, see [https://dst.lbl.gov/ACSSoftware/colt/api/cern/jet/stat/](https://dst.lbl.gov/ACSSoftware/colt/api/cern/jet/stat/Probability.html#negativeBinomial(int,%20int,%20double)) [Probability.html#negativeBinomial\(int, int, double\).](https://dst.lbl.gov/ACSSoftware/colt/api/cern/jet/stat/Probability.html#negativeBinomial(int,%20int,%20double))

#### **Examples**

Consider the query  $qColt44$ . Given the data stream  $SColtFunc$  with schema (c1) integer, c2 double, c3 bigint), the query returns the relation.

```
<query id="qColt44"><![CDATA[ 
   select negativeBinomial(c1,c1,c2) from SColtFunc
]]></query>
Timestamp Tuple
 10 1,0.5,8
1000 4,0.7,6
1200 3, 0.89, 12
```
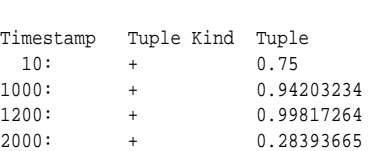

# **10.2.48 negativeBinomialComplemented**

2000 8,0.4,4

# **Syntax**

negative binomia complemented () (integer1)  $integer2)$ double3)

#### **Purpose**

negativeBinomialComplemented is based on cern.jet.stat.Probability. It returns the sum of the terms k+1 to infinity of the Negative Binomial distribution (see Figure 10-13) as a double.

#### **Figure 10-13 cern.jet.stat.Probability negativeBinomialComplemented**

$$
\sum_{j=k+1}^{\infty} \binom{n+j-1}{j} p^n (1-p)^j
$$

This function takes the following arguments:

- integer1: the end term k.
- integer2: the number of trials n.
- double3: the probability of success  $p$  in  $(0.0,1.0)$ .

For more information, see [https://dst.lbl.gov/ACSSoftware/colt/api/cern/jet/stat/](https://dst.lbl.gov/ACSSoftware/colt/api/cern/jet/stat/Probability.html#negativeBinomialComplemented(int,%20int,%20double)) [Probability.html#negativeBinomialComplemented\(int, int, double\)](https://dst.lbl.gov/ACSSoftware/colt/api/cern/jet/stat/Probability.html#negativeBinomialComplemented(int,%20int,%20double)).

### **Examples**

Consider the query qColt45. Given the data stream SColtFunc with schema (c1 integer, c2 double, c3 bigint), the query returns the relation.

```
<query id="qColt45"><![CDATA[ 
    select negativeBinomialComplemented(c1,c1,c2) from SColtFunc
]]></query>
```
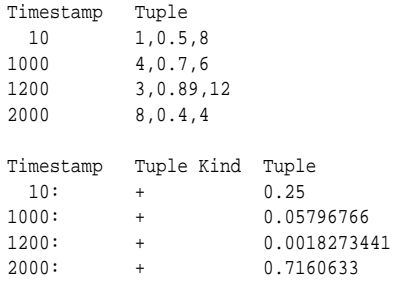

# **10.2.49 normal**

### **Syntax**

$$
\longrightarrow \overline{\textrm{normal}} \longrightarrow \overline{\textrm{normal}} \longrightarrow \overline{\textrm{quad}} \longrightarrow \overline{\textrm{norm}}
$$

### **Purpose**

normal is based on cern.jet.stat.Probability. It returns the area under the Normal (Gaussian) probability density function, integrated from minus infinity to the double argument x (see Figure 10-14) as a double.

#### **Figure 10-14 cern.jet.stat.Probability normal**

$$
f(x) = \frac{1}{\sqrt{2\pi}} \int_{-\infty}^{x} \exp(-\frac{t^2}{2}) dt
$$

For more information, see [https://dst.lbl.gov/ACSSoftware/colt/api/](https://dst.lbl.gov/ACSSoftware/colt/api/cern/jet/stat/Probability.html#normal(double)) [cern/jet/stat/Probability.html#normal\(double\)](https://dst.lbl.gov/ACSSoftware/colt/api/cern/jet/stat/Probability.html#normal(double)).

# **Examples**

Consider the query qColt46. Given the data stream  $SColtFunc$  with schema (c1 integer, c2 double, c3 bigint), the query returns the relation.

```
<query id="qColt46"><![CDATA[ 
   select normal(c2) from SColtFunc
]]></query>
```
Timestamp Tuple  $10$   $1, 0.5, 8$ <br>1000  $4.0.7.6$  $4,0.7,6$ 1200 3,0.89,12 2000 8,0.4,4

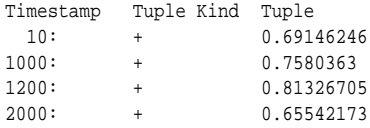

# **10.2.50 normal1**

# **Syntax**

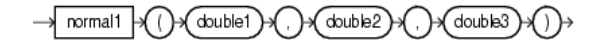

### **Purpose**

normal1 is based on cern.jet.stat.Probability. It returns the area under the Normal (Gaussian) probability density function, integrated from minus infinity to  $x$ (see Figure 10-15) as a double.

#### **Figure 10-15 cern.jet.stat.Probability normal1**

$$
f(x) = \frac{1}{\sqrt{(2\pi^*v)}} \int_{-\infty}^{x} \exp(-\frac{(t - \text{mean})^2}{2v}) dt
$$

This function takes the following arguments:

- double1: the normal distribution mean.
- double2: the variance of the normal distribution v.
- double3: the integration limit x.

For more information, see [https://dst.lbl.gov/ACSSoftware/colt/api/cern/jet/stat/](https://dst.lbl.gov/ACSSoftware/colt/api/cern/jet/stat/Probability.html#normal(double,%20double,%20double)) [Probability.html#normal\(double, double, double\)](https://dst.lbl.gov/ACSSoftware/colt/api/cern/jet/stat/Probability.html#normal(double,%20double,%20double)).

#### **Examples**

Consider the query  $qColt47$ . Given the data stream  $SColtFunc$  with schema (c1) integer, c2 double, c3 bigint), the query returns the relation.

```
<query id="qColt47"><![CDATA[ 
   select normal1(c2,c2,c2) from SColtFunc
]]></query>
Timestamp Tuple
 10 1,0.5,8
1000 4, 0.7, 6<br>1200 3, 0.89,
        1200 3,0.89,12
2000 8,0.4,4
Timestamp Tuple Kind Tuple
  10: + 0.5
1000: + 0.5
1200: + 0.5
2000: + 0.5
```
# **10.2.51 normalInverse**

#### **Syntax**

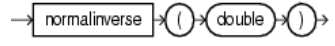

#### **Purpose**

normalInverse is based on cern.jet.stat.Probability. It returns the double value, x, for which the area under the Normal (Gaussian) probability density function (integrated from minus infinity to  $x$ ) equals the double argument y (assumes mean is zero and variance is one).

For more information, see [https://dst.lbl.gov/ACSSoftware/colt/api/cern/jet/stat/](https://dst.lbl.gov/ACSSoftware/colt/api/cern/jet/stat/Probability.html#normalInverse(double)) [Probability.html#normalInverse\(double\)](https://dst.lbl.gov/ACSSoftware/colt/api/cern/jet/stat/Probability.html#normalInverse(double)).

Consider the query  $qColt48$ . Given the data stream  $SColtFunc$  with schema (c1 integer, c2 double, c3 bigint), the query returns the relation.

```
<query id="qColt48"><![CDATA[ 
   select normalInverse(c2) from SColtFunc
]]></view>
Timestamp Tuple
 10 1,0.5,8
1000 4,0.7,6
1200 3,0.89,12
2000 8,0.4,4
Timestamp Tuple Kind Tuple
 10: + 0.0 
1000: + 0.5244005
1200: + 1.226528 
2000: + 0.2533471
```
# **10.2.52 poisson**

#### **Syntax**

poisson  $\forall$  ()  $($  integer1  $)$   $\rightarrow$   $($   $)$   $\rightarrow$   $($  double2  $)$   $\rightarrow$   $($   $)$   $\rightarrow$ 

#### **Purpose**

poisson is based on cern.jet.stat.Probability. It returns the sum of the first k terms of the Poisson distribution (see Figure 10-16) as a double.

#### **Figure 10-16 cern.jet.stat.Probability poisson**

$$
\sum_{j=0}^k e^{-m} \frac{m^j}{j!}
$$

This function takes the following arguments:

- integer1: the number of terms k.
- double2: the mean of the Poisson distribution m.

For more information, see [https://dst.lbl.gov/ACSSoftware/colt/api/cern/jet/stat/](https://dst.lbl.gov/ACSSoftware/colt/api/cern/jet/stat/Probability.html#poisson(int,%20double)) [Probability.html#poisson\(int, double\)](https://dst.lbl.gov/ACSSoftware/colt/api/cern/jet/stat/Probability.html#poisson(int,%20double)).

#### **Examples**

Consider the query qColt49. Given the data stream SColtFunc with schema (c1 integer, c2 double, c3 bigint), the query returns the relation.

```
<query id="qColt49"><![CDATA[ 
   select poisson(c1,c2) from SColtFunc
]]></query>
Timestamp Tuple
  10 1,0.5,8
1000 4,0.7,61200 3,0.89,12
2000 8,0.4,4
```
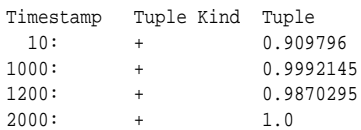

# **10.2.53 poissonComplemented**

### **Syntax**

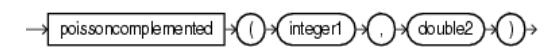

# **Purpose**

poissonComplemented is based on cern.jet.stat.Probability. It returns the sum of the terms  $k+1$  to Infinity of the Poisson distribution (see Figure 10-17) as a double.

#### **Figure 10-17 cern.jet.stat.Probability poissonComplemented**

$$
\sum_{j=k+1}^{\infty} e^{-m} \frac{m^j}{j!}
$$

This function takes the following arguments:

- integer1: the start term k.
- double2: the mean of the Poisson distribution m.

For more information, see [https://dst.lbl.gov/ACSSoftware/colt/api/cern/jet/stat/](https://dst.lbl.gov/ACSSoftware/colt/api/cern/jet/stat/Probability.html#poissonComplemented(int,%20double)) [Probability.html#poissonComplemented\(int, double\).](https://dst.lbl.gov/ACSSoftware/colt/api/cern/jet/stat/Probability.html#poissonComplemented(int,%20double))

### **Examples**

Consider the query qColt50. Given the data stream SColtFunc with schema (c1 integer, c2 double, c3 bigint), the query returns the relation.

```
<query id="qColt50"><![CDATA[ 
  select poissonComplemented(c1,c2) from SColtFunc
]]></query>
Timestamp Tuple
 10 1,0.5,8
1000 4,0.7,6
1200 3,0.89,12
2000 8,0.4,4
Timestamp Tuple Kind Tuple
 10: + 0.09020401 
1000: + 7.855354E-4 
1200: + 0.012970487<br>
2000: + 0.012970487
2000: + 5.043364E-10
```
# **10.2.54 stirlingCorrection**

#### **Syntax**

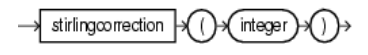

# <span id="page-228-0"></span>**Purpose**

stirlingCorrection is based on cern.jet.math.Arithmetic. It returns the correction term of the Stirling approximation of the natural logarithm (base *e*) of the factorial of the integer argument (see Figure 10-18) as a double.

### **Figure 10-18 cern.jet.math.Arithmetic stirlingCorrection**

$$
\log k! = (k + \frac{1}{2})\log(k + 1) - (k + 1) + (\frac{1}{2})\log(2\pi) + \text{STIRLINGC} \text{CRECTION}(k + 1)
$$
\n
$$
\log k! = (k + \frac{1}{2})\log(k) - k + (\frac{1}{2})\log(2\pi) + \text{STIRLINGC} \text{CRECTION}(k)
$$

For more information, see [https://dst.lbl.gov/ACSSoftware/colt/api/cern/jet/](https://dst.lbl.gov/ACSSoftware/colt/api/cern/jet/math/Arithmetic.html#stirlingCorrection(int)) [math/Arithmetic.html#stirlingCorrection\(int\).](https://dst.lbl.gov/ACSSoftware/colt/api/cern/jet/math/Arithmetic.html#stirlingCorrection(int))

#### **Examples**

Consider the query qColt5. Given the data stream SColtFunc with schema (c1 integer, c2 double, c3 bigint), the query returns the relation.

<query id="qColt5"><![CDATA[ select stirlingCorrection(c1) from SColtFunc ]]></query> Timestamp Tuple 10 1,0.5,8 1000 4,0.7,6 1200 3,0.89,12

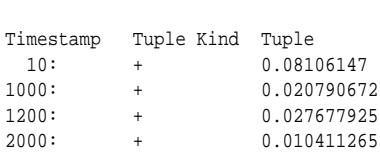

2000 8,0.4,4

# **10.2.55 studentT**

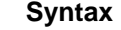

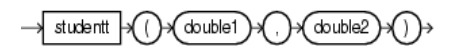

### **Purpose**

studentT is based on cern.jet.stat.Probability. It returns the integral from minus infinity to  $t$  of the Student-t distribution with  $k > 0$  degrees of freedom (see Figure 10-19) as a double.

#### **Figure 10-19 cern.jet.stat.Probability studentT**

$$
\frac{\Gamma(\frac{k+1}{2})}{\sqrt{k\pi}\Gamma(\frac{k}{2})}\int_{-\infty}^{t}\left(1+\frac{x^2}{k}\right)^{\frac{-(K+1)}{2}}dx
$$

This function takes the following arguments:

• double1: the degrees of freedom k.

• double2: the integration end point t.

For more information, see [https://dst.lbl.gov/ACSSoftware/colt/api/cern/jet/stat/](https://dst.lbl.gov/ACSSoftware/colt/api/cern/jet/stat/Probability.html#studentT(double,%20double)) [Probability.html#studentT\(double, double\)](https://dst.lbl.gov/ACSSoftware/colt/api/cern/jet/stat/Probability.html#studentT(double,%20double)).

#### **Examples**

Consider the query qColt51. Given the data stream SColtFunc with schema (c1 integer, c2 double, c3 bigint), the query returns the relation.

```
<query id="qColt51"><![CDATA[ 
   select studentT(c2,c2) from SColtFunc
]]></query>
Timestamp Tuple
 10 1,0.5,8
1000 4,0.7,6
1200 3,0.89,12
2000 8,0.4,4
Timestamp Tuple Kind Tuple
 10: + 0.621341 
1000: \qquad \quad + \qquad \qquad 0.676240151200: + 0.7243568 
2000: + 0.5930112
```
# **10.2.56 studentTInverse**

**Syntax**

studenttinverse  $($ double1 $)$ integer2  $\rightarrow$  ( )  $\rightarrow$ 

#### **Purpose**

studentTInverse is based on cern.jet.stat.Probability. It returns the double value, t, for which the area under the Student-t probability density function (integrated from minus infinity to t) equals 1-alpha/2. The value returned corresponds to the usual Student t-distribution lookup table for talpha[size]. This function uses the studentt function to determine the return value iteratively.

This function takes the following arguments:

- double1: the probability alpha.
- integer2: the data set size.

For more information, see:

- [https://dst.lbl.gov/ACSSoftware/colt/api/cern/jet/stat/](https://dst.lbl.gov/ACSSoftware/colt/api/cern/jet/stat/Probability.html#studentTInverse(double,%20int)) [Probability.html#studentTInverse\(double, int\)](https://dst.lbl.gov/ACSSoftware/colt/api/cern/jet/stat/Probability.html#studentTInverse(double,%20int))
- [studentT.](#page-228-0)

### **Examples**

Consider the query qColt52. Given the data stream SColtFunc with schema (c1 integer, c2 double, c3 bigint), the query returns the relation.

```
<query id="qColt52"><![CDATA[ 
   select studentTInverse(c2,c1) from SColtFunc
]]></query>
```
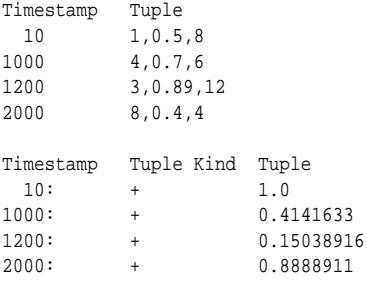

# **10.2.57 y0**

### **Syntax**

→ vo → (i)→ Coouble  $()$   $\rightarrow$ 

### **Purpose**

y0 is based on cern.jet.math.Bessel. It returns the Bessel function of the second kind of order 0 of the double argument as a double.

For more information, see [https://dst.lbl.gov/ACSSoftware/colt/api/cern/jet/](https://dst.lbl.gov/ACSSoftware/colt/api/cern/jet/math/Bessel.html#y0(double)) [math/Bessel.html#y0\(double\)](https://dst.lbl.gov/ACSSoftware/colt/api/cern/jet/math/Bessel.html#y0(double)).

# **Examples**

Consider the query qColt24. Given the data stream SColtFunc with schema (c1 integer, c2 double, c3 bigint), the query returns the relation.

<query id="qColt24"><![CDATA[ select y0(c2) from SColtFunc ]]></query> Timestamp Tuple 10 1,0.5,8 1000 4,0.7,6 1200 3,0.89,12 2000 8,0.4,4 Timestamp Tuple Kind Tuple  $10: + -0.44451874$ 1000: + -0.19066493 1200: + -0.0031519707 2000: + -0.60602456

# **10.2.58 y1**

# **Syntax**

 $[$ double $]$  $y_1 \not\models (1)$ ( ) )→

# **Purpose**

y1 is based on cern.jet.math.Bessel. It returns the Bessel function of the second kind of order 1 of the float argument as a double.

For more information, see [https://dst.lbl.gov/ACSSoftware/colt/api/cern/jet/](https://dst.lbl.gov/ACSSoftware/colt/api/cern/jet/math/Bessel.html#y1(double)) [math/Bessel.html#y1\(double\)](https://dst.lbl.gov/ACSSoftware/colt/api/cern/jet/math/Bessel.html#y1(double)).

Consider the query qColt25. Given the data stream SColtFunc with schema (c1 integer, c2 double, c3 bigint), the query returns the relation.

```
<query id="qColt25"><![CDATA[ 
     select y1(c2) from SColtFunc
]]></query>
Timestamp Tuple
  10 1,0.5,8
1000 4,0.7,6
1200 3,0.89,12
2000 8,0.4,4
Timestamp Tuple Kind Tuple
 10: + -1.4714724<br>1000: + -1.1032499\begin{array}{cccc} 1000: & & + & & -1.1032499 \\ 1200: & & + & & -0.88294965 \\ 2000: & & + & & -1.780872 \end{array}1200: + -0.88294965
2000: + -1.780872
```
# **10.2.59 yn**

### **Syntax**

→(()→(integer1)  $\big(\ )$   $\big($  double2  $\big)$ yn | ัััั ) )⊹

# **Purpose**

yn is based on cern.jet.math.Bessel. It returns the Bessel function of the second kind of order n of the double argument as a double.

This function takes the following arguments:

- integer1: the n value order of the Bessel function.
- double2: the x value to compute the Bessel function of.

For more information, see [https://dst.lbl.gov/ACSSoftware/colt/api/cern/jet/](https://dst.lbl.gov/ACSSoftware/colt/api/cern/jet/math/Bessel.html#yn(int,%20double)) [math/Bessel.html#yn\(int, double\)](https://dst.lbl.gov/ACSSoftware/colt/api/cern/jet/math/Bessel.html#yn(int,%20double)).

#### **Examples**

Consider the query qColt26. Given the data stream SColtFunc with schema (c1 integer, c2 double, c3 bigint), the query returns the relation.

```
<query id="qColt26"><![CDATA[ 
   select yn(c1,c2) from SColtFunc
]]></query>
Timestamp Tuple
  10 1,0.5,8
1000 4,0.7,6
1200 3,0.89,12
2000 8,0.4,4
Timestamp Tuple Kind Tuple
10: + -1.4714724<br>
1000: + -132.63406+ -132.634061200: + -8.020442<br>2000: + -6.3026542000: + -6.3026547E8
```
# **Colt Aggregate Functions**

This chapter provides a reference to Colt aggregate functions provided in Oracle Continuous Query Language (Oracle CQL). Colt aggregate functions are based on the Colt open source libraries for high performance scientific and technical computing.

For more information, see [Functions.](#page-35-0)

This chapter includes the following section:

• Introduction to Oracle CQL Built-In Aggregate Colt Functions.

# **11.1 Introduction to Oracle CQL Built-In Aggregate Colt Functions**

[Table 11-1](#page-233-0) lists the built-in aggregate Colt functions that Oracle CQL provides.

| <b>Colt Package</b>                              | <b>Function</b>                          |
|--------------------------------------------------|------------------------------------------|
| cern.jet.stat.Descriptive                        | autoCorrelation<br>$\bullet$             |
| A set of basic descriptive statistics functions. | correlation<br>$\bullet$                 |
|                                                  | covariance<br>$\bullet$                  |
|                                                  | geometricMean<br>٠                       |
|                                                  | geometricMean1<br>٠                      |
|                                                  | harmonicMean<br>$\bullet$                |
|                                                  | kurtosis<br>٠                            |
|                                                  | lag1<br>$\bullet$                        |
|                                                  | mean<br>$\bullet$                        |
|                                                  | meanDeviation<br>$\bullet$               |
|                                                  | median<br>$\bullet$                      |
|                                                  | moment<br>٠                              |
|                                                  | pooledMean<br>٠                          |
|                                                  | pooledVariance<br>٠                      |
|                                                  | product<br>$\bullet$                     |
|                                                  | quantile<br>$\bullet$                    |
|                                                  | quantileInverse<br>٠                     |
|                                                  | rankInterpolated<br>٠                    |
|                                                  | ٠<br>rms                                 |
|                                                  | sampleKurtosis<br>$\bullet$              |
|                                                  | sampleKurtosisStandardError<br>$\bullet$ |
|                                                  | sampleSkew<br>$\bullet$                  |
|                                                  | sampleSkewStandardError<br>$\bullet$     |
|                                                  | sampleVariance<br>$\bullet$              |
|                                                  | skew<br>$\bullet$                        |
|                                                  | standardDeviation<br>$\bullet$           |
|                                                  | standardError<br>$\bullet$               |
|                                                  | sumOfInversions<br>$\bullet$             |
|                                                  | sumOfLogarithms<br>$\bullet$             |
|                                                  | sumOfPowerDeviations<br>$\bullet$        |
|                                                  | sumOfPowers<br>$\bullet$                 |
|                                                  | sumOfSquaredDeviations<br>$\bullet$      |
|                                                  | sumOfSquares<br>$\bullet$                |
|                                                  | trimmedMean<br>$\bullet$                 |
|                                                  | variance<br>$\bullet$                    |
|                                                  | weightedMean<br>٠                        |
|                                                  | winsorizedMean<br>٠                      |
|                                                  |                                          |

<span id="page-233-0"></span>**Table 11-1 Oracle CQL Built-in Aggregate Colt-Based Functions**

# **Note:**

Built-in function names are case sensitive and you must use them in the case shown (in lower case).

#### <span id="page-234-0"></span>**Note:**

In stream input examples, lines beginning with h (such as h 3800) are heartbeat input tuples. These inform Oracle Event Processing that no further input will have a timestamp lesser than the heartbeat value.

In relation output examples, the first tuple output is:

-9223372036854775808:+

This value is -Long.MIN\_VALUE() and represents the largest negative timestamp possible.

For more information, see:

- Oracle CQL Colt Aggregate Function Signatures and Tuple Arguments
- Colt Aggregate Functions and the Where, Group By, and Having Clauses
- [Functions](#page-35-0)
- [Data Types](#page-42-0)
- <http://dsd.lbl.gov/~hoschek/colt/>.

# **11.1.1 Oracle CQL Colt Aggregate Function Signatures and Tuple Arguments**

Note that the signatures of the Oracle CQL Colt aggregate functions do not match the signatures of the corresponding Colt aggregate functions.

Consider the following Colt aggregate function:

double autoCorrelation(DoubleArrayList data, int lag, double mean, double variance)

In this signature, data is the Collection over which aggregates will be calculated and mean and variance are the other two parameter aggregates which are required to calculate autoCorrelation (where mean and variance aggregates are calculated on data).

In Oracle Event Processing, data will never come in the form of a Collection. The Oracle CQL function receives input data in a stream of tuples.

So suppose our stream is defined as S:(double val, integer lag). On each input tuple, the Oracle CQL autoCorrelation function will compute two intermediate aggregates, mean and variance, and one final aggregate, autoCorrelation.

Since the function expects a stream of tuples having a double data value and an integer lag value only, the signature of the Oracle CQL autoCorrelation function is:

double autoCorrelation (double data, int lag)

# **11.1.2 Colt Aggregate Functions and the Where, Group By, and Having Clauses**

In Oracle CQL, the where clause is applied before the group by and having clauses. This means the Oracle CQL statement is invalid:

```
<query id="q1"><![CDATA[ 
   select * from InputChannel[rows 4 slide 4] as ic where geometricMean(c3) > 4
]]></query>
```
<span id="page-235-0"></span>Instead, you must use the Oracle CQL statement shown in the following example:

```
<query id="q1"><![CDATA[ 
   select * from InputChannel[rows 4 slide 4] as ic, myGeoMean = qeometricMean(c3)
where myGeoMean > 4
]]></query>
```
For more information, see:

- [Figure 16-11](#page-363-0)
- [Figure 16-12](#page-363-0)
- [Figure 16-19.](#page-364-0)

# **11.2.1 autoCorrelation**

#### **Syntax**

```
autocorrelation
                         double1)
                                            intD \rightarrow
```
#### **Purpose**

autoCorrelation is based on

cern.jet.stat.Descriptive.autoCorrelation(DoubleArrayList data, int lag, double mean, double variance). It returns the auto-correlation of a data sequence of the input arguments as a double.

**Note:** 

This function has semantics different from [lag1](#page-242-0).

This function takes the following tuple arguments:

- double1: data value.
- int1: lag.

For more information, see

- [https://dst.lbl.gov/ACSSoftware/colt/api/cern/jet/stat/](https://dst.lbl.gov/ACSSoftware/colt/api/cern/jet/stat/Descriptive.html#autoCorrelation(cern.colt.list.DoubleArrayList,%20int,%20double,%20double)) [Descriptive.html#autoCorrelation\(cern.colt.list.DoubleArrayList, int, double,](https://dst.lbl.gov/ACSSoftware/colt/api/cern/jet/stat/Descriptive.html#autoCorrelation(cern.colt.list.DoubleArrayList,%20int,%20double,%20double)) [double\)](https://dst.lbl.gov/ACSSoftware/colt/api/cern/jet/stat/Descriptive.html#autoCorrelation(cern.colt.list.DoubleArrayList,%20int,%20double,%20double))
- [Oracle CQL Colt Aggregate Function Signatures and Tuple Arguments](#page-234-0).

# **Examples**

Consider the query qColtAggr1. Given the data stream SColtAggrFunc with schema (c3 double), the query returns the relation.

```
<query id="qColtAggr1"><![CDATA[ 
     select autoCorrelation(c3, 0) from SColtAggrFunc
]]></query>
Timestamp Tuple
  10 5.441341838866902
1000 6.1593756700951054
```
<span id="page-236-0"></span>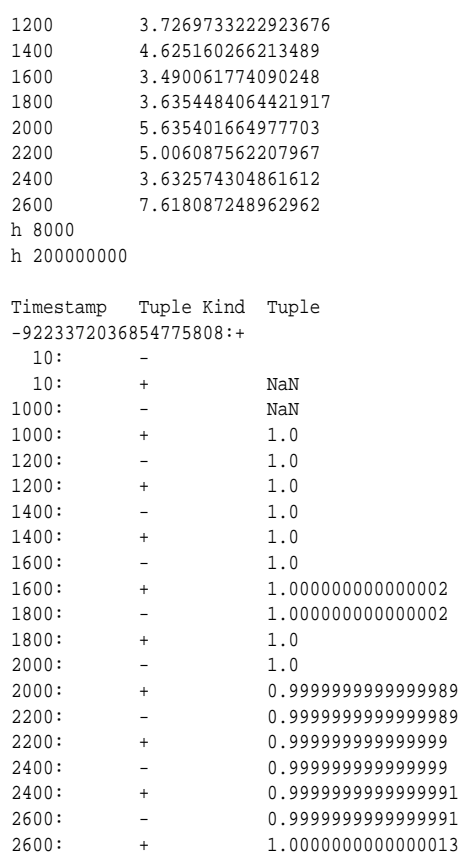

# **11.2.2 correlation**

### **Syntax**

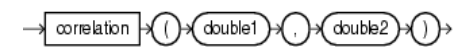

# **Purpose**

```
correlation is based on
cern.jet.stat.Descriptive.correlation(DoubleArrayList data1,
double standardDev1, DoubleArrayList data2, double
standardDev2) . It returns the correlation of two data sequences of the input
arguments as a double.
```
This function takes the following tuple arguments:

- double1: data value 1.
- double2: data value 2.

- [https://dst.lbl.gov/ACSSoftware/colt/api/cern/jet/stat/](https://dst.lbl.gov/ACSSoftware/colt/api/cern/jet/stat/Descriptive.html#correlation(cern.colt.list.DoubleArrayList,%20double,%20cern.colt.list.DoubleArrayList,%20double)) [Descriptive.html#correlation\(cern.colt.list.DoubleArrayList,](https://dst.lbl.gov/ACSSoftware/colt/api/cern/jet/stat/Descriptive.html#correlation(cern.colt.list.DoubleArrayList,%20double,%20cern.colt.list.DoubleArrayList,%20double)) [double, cern.colt.list.DoubleArrayList, double\)](https://dst.lbl.gov/ACSSoftware/colt/api/cern/jet/stat/Descriptive.html#correlation(cern.colt.list.DoubleArrayList,%20double,%20cern.colt.list.DoubleArrayList,%20double))
- [Oracle CQL Colt Aggregate Function Signatures and Tuple Arguments](#page-234-0).

<span id="page-237-0"></span>Consider the query qColtAggr2. Given the data stream SColtAggrFunc with schema (c1 integer, c2 float, c3 double, c4 bigint), the query returns the relation.

```
<query id="qColtAggr2"><![CDATA[ 
       select correlation(c3, c3) from SColtAggrFunc
]]></query>
Timestamp Tuple
 10 1, 0.5, 40.0, 8
1000 4, 0.7, 30.0, 6
1200 3, 0.89, 20.0, 12
2000 8, 0.4, 10.0, 4
h 8000
h 200000000
Timestamp Tuple Kind Tuple
-9223372036854775808:+
 10: -<br>10: +
              + NaN
\begin{tabular}{ccccc} 1000: & & & & & & \textbf{NaN} \\ 1000: & & & & & & \textbf{2.0} \end{tabular}\begin{array}{cccc} 1000: & & + & & 2.0 \\ 1200: & & - & & 2.0 \end{array}\begin{array}{cccc} 1200: & & - & & 2.0 \\ 1200: & & + & & 1.5 \end{array}1200:\begin{array}{cccc} 2000: & & & - & & 1.5 \\ 2000: & & & + & & 1.33 \end{array}2000: + 1.333333333333333
```
# **11.2.3 covariance**

**Syntax**

```
double1)
              covariance
      ∢()≽
```
### **Purpose**

```
covariance is based on
cern.jet.stat.Descriptive.covariance(DoubleArrayList data1,
DoubleArrayList data2). It returns the correlation of two data sequences (see 
Figure 11-1) of the input arguments as a double.
```
#### **Figure 11-1 cern.jet.stat.Descriptive.covariance**

$$
cov(x, y) = \left(\frac{1}{size(\cdot) - 1}\right)^* Sum(x[i] - mean(x))^* (y[i] - mean(y))
$$

This function takes the following tuple arguments:

- double1: data value 1.
- double2: data value 2.

- [https://dst.lbl.gov/ACSSoftware/colt/api/cern/jet/stat/](https://dst.lbl.gov/ACSSoftware/colt/api/cern/jet/stat/Descriptive.html#covariance(cern.colt.list.DoubleArrayList,%20cern.colt.list.DoubleArrayList)) [Descriptive.html#covariance\(cern.colt.list.DoubleArrayList,](https://dst.lbl.gov/ACSSoftware/colt/api/cern/jet/stat/Descriptive.html#covariance(cern.colt.list.DoubleArrayList,%20cern.colt.list.DoubleArrayList)) [cern.colt.list.DoubleArrayList\)](https://dst.lbl.gov/ACSSoftware/colt/api/cern/jet/stat/Descriptive.html#covariance(cern.colt.list.DoubleArrayList,%20cern.colt.list.DoubleArrayList))
- [Oracle CQL Colt Aggregate Function Signatures and Tuple Arguments](#page-234-0).

<span id="page-238-0"></span>Consider the query qColtAggr3. Given the data stream SColtAggrFunc with schema (c1 integer, c2 float, c3 double, c4 bigint), the query returns the relation.

```
<query id="qColtAggr3"><![CDATA[ 
     select covariance(c3, c3) from SColtAggrFunc
]]></query>
Timestamp Tuple
  10 1, 0.5, 40.0, 8
1000 4, 0.7, 30.0, 6
1200 3, 0.89, 20.0, 12
2000 8, 0.4, 10.0, 4
h 8000
h 200000000
Timestamp Tuple Kind Tuple
-9223372036854775808:+
 10: -<br>10: +
  10: + NaN
1000:    -     -     NaN
\begin{array}{ccccccccc} 1000 & & & & + & & & 50.0 & & & \\ & & - & & & & & 50.0 & & & \\ 1200 & & & & - & & & & 50.0 & & \end{array}1200: -<br>1200: +
          1200: + 100.0
2000: - 100.0
2000: + 166.66666666666666
```
# **11.2.4 geometricMean**

**Syntax**

 $\text{double1)}$ geometricmean

### **Purpose**

geometricMean is based on

cern.jet.stat.Descriptive.geometricMean(DoubleArrayList data). It returns the geometric mean of a data sequence (see Figure 11-2) of the input argument as a double.

### **Figure 11-2 cern.jet.stat.Descriptive.geometricMean(DoubleArrayList data)**

$$
pow(\text{product}(data[i]), \frac{1}{data.size())}
$$

This function takes the following tuple arguments:

• double1: data value.

Note that for a geometric mean to be meaningful, the minimum of the data values must not be less than or equal to zero.

- [https://dst.lbl.gov/ACSSoftware/colt/api/cern/jet/stat/](https://dst.lbl.gov/ACSSoftware/colt/api/cern/jet/stat/Descriptive.html#geometricMean(cern.colt.list.DoubleArrayList)) [Descriptive.html#geometricMean\(cern.colt.list.DoubleArrayList](https://dst.lbl.gov/ACSSoftware/colt/api/cern/jet/stat/Descriptive.html#geometricMean(cern.colt.list.DoubleArrayList)) [\)](https://dst.lbl.gov/ACSSoftware/colt/api/cern/jet/stat/Descriptive.html#geometricMean(cern.colt.list.DoubleArrayList))
- [Oracle CQL Colt Aggregate Function Signatures and Tuple Arguments](#page-234-0).

```
Consider the query qColtAggr6. Given the data stream SColtAggrFunc with
schema (c1 integer, c2 float, c3 double, c4 bigint), the query returns
the relation.
```

```
<query id="qColtAggr6"><![CDATA[ 
     select geometricMean(c3) from SColtAggrFunc
]]></query>
Timestamp Tuple
 10 1, 0.5, 40.0, 8
1000 4, 0.7, 30.0, 6
1200 3, 0.89, 20.0, 12
2000 8, 0.4, 10.0, 4
h 8000
h 200000000
Timestamp Tuple Kind Tuple
-9223372036854775808:+
 10: -
 10: + 40.0
1000: - 40.0
\begin{array}{cccccc} 10 & \cdot & & & + & & 40.0 \\ 1000 & \cdot & & - & & 40.0 \\ 1000 & \cdot & & + & & 34.64101615137755 \\ 1200 & \cdot & & & & - & 34.64101615137755 \end{array}1200: \hspace{1.5cm} - \hspace{1.5cm} 34.64101615137755 \newline + \hspace{1.5cm} 28.844991406148161200: + 28.844991406148168
2000: - 28.844991406148168
2000: + 22.133638394006436
```
# **11.2.5 geometricMean1**

#### **Syntax**

```
geometricmean1
                      double1)
```
# **Purpose**

```
geometricMean1 is based on
cern.jet.stat.Descriptive.geometricMean(double sumOfLogarithms).
It returns the geometric mean of a data sequence (see Figure 11-3) of the input
arguments as a double.
```
# **Figure 11-3 cern.jet.stat.Descriptive.geometricMean1(int size, double sumOfLogarithms)**

$$
pow(\mathit{product}(\mathit{data}[i]), \frac{1}{size})
$$

This function takes the following tuple arguments:

• double1: data value.

- [https://dst.lbl.gov/ACSSoftware/colt/api/cern/jet/stat/](https://dst.lbl.gov/ACSSoftware/colt/api/cern/jet/stat/Descriptive.html#geometricMean(cern.colt.list.DoubleArrayList)) [Descriptive.html#geometricMean\(cern.colt.list.DoubleArrayList\)](https://dst.lbl.gov/ACSSoftware/colt/api/cern/jet/stat/Descriptive.html#geometricMean(cern.colt.list.DoubleArrayList))
- [Oracle CQL Colt Aggregate Function Signatures and Tuple Arguments](#page-234-0).

<span id="page-240-0"></span>Consider the query qColtAggr7. Given the data stream SColtAggrFunc with schema (c1 integer, c2 float, c3 double, c4 bigint), the query returns the relation.

```
<query id="qColtAggr7"><![CDATA[ 
   select geometricMean1(c3) from SColtAggrFunc
]]></query>
Timestamp Tuple
  10 1, 0.5, 40.0, 8
\begin{array}{cccc} 1000 & & 4, & 0.7, & 30.0, & 6 \\ 1200 & & & 3, & 0.89, & 20.0, & \end{array}3, 0.89, 20.0, 12
2000 8, 0.4, 10.0, 4
h 8000
h 200000000
Timestamp Tuple Kind Tuple
-9223372036854775808:+
 10: -
 10: + Infinity
1000: - Infinity
1000: + Infinity
1200: - Infinity<br>1200: + Infinity
         + Infinity
2000: - Infinity
2000: + Infinity
```
# **11.2.6 harmonicMean**

**Syntax**

double1) >() > harmonicmean

### **Purpose**

harmonicMean is based on cern.jet.stat.Descriptive.harmonicMean(int size, double sumOfInversions). It returns the harmonic mean of a data sequence as a double.

This function takes the following tuple arguments:

• double1: data value.

For more information, see:

- [https://dst.lbl.gov/ACSSoftware/colt/api/cern/jet/stat/](https://dst.lbl.gov/ACSSoftware/colt/api/cern/jet/stat/Descriptive.html#harmonicMean(int,%20double)) [Descriptive.html#harmonicMean\(int, double\)](https://dst.lbl.gov/ACSSoftware/colt/api/cern/jet/stat/Descriptive.html#harmonicMean(int,%20double))
- [Oracle CQL Colt Aggregate Function Signatures and Tuple Arguments](#page-234-0).

#### **Examples**

Consider the query qColtAggr8. Given the data stream SColtAggrFunc with schema (c3 double), the query returns the relation.

```
<query id="qColtAggr8"><![CDATA[ 
   select harmonicMean(c3) from SColtAggrFunc
]]></query>
Timestamp Tuple
  10 5.441341838866902
```
<span id="page-241-0"></span>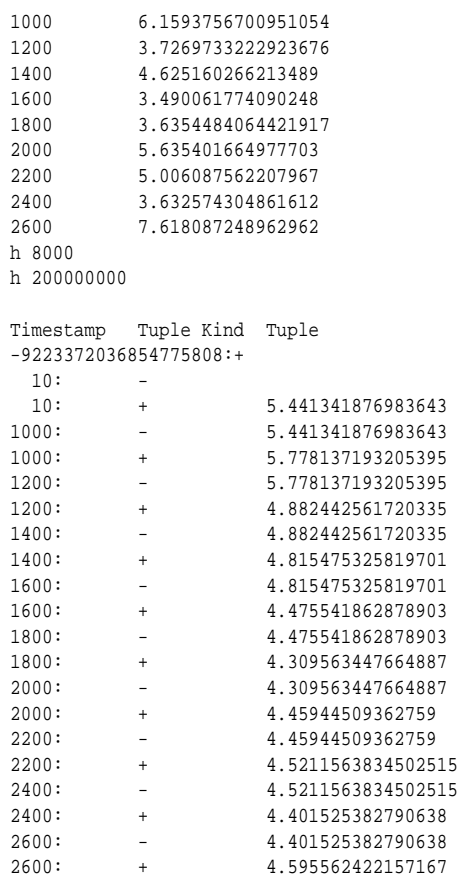

# **11.2.7 kurtosis**

### **Syntax**

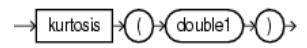

# **Purpose**

kurtosis is based on

cern.jet.stat.Descriptive.kurtosis(DoubleArrayList data, double mean, double standardDeviation). It returns the kurtosis or excess (see Figure 11-4) of a data sequence as a double.

# **Figure 11-4 cern.jet.stat.Descriptive.kurtosis(DoubleArrayList data, double mean, double standardDeviation)**

$$
-3 + \frac{moment(data, 4, mean)}{\text{StandardDeviation}^4}
$$

This function takes the following tuple arguments:

• double1: data value.

- <span id="page-242-0"></span>• [https://dst.lbl.gov/ACSSoftware/colt/api/cern/jet/stat/](https://dst.lbl.gov/ACSSoftware/colt/api/cern/jet/stat/Descriptive.html#kurtosis(cern.colt.list.DoubleArrayList,%20double,%20double)) [Descriptive.html#kurtosis\(cern.colt.list.DoubleArrayList,](https://dst.lbl.gov/ACSSoftware/colt/api/cern/jet/stat/Descriptive.html#kurtosis(cern.colt.list.DoubleArrayList,%20double,%20double)) [double, double\)](https://dst.lbl.gov/ACSSoftware/colt/api/cern/jet/stat/Descriptive.html#kurtosis(cern.colt.list.DoubleArrayList,%20double,%20double))
- [Oracle CQL Colt Aggregate Function Signatures and Tuple Arguments](#page-234-0).

Consider the query qColtAggr12. Given the data stream SColtAggrFunc with schema (c1 integer, c2 float, c3 double, c4 bigint), the query returns the relation.

```
<query id="qColtAggr12"><![CDATA[ 
    select kurtosis(c3) from SColtAggrFunc
]]></query>
Timestamp Tuple
  10 1, 0.5, 40.0, 8
1000 4, 0.7, 30.0, 6
1200 3, 0.89, 20.0, 12
2000 8, 0.4, 10.0, 4
h 8000
h 200000000
Timestamp Tuple Kind Tuple
-9223372036854775808:+
 10: 10: + NaN
\begin{array}{cccc} 1000: & & & - & & \textrm{NaN} \\ 1000: & & + & & -2.0 \end{array}1000:1200: -2.01200: + -1.5000000000000002
2000: - -1.5000000000000002
2000: + -1.3600000000000003
```
# **11.2.8 lag1**

# **Syntax**

$$
\ast \text{ lag1} \rightarrow \text{(\text{double1})} \rightarrow \text{(\text{blue})}
$$

# **Purpose**

```
lag1 is based on cern.jet.stat.Descriptive.lag1(DoubleArrayList
data, double mean). It returns the lag - 1 auto-correlation of a dataset as a
double.
```
#### **Note:**

This function has semantics different from [autoCorrelation.](#page-235-0)

This function takes the following tuple arguments:

• double1: data value.

For more information, see

• [https://dst.lbl.gov/ACSSoftware/colt/api/cern/jet/stat/](https://dst.lbl.gov/ACSSoftware/colt/api/cern/jet/stat/Descriptive.html#lag1(cern.colt.list.DoubleArrayList,%20double)) [Descriptive.html#lag1\(cern.colt.list.DoubleArrayList, double\)](https://dst.lbl.gov/ACSSoftware/colt/api/cern/jet/stat/Descriptive.html#lag1(cern.colt.list.DoubleArrayList,%20double)) <span id="page-243-0"></span>• [Oracle CQL Colt Aggregate Function Signatures and Tuple Arguments](#page-234-0).

# **Examples**

Consider the query qColtAggr14. Given the data stream SColtAggrFunc with schema (c1 integer, c2 float, c3 double, c4 bigint), the query returns the relation.

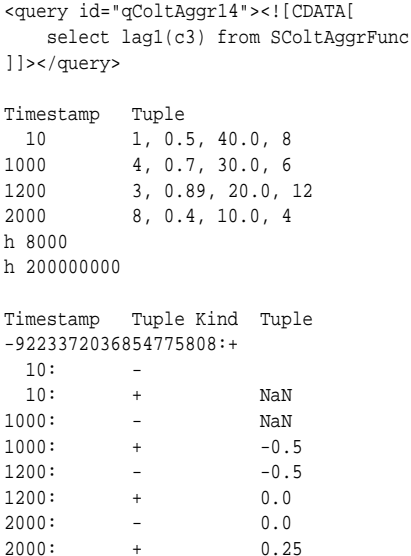

# **11.2.9 mean**

#### **Syntax**

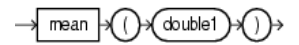

## **Purpose**

mean is based on cern.jet.stat.Descriptive.mean(DoubleArrayList data). It returns the arithmetic mean of a data sequence (see Figure 11-5) as a double.

# **Figure 11-5 cern.jet.stat.Descriptive.mean(DoubleArrayList data)**

 $sum(data[i])$ 

 $data.size()$ 

The following table lists the input types and the corresponding output types:

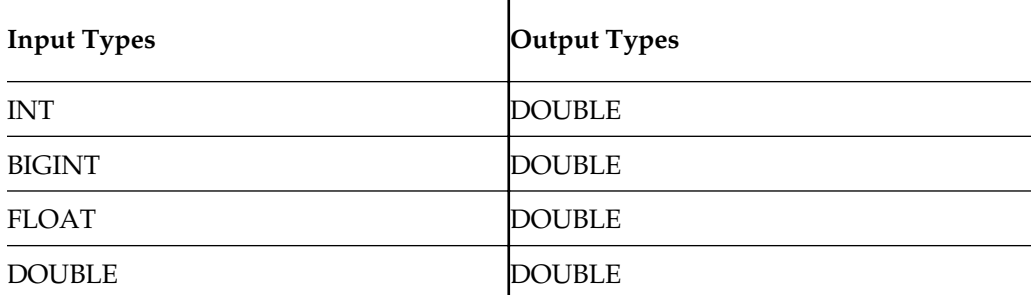

<span id="page-244-0"></span>For more information, see:

- [https://dst.lbl.gov/ACSSoftware/colt/api/cern/jet/stat/](https://dst.lbl.gov/ACSSoftware/colt/api/cern/jet/stat/Descriptive.html#mean(cern.colt.list.DoubleArrayList)) [Descriptive.html#mean\(cern.colt.list.DoubleArrayList\)](https://dst.lbl.gov/ACSSoftware/colt/api/cern/jet/stat/Descriptive.html#mean(cern.colt.list.DoubleArrayList))
- [Oracle CQL Colt Aggregate Function Signatures and Tuple Arguments](#page-234-0).

### **Examples**

Consider the query qColtAggr16. Given the data stream SColtAggrFunc with schema (c1 integer, c2 float, c3 double, c4 bigint), the query returns the relation.

```
<query id="qColtAggr16"><![CDATA[ 
    select mean(c3) from SColtAggrFunc
]]></query>
Timestamp Tuple
  10 1, 0.5, 40.0, 8
1000 4, 0.7, 30.0, 6
1200 3, 0.89, 20.0, 12
2000 8, 0.4, 10.0, 4
h 8000
h 200000000
Timestamp Tuple Kind Tuple
-9223372036854775808:+
 10: - 10: + 40.0
\begin{array}{cccc} 1000: & & - & & 40.0 \\ 1000: & & + & & 35.0 \end{array}1000:\begin{array}{cccc} 1000: & & + & & 35.0 \\ 1200: & & - & & 35.0 \\ 1200: & & + & & 30.0 \end{array}1200: +2000: - 30.02000: + 25.0
```
# **11.2.10 meanDeviation**

**Syntax**

double1 + () + meandeviation

#### **Purpose**

```
meanDeviation is based on
```
cern.jet.stat.Descriptive.meanDeviation(DoubleArrayList data, double mean). It returns the mean deviation of a dataset (see Figure 11-6) as a double.

# **Figure 11-6 cern.jet.stat.Descriptive.meanDeviation(DoubleArrayList data, double mean)**

```
sum(Math.abs(data[i]-mean))data.size()
```
This function takes the following tuple arguments:

• double1: data value.

- <span id="page-245-0"></span>• [https://dst.lbl.gov/ACSSoftware/colt/api/cern/jet/stat/](https://dst.lbl.gov/ACSSoftware/colt/api/cern/jet/stat/Descriptive.html#meanDeviation(cern.colt.list.DoubleArrayList,%20double)) [Descriptive.html#meanDeviation\(cern.colt.list.DoubleArrayList](https://dst.lbl.gov/ACSSoftware/colt/api/cern/jet/stat/Descriptive.html#meanDeviation(cern.colt.list.DoubleArrayList,%20double)) [, double\)](https://dst.lbl.gov/ACSSoftware/colt/api/cern/jet/stat/Descriptive.html#meanDeviation(cern.colt.list.DoubleArrayList,%20double))
- [Oracle CQL Colt Aggregate Function Signatures and Tuple Arguments](#page-234-0).

Consider the query qColtAggr17. Given the data stream SColtAggrFunc with schema (c1 integer, c2 float, c3 double, c4 bigint), the query returns the relation.

```
<query id="qColtAggr17"><![CDATA[ 
     select meanDeviation(c3) from SColtAggrFunc
]]></query>
Timestamp Tuple
  10 1, 0.5, 40.0, 8
1000 4, 0.7, 30.0, 6
1200 3, 0.89, 20.0, 12
2000 8, 0.4, 10.0, 4
h 8000
h 200000000
Timestamp Tuple Kind Tuple
-9223372036854775808:+
 10: - 10: + 0.0
\begin{array}{cccc} 1000: & & & - & & 0.0 \\ 1000: & & & + & & 5.0 \end{array}\begin{array}{cccccc} 1000: & & & + & & & 5.0 \\ 1200: & & & - & & & 5.0 \end{array}1200: -1200: + 6.666666666666667
2000: - 6.666666666666667
2000: + 10.0
```
# **11.2.11 median**

# **Syntax**

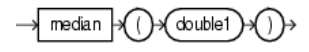

# **Purpose**

median is based on cern.jet.stat.Descriptive.median(DoubleArrayList sortedData). It returns the median of a sorted data sequence as a double.

The following table lists the input types and the corresponding output types:

| - -                |                     |
|--------------------|---------------------|
| <b>Input Types</b> | <b>Output Types</b> |
| <b>INT</b>         | <b>DOUBLE</b>       |
| <b>BIGINT</b>      | <b>DOUBLE</b>       |
| <b>FLOAT</b>       | <b>DOUBLE</b>       |
| <b>DOUBLE</b>      | <b>DOUBLE</b>       |

**Table 11-2 Input and Output Types**

#### <span id="page-246-0"></span>**Note:**

If the input type is INT, then return type will also be INT and it will be floor of the divided value.

For more information, see:

- [https://dst.lbl.gov/ACSSoftware/colt/api/cern/jet/stat/](https://dst.lbl.gov/ACSSoftware/colt/api/cern/jet/stat/Descriptive.html#median(cern.colt.list.DoubleArrayList)) [Descriptive.html#median\(cern.colt.list.DoubleArrayList\)](https://dst.lbl.gov/ACSSoftware/colt/api/cern/jet/stat/Descriptive.html#median(cern.colt.list.DoubleArrayList))
- [Oracle CQL Colt Aggregate Function Signatures and Tuple Arguments](#page-234-0).

#### **Examples**

Consider the query qColtAggr18. Given the data stream SColtAggrFunc with schema (c1 integer, c2 float, c3 double, c4 bigint), the query returns the relation.

```
<query id="qColtAggr18"><![CDATA[ 
    select median(c3) from SColtAggrFunc
]]></query>
Timestamp Tuple
  10 1, 0.5, 40.0, 8
1000 4, 0.7, 30.0, 6
1200 3, 0.89, 20.0, 12<br>2000 8, 0.4, 10.0, 4
         2000 8, 0.4, 10.0, 4
h 8000
h 200000000
Timestamp Tuple Kind Tuple
-9223372036854775808:+
 10: -\begin{array}{cccc} 10: & & + & & 40.0 \\ 000: & & - & & 40.0 \end{array}1000: -1000: + 35.0
1200: - 35.0
1200: + 30.0
2000: - 30.0<br>2000: + 25.0
2000: + 25.0
```
# **11.2.12 moment**

**Syntax**

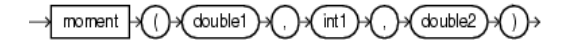

#### **Purpose**

moment is based on cern.jet.stat.Descriptive.moment(DoubleArrayList data, int k, double c). It returns the moment of the k-th order with constant  $c$ of a data sequence (see Figure 11-7) as a double.

### **Figure 11-7 cern.jet.stat.Descriptive.moment(DoubleArrayList data, int k, double c)**

```
sum((data[i]-c)^k)data.size()
```
This function takes the following tuple arguments:

- <span id="page-247-0"></span>• double1: data value.
- int1: k.
- double2: c.

For more information, see:

- [https://dst.lbl.gov/ACSSoftware/colt/api/cern/jet/stat/](https://dst.lbl.gov/ACSSoftware/colt/api/cern/jet/stat/Descriptive.html#moment(cern.colt.list.DoubleArrayList,%20int,%20double)) [Descriptive.html#moment\(cern.colt.list.DoubleArrayList, int,](https://dst.lbl.gov/ACSSoftware/colt/api/cern/jet/stat/Descriptive.html#moment(cern.colt.list.DoubleArrayList,%20int,%20double)) [double\)](https://dst.lbl.gov/ACSSoftware/colt/api/cern/jet/stat/Descriptive.html#moment(cern.colt.list.DoubleArrayList,%20int,%20double))
- [Oracle CQL Colt Aggregate Function Signatures and Tuple Arguments](#page-234-0).

### **Examples**

Consider the query qColtAggr21. Given the data stream SColtAggrFunc with schema (c1 integer, c2 float, c3 double, c4 bigint), the query returns the relation.

```
<query id="qColtAggr21"><![CDATA[ 
    select moment(c3, c1, c3) from SColtAggrFunc
]]></query>
Timestamp Tuple
 10 1, 0.5, 40.0, 81000 4, 0.7, 30.0, 6
1200 3, 0.89, 20.0, 12
2000 8, 0.4, 10.0, 4
h 8000
h 200000000
Timestamp Tuple Kind Tuple
-9223372036854775808:+
 10: -\begin{array}{ccccccccc}\n & 10: & & + & & & 0.0 \\
 & & 000: & & & - & & 0.0\n\end{array}1000: -<br>1000: +
1000: + 5000.0
1200: - 5000.0
1200: + 3000.0<br>2000: - 3000.0
2000: - 3000.0<br>2000: + 1.70451
2000: + 1.7045E11
```
# **11.2.13 pooledMean**

**Syntax**

pooledmean doublet  $\mathcal{H}$  ,  $\mathcal{H}$  double2  $\mathcal{F}$ 

# **Purpose**

pooledMean is based on cern.jet.stat.Descriptive.pooledMean(int size1, double mean1, int size2, double mean2). It returns the pooled mean of two data sequences (see Figure  $11-8$ ) as a double.

**Figure 11-8 cern.jet.stat.Descriptive.pooledMean(int size1, double mean1, int size2, double mean2)**

 $(size1*mean1 + size2*mean2)$  $(size1 + size2)$ 

<span id="page-248-0"></span>This function takes the following tuple arguments:

- double1: mean 1.
- double2: mean 2.

For more information, see

- [https://dst.lbl.gov/ACSSoftware/colt/api/cern/jet/stat/](https://dst.lbl.gov/ACSSoftware/colt/api/cern/jet/stat/Descriptive.html#pooledMean(int,%20double,%20int,%20double)) [Descriptive.html#pooledMean\(int, double, int, double\)](https://dst.lbl.gov/ACSSoftware/colt/api/cern/jet/stat/Descriptive.html#pooledMean(int,%20double,%20int,%20double))
- [Oracle CQL Colt Aggregate Function Signatures and Tuple Arguments](#page-234-0).

#### **Examples**

Consider the query qColtAggr22. Given the data stream SColtAggrFunc with schema (c1 integer, c2 float, c3 double, c4 bigint), the query returns the relation.

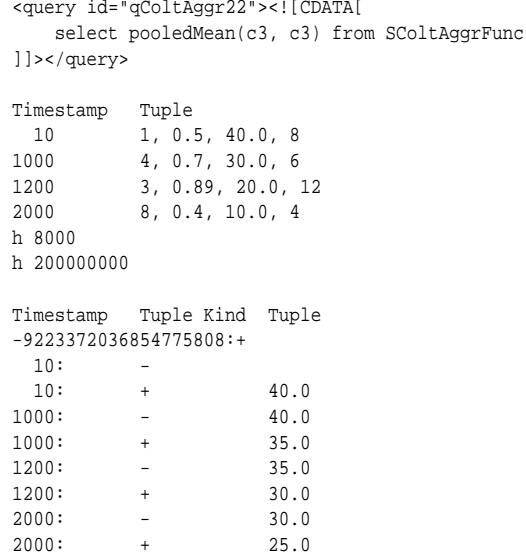

# **11.2.14 pooledVariance**

# **Syntax**

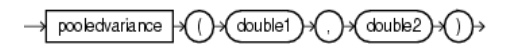

# **Purpose**

pooledVariance is based on cern.jet.stat.Descriptive.pooledVariance(int size1, double variance1, int size2, double variance2). It returns the pooled variance of two data sequences (see Figure 11-9) as a double.

**Figure 11-9 cern.jet.stat.Descriptive.pooledVariance(int size1, double variance1, int size2, double variance2)**

 $(size1*variance1+size2*variance2)$ 

 $(size1 + size2)$ 

<span id="page-249-0"></span>This function takes the following tuple arguments:

- double1: variance 1.
- double2: variance 2.

For more information, see

- [https://dst.lbl.gov/ACSSoftware/colt/api/cern/jet/stat/](https://dst.lbl.gov/ACSSoftware/colt/api/cern/jet/stat/Descriptive.html#pooledVariance(int,%20double,%20int,%20double)) [Descriptive.html#pooledVariance\(int, double, int, double\)](https://dst.lbl.gov/ACSSoftware/colt/api/cern/jet/stat/Descriptive.html#pooledVariance(int,%20double,%20int,%20double))
- [Oracle CQL Colt Aggregate Function Signatures and Tuple Arguments](#page-234-0).

#### **Examples**

Consider the query qColtAggr23. Given the data stream SColtAggrFunc with schema (c1 integer, c2 float, c3 double, c4 bigint), the query returns the relation.

```
<query id="qColtAggr23"><![CDATA[ 
    select pooledVariance(c3, c3) from SColtAggrFunc
]]></query>
Timestamp Tuple
 10 1, 0.5, 40.0, 8
1000 4, 0.7, 30.0, 6
1200 3, 0.89, 20.0, 12
2000 8, 0.4, 10.0, 4
h 8000
h 200000000
Timestamp Tuple Kind Tuple
-9223372036854775808:+
10: 10: + 0.0
1000: - 0.0
1000: + 25.0
1200: - 25.0
1200: + 66.66666666666667
2000: - 66.66666666666667
2000: + 125.0
```
# **11.2.15 product**

**Syntax**

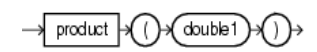

### **Purpose**

product is based on cern.jet.stat.Descriptive.product(DoubleArrayList data). It returns the product of a data sequence (see Figure  $11-10$ ) as a double.

**Figure 11-10 cern.jet.stat.Descriptive.product(DoubleArrayList data)**  $data[0]*data[1]*...*data[data.size() - 1]$ 

This function takes the following tuple arguments:

• double1: data value.

<span id="page-250-0"></span>For more information, see:

- [https://dst.lbl.gov/ACSSoftware/colt/api/cern/jet/stat/](https://dst.lbl.gov/ACSSoftware/colt/api/cern/jet/stat/Descriptive.html#product(cern.colt.list.DoubleArrayList)) [Descriptive.html#product\(cern.colt.list.DoubleArrayList\)](https://dst.lbl.gov/ACSSoftware/colt/api/cern/jet/stat/Descriptive.html#product(cern.colt.list.DoubleArrayList))
- [Oracle CQL Colt Aggregate Function Signatures and Tuple Arguments](#page-234-0).

### **Examples**

Consider the query qColtAggr24. Given the data stream SColtAggrFunc with schema (c1 integer, c2 float, c3 double, c4 bigint), the query returns the relation.

```
<query id="qColtAggr24"><![CDATA[ 
   select product(c3) from SColtAggrFunc
]]></query>
Timestamp Tuple
  10 1, 0.5, 40.0, 8
1000 4, 0.7, 30.0, 6
1200 3, 0.89, 20.0, 12
2000 8, 0.4, 10.0, 4
h 8000
h 200000000
Timestamp Tuple Kind Tuple
-9223372036854775808:+
 10: -10: + 40.0<br>000: - 40.01000: -<br>1000: +
1000: + 1200.0
1200: - 1200.0
1200: + 24000.0
2000: -24000.02000: + 240000.0
```
# **11.2.16 quantile**

### **Syntax**

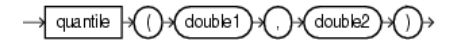

#### **Purpose**

quantile is based on

cern.jet.stat.Descriptive.quantile(DoubleArrayList sortedData, double phi). It returns the phi-quantile as a double; that is, an element elem for which holds that phi percent of data elements are less than elem.

This function takes the following tuple arguments:

- double1: data value.
- double2: phi; the percentage; must satisfy  $0 \leq$  phi  $\leq$  1.

For more information, see:

• [https://dst.lbl.gov/ACSSoftware/colt/api/cern/jet/stat/](https://dst.lbl.gov/ACSSoftware/colt/api/cern/jet/stat/Descriptive.html#quantile(cern.colt.list.DoubleArrayList,%20double)) [Descriptive.html#quantile\(cern.colt.list.DoubleArrayList,](https://dst.lbl.gov/ACSSoftware/colt/api/cern/jet/stat/Descriptive.html#quantile(cern.colt.list.DoubleArrayList,%20double)) [double\)](https://dst.lbl.gov/ACSSoftware/colt/api/cern/jet/stat/Descriptive.html#quantile(cern.colt.list.DoubleArrayList,%20double))

<span id="page-251-0"></span>• [Oracle CQL Colt Aggregate Function Signatures and Tuple Arguments](#page-234-0).

# **Examples**

Consider the query qColtAggr26. Given the data stream SColtAggrFunc with schema (c1 integer, c2 float, c3 double, c4 bigint), the query returns the relation.

```
<query id="qColtAggr26"><![CDATA[ 
    select quantile(c3, c2) from SColtAggrFunc
]]></query>
Timestamp Tuple
 10 1, 0.5, 40.0, 8
1000 4, 0.7, 30.0, 6
1200 3, 0.89, 20.0, 12
2000 8, 0.4, 10.0, 4
h 8000
h 200000000
Timestamp Tuple Kind Tuple
-9223372036854775808:+
 \begin{array}{c} 10 \colon 10 \colon 1 \end{array}\begin{array}{cccc} + & 40.0 & \\ - & 40.0 & \\ + & 36.99 \end{array}1000: - 40.0
1000: + 36.99999988079071
1200: - 36.99999988079071
1200: + 37.799999713897705
2000: - 37.799999713897705
2000: + 22.000000178813934
```
# **11.2.17 quantileInverse**

#### **Syntax**

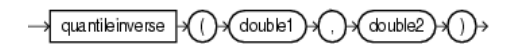

#### **Purpose**

```
quantileInverse is based on
cern.jet.stat.Descriptive.quantileInverse(DoubleArrayList
sortedList, double element). It returns the percentage phi of elements <=
element (0.0 \leq \phi) as a double. This function does linear
interpolation if the element is not contained but lies in between two contained
elements.
```
This function takes the following tuple arguments:

- double1: data.
- double2: element.

- [https://dst.lbl.gov/ACSSoftware/colt/api/cern/jet/stat/](https://dst.lbl.gov/ACSSoftware/colt/api/cern/jet/stat/Descriptive.html#quantileInverse(cern.colt.list.DoubleArrayList,%20double)) [Descriptive.html#quantileInverse\(cern.colt.list.DoubleArrayLi](https://dst.lbl.gov/ACSSoftware/colt/api/cern/jet/stat/Descriptive.html#quantileInverse(cern.colt.list.DoubleArrayList,%20double)) [st, double\)](https://dst.lbl.gov/ACSSoftware/colt/api/cern/jet/stat/Descriptive.html#quantileInverse(cern.colt.list.DoubleArrayList,%20double))
- [Oracle CQL Colt Aggregate Function Signatures and Tuple Arguments](#page-234-0).
Consider the query qColtAggr27. Given the data stream SColtAggrFunc with schema (c1 integer, c2 float, c3 double, c4 bigint), the query returns the relation.

```
<query id="qColtAggr27"><![CDATA[ 
    select quantileInverse(c3, c3) from SColtAggrFunc
]]></query>
Timestamp Tuple
  10 1, 0.5, 40.0, 8
{\bf 1000} \qquad \qquad {\bf 4} \, , \ \ {\bf 0.7} \, , \ \ {\bf 30.0} \, , \ \ {\bf 6}1200 3, 0.89, 20.0, 12
2000 8, 0.4, 10.0, 4
h 8000
h 200000000
Timestamp Tuple Kind Tuple
-9223372036854775808:+
 10: - 10: + 1.0
1000: - 1.0
1000: + 0.5
1200: - 0.5
1200: + 0.3333333333333333
2000: - 0.3333333333333333
2000: + 0.25
```
# **11.2.18 rankInterpolated**

#### **Syntax**

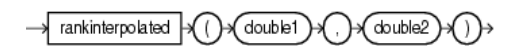

### **Purpose**

rankInterpolated is based on

cern.jet.stat.Descriptive.rankInterpolated(DoubleArrayList sortedList, double element). It returns the linearly interpolated number of elements in a list less or equal to a given element as a double.

The rank is the number of elements  $\leq$  element. Ranks are of the form {0, 1,  $2, \ldots$ , sortedList.size() }. If no element is  $\leq$  element, then the rank is zero. If the element lies in between two contained elements, then linear interpolation is used and a non-integer value is returned.

This function takes the following tuple arguments:

- double1: data value.
- double2: element.

For more information, see:

- [https://dst.lbl.gov/ACSSoftware/colt/api/cern/jet/stat/](https://dst.lbl.gov/ACSSoftware/colt/api/cern/jet/stat/Descriptive.html#rankInterpolated(cern.colt.list.DoubleArrayList,%20double)) [Descriptive.html#rankInterpolated\(cern.colt.list.DoubleArrayL](https://dst.lbl.gov/ACSSoftware/colt/api/cern/jet/stat/Descriptive.html#rankInterpolated(cern.colt.list.DoubleArrayList,%20double)) [ist, double\)](https://dst.lbl.gov/ACSSoftware/colt/api/cern/jet/stat/Descriptive.html#rankInterpolated(cern.colt.list.DoubleArrayList,%20double))
- [Oracle CQL Colt Aggregate Function Signatures and Tuple Arguments](#page-234-0).

Consider the query qColtAggr29. Given the data stream SColtAggrFunc with schema (c1 integer, c2 float, c3 double, c4 bigint), the query returns the relation.

```
<query id="qColtAggr29"><![CDATA[ 
    select rankInterpolated(c3, c3) from SColtAggrFunc
]]></query>
Timestamp Tuple
 10 1, 0.5, 40.0, 8
1000 4, 0.7, 30.0, 6
1200 3, 0.89, 20.0, 12
2000 8, 0.4, 10.0, 4
h 8000
h 200000000
Timestamp Tuple Kind Tuple
-9223372036854775808:+
 10: - 10: + 1.0
1000: - 1.0
1000: + 1.0
1200: - 1.0
\begin{array}{cccc} 1200: & & + & & 1.0 \\ 2000: & & - & & 1.0 \end{array}2000: - 1.0
2000: + 1.0
```
# **11.2.19 rms**

**Syntax**

$$
\rightarrow \text{rms } \rightarrow \text{O} \rightarrow \text{(double1)} \rightarrow \text{O} \rightarrow
$$

# **Purpose**

rms is based on cern.jet.stat.Descriptive.rms(int size, double sumOfSquares). It returns the Root-Mean-Square (RMS) of a data sequence (see Figure 11-11) as a double.

**Figure 11-11 cern.jet.stat.Descriptive.rms(int size, double sumOfSquares)**

 $Math.sqrt(\frac{Sum(data[i]*data[i])}{data.size()})$ 

This function takes the following tuple arguments:

• double1: data value.

For more information, see

- [https://dst.lbl.gov/ACSSoftware/colt/api/cern/jet/stat/](https://dst.lbl.gov/ACSSoftware/colt/api/cern/jet/stat/Descriptive.html#rms(int,%20double)) [Descriptive.html#rms\(int, double\)](https://dst.lbl.gov/ACSSoftware/colt/api/cern/jet/stat/Descriptive.html#rms(int,%20double))
- [Oracle CQL Colt Aggregate Function Signatures and Tuple Arguments](#page-234-0).

Consider the query qColtAggr30. Given the data stream SColtAggrFunc with schema (c1 integer, c2 float, c3 double, c4 bigint), the query returns the relation.

```
<query id="qColtAggr30"><![CDATA[ 
     select rms(c3) from SColtAggrFunc
]]></query>
Timestamp Tuple
  10 1, 0.5, 40.0, 8
{\bf 1000} \qquad \qquad {\bf 4} \, , \ \ {\bf 0.7} \, , \ \ {\bf 30.0} \, , \ \ {\bf 6}1200 3, 0.89, 20.0, 12
2000 8, 0.4, 10.0, 4
h 8000
h 200000000
Timestamp Tuple Kind Tuple
-9223372036854775808:+
 10: -<br>10: +
  10: + 40.0
\begin{array}{cccc} 1000: & & & - & & 40.0 \\ 1000: & & & + & & 35.35 \end{array}1000: + 35.35533905932738
\begin{array}{cccc} 1200: & - & 35.35533905932738 \\ 1200: & + & 31.09126351029605 \end{array}+ 31.09126351029605
2000: - 31.09126351029605
2000: + 27.386127875258307
```
# **11.2.20 sampleKurtosis**

**Syntax**

samplekurtosis double1

# **Purpose**

sampleKurtosis is based on

cern.jet.stat.Descriptive.sampleKurtosis(DoubleArrayList data, double mean, double sampleVariance). It returns the sample kurtosis (excess) of a data sequence as a double.

This function takes the following tuple arguments:

• double1: data value.

For more information, see:

- [https://dst.lbl.gov/ACSSoftware/colt/api/cern/jet/stat/](https://dst.lbl.gov/ACSSoftware/colt/api/cern/jet/stat/Descriptive.html#sampleKurtosis(cern.colt.list.DoubleArrayList,%20double,%20double)) [Descriptive.html#sampleKurtosis\(cern.colt.list.DoubleArrayLis](https://dst.lbl.gov/ACSSoftware/colt/api/cern/jet/stat/Descriptive.html#sampleKurtosis(cern.colt.list.DoubleArrayList,%20double,%20double)) [t, double, double\)](https://dst.lbl.gov/ACSSoftware/colt/api/cern/jet/stat/Descriptive.html#sampleKurtosis(cern.colt.list.DoubleArrayList,%20double,%20double))
- [Oracle CQL Colt Aggregate Function Signatures and Tuple Arguments](#page-234-0).

#### **Examples**

Consider the query qColtAggr31. Given the data stream SColtAggrFunc with schema (c1 integer, c2 float, c3 double, c4 bigint), the query returns the relation.

```
<query id="qColtAggr31"><![CDATA[ 
     select sampleKurtosis(c3) from SColtAggrFunc
]]></query>
Timestamp Tuple
  10 1, 0.5, 40.0, 8
1000 4, 0.7, 30.0, 6
1200 3, 0.89, 20.0, 12
2000 8, 0.4, 10.0, 4
h 8000
h 200000000
Timestamp Tuple Kind Tuple
-9223372036854775808:+
 10: - 10: + NaN
1000: \hspace{1.0cm} \text{--} \hspace{1.0cm} \text{NaN}1000: + \qquad \qquad \text{NaN}1200: - NaN<br>1200: + NaN
1200: + NaN<br>
2000: - NaN
2000:2000: + -1.1999999999999993
```
# **11.2.21 sampleKurtosisStandardError**

# **Syntax**

samplekurtosisstandarderror  $\rightarrow$  ( )  $\rightarrow$  int1  $\rightarrow$  ( )  $\rightarrow$ 

#### **Purpose**

sampleKurtosisStandardError is based on cern.jet.stat.Descriptive.sampleKurtosisStandardError(int size). It returns the standard error of the sample Kurtosis as a double.

This function takes the following tuple arguments:

• int1: data value.

For more information, see:

- [https://dst.lbl.gov/ACSSoftware/colt/api/cern/jet/stat/](https://dst.lbl.gov/ACSSoftware/colt/api/cern/jet/stat/Descriptive.html#sampleKurtosisStandardError(int)) [Descriptive.html#sampleKurtosisStandardError\(int\)](https://dst.lbl.gov/ACSSoftware/colt/api/cern/jet/stat/Descriptive.html#sampleKurtosisStandardError(int))
- [Oracle CQL Colt Aggregate Function Signatures and Tuple Arguments](#page-234-0).

#### **Examples**

Consider the query qColtAggr33. Given the data stream SColtAggrFunc with schema (c1 integer, c2 float, c3 double, c4 bigint), the query returns the relation.

```
<query id="qColtAggr33"><![CDATA[ 
     select sampleKurtosisStandardError(c1) from SColtAggrFunc
]]></query>
Timestamp Tuple
  10 1, 0.5, 40.0, 8
1000 4, 0.7, 30.0, 6
         1200 3, 0.89, 20.0, 12
2000 8, 0.4, 10.0, 4
h 8000
h 200000000
```

```
Timestamp Tuple Kind Tuple
-9223372036854775808:+
 10: -10: + 0.0<br>000: - 0.0
1000: - 0.01000:  + Infinity<br>1200:  - Infinity
       - Infinity<br>+ Infinity
1200: + Infinity
2000: - Infinity
2000: + 2.6186146828319083
```
# **11.2.22 sampleSkew**

### **Syntax**

sampleskew  $\mathcal{H}$ double1 + () +

#### **Purpose**

sampleSkew is based on

```
cern.jet.stat.Descriptive.sampleSkew(DoubleArrayList data,
double mean, double sampleVariance). It returns the sample skew of a data
sequence as a double.
```
This function takes the following tuple arguments:

• double1: data value.

For more information, see:

- [https://dst.lbl.gov/ACSSoftware/colt/api/cern/jet/stat/](https://dst.lbl.gov/ACSSoftware/colt/api/cern/jet/stat/Descriptive.html#sampleSkew(cern.colt.list.DoubleArrayList,%20double,%20double)) [Descriptive.html#sampleSkew\(cern.colt.list.DoubleArrayList,](https://dst.lbl.gov/ACSSoftware/colt/api/cern/jet/stat/Descriptive.html#sampleSkew(cern.colt.list.DoubleArrayList,%20double,%20double)) [double, double\)](https://dst.lbl.gov/ACSSoftware/colt/api/cern/jet/stat/Descriptive.html#sampleSkew(cern.colt.list.DoubleArrayList,%20double,%20double))
- [Oracle CQL Colt Aggregate Function Signatures and Tuple Arguments](#page-234-0).

#### **Examples**

Consider the query qColtAggr34. Given the data stream SColtAggrFunc with schema (c1 integer, c2 float, c3 double, c4 bigint), the query returns the relation.

```
<query id="qColtAggr34"><![CDATA[ 
      select sampleSkew(c3) from SColtAggrFunc
]]></query>
Timestamp Tuple
  10 1, 0.5, 40.0, 8
 1000 4, 0.7, 30.0, 6
 1200 3, 0.89, 20.0, 12
 2000 8, 0.4, 10.0, 4
h 8000
h 200000000
Timestamp Tuple Kind Tuple
-9223372036854775808:+
 10: -\begin{array}{ccccccccc} & 10: & & & + & & & & \text{NaN} \\ & & & & - & & & & \text{NaN} \\ \end{array}1000: \hspace{1.0cm} - \hspace{1.0cm} \text{NaN} \\ 1000: \hspace{1.0cm} + \hspace{1.0cm} \text{NaN}1000: + NaN<br>1000: + NaN<br>NaN
\begin{tabular}{ccccc} 1200: & & & & & & \text{NaN} \\ 1200: & & & & & & \text{NAN} \end{tabular}1200: + 0.0
```
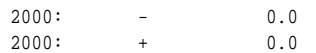

# **11.2.23 sampleSkewStandardError**

#### **Syntax**

sampleskewstandarderror  $\forall$  ()  $\land$  double 1  $\rightarrow$  ()

#### **Purpose**

```
sampleSkewStandardError is based on
cern.jet.stat.Descriptive.sampleSkewStandardError(int size). It
returns the standard error of the sample skew as a double.
```
This function takes the following tuple arguments:

• double1: data value.

For more information, see:

- [https://dst.lbl.gov/ACSSoftware/colt/api/cern/jet/stat/](https://dst.lbl.gov/ACSSoftware/colt/api/cern/jet/stat/Descriptive.html#sampleSkewStandardError(int)) [Descriptive.html#sampleSkewStandardError\(int\)](https://dst.lbl.gov/ACSSoftware/colt/api/cern/jet/stat/Descriptive.html#sampleSkewStandardError(int))
- [Oracle CQL Colt Aggregate Function Signatures and Tuple Arguments](#page-234-0).

#### **Examples**

Consider the query qColtAggr36. Given the data stream SColtAggrFunc with schema (c1 integer, c2 float, c3 double, c4 bigint), the query returns the relation.

```
<query id="qColtAggr36"><![CDATA[ 
    select sampleSkewStandardError(c1) from SColtAggrFunc
]]></query>
Timestamp Tuple
 10 1, 0.5, 40.0, 8
1000 4, 0.7, 30.0, 6
1200 3, 0.89, 20.0, 12
2000 8, 0.4, 10.0, 4
h 8000
h 200000000
Timestamp Tuple Kind Tuple
-9223372036854775808:+
10: -10: + -0.01000: - -0.0
1000: + Infinity
1200: - Infinity
        + 1.224744871391589<br>- 1.224744871391589<br>+ 1.01418510567422
                  2000: - 1.224744871391589
2000: + 1.01418510567422
```
# **11.2.24 sampleVariance**

**Syntax**

$$
\rightarrow \text{samplevariance} \rightarrow \text{(\text{double1})} \rightarrow \text{(\text{)}
$$

sampleVariance is based on cern.jet.stat.Descriptive.sampleVariance(DoubleArrayList data, double mean). It returns the sample variance of a data sequence (see Figure 11-12) as a double.

### **Figure 11-12 cern.jet.stat.Descriptive.sampleVariance(DoubleArrayList data, double mean)**

$$
\frac{Sum((data[i] - mean)^2)}{(data.size() - 1)}
$$

This function takes the following tuple arguments:

• double1: data value.

For more information, see:

- [https://dst.lbl.gov/ACSSoftware/colt/api/cern/jet/stat/](https://dst.lbl.gov/ACSSoftware/colt/api/cern/jet/stat/Descriptive.html#sampleVariance(cern.colt.list.DoubleArrayList,%20double)) [Descriptive.html#sampleVariance\(cern.colt.list.DoubleArrayLis](https://dst.lbl.gov/ACSSoftware/colt/api/cern/jet/stat/Descriptive.html#sampleVariance(cern.colt.list.DoubleArrayList,%20double)) [t, double\)](https://dst.lbl.gov/ACSSoftware/colt/api/cern/jet/stat/Descriptive.html#sampleVariance(cern.colt.list.DoubleArrayList,%20double))
- [Oracle CQL Colt Aggregate Function Signatures and Tuple Arguments](#page-234-0).

#### **Examples**

Consider the query qColtAggr38. Given the data stream SColtAggrFunc with schema (c1 integer, c2 float, c3 double, c4 bigint), the query returns the relation.

```
<query id="qColtAggr38"><![CDATA[ 
    select sampleVariance(c3) from SColtAggrFunc
]]></query>
Timestamp Tuple
  10 1, 0.5, 40.0, 8
1000 4, 0.7, 30.0, 6
1200 3, 0.89, 20.0, 12
2000 8, 0.4, 10.0, 4
h 8000
h 200000000
Timestamp Tuple Kind Tuple
-9223372036854775808:+
 10: 10: + NaN
1000: - NaN
1000: + 50.0
1200: -\begin{array}{cccc} 1200: & & - & & 50.0 \\ 1200: & & + & & 100.0 \end{array}2000: - 100.0
2000: + 166.66666666666666
```
# **11.2.25 skew**

**Syntax**

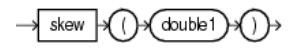

skew is based on cern.jet.stat.Descriptive.skew(DoubleArrayList data, double mean, double standardDeviation). It returns the skew of a data sequence of a data sequence (see Figure 11-13) as a double.

### **Figure 11-13 cern.jet.stat.Descriptive.skew(DoubleArrayList data, double mean, double standardDeviation)**

moment(data.3, mean)

standardDeviation<sup>3</sup>

This function takes the following tuple arguments:

• double1: data value.

For more information, see:

- [https://dst.lbl.gov/ACSSoftware/colt/api/cern/jet/stat/](https://dst.lbl.gov/ACSSoftware/colt/api/cern/jet/stat/Descriptive.html#skew(cern.colt.list.DoubleArrayList,%20double,%20double)) [Descriptive.html#skew\(cern.colt.list.DoubleArrayList, double,](https://dst.lbl.gov/ACSSoftware/colt/api/cern/jet/stat/Descriptive.html#skew(cern.colt.list.DoubleArrayList,%20double,%20double)) [double\)](https://dst.lbl.gov/ACSSoftware/colt/api/cern/jet/stat/Descriptive.html#skew(cern.colt.list.DoubleArrayList,%20double,%20double))
- [Oracle CQL Colt Aggregate Function Signatures and Tuple Arguments](#page-234-0).

# **Examples**

Consider the query qColtAggr41. Given the data stream SColtAggrFunc with schema (c1 integer, c2 float, c3 double, c4 bigint), the query returns the relation.

```
<query id="qColtAggr41"><![CDATA[ 
   select skew(c3) from SColtAggrFunc
]]></query>
Timestamp Tuple
 10 1, 0.5, 40.0, 8
1000 4, 0.7, 30.0, 6
1200 3, 0.89, 20.0, 12
2000 8, 0.4, 10.0, 4
h 8000
h 200000000
Timestamp Tuple Kind Tuple
-9223372036854775808:+
 10: -10: + NaN<br>000: - NaN
\begin{tabular}{ccccc} 1000: & & & & & & \text{NaN} \\ 1000: & & & & & & \text{NAN} \\ \end{tabular}1000: + 0.0
1200: - 0.0
1200: + 0.0
2000: - 0.02000: + 0.0
```
# **11.2.26 standardDeviation**

**Syntax**

standarddeviation  $\mathcal{A}(\cdot)$  (double1) $\mathcal{A}(\cdot)$ 

standardDeviation is based on cern.jet.stat.Descriptive.standardDeviation(double variance). It returns the standard deviation from a variance as a double.

The following table lists the input types and the corresponding output types:

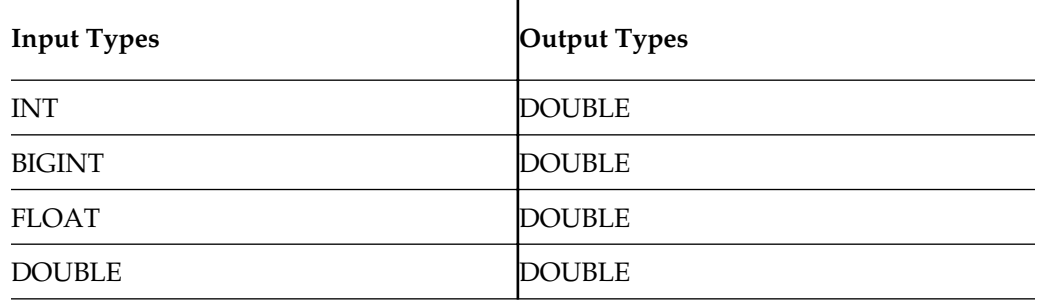

For more information, see

- [https://dst.lbl.gov/ACSSoftware/colt/api/cern/jet/stat/](https://dst.lbl.gov/ACSSoftware/colt/api/cern/jet/stat/Descriptive.html#standardDeviation(double)) [Descriptive.html#standardDeviation\(double\)](https://dst.lbl.gov/ACSSoftware/colt/api/cern/jet/stat/Descriptive.html#standardDeviation(double))
- [Oracle CQL Colt Aggregate Function Signatures and Tuple Arguments](#page-234-0).

#### **Examples**

Consider the query qColtAggr44. Given the data stream SColtAggrFunc with schema (c1 integer, c2 float, c3 double, c4 bigint), the query returns the relation.

```
<query id="qColtAggr44"><![CDATA[ 
     select standardDeviation(c3) from SColtAggrFunc
]]></query>
Timestamp Tuple
  10 1, 0.5, 40.0, 8
1000 4, 0.7, 30.0, 6
1200 3, 0.89, 20.0, 12<br>2000 8, 0.4, 10.0, 4
           2000 8, 0.4, 10.0, 4
h 8000
h 200000000
Timestamp Tuple Kind Tuple
-9223372036854775808:+
 10: -\begin{array}{cccc} 10: & & + & & 0.0 \\ 000: & & - & & 0.0 \\ 000: & & + & & 5.0 \end{array}1000: - 0.0
1000: + 5.0
\begin{array}{ccccccccc} 1000 & & & & & + & & & 5.0 \\ 1200 & & & & & - & & & 5.0 \end{array}1200: + 8.16496580927726
2000: - 8.16496580927726
2000: + 11.180339887498949
```
# **11.2.27 standardError**

**Syntax**

standarderror kO  $downlet$   $\rightarrow$  ()

```
standardError is based on
cern.jet.stat.Descriptive.standardError(int size, double
variance). It returns the standard error of a data sequence (see Figure 11-14) as a
double.
```
### **Figure 11-14 cern.jet.stat.Descriptive.cern.jet.stat.Descriptive.standardError(int size, double variance)**

$$
Math.sqrt(\frac{\text{variance}}{size})
$$

This function takes the following tuple arguments:

• double1: data value.

For more information, see

- [https://dst.lbl.gov/ACSSoftware/colt/api/cern/jet/stat/](https://dst.lbl.gov/ACSSoftware/colt/api/cern/jet/stat/Descriptive.html#standardError(int,%20double)) [Descriptive.html#standardError\(int, double\)](https://dst.lbl.gov/ACSSoftware/colt/api/cern/jet/stat/Descriptive.html#standardError(int,%20double))
- [Oracle CQL Colt Aggregate Function Signatures and Tuple Arguments](#page-234-0).

### **Examples**

Consider the query qColtAggr45. Given the data stream SColtAggrFunc with schema (c1 integer, c2 float, c3 double, c4 bigint), the query returns the relation.

```
<query id="qColtAggr45"><![CDATA[ 
     select standardError(c3) from SColtAggrFunc
]]></query>
Timestamp Tuple
  10 1, 0.5, 40.0, 8
1000 4, 0.7, 30.0, 6
1200 3, 0.89, 20.0, 12
2000 8, 0.4, 10.0, 4
h 8000
h 200000000
Timestamp Tuple Kind Tuple
-9223372036854775808:+
 10: -20 10: + 0.0
\begin{array}{cccc} 1000: & & & - & & 0.0 \\ 1000: & & & + & & 3.53 \end{array}+<br>
3.5355339059327378<br>
+ 3.5355339059327378<br>
+ 4.714045207910317
1200: -<br>1200: - 3.5355339059327378<br>1200: + 4.714045207910317
                          1200: + 4.714045207910317
2000: - 4.714045207910317<br>
2000: + 5.590169943749474!
2000: + 5.5901699437494745
```
# **11.2.28 sumOfInversions**

**Syntax**

sumofinversions →( ( )→( double1 )→( ) )→

```
sumOfInversions is based on
cern.jet.stat.Descriptive.sumOfInversions(DoubleArrayList data,
int from, int to). It returns the sum of inversions of a data sequence (see Figure
11-15) as a double.
```
### **Figure 11-15 cern.jet.stat.Descriptive.sumOfInversions(DoubleArrayList data, int from, int to)**

$$
Sum(\frac{1.0}{data[i]})
$$

This function takes the following tuple arguments:

• double1: data value.

For more information, see:

- [https://dst.lbl.gov/ACSSoftware/colt/api/cern/jet/stat/](https://dst.lbl.gov/ACSSoftware/colt/api/cern/jet/stat/Descriptive.html#sumOfInversions(cern.colt.list.DoubleArrayList,%20int,%20int)) [Descriptive.html#sumOfInversions\(cern.colt.list.DoubleArrayList, int, int\)](https://dst.lbl.gov/ACSSoftware/colt/api/cern/jet/stat/Descriptive.html#sumOfInversions(cern.colt.list.DoubleArrayList,%20int,%20int))
- [Oracle CQL Colt Aggregate Function Signatures and Tuple Arguments](#page-234-0).

#### **Examples**

Consider the query qColtAggr48. Given the data stream SColtAggrFunc with schema (c1 integer, c2 float, c3 double, c4 bigint), the query returns the relation.

```
<query id="qColtAggr48"><![CDATA[ 
    select sumOfInversions(c3) from SColtAggrFunc
]]></query>
Timestamp Tuple
 10 1, 0.5, 40.0, 8
1000 4, 0.7, 30.0, 6
1200 3, 0.89, 20.0, 12
2000 8, 0.4, 10.0, 4
h 8000
h 200000000
Timestamp Tuple Kind Tuple
-9223372036854775808:+
 10: - 
 10: + 0.025
1000: - 0.025
1000: + 0.058333333333333334
1200: - 0.058333333333333334
1200: + 0.10833333333333334
2000: - 0.10833333333333334
2000: + 0.20833333333333334
```
# **11.2.29 sumOfLogarithms**

#### **Syntax**

sumoflogarithms →(double1 )→( ) )→ ง ( )

sumOfLogarithms is based on

```
cern.jet.stat.Descriptive.sumOfLogarithms(DoubleArrayList data,
int from, int to). It returns the sum of logarithms of a data sequence (see Figure
11-16) as a double.
```
**Figure 11-16 cern.jet.stat.Descriptive.sumOfLogarithms(DoubleArrayList data, int from, int to)**

 $Sum(Log(data[i]))$ 

This function takes the following tuple arguments:

• double1: data value.

For more information, see:

- [https://dst.lbl.gov/ACSSoftware/colt/api/cern/jet/stat/](https://dst.lbl.gov/ACSSoftware/colt/api/cern/jet/stat/Descriptive.html#sumOfLogarithms(cern.colt.list.DoubleArrayList,%20int,%20int)) [Descriptive.html#sumOfLogarithms\(cern.colt.list.DoubleArrayList, int, int\)](https://dst.lbl.gov/ACSSoftware/colt/api/cern/jet/stat/Descriptive.html#sumOfLogarithms(cern.colt.list.DoubleArrayList,%20int,%20int))
- [Oracle CQL Colt Aggregate Function Signatures and Tuple Arguments](#page-234-0).

# **Examples**

Consider the query qColtAggr49. Given the data stream SColtAggrFunc with schema (c1 integer, c2 float, c3 double, c4 bigint), the query returns the relation.

```
<query id="qColtAggr49"><![CDATA[ 
    select sumOfLogarithms(c3) from SColtAggrFunc
]]></query>
Timestamp Tuple
  10 1, 0.5, 40.0, 8
1000 4, 0.7, 30.0, 6
1200 3, 0.89, 20.0, 12
2000 8, 0.4, 10.0, 4
h 8000
h 200000000
Timestamp Tuple Kind Tuple
-9223372036854775808:+
 10: 10: + 3.6888794541139363
1000: - 3.6888794541139363
\begin{array}{cccc} 1000: & & + & & 7.090076835776092 \\ 1200: & & - & & 7.090076835776092 \end{array}1200: - 7.090076835776092
1200: + 10.085809109330082
2000: - 10.085809109330082
2000: + 12.388394202324129
```
# **11.2.30 sumOfPowerDeviations**

**Syntax**

sumofpowerdeviations √()→(double1`  $int1$ double2

### **Purpose**

sumOfPowerDeviations is based on cern.jet.stat.Descriptive.sumOfPowerDeviations(DoubleArrayList data, int  $k$ , double c). It returns sum of power deviations of a data sequence (see Figure 11-17) as a double.

# **Figure 11-17 cern.jet.stat.Descriptive.sumOfPowerDeviations(DoubleArrayList data, int k, double c)**

 $Sum((data[i] - c)^k)$ 

This function is optimized for common parameters like  $c = 0.0, k = -2$ . 4, or both.

This function takes the following tuple arguments:

- double1: data value.
- int1: k.
- double2: c.

For more information, see:

- [https://dst.lbl.gov/ACSSoftware/colt/api/cern/jet/stat/](https://dst.lbl.gov/ACSSoftware/colt/api/cern/jet/stat/Descriptive.html#sumOfPowerDeviations(cern.colt.list.DoubleArrayList,%20int,%20double)) [Descriptive.html#sumOfPowerDeviations\(cern.colt.list.DoubleArrayList, int,](https://dst.lbl.gov/ACSSoftware/colt/api/cern/jet/stat/Descriptive.html#sumOfPowerDeviations(cern.colt.list.DoubleArrayList,%20int,%20double)) [double\)](https://dst.lbl.gov/ACSSoftware/colt/api/cern/jet/stat/Descriptive.html#sumOfPowerDeviations(cern.colt.list.DoubleArrayList,%20int,%20double))
- [Oracle CQL Colt Aggregate Function Signatures and Tuple Arguments](#page-234-0).

#### **Examples**

Consider the query qColtAggr50. Given the data stream SColtAggrFunc with schema (c1 integer, c2 float, c3 double, c4 bigint), the query returns the relation.

```
<query id="qColtAggr50"><![CDATA[ 
    select sumOfPowerDeviations(c3, c1, c3) from SColtAggrFunc
]]></query>
Timestamp Tuple<br>10 1, 0.5
            1, 0.5, 40.0, 81000 \qquad \qquad 4, \ \ 0.7, \ \ 30.0, \ \ 61200 3, 0.89, 20.0, 12
2000 8, 0.4, 10.0, 4
h 8000
h 200000000
Timestamp Tuple Kind Tuple
-9223372036854775808++<br>10: -
         10: - 
  10: + 0.01000: - 0.0<br>1000: + 10000.0
1000: +<br>1200: -
\begin{array}{cccc} 1200: & & - & & 10000.0 \\ 1200: & & + & & 9000.0 \end{array}1200: + 9000.0
2000: - 9000.0<br>
2000: + 6.818E
2000: + 6.818E11
```
# **11.2.31 sumOfPowers**

#### **Syntax**

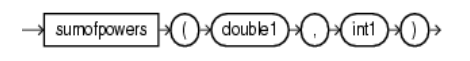

```
sumOfPowers is based on
cern.jet.stat.Descriptive.sumOfPowers(DoubleArrayList data, int
k). It returns the sum of powers of a data sequence (see Figure 11-18) as a double.
```
#### **Figure 11-18 cern.jet.stat.Descriptive.sumOfPowers(DoubleArrayList data, int k)**

 $Sum(data[i]^k)$ 

This function takes the following tuple arguments:

- double1: data value.
- int1: k.

For more information, see:

- [https://dst.lbl.gov/ACSSoftware/colt/api/cern/jet/stat/](https://dst.lbl.gov/ACSSoftware/colt/api/cern/jet/stat/Descriptive.html#sumOfPowers(cern.colt.list.DoubleArrayList,%20int)) [Descriptive.html#sumOfPowers\(cern.colt.list.DoubleArrayList, int\)](https://dst.lbl.gov/ACSSoftware/colt/api/cern/jet/stat/Descriptive.html#sumOfPowers(cern.colt.list.DoubleArrayList,%20int))
- [Oracle CQL Colt Aggregate Function Signatures and Tuple Arguments](#page-234-0).

# **Examples**

Consider the query qColtAggr52. Given the data stream SColtAggrFunc with schema (c1 integer, c2 float, c3 double, c4 bigint), the query returns the relation.

```
<query id="qColtAggr52"><![CDATA[ 
    select sumOfPowers(c3, c1) from SColtAggrFunc
]]></query>
Timestamp Tuple
 10 1, 0.5, 40.0, 8
1000 4, 0.7, 30.0, 6
1200 3, 0.89, 20.0, 12
2000 8, 0.4, 10.0, 4
h 8000
h 200000000
Timestamp Tuple Kind Tuple
-9223372036854775808:+
 10:10: + 40.01000: - 40.0\begin{array}{cccc} 1000: & & + & & 3370000.0 \\ 1200: & & - & & 3370000.0 \end{array}1200: - 3370000.0
1200: + 99000.0
2000: - 99000.0
2000: + 7.2354E12
```
# **11.2.32 sumOfSquaredDeviations**

**Syntax**

sumofsquareddeviations  $\forall$  (1)  $\land$  double1

# **Purpose**

sumOfSquaredDeviations is based on cern.jet.stat.Descriptive.sumOfSquaredDeviations(int size, double variance). It returns the sum of squared mean deviation of a data sequence (see Figure 11-19) as a double.

### **Figure 11-19 cern.jet.stat.Descriptive.sumOfSquaredDeviations(int size, double variance)**

variance\*(size-1) =  $Sum((data[i]-mean)^2)$ 

This function takes the following tuple arguments:

• double1: data value.

For more information, see

- [https://dst.lbl.gov/ACSSoftware/colt/api/cern/jet/stat/](https://dst.lbl.gov/ACSSoftware/colt/api/cern/jet/stat/Descriptive.html#sumOfSquaredDeviations(int,%20double)) [Descriptive.html#sumOfSquaredDeviations\(int, double\)](https://dst.lbl.gov/ACSSoftware/colt/api/cern/jet/stat/Descriptive.html#sumOfSquaredDeviations(int,%20double))
- [Oracle CQL Colt Aggregate Function Signatures and Tuple Arguments](#page-234-0).

#### **Examples**

Consider the query qColtAggr53. Given the data stream SColtAggrFunc with schema (c1 integer, c2 float, c3 double, c4 bigint), the query returns the relation.

```
<query id="qColtAggr53"><![CDATA[ 
    select sumOfSquaredDeviations(c3) from SColtAggrFunc
]]></query>
Timestamp Tuple
 10 1, 0.5, 40.0, 8
1000 4, 0.7, 30.0, 6
1200 3, 0.89, 20.0, 12
2000 8, 0.4, 10.0, 4
h 8000
h 200000000
Timestamp Tuple Kind Tuple
-9223372036854775808:+
 10:10: + 0.0<br>000: - 0.0
1000: - 0.0
1000: + 25.0<br>
1200: - 25.0<br>
1000: - 25.0
1200: -1200: + 133.33333333333334
2000: - 133.33333333333334
2000: + 375.0
```
# **11.2.33 sumOfSquares**

**Syntax**

sumofsquares double1 >>() >>

#### **Purpose**

sumOfSquares is based on cern.jet.stat.Descriptive.sumOfSquares(DoubleArrayList data). It returns the sum of squares of a data sequence (see [Figure 11-20](#page-267-0)) as a double.

### <span id="page-267-0"></span>**Figure 11-20 cern.jet.stat.Descriptive.sumOfSquares(DoubleArrayList data)**

 $Sum(data[i]*data[i])$ 

This function takes the following tuple arguments:

• double1: data value.

For more information, see:

- [https://dst.lbl.gov/ACSSoftware/colt/api/cern/jet/stat/](https://dst.lbl.gov/ACSSoftware/colt/api/cern/jet/stat/Descriptive.html#sumOfSquares(cern.colt.list.DoubleArrayList)) [Descriptive.html#sumOfSquares\(cern.colt.list.DoubleArrayList\)](https://dst.lbl.gov/ACSSoftware/colt/api/cern/jet/stat/Descriptive.html#sumOfSquares(cern.colt.list.DoubleArrayList))
- [Oracle CQL Colt Aggregate Function Signatures and Tuple Arguments](#page-234-0).

### **Examples**

Consider the query qColtAggr54. Given the data stream SColtAggrFunc with schema (c1 integer, c2 float, c3 double, c4 bigint), the query returns the relation.

```
<query id="qColtAggr54"><![CDATA[ 
     select sumOfSquares(c3) from SColtAggrFunc
]]></query>
Timestamp Tuple
  10 1, 0.5, 40.0, 8
{\bf 1000} \qquad \qquad {\bf 4}\,, \ \ {\bf 0.7} \,, \ \ {\bf 30.0} \,, \ \ {\bf 6}1200 3, 0.89, 20.0, 12
2000 8, 0.4, 10.0, 4
h 8000
h 200000000
Timestamp Tuple Kind Tuple
-9223372036854775808:+
 10:10: + 1600.0<br>1000: - 1600.01000: -<br>1000: +
\begin{array}{cccccc} 1000: & & & + & & & 2500.0 \\ 1200: & & & - & & & 2500.0 \\ 1200: & & & + & & & 2900.0 \end{array}1200: - 2500.0
1200: + 2900.0
2000: - 2900.0
2000: + 3000.0
```
# **11.2.34 trimmedMean**

#### **Syntax**

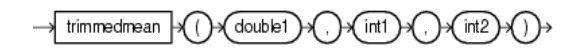

### **Purpose**

```
trimmedMean is based on
cern.jet.stat.Descriptive.trimmedMean(DoubleArrayList
sortedData, double mean, int left, int right). It returns the trimmed
mean of an ascending sorted data sequence as a double.
```
This function takes the following tuple arguments:

- double1: data value.
- int1: left.

• int2: right.

For more information, see:

- [https://dst.lbl.gov/ACSSoftware/colt/api/cern/jet/stat/](https://dst.lbl.gov/ACSSoftware/colt/api/cern/jet/stat/Descriptive.html#trimmedMean(cern.colt.list.DoubleArrayList,%20double,%20int,%20int)) [Descriptive.html#trimmedMean\(cern.colt.list.DoubleArrayList, double, int, int\)](https://dst.lbl.gov/ACSSoftware/colt/api/cern/jet/stat/Descriptive.html#trimmedMean(cern.colt.list.DoubleArrayList,%20double,%20int,%20int))
- [Oracle CQL Colt Aggregate Function Signatures and Tuple Arguments](#page-234-0).

### **Examples**

Consider the query qColtAggr55. Given the data stream SColtAggrFunc with schema (c1 integer, c2 float, c3 double, c4 bigint), the query returns the relation.

```
<query id="qColtAggr55"><![CDATA[ 
    select trimmedMean(c3, c1, c1) from SColtAggrFunc
]]></query>
Timestamp Tuple
 10 0, 0.5, 40.0, 8
1000 0, 0.7, 30.0, 6
1200 0, 0.89, 20.0, 12
2000 1, 0.4, 10.0, 4
h 8000
h 200000000
Timestamp Tuple Kind Tuple
-9223372036854775808:+
10:\begin{array}{cccc} 10: & & + & & 40.0 \\ 1000: & & - & & 40.0 \\ 1000: & & + & & 35.0 \end{array}\begin{array}{cccc} 1000: & & & - & & 40.0 \\ 1000: & & & + & & 35.0 \end{array}+ 35.0<br>- 35.0
1200:\begin{array}{cccccc} 1200: & & & + & & & 30.0 \\ 2000: & & & - & & & 30.0 \\ 2000: & & & + & & & 25.0 \end{array}2000: - 30.0
2000: + 25.0
```
# **11.2.35 variance**

### **Syntax**

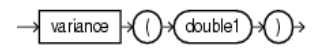

#### **Purpose**

variance is based on cern.jet.stat.Descriptive.variance(int size, double sum, double sumOfSquares). It returns the variance of a data sequence (see Figure 11-21) as a double.

### **Figure 11-21 cern.jet.stat.Descriptive.variance(int size, double sum, double sumOfSquares)**

```
\frac{(\textit{Sumof} \textit{Squares} - \textit{mean} \cdot \textit{sum})}{\textit{sum}}size with mean
                                                              size
```
The following table lists the input types and the corresponding output types:

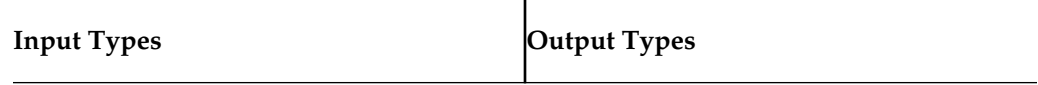

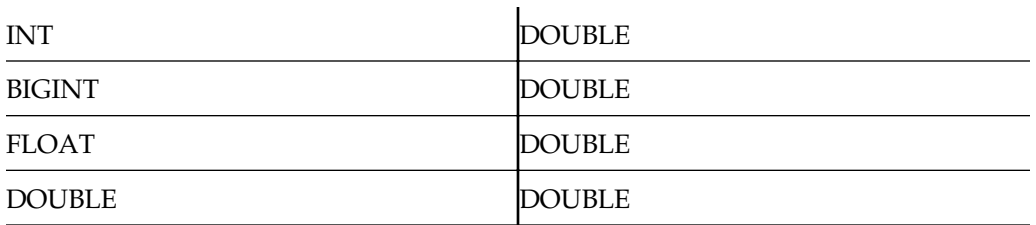

For more information, see:

- [https://dst.lbl.gov/ACSSoftware/colt/api/cern/jet/stat/](https://dst.lbl.gov/ACSSoftware/colt/api/cern/jet/stat/Descriptive.html#variance(int,%20double,%20double)) [Descriptive.html#variance\(int, double, double\)](https://dst.lbl.gov/ACSSoftware/colt/api/cern/jet/stat/Descriptive.html#variance(int,%20double,%20double))
- [Oracle CQL Colt Aggregate Function Signatures and Tuple Arguments](#page-234-0).

#### **Examples**

Consider the query qColtAggr57. Given the data stream SColtAggrFunc with schema (c1 integer, c2 float, c3 double, c4 bigint), the query returns the relation.

```
<query id="qColtAggr57"><![CDATA[ 
   select variance(c3) from SColtAggrFunc
]]></query>
Timestamp Tuple
 10 1, 0.5, 40.0, 8
1000 4, 0.7, 30.0, 6
1200 3, 0.89, 20.0, 12
2000 8, 0.4, 10.0, 4
h 8000
h 200000000
Timestamp Tuple Kind Tuple
-9223372036854775808:+
 10: -
 10: + 0.0<br>000: - 0.0
\begin{array}{cccc} 1000: & & & - & & 0.0 \\ 1000: & & & + & & 25.0 \end{array}1000: +<br>1200: -
1200: - 25.0
1200: + 66.66666666666667
2000: - 66.66666666666667
2000: + 125.0
```
# **11.2.36 weightedMean**

**Syntax**

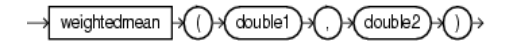

# **Purpose**

```
weightedMean is based on
cern.jet.stat.Descriptive.weightedMean(DoubleArrayList data,
DoubleArrayList weights). It returns the weighted mean of a data sequence (see 
Figure 11-22) as a double.
```
### <span id="page-270-0"></span>**Figure 11-22 cern.jet.stat.Descriptive.weightedMean(DoubleArrayList data, DoubleArrayList weights)**

```
Sum(data[i]*weights[i])Sum(weights[i])
```
This function takes the following tuple arguments:

- double1: data value.
- double2: weight value.

For more information, see:

- [https://dst.lbl.gov/ACSSoftware/colt/api/cern/jet/stat/](https://dst.lbl.gov/ACSSoftware/colt/api/cern/jet/stat/Descriptive.html#weightedMean(cern.colt.list.DoubleArrayList,%20cern.colt.list.DoubleArrayList)) [Descriptive.html#weightedMean\(cern.colt.list.DoubleArrayList,](https://dst.lbl.gov/ACSSoftware/colt/api/cern/jet/stat/Descriptive.html#weightedMean(cern.colt.list.DoubleArrayList,%20cern.colt.list.DoubleArrayList)) [cern.colt.list.DoubleArrayList\)](https://dst.lbl.gov/ACSSoftware/colt/api/cern/jet/stat/Descriptive.html#weightedMean(cern.colt.list.DoubleArrayList,%20cern.colt.list.DoubleArrayList))
- [Oracle CQL Colt Aggregate Function Signatures and Tuple Arguments](#page-234-0).

#### **Examples**

Consider the query qColtAggr58. Given the data stream SColtAggrFunc with schema (c1 integer, c2 float, c3 double, c4 bigint), the query returns the relation.

```
<query id="qColtAggr58"><![CDATA[ 
    select weightedMean(c3, c3) from SColtAggrFunc
]]></query>
Timestamp Tuple
 10 1, 0.5, 40.0, 8
1000 4, 0.7, 30.0, 6
1200 3, 0.89, 20.0, 12
2000 8, 0.4, 10.0, 4
h 8000
h 200000000
Timestamp Tuple Kind Tuple
-9223372036854775808:+
  \begin{array}{ccc} 10: & & -\\ 10: & & + \end{array}\begin{array}{cccc} 10: & & + & & 40.0 \\ 000: & & - & & 40.0 \\ 000: & & + & & 35.71 \end{array}\begin{array}{cccc} 1000: & & - & & 40.0 \\ 1000: & & + & & 35.71 \end{array}1000: + 35.714285714285715<br>1200: - 35.714285714285715
            1200: - 35.714285714285715
1200: + 32.22222222222222
2000: - 32.22222222222222
2000: + 30.0
```
# **11.2.37 winsorizedMean**

**Syntax**

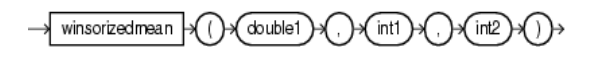

#### **Purpose**

winsorizedMean is based on cern.jet.stat.Descriptive.winsorizedMean(DoubleArrayList sortedData, double mean, int left, int right). It returns the winsorized mean of a sorted data sequence as a double.

This function takes the following tuple arguments:

- double1: data value.
- int1: left.
- int2: right.

For more information, see:

- [https://dst.lbl.gov/ACSSoftware/colt/api/cern/jet/stat/](https://dst.lbl.gov/ACSSoftware/colt/api/cern/jet/stat/Descriptive.html#winsorizedMean(cern.colt.list.DoubleArrayList,%20double,%20int,%20int)) [Descriptive.html#winsorizedMean\(cern.colt.list.DoubleArrayList, double, int, int\)](https://dst.lbl.gov/ACSSoftware/colt/api/cern/jet/stat/Descriptive.html#winsorizedMean(cern.colt.list.DoubleArrayList,%20double,%20int,%20int))
- [Oracle CQL Colt Aggregate Function Signatures and Tuple Arguments](#page-234-0).

#### **Examples**

Consider the query qColtAggr60. Given the data stream SColtAggrFunc with schema (c1 integer, c2 float, c3 double, c4 bigint), the query returns the relation.

```
<query id="qColtAggr60"><![CDATA[ 
    select winsorizedMean(c3, c1, c1) from SColtAggrFunc
]]></query>
Timestamp Tuple
 10 1, 0.5, 40.0, 8
1000 0, 0.7, 30.0, 6
1200 1, 0.89, 20.0, 12
2000 1, 0.4, 10.0, 4
h 8000
Timestamp Tuple Kind Tuple
-9223372036854775808:+
10: \qquad \qquad -\begin{array}{cccc} 10: & & & + & & 40.0 \\ 1000: & & & - & & 40.0 \end{array}1000: - 40.0 
1000: + 35.0 
1200: - 35.0 
                    35.0<br>35.0<br>30.000000000000004
                    30.000000000000004<br>25
2000: + 25
```
# **java.lang.Math Functions**

This chapter provides a reference to the java.lang.Math functions provided in Oracle Continuous Query Language (Oracle CQL).

For more information, see .

This chapter includes the following section:

• Introduction to Oracle CQL Built-In java.lang.Math Functions.

# **12.1 Introduction to Oracle CQL Built-In java.lang.Math Functions**

Table 12-1 lists the built-in java.lang.Math functions that Oracle CQL provides.

| <b>Type</b>             | <b>Function</b>                                                                   |
|-------------------------|-----------------------------------------------------------------------------------|
| Trigonometric           | sin<br>$\bullet$<br>cos<br>tan<br>asin<br>٠<br>acos<br>atan<br>atan2<br>cosh<br>٠ |
|                         | sinh<br>٠<br>tanh                                                                 |
| Logarithmic             | log <sub>1</sub><br>$\bullet$<br>log101<br>log1p<br>٠                             |
| Euler's Number          | exp<br>expm1                                                                      |
| Roots                   | cbrt<br>٠<br>sqrt<br>٠<br>hypot<br>٠                                              |
| Signum Function         | signum<br>٠<br>signum1                                                            |
| Unit of Least Precision | ulp<br>ulp1                                                                       |

**Table 12-1 Oracle CQL Built-in java.lang.Math Functions**

| <b>Type</b> | <b>Function</b>        |
|-------------|------------------------|
| Other       | $\bullet$ abs          |
|             | $\bullet$ abs1         |
|             | $\bullet$ abs2         |
|             | $\bullet$ abs3         |
|             | • ceil1                |
|             | $\bullet$ floor1       |
|             | • IEEEremainder        |
|             | • pow                  |
|             | $\bullet$ rint         |
|             | • round                |
|             | • round1               |
|             | • todegrees            |
|             | toradians<br>$\bullet$ |

**Table 12-1 (Cont.) Oracle CQL Built-in java.lang.Math Functions**

#### **Note:**

Built-in function names are case sensitive and you must use them in the case shown (in lower case).

#### **Note:**

In stream input examples, lines beginning with h (such as h 3800) are heartbeat input tuples. These inform Oracle Event Processing that no further input will have a timestamp lesser than the heartbeat value.

For more information, see [http://java.sun.com/javase/6/docs/api/java/](http://java.sun.com/javase/6/docs/api/java/lang/Math.html) [lang/Math.html](http://java.sun.com/javase/6/docs/api/java/lang/Math.html).

# **12.2.1 abs**

#### **Syntax**

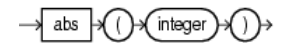

### **Purpose**

abs returns the absolute value of the input integer argument as an integer.

For more information, see [http://java.sun.com/javase/6/docs/api/java/](http://java.sun.com/javase/6/docs/api/java/lang/Math.html#abs(int)) [lang/Math.html#abs\(int\)](http://java.sun.com/javase/6/docs/api/java/lang/Math.html#abs(int)).

#### **Examples**

Consider the query q66. Given the data stream SFunc with schema (c1 integer, c2 double, c3 bigint), the query returns the stream.

<span id="page-274-0"></span>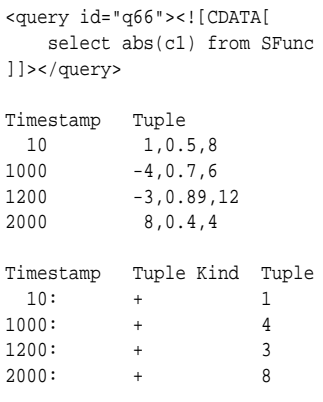

# **12.2.2 abs1**

**Syntax**

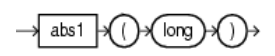

#### **Purpose**

abs1 returns the absolute value of the input long argument as a long.

For more information, see [http://java.sun.com/javase/6/docs/api/java/](http://java.sun.com/javase/6/docs/api/java/lang/Math.html#abs(long)) [lang/Math.html#abs\(long\)](http://java.sun.com/javase/6/docs/api/java/lang/Math.html#abs(long)).

### **Examples**

Consider the query q67. Given the data stream SFunc with schema (c1 integer, c2 float, c3 long), the query returns the stream.

```
<query id="q67"><![CDATA[ 
   select abs1(c3) from SFunc
]]></query>
```
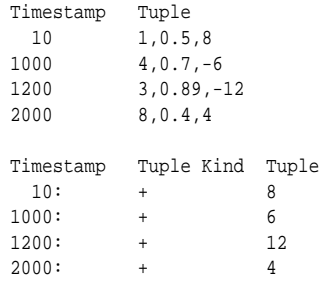

# **12.2.3 abs2**

### **Syntax**

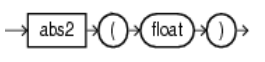

# **Purpose**

abs2 returns the absolute value of the input float argument as a float.

<span id="page-275-0"></span>For more information, see [http://java.sun.com/javase/6/docs/api/java/](http://java.sun.com/javase/6/docs/api/java/lang/Math.html#abs(float)) [lang/Math.html#abs\(float\)](http://java.sun.com/javase/6/docs/api/java/lang/Math.html#abs(float)).

### **Examples**

Consider the query q68. Given the data stream SFunc with schema (c1 integer, c2 float, c3 bigint), the query returns the stream.

```
<query id="q68"><![CDATA[ 
   select abs2(c2) from SFunc
]]></query>
\begin{tabular}{ll} \texttt{Timestamp} & \texttt{Tuple} \\ \texttt{10} & \texttt{1,0.5} \end{tabular} 10 1,0.5,8
1000 4,-0.7,6
1200 3, -0.89, 12
2000 8,0.4,4
Timestamp Tuple Kind Tuple
  10: + 0.5 
1000: + 0.7 
1200: + 0.89
2000: + 0.4
```
# **12.2.4 abs3**

### **Syntax**

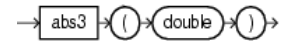

#### **Purpose**

abs3 returns the absolute value of the input double argument as a double.

For more information, see [http://java.sun.com/javase/6/docs/api/java/](http://java.sun.com/javase/6/docs/api/java/lang/Math.html#abs(double)) [lang/Math.html#abs\(double\)](http://java.sun.com/javase/6/docs/api/java/lang/Math.html#abs(double)).

#### **Examples**

Consider the query q69. Given the data stream SFunc with schema (c1 integer, c2 float, c3 bigint, c4 double), the query returns the stream.

```
<query id="q69"><![CDATA[ 
   select abs3(c4) from SFunc
]]></query>
Timestamp Tuple
 10 1,0.5,8,0.25334
1000 4,0.7,6,-4.64322
1200 3,0.89,12,-1.4672272
2000 8,0.4,4,2.66777
Timestamp Tuple Kind Tuple
 10: + 0.25334
1000: + 4.64322
```
1200: + 1.4672272 2000: + 2.66777

# <span id="page-276-0"></span>**12.2.5 acos**

#### **Syntax**

acos double √∩)→

#### **Purpose**

acos returns the arc cosine of a double angle, in the range of 0.0 through pi, as a double.

For more information, see [http://java.sun.com/javase/6/docs/api/java/](http://java.sun.com/javase/6/docs/api/java/lang/Math.html#acos(double)) [lang/Math.html#acos\(double\)](http://java.sun.com/javase/6/docs/api/java/lang/Math.html#acos(double)).

#### **Examples**

Consider the query q73. Given the data stream SFunc with schema (c1 integer, c2 double, c3 bigint), the query returns the stream.

<query id="q73"><![CDATA[ select acos(c2) from SFunc ]]></query>

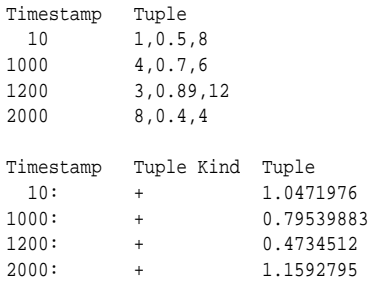

# **12.2.6 asin**

#### **Syntax**

asin  $\forall$  ()  $(double)$ √()}

### **Purpose**

asin returns the arc sine of a double angle, in the range of -pi/2 through pi/2, as a double.

For more information, see [http://java.sun.com/javase/6/docs/api/java/](http://java.sun.com/javase/6/docs/api/java/lang/Math.html#asin(double)) [lang/Math.html#asin\(double\)](http://java.sun.com/javase/6/docs/api/java/lang/Math.html#asin(double)).

#### **Examples**

Consider the query q74. Given the data stream SFunc with schema (c1 integer, c2 double, c3 bigint), the query returns the stream.

```
<query id="q74"><![CDATA[ 
    select asin(c2) from SFunc
]]></query>
```
<span id="page-277-0"></span>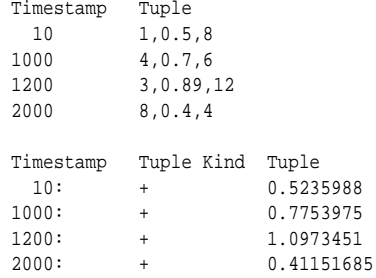

# **12.2.7 atan**

### **Syntax**

$$
\longrightarrow \underline{\text{atan}} \rightarrow \bigcirc \longrightarrow \underline{\text{double}} \rightarrow \bigcirc \rightarrow
$$

### **Purpose**

atan returns the arc tangent of a double angle, in the range of -pi/2 through pi/2, as a double.

For more information, see [http://java.sun.com/javase/6/docs/api/java/](http://java.sun.com/javase/6/docs/api/java/lang/Math.html#atan(double)) [lang/Math.html#atan\(double\)](http://java.sun.com/javase/6/docs/api/java/lang/Math.html#atan(double)).

# **Examples**

Consider the query q75. Given the data stream SFunc with schema (c1 integer, c2 double, c3 bigint), the query returns the stream.

```
<query id="q75"><![CDATA[ 
    select atan(c2) from SFunc
]]></query>
Timestamp Tuple
  10 1,0.5,8
1000 4,0.7,6<br>1200 3,0.89,12
```
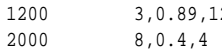

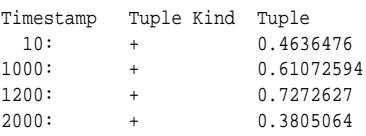

# **12.2.8 atan2**

### **Syntax**

$$
\rightarrow \text{atan2} \rightarrow \text{(-)} \text{+} \text{coublet} \rightarrow \text{(-)} \text{+} \text{coublet} \rightarrow \text{(-)} \rightarrow
$$

### **Purpose**

atan2 converts rectangular coordinates  $(x, y)$  to polar  $(r, t)$ heta) coordinates. This function takes the following arguments:

• double1: the ordinate coordinate.

<span id="page-278-0"></span>• double2: the abscissa coordinate.

This function returns the theta component of the point  $(r,theta)$  in polar coordinates that corresponds to the point  $(x, y)$  in Cartesian coordinates as a double.

For more information, see [http://java.sun.com/javase/6/docs/api/java/](http://java.sun.com/javase/6/docs/api/java/lang/Math.html#atan2(double,%20double)) [lang/Math.html#atan2\(double,%20double\)](http://java.sun.com/javase/6/docs/api/java/lang/Math.html#atan2(double,%20double)).

#### **Examples**

Consider the query q63. Given the data stream SFunc with schema (c1 integer, c2 double, c3 bigint), the query returns the stream.

```
<query id="q63"><![CDATA[ 
  select atan2(c2,c2) from SFunc
]]></query>
Timestamp Tuple
 10 1,0.5,8
1000 4,0.7,6
1200 3,0.89,12
2000 8,0.4,4
Timestamp Tuple Kind Tuple
 10: + 0.7853982
1000: + 0.7853982
1200: + 0.7853982
2000: + 0.7853982
```
# **12.2.9 cbrt**

#### **Syntax**

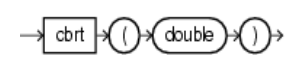

#### **Purpose**

cbrt returns the cube root of the double argument as a double.

For positive finite a,  $cbrt(-a) == -cbrt(a)$ ; that is, the cube root of a negative value is the negative of the cube root of that value's magnitude.

For more information, see [http://java.sun.com/javase/6/docs/api/java/](http://java.sun.com/javase/6/docs/api/java/lang/Math.html#cbrt(double)) [lang/Math.html#cbrt\(double\)](http://java.sun.com/javase/6/docs/api/java/lang/Math.html#cbrt(double)).

#### **Examples**

Consider the query q76. Given the data stream SFunc with schema (c1 integer, c2 float, c3 bigint), the query returns the stream.

```
<query id="q76"><![CDATA[ 
   select cbrt(c2) from SFunc
]]></query>
Timestamp Tuple
  10 1,0.5,8
1000 4,0.7,6
1200 3,0.89,12
2000 8,0.4,4
Timestamp Tuple Kind Tuple
 10: + 0.7937005 
1000: + 0.887904
```
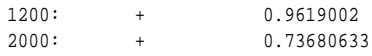

# <span id="page-279-0"></span>**12.2.10 ceil1**

#### **Syntax**

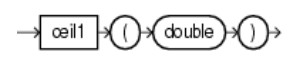

#### **Purpose**

ceil1 returns the smallest (closest to negative infinity) double value that is greater than or equal to the double argument and equals a mathematical integer.

```
To avoid possible rounding error, consider using (long)
cern.jet.math.Arithmetic.ceil(double).
```
For more information, see:

```
• http://java.sun.com/javase/6/docs/api/java/lang/
  Math.html#ceil(double).
```
### **Examples**

Consider the query q77. Given the data stream SFunc with schema (c1 integer, c2 double, c3 bigint), the query returns the stream.

```
<query id="q77"><![CDATA[ 
   select ceil1(c2) from SFunc
]]></query>
Timestamp Tuple
 10 1,0.5,8
1000 4,0.7,6
1200 3,0.89,12
2000 8,0.4,4
Timestamp Tuple Kind Tuple
 10: + 1.0
1000: + 1.0
1200: + 1.0
```
2000: + 1.0

# **12.2.11 cos**

#### **Syntax**

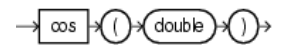

### **Purpose**

cos returns the trigonometric cosine of a double angle as a double.

For more information, see [http://java.sun.com/javase/6/docs/api/java/](http://java.sun.com/javase/6/docs/api/java/lang/Math.html#cos(double)) [lang/Math.html#cos\(double\)](http://java.sun.com/javase/6/docs/api/java/lang/Math.html#cos(double)).

<span id="page-280-0"></span>Consider the query q61. Given the data stream SFunc with schema (c1 integer, c2 double, c3 bigint), the query returns the stream.

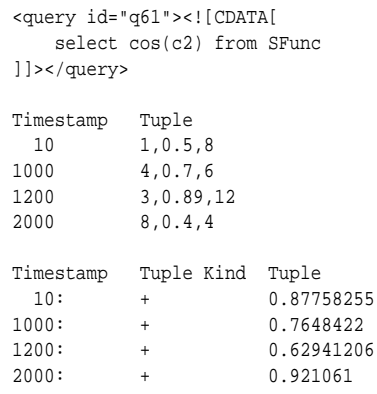

# **12.2.12 cosh**

### **Syntax**

 $(\text{double})$   $\rightarrow$   $(\cdot)$ oosh -( ( )

#### **Purpose**

cosh returns the hyperbolic cosine of a double value as a double.

For more information, see [http://java.sun.com/javase/6/docs/api/java/](http://java.sun.com/javase/6/docs/api/java/lang/Math.html#cosh(double)) [lang/Math.html#cosh\(double\)](http://java.sun.com/javase/6/docs/api/java/lang/Math.html#cosh(double)).

### **Examples**

Consider the query q78. Given the data stream SFunc with schema (c1 integer, c2 double, c3 bigint), the query returns the stream.

tkdata140.cqlx, data/inpSColtFunc.txt, log/outSColtcosh.txt

```
<query id="q78"><![CDATA[ 
    select cosh(c2) from SFunc
]]></query>
Timestamp Tuple
  10 1,0.5,8
1000 4,0.7,6
1200 3,0.89,12
2000 8,0.4,4
Timestamp Tuple Kind Tuple
\begin{array}{ccccccccc} & 10: & & & + & & & 1.127626 \\ & & 1000: & & & + & & 1.255169 \end{array}+ 1.255169
1200: + 1.4228927
2000: + 1.0810723
```
# **12.2.13 exp**

#### **Syntax**

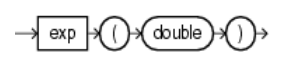

<span id="page-281-0"></span>exp returns Euler's number *e* raised to the power of the double argument as a double.

Note that for values of x near 0, the exact sum of  $\exp(1(x) + 1)$  is much closer to the true result of Euler's number *e* raised to the power of x than EXP(x).

For more information, see:

- [http://java.sun.com/javase/6/docs/api/java/lang/](http://java.sun.com/javase/6/docs/api/java/lang/Math.html#exp(double)) [Math.html#exp\(double\)](http://java.sun.com/javase/6/docs/api/java/lang/Math.html#exp(double))
- expm1.

### **Examples**

Consider the query q79. Given the data stream SFunc with schema (c1 integer, c2 double, c3 bigint), the query returns the stream.

```
<query id="q79"><![CDATA[ 
    select exp(c2) from SFunc
]]></query>
Timestamp Tuple
  10 1,0.5,8
1000 4,0.7,6
1200 3,0.89,12
2000 8,0.4,4
Timestamp Tuple Kind Tuple
  10: + 1.6487212
1000: + 2.0137527
1200: + 2.4351296<br>2000: + 1.4918247
        + 1.4918247
```
# **12.2.14 expm1**

#### **Syntax**

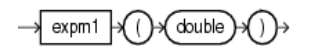

#### **Purpose**

expm1 returns the computation that Figure 12-1 shows as a double, where x is the double argument and *e* is Euler's number.

#### **Figure 12-1 java.lang.Math Expm1**

 $e^{x}-1$ 

Note that for values of x near 0, the exact sum of  $\exp(1(x) + 1)$  is much closer to the true result of Euler's number *e* raised to the power of x than exp(x).

For more information, see:

- [http://java.sun.com/javase/6/docs/api/java/lang/](http://java.sun.com/javase/6/docs/api/java/lang/Math.html#expm1(double)) [Math.html#expm1\(double\)](http://java.sun.com/javase/6/docs/api/java/lang/Math.html#expm1(double))
- [exp](#page-280-0).

<span id="page-282-0"></span>Consider the query q80. Given the data stream SFunc with schema (c1 integer, c2 double, c3 bigint), the query returns the stream.

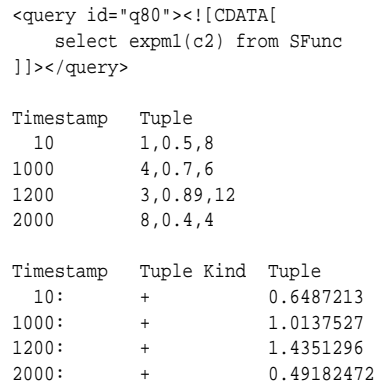

# **12.2.15 floor1**

### **Syntax**

double >() > floor1

### **Purpose**

floor1 returns the largest (closest to positive infinity) double value that is less than or equal to the double argument and equals a mathematical integer.

To avoid possible rounding error, consider using (long) cern.jet.math.Arithmetic.floor(double).

For more information, see:

• [http://java.sun.com/javase/6/docs/api/java/lang/](http://java.sun.com/javase/6/docs/api/java/lang/Math.html#floor(double)) [Math.html#floor\(double\)](http://java.sun.com/javase/6/docs/api/java/lang/Math.html#floor(double)).

### **Examples**

Consider the query q81. Given the data stream SFunc with schema (c1 integer, c2 double, c3 bigint), the query returns the stream.

```
<query id="q81"><![CDATA[ 
    select floor1(c2) from SFunc
]]></query>
Timestamp Tuple
  10 1,0.5,8
1000 4,0.7,6
1200 3,0.89,12
2000 8,0.4,4
Timestamp Tuple Kind Tuple
  10: + 0.0
1000: + 0.0<br>1200: + 0.0\begin{array}{cccc} 1200: & & + & & 0.0 \\ 2000: & & + & & 0.0 \end{array}2000: + 0.0
```
# <span id="page-283-0"></span>**12.2.16 hypot**

**Syntax**

hypot double1) double2) ์ ∖ ่ ſ.

# **Purpose**

hypot returns the hypotenuse (see Figure 12-2) of the double arguments as a double.

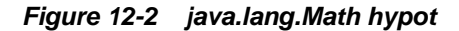

$$
\sqrt{(x^2+y^2)}
$$

This function takes the following arguments:

- double1: the x value.
- double2: the y value.

The hypotenuse is computed without intermediate overflow or underflow.

For more information, see [http://java.sun.com/javase/6/docs/api/java/](http://java.sun.com/javase/6/docs/api/java/lang/Math.html#hypot(double,%20double)) [lang/Math.html#hypot\(double,%20double\)](http://java.sun.com/javase/6/docs/api/java/lang/Math.html#hypot(double,%20double)).

# **Examples**

Consider the query q82. Given the data stream SFunc with schema (c1 integer, c2 double, c3 bigint), the query returns the stream.

```
<query id="q82"><![CDATA[ 
   select hypot(c2,c2) from SFunc
]]></query>
Timestamp Tuple
  10 1,0.5,8
1000 4,0.7,61200 3,0.89,12
2000 8,0.4,4
Timestamp Tuple Kind Tuple
  10: + 0.70710677
1000: + 0.98994946
1200: + 1.2586501<br>2000: + 0.56568545
         + 0.56568545
```
# **12.2.17 IEEEremainder**

**Syntax**

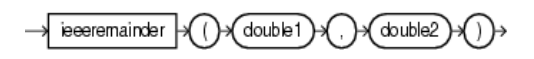

<span id="page-284-0"></span>IEEEremainder computes the remainder operation on two double arguments as prescribed by the IEEE 754 standard and returns the result as a double.

This function takes the following arguments:

- double1: the dividend.
- double2: the divisor.

The remainder value is mathematically equal to  $f1 - f2 \times n$ , where n is the mathematical integer closest to the exact mathematical value of the quotient  $f1/f2$ , and if two mathematical integers are equally close to  $f1/f2$ , then n is the integer that is even. If the remainder is zero, its sign is the same as the sign of the first argument.

For more information, see [http://java.sun.com/javase/6/docs/api/java/](http://java.sun.com/javase/6/docs/api/java/lang/Math.html#IEEEremainder(double,%20double)) [lang/Math.html#IEEEremainder\(double,%20double\)](http://java.sun.com/javase/6/docs/api/java/lang/Math.html#IEEEremainder(double,%20double)).

#### **Examples**

Consider the query q72. Given the data stream SFunc with schema (c1 integer, c2 double, c3 bigint), the query returns the stream.

```
<query id="q72"><![CDATA[ 
   select IEEEremainder(c2,c2) from SFunc
]]></query>
```

```
Timestamp Tuple
 10 1,0.5,8
1000 4,0.7,6
1200 3,0.89,12
2000 8,0.4,4
Timestamp Tuple Kind Tuple
  10: + 0.0
1000: + 0.0
1200: + 0.0
2000: + 0.0
```
# **12.2.18 log1**

**Syntax**

double √)→ log1

#### **Purpose**

log1 returns the natural logarithm (base *e*) of a double value as a double.

Note that for small values  $x$ , the result of  $log1p(x)$  is much closer to the true result of  $\ln(1 + x)$  than the floating-point evaluation of  $\log(1.0+x)$ .

For more information, see:

- [http://java.sun.com/javase/6/docs/api/java/lang/](http://java.sun.com/javase/6/docs/api/java/lang/Math.html#log(double)) [Math.html#log\(double\)](http://java.sun.com/javase/6/docs/api/java/lang/Math.html#log(double))
- log<sub>1p</sub>.

<span id="page-285-0"></span>Consider the query q83. Given the data stream SFunc with schema (c1 integer, c2 double, c3 bigint), the query returns the stream.

```
<query id="q83"><![CDATA[ 
    select log1(c2) from SFunc
]]></query>
Timestamp Tuple
 10 1,0.5,8
1000 4,0.7,6
1200 3,0.89,12
2000 8,0.4,4
Timestamp Tuple Kind Tuple
 10: + -0.6931472 
1000: + -0.35667497<br>1200: + -0.11653383+ -0.116533832000: + -0.9162907
```
# **12.2.19 log101**

### **Syntax**

 $log101$  $($ double $)$  $\rightarrow$ () $)$ -( ( )

# **Purpose**

log101 returns the base 10 logarithm of a double value as a double.

For more information, see [http://java.sun.com/javase/6/docs/api/java/](http://java.sun.com/javase/6/docs/api/java/lang/Math.html#log10(double)) [lang/Math.html#log10\(double\)](http://java.sun.com/javase/6/docs/api/java/lang/Math.html#log10(double)).

### **Examples**

Consider the query q84. Given the data stream SFunc with schema (c1 integer, c2 double, c3 bigint), the query returns the stream.

```
<query id="q84"><![CDATA[ 
     select log101(c2) from SFunc
]]></query>
Timestamp Tuple
10 1, 0.5, 8<br>1000 4, 0.7, 61000 4, 0.7, 6<br>1200 3, 0.89, 1
            1200 3,0.89,12
2000 8,0.4,4
```
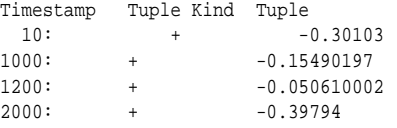

# **12.2.20 log1p**

**Syntax**

$$
\rightarrow \text{log1p} \text{ mod } \text{double}
$$

<span id="page-286-0"></span>log1p returns the natural logarithm of the sum of the double argument and 1 as a double.

Note that for small values x, the result of  $log1p(x)$  is much closer to the true result of  $\ln(1 + x)$  than the floating-point evaluation of  $\log(1.0+x)$ .

For more information, see:

- [http://java.sun.com/javase/6/docs/api/java/lang/](http://java.sun.com/javase/6/docs/api/java/lang/Math.html#log1p(double)) [Math.html#log1p\(double\)](http://java.sun.com/javase/6/docs/api/java/lang/Math.html#log1p(double))
- $\bullet$  log<sub>1</sub>.

### **Examples**

Consider the query q85. Given the data stream SFunc with schema (c1 integer, c2 double, c3 bigint), the query returns the stream.

```
<query id="q85"><![CDATA[ 
    select log1p(c2) from SFunc
]]></query>
Timestamp Tuple
  10 1,0.5,8
1000 4,0.7,6
1200 3,0.89,12
2000 8,0.4,4
Timestamp Tuple Kind Tuple
  10: + 0.4054651 
1000: + 0.53062826
1200: + 0.63657683<br>2000: + 0.33647224
         + 0.33647224
```
# **12.2.21 pow**

#### **Syntax**

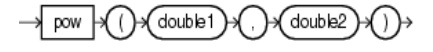

#### **Purpose**

pow returns the value of the first double argument (the base) raised to the power of the second double argument (the exponent) as a double.

This function takes the following arguments:

- double1: the base.
- double2: the exponent.

For more information, see [http://java.sun.com/javase/6/docs/api/java/](http://java.sun.com/javase/6/docs/api/java/lang/Math.html#pow(double,%20double)) [lang/Math.html#pow\(double,%20double\)](http://java.sun.com/javase/6/docs/api/java/lang/Math.html#pow(double,%20double)).

#### **Examples**

Consider the query q65. Given the data stream SFunc with schema (c1 integer, c2 double, c3 bigint), the query returns the stream.

```
<query id="q65"><![CDATA[ 
    select pow(c2,c2) from SFunc
]]></query>
Timestamp Tuple
10 1, 0.5, 8<br>1000 4, 0.7, 61000 4, 0.7, 6<br>1200 3, 0.89,
         1200 3,0.89,12
2000 8,0.4,4
Timestamp Tuple Kind Tuple
 10: + 0.70710677
1000: + 0.7790559 
1200: + 0.9014821 
2000: + 0.69314486
```
# **12.2.22 rint**

#### **Syntax**

$$
\rightarrow \overline{\text{rint}} \rightarrow \bigcirc \text{ (double)} \rightarrow \bigcirc \rightarrow
$$

#### **Purpose**

rint returns the double value that is closest in value to the double argument and equals a mathematical integer. If two double values that are mathematical integers are equally close, the result is the integer value that is even.

For more information, see [http://java.sun.com/javase/6/docs/api/java/](http://java.sun.com/javase/6/docs/api/java/lang/Math.html#rint(double)) [lang/Math.html#rint\(double\)](http://java.sun.com/javase/6/docs/api/java/lang/Math.html#rint(double)).

#### **Examples**

Consider the query q86. Given the data stream SFunc with schema (c1 integer, c2 double, c3 bigint), the query returns the stream.

```
<query id="q86"><![CDATA[ 
   select rint(c2) from SFunc
]]></query>
Timestamp Tuple
 10 1,0.5,8
1000 4,0.7,6
1200 3,0.89,12
2000 8,0.4,4
Timestamp Tuple Kind Tuple
 10: + 0.0
1000: + 1.0
1200: + 1.02000: + 0.0
```
# **12.2.23 round**

**Syntax**

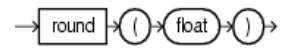
## **Purpose**

round returns the closest integer to the argument.

For more information, see [http://java.sun.com/javase/6/docs/api/java/](http://java.sun.com/javase/6/docs/api/java/lang/Math.html#round(float)) [lang/Math.html#round\(float\)](http://java.sun.com/javase/6/docs/api/java/lang/Math.html#round(float)).

#### **Input/Output Types**

The input/output types for this function are as follows:

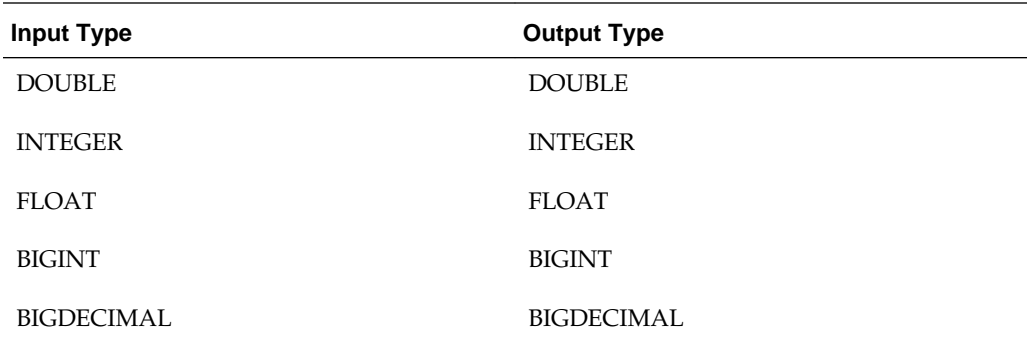

#### **Examples**

Consider the query q87. Given the data stream SFunc with schema  $(c1$  integer, c2 double, c3 bigint), the query returns the stream.

```
<query id="q87"><![CDATA[ 
   select round(c2) from SFunc
]]></query>
Timestamp Tuple
  10 1,0.5,8
1000 4,0.7,6<br>1200 3,0.89,1
       1200 3,0.89,12
2000 8,0.4,4
Timestamp Tuple Kind Tuple
 10: + 11000: + 1
1200: + 1
2000: + 0
```
## **12.2.24 round1**

**Syntax**

 $\widehat{f}$ loat $\bigg(\widehat{f}\bigg)$ round1

## **Purpose**

round1 returns the closest integer to the float argument.

For more information, see [http://java.sun.com/javase/6/docs/api/java/](http://java.sun.com/javase/6/docs/api/java/lang/Math.html#round(float)) [lang/Math.html#round\(float\)](http://java.sun.com/javase/6/docs/api/java/lang/Math.html#round(float)).

## **Examples**

Consider the query q88. Given the data stream SFunc with schema (c1 integer, c2 double, c3 bigint), the query returns the stream.

```
<query id="q88"><![CDATA[ 
     select round1(c2) from SFunc
]]></query>
Timestamp Tuple
  10 1,0.5,8
1000 4,0.7,6
1200 3,0.89,12
2000 8,0.4,4
Timestamp Tuple Kind Tuple
\begin{array}{ccccccccc}\n10: & & & & & & & 1\n\end{array}\begin{array}{ccccccccc} 1000 & & & & & & & 1 \\ 1200 & & & & & & & 1 \\ \end{array}1200: +2000: + 0
```
## **12.2.25 signum**

## **Syntax**

 $($ double $)$  $\rightarrow$ () $)$ signum  $\forall($ 

## **Purpose**

signum returns the signum function of the double argument as a double:

- zero if the argument is zero
- 1.0 if the argument is greater than zero
- -1.0 if the argument is less than zero

For more information, see [http://java.sun.com/javase/6/docs/api/java/](http://java.sun.com/javase/6/docs/api/java/lang/Math.html#signum(double)) [lang/Math.html#signum\(double\)](http://java.sun.com/javase/6/docs/api/java/lang/Math.html#signum(double)).

#### **Examples**

Consider the query q70. Given the data stream SFunc with schema (c1 integer, c2 double, c3 bigint), the query returns the stream.

```
<query id="q70"><![CDATA[ 
    select signum(c2) from SFunc
]]></query>
Timestamp Tuple
 10 1,0.5,8
1000 4,-0.7,6
1200 3,-0.89,12
2000 8,0.4,4
Timestamp Tuple Kind Tuple
 10: + 1.0
1000: + -1.0\begin{array}{cccc} 1200: & & + & & -1.0 \\ 2000: & & + & & 1.0 \end{array}2000: +
```
## **12.2.26 signum1**

## **Syntax**

signum1  $f$ ()  $\rightarrow$ 

## **Purpose**

signum1 returns the signum function of the float argument as a float:

- zero if the argument is zero
- 1.0 if the argument is greater than zero
- -1.0 if the argument is less than zero.

For more information, see [http://java.sun.com/javase/6/docs/api/java/](http://java.sun.com/javase/6/docs/api/java/lang/Math.html#signum(float)) [lang/Math.html#signum\(float\)](http://java.sun.com/javase/6/docs/api/java/lang/Math.html#signum(float)).

## **Examples**

Consider the query  $q71$ . Given the data stream SFunc with schema (c1 integer, c2 double, c3 bigint), the query returns the relation.

```
<query id="q71"><![CDATA[ 
    select signum1(c2) from SFunc
]]></query>
Timestamp Tuple
  10 1,0.5,8
1000 4,-0.7,6
1200 3, -0.89, 122000 8,0.4,4
Timestamp Tuple Kind Tuple
  10: + 1.0
1000: + -1.0\begin{array}{ccccccccc}\n1200: & & & & & & & -1.0 \\
2000: & & & & & & & & & 1.0\n\end{array}2000: +
```
## **12.2.27 sin**

#### **Syntax**

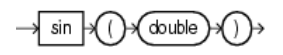

#### **Purpose**

sin returns the trigonometric sine of a double angle as a double.

For more information, see [http://java.sun.com/javase/6/docs/api/java/](http://java.sun.com/javase/6/docs/api/java/lang/Math.html#sin(double)) [lang/Math.html#sin\(double\)](http://java.sun.com/javase/6/docs/api/java/lang/Math.html#sin(double)).

## **Examples**

Consider the query q60. Given the data stream SFunc with schema (c1 integer, c2 float, c3 bigint), the query returns the stream.

```
<query id="q60"><![CDATA[ 
     select sin(c2) from SFunc
]]></query>
Timestamp Tuple
10 1, 0.5, 8<br>1000 4, 0.7, 61000 4,0.7,6<br>1200 3,0.89,
            1200 3,0.89,12
2000 8,0.4,4
Timestamp Tuple Kind Tuple
  10: + 0.47942555
\begin{array}{cccc} 1000: & & + & & 0.64421767 \\ 1200: & & + & & 0.7770717 \\ 2000: & & + & & 0.38941833 \end{array}1200: + 0.7770717 
2000: + 0.38941833
```
## **12.2.28 sinh**

**Syntax**

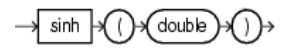

## **Purpose**

sinh returns the hyperbolic sine of a double value as a double.

For more information, see [http://java.sun.com/javase/6/docs/api/java/](http://java.sun.com/javase/6/docs/api/java/lang/Math.html#sinh(double)) [lang/Math.html#sinh\(double\)](http://java.sun.com/javase/6/docs/api/java/lang/Math.html#sinh(double)).

## **Examples**

Consider the query q89. Given the data stream SFunc with schema (c1 integer, c2 double, c3 bigint), the query returns the stream.

```
<query id="q89"><![CDATA[ 
   select sinh(c2) from SFunc
]]></query>
Timestamp Tuple
 10 1,0.5,8
1000 4,0.7,6
1200 3,0.89,12
2000 8,0.4,4
Timestamp Tuple Kind Tuple
 10: + 0.5210953 
1000: + 0.75858366
1200: + 1.012237<br>
2000: + 0.4107523
       + 0.41075233
```
## **12.2.29 sqrt**

## **Syntax**

$$
\rightarrow \text{sqrt } \bigoplus \text{double} \bigoplus \bigoplus
$$

## **Purpose**

sqrt returns the correctly rounded positive square root of a double value as a double.

For more information, see [http://java.sun.com/javase/6/docs/api/java/](http://java.sun.com/javase/6/docs/api/java/lang/Math.html#sqrt(double)) [lang/Math.html#sqrt\(double\)](http://java.sun.com/javase/6/docs/api/java/lang/Math.html#sqrt(double)).

## **Examples**

Consider the query q64. Given the data stream SFunc with schema (c1 integer, c2 float, c3 bigint), the query returns the stream.

<query id="q64"><![CDATA[ select sqrt(c2) from SFunc ]]></query>

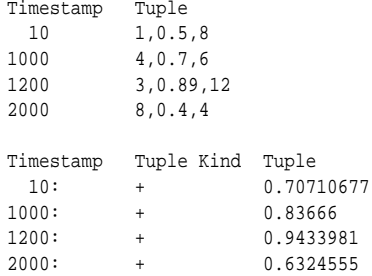

## **12.2.30 tan**

## **Syntax**

Nadouble) ())→ tan

#### **Purpose**

tan returns the trigonometric tangent of a double angle as a double.

For more information, see [http://java.sun.com/javase/6/docs/api/java/](http://java.sun.com/javase/6/docs/api/java/lang/Math.html#tan(double)) [lang/Math.html#tan\(double\)](http://java.sun.com/javase/6/docs/api/java/lang/Math.html#tan(double)).

#### **Examples**

Consider the query q62. Given the data stream SFunc with schema (c1 integer, c2 double, c3 bigint), the query returns the stream.

```
<query id="q62"><![CDATA[ 
   select tan(c2) from SFunc
]]></query>
Timestamp Tuple
  10 1,0.5,8
1000 4,0.7,6
1200 3,0.89,12
2000 8,0.4,4
Timestamp Tuple Kind Tuple
 10: + 0.5463025 
\begin{array}{cccc} 1000: & & + & & 0.8422884 \\ 1200: & & + & & 1.2345995 \end{array}+ 1.2345995
2000: + 0.42279324
```
**Syntax**

<span id="page-293-0"></span>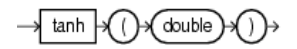

## **Purpose**

tanh returns the hyperbolic tangent of a double value as a double.

```
For more information, see http://java.sun.com/javase/6/docs/api/java/
lang/Math.html#tanh(double).
```
## **Examples**

Consider the query q90. Given the data stream SFunc with schema (c1 integer, c2 double, c3 bigint), the query returns the stream.

```
<query id="q90"><![CDATA[ 
    select tanh(c2) from SFunc
]]></query>
Timestamp Tuple<br>10 1, 0.5 10 1,0.5,8
1000 4,0.7,6
1200 3,0.89,12
2000 8,0.4,4
Timestamp Tuple Kind Tuple
```
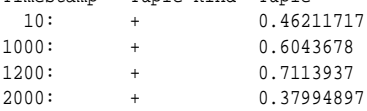

## **12.2.32 todegrees**

**Syntax**

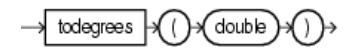

## **Purpose**

todegrees converts a double angle measured in radians to an approximately equivalent angle measured in degrees as a double.

The conversion from radians to degrees is generally inexact; do not expect COS(TORADIANS(90.0)) to exactly equal 0.0.

- [http://java.sun.com/javase/6/docs/api/java/lang/](http://java.sun.com/javase/6/docs/api/java/lang/Math.html#toDegrees(double)) [Math.html#toDegrees\(double\)](http://java.sun.com/javase/6/docs/api/java/lang/Math.html#toDegrees(double))
- [toradians.](#page-294-0)
- [cos](#page-279-0).

## <span id="page-294-0"></span>**Examples**

Consider the query q91. Given the data stream SFunc with schema (c1 integer, c2 double, c3 bigint), the query returns the stream.

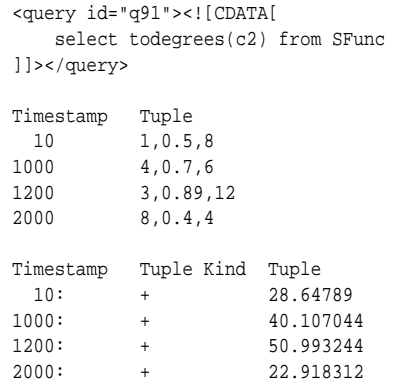

## **12.2.33 toradians**

#### **Syntax**

toradians  $\sqrt{\frac{1}{2}}$ double)  $()$   $\rightarrow$ 

#### **Purpose**

toradians converts a double angle measured in degrees to an approximately equivalent angle measured in radians as a double.

For more information, see:

- [http://java.sun.com/javase/6/docs/api/java/lang/](http://java.sun.com/javase/6/docs/api/java/lang/Math.html#toRadians(double)) [Math.html#toRadians\(double\)](http://java.sun.com/javase/6/docs/api/java/lang/Math.html#toRadians(double))
- [todegrees](#page-293-0)
- [cos](#page-279-0).

## **Examples**

Consider the query q92. Given the data stream SFunc with schema (c1 integer, c2 double, c3 bigint), the query returns the stream.

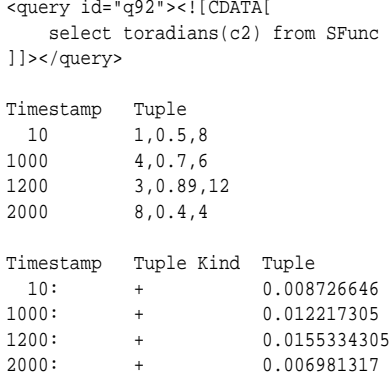

## **12.2.34 ulp**

## **Syntax**

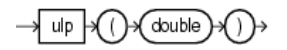

## **Purpose**

ulp returns the size of an ulp of the double argument as a double. In this case, an ulp of the argument value is the positive distance between this floating-point value and the double value next larger in magnitude.

For more information, see [http://java.sun.com/javase/6/docs/api/java/](http://java.sun.com/javase/6/docs/api/java/lang/Math.html#ulp(double)) [lang/Math.html#ulp\(double\)](http://java.sun.com/javase/6/docs/api/java/lang/Math.html#ulp(double)).

## **Examples**

Consider the query q93. Given the data stream SFunc with schema (c1 integer, c2 double, c3 bigint), the query returns the stream.

```
<query id="q93"><![CDATA[ 
   select ulp(c2) from SFunc
]]></query>
Timestamp Tuple
 10 1,0.5,8
1000 4,0.7,6
1200 3,0.89,12
2000 8,0.4,4
Timestamp Tuple Kind Tuple
  10: + 1.110223E-16
1000: + 1.110223E-16
1200: + 1.110223E-16
2000: + 5.551115E-17
```
## **12.2.35 ulp1**

## **Syntax**

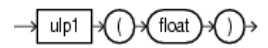

## **Purpose**

ulp1 returns the size of an ulp of the float argument as a float. An ulp of a float value is the positive distance between this floating-point value and the float value next larger in magnitude.

For more information, see [http://java.sun.com/javase/6/docs/api/java/](http://java.sun.com/javase/6/docs/api/java/lang/Math.html#ulp(float)) [lang/Math.html#ulp\(float\)](http://java.sun.com/javase/6/docs/api/java/lang/Math.html#ulp(float)).

## **Examples**

Consider the query q94. Given the data stream SFunc with schema  $(c1$  integer, c2 double, c3 bigint), the query returns the relation.

<query id="q94"><![CDATA[ select ulp1(c2) from SFunc ]]></query> Timestamp Tuple 10 1,0.5,8 1000 4,0.7,6 1200 3,0.89,12 2000 8,0.4,4 Timestamp Tuple Kind Tuple 10: + 5.9604645E-8 1000: + 5.9604645E-8 1200: + 5.9604645E-8

2000: + 2.9802322E-8

# **User-Defined Functions**

<span id="page-298-0"></span>This chapter describes how you can write user-defined functions for use in Oracle Continuous Query Language (Oracle CQL) to perform more advanced or applicationspecific operations on stream data than is possible using built-in functions.

For more information, see [Functions.](#page-35-0)

This chapter includes the following sections:

- Introduction to Oracle CQL User-Defined Functions
- [Implementing a User-Defined Function](#page-299-0).

## **13.1 Introduction to Oracle CQL User-Defined Functions**

You can write user-defined functions in Java to provide functionality that is not available in Oracle CQL or Oracle CQL built-in functions. You can create a userdefined function that returns an aggregate value or a single (non-aggregate) value.

For example, you can use user-defined functions in the following:

- The select list of a SELECT statement
- The condition of a WHERE clause

#### **Note:**

You can also create user-defined windows (see [User-Defined Stream-to-](#page-85-0)[Relation Window Operators\)](#page-85-0).

To make your user-defined function available for use in Oracle CQL queries, the JAR file that contains the user-defined function implementation class must be in the Oracle Event Processing server class path or the Oracle Event Processing server class path must be modified to include the JAR file.

- [Types of User-Defined Functions](#page-299-0)
- [User-Defined Function Data Types](#page-299-0)
- [User-Defined Functions and the Oracle Event Processing Server Cache](#page-299-0)
- [Implementing a User-Defined Function](#page-299-0)
- [Functions.](#page-35-0)

## <span id="page-299-0"></span>**13.1.1 Types of User-Defined Functions**

You can create the following types of user-defined functions:

- User-Defined Single-Row Functions
- User-Defined Aggregate Functions.

You can create overloaded functions and you can override built-in functions.

## **13.1.1.1 User-Defined Single-Row Functions**

A user-defined single-row function is a function that returns a single result row for every row of a queried stream or view (for example, like the [concat](#page-155-0) built-in function does).

For more information, see [How to Implement a User-Defined Single-Row Function](#page-300-0).

## **13.1.1.2 User-Defined Aggregate Functions**

A user-defined aggregate is a function that implements com.bea.wlevs.processor.AggregationFunctionFactory and returns a single aggregate result based on group of tuples, rather than on a single tuple (for example, like the [sum](#page-184-0) built-in function does).

Consider implementing your aggregate function so that it performs incremental processing, if possible. This will improve scalability and performance because the cost of (re)computation on arrival of new events will be proportional to the number of new events as opposed to the total number of events seen thus far.

For more information, see [How to Implement a User-Defined Aggregate Function.](#page-301-0)

## **13.1.2 User-Defined Function Data Types**

User-defined functions support any of the built-in Oracle CQL data types listed in [Oracle CQL Built-in Data Types](#page-43-0). See the table in that section for a list of Oracle CQL data types and their Java equivalents.

The Oracle CQL data types shown there list the data types you can specify in the Oracle CQL statement you use to register your user-defined function. The Java equivalents are the Java data types you can use in your user-defined function implementation.

At run time, Oracle Event Processing maps between the Oracle CQL data type and the Java data type. If your user-defined function returns a data type that is not in this list, Oracle Event Processing will throw a ClassCastException.

For more information about data conversion, see [Data Type Conversion](#page-46-0).

## **13.1.3 User-Defined Functions and the Oracle Event Processing Server Cache**

You can access an Oracle Event Processing cache from an Oracle CQL statement or user-defined function.

## **13.2 Implementing a User-Defined Function**

This section describes:

• [How to Implement a User-Defined Single-Row Function](#page-300-0)

• [How to Implement a User-Defined Aggregate Function.](#page-301-0)

For more information, see [Introduction to Oracle CQL User-Defined Functions](#page-298-0).

## <span id="page-300-0"></span>**13.2.1 How to Implement a User-Defined Single-Row Function**

You implement a user-defined single-row function by implementing a Java class that provides a public constructor and a public method that is invoked to execute the function.

## **To implement a user-defined single-row function:**

**1.** Implement a Java class.

Ensure that the data type of the return value corresponds to a supported data type as [User-Defined Function Data Types](#page-299-0) describes.

For more information on accessing the Oracle Event Processing cache from a userdefined function, see [User-Defined Functions and the Oracle Event Processing](#page-299-0) [Server Cache](#page-299-0).

```
package com.bea.wlevs.example.function;
public class MyMod {
    public Object execute(int arg0, int arg1) {
        return new Integer(arg0 % arg1);
     }
}
```
**2.** Compile the user-defined function Java implementation class and register the class in your Oracle Event Processing application assembly file.

```
<wlevs:processor id="testProcessor">
    <wlevs:listener ref="providerCache"/>
     <wlevs:listener ref="outputCache"/>
     <wlevs:cache-source ref="testCache"/>
     <wlevs:function function-name="mymod" exec-method="execute" />
         <bean class="com.bea.wlevs.example.function.MyMod"/>
     </wlevs:function>
</wlevs:processor>
```
Specify the method that is invoked to execute the function using the wlevs:function element exec-method attribute. This method must be public and must be uniquely identifiable by its name (that is, the method cannot have been overridden).

**3.** Invoke your user-defined function in the select list of a SELECT statement or the condition of a WHERE clause.

```
...
<view id="v1" schema="c1 c2 c3 c4"><![CDATA[ 
     select
         mymod(c1, 100), c2, c3, c4 
     from 
        S<sub>1</sub>]]></view>
...
<query id="q1"><![CDATA[ 
   select * from v1 [partition by c1 rows 1] where c4 - c3 = 2.3]]></query>
...
```
## <span id="page-301-0"></span>**13.2.2 How to Implement a User-Defined Aggregate Function**

You implement a user-defined aggregate function by implementing a Java class that implements the com.bea.wlevs.processor.AggregationFunctionFactory interface.

## **To implement a user-defined aggregate function:**

**1.** Implement a Java class as shown in the below example.

Consider implementing your aggregate function so that it performs incremental processing, if possible. This will improve scalability and performance because the cost of (re)computation on arrival of new events will be proportional to the number of new events as opposed to the total number of events seen thus far. The user-defined aggregate function supports incremental processing.

Ensure that the data type of the return value corresponds to a supported data type as [User-Defined Function Data Types](#page-299-0) describes.

For more information on accessing the Oracle Event Processing cache from a userdefined function, see [User-Defined Functions and the Oracle Event Processing](#page-299-0) [Server Cache](#page-299-0).

package com.bea.wlevs.test.functions;

```
import com.bea.wlevs.processor.AggregationFunction;
import com.bea.wlevs.processor.AggregationFunctionFactory;
```
public class Variance implements AggregationFunctionFactory, AggregationFunction {

```
 private int count;
    private float sum;
    private float sumSquare;
    public Class<?>[] getArgumentTypes() {
         return new Class<?>[] {Integer.class};
     }
    public Class<?> getReturnType() {
        return Float.class;
     }
    public AggregationFunction newAggregationFunction() {
         return new Variance();
\rightarrow public void releaseAggregationFunction(AggregationFunction function) {
\left\{\begin{array}{ccc} \end{array}\right\} public Object handleMinus(Object[] params) {
        if (params != null && params.length == 1) {
             Integer param = (Integer) params[0];
             count--;
             sum -= param;
             sumSquare -= (param * param);
         }
        if (count == 0) {
             return null;
         } else {
             return getVariance();
         }
     }
    public Object handlePlus(Object[] params) {
```

```
 if (params != null && params.length == 1) {
         Integer param = (Integer) params[0];
         count++;
         sum += param;
         sumSquare += (param * param);
     }
    if (count == 0) {
         return null;
     } else {
        return getVariance();
     }
 }
 public Float getVariance() {
    float avg = sum / (float) count;
     float avgSqr = avg * avg;
    float var = sumSquare / (float)count - avgSqr;
     return var;
 }
 public void initialize() {
   count = 0;sum = 0.0F sumSquare = 0.0F;
 }
```
**2.** Compile the user-defined function Java implementation class and register the class in your Oracle Event Processing application assembly file.

```
 <wlevs:processor id="testProcessor">
   <wlevs:listener ref="providerCache"/>
   <wlevs:listener ref="outputCache"/>
   <wlevs:cache-source ref="testCache"/>
   <wlevs:function function-name="var" is-incremental="true">
     <bean class="com.bea.wlevs.test.functions.Variance"/>
   </wlevs:function>
 </wlevs:processor>
```
You must set the is-incremental attribute of the function element to true to indicate that the user-defined function, var, has an incremental implementation. Setting the is-incremental function to true guarantees that Oracle Event Processing calls the handleMinus method when it purges events from the current processing window. If this attribute is set to false (default), then the handleMinus function is never called and instead Oracle Event Processing provides the full set of events of the current window with every call to the handlePlus method.

**3.** Invoke your user-defined function in the select list of a SELECT statement or the condition of a WHERE clause.

```
<query id="uda6"><![CDATA[ 
   select var(c2) from S4[range 3] 
]]></query>
...
```
}

...

At run-time, when the user-defined aggregate is executed, and a new event becomes active in the window of interest, the aggregations will have to be recomputed (since the set over which the aggregations are defined has a new member). To do so, Oracle Event Processing passes only the new event (rather than the entire active set) to the appropriate handler context by invoking the appropriate handlePlus\* method. This state can now be updated to include the new event. Thus, the aggregations have been recomputed in an incremental fashion.

Similarly, when an event expires from the window of interest, the aggregations will have to be recomputed (since the set over which the aggregations are defined has lost a member). To do so, Oracle Event Processing passes only the expired event (rather than the entire active set) to the appropriate handler context by invoking the appropriate handleMinus method. As before, the state in the handler context can be incrementally updated to accommodate expiry of the event in an incremental fashion.

# **Part III**

# **Using Oracle CQL**

This part contains the following chapters:

- [Oracle CQL Queries, Views, and Joins](#page-306-0)
- [Pattern Recognition With MATCH\\_RECOGNIZE](#page-328-0)
- [Oracle CQL Statements.](#page-360-0)

# <span id="page-306-0"></span>**Oracle CQL Queries, Views, and Joins**

This chapter provides reference and usage guidelines for queries, views, and joins in Oracle Continuous Query Language (Oracle CQL). You select, process, and filter element data from streams and relations using Oracle CQL queries and views.

A top-level SELECT statement that you create using the QUERY statement is called a **query**.

A **subquery** is a nested or embedded query inside another, via the mechanism of views.

A top-level VIEW statement that you create using the VIEW statement is called a **view**.

A **join** is a query that combines rows from two or more streams, views, or relations.

This chapter includes the following sections:

- Introduction to Oracle CQL Queries, Subqueries, Views, and Joins
- **[Queries](#page-308-0)**
- **[Views](#page-321-0)**
- **[Joins](#page-323-0)**
- [Oracle CQL Queries and the Oracle Event Processing Server Cache](#page-325-0)
- [Oracle CQL Queries and Relational Database Tables](#page-327-0)
- [Oracle CQL Queries and Oracle Data Cartridges](#page-327-0).

For more information, see:

- [Lexical Conventions](#page-37-0)
- [Documentation Conventions](#page-39-0)
- [Basic Elements of Oracle CQL](#page-42-0)
- [Common Oracle CQL DDL Clauses](#page-128-0)
- [Oracle CQL Statements.](#page-360-0)

## **14.1 Introduction to Oracle CQL Queries, Subqueries, Views, and Joins**

An Oracle CQL query is an operation that you express in Oracle CQL syntax and execute on an Oracle Event Processing CQL Processor to process data from one or more streams or views. For more information, see [Queries.](#page-308-0)

An Oracle subquery is the nesting or embeddeding of one query inside another via the mechanism of views. For more information, see [Views.](#page-321-0)

An Oracle CQL view represents an alternative selection on a stream or relation. For more information, see [Views](#page-321-0).

Oracle Event Processing performs a join whenever multiple streams appear in the FROM clause of the query. For more information, see [Joins.](#page-323-0)

The following example shows typical Oracle CQL queries defined in an Oracle CQL processor component configuration file for the processor named proc.

```
<?xml version="1.0" encoding="UTF-8"?>
<n1:config
    xsi:schemaLocation="http://www.bea.com/ns/wlevs/config/application 
wlevs_application_config.xsd"
    xmlns:n1="http://www.bea.com/ns/wlevs/config/application"
    xmlns:xsi="http://www.w3.org/2001/XMLSchema-instance">
     <processor>
         <name>proc</name>
         <rules>
             <view id="lastEvents" schema="cusip mbid srcId bidQty ask askQty seq"><![CDATA[ 
                 select cusip, mod(bid) as mbid, srcId, bidQty, ask, askQty, seq 
                 from filteredStream[partition by srcId, cusip rows 1]
             ]]></view>
             <query id="q1"><![CDATA[
                SELECT *
                FROM lastEvents [Range Unbounded]
                WHERE price > 10000
             ]]></query>
         </rules>
     </processor>
</n1:config>
```
The rules element contains each Oracle CQL statement in a view or query child element:

• rule: contains Oracle CQL statements that register or create user-defined windows. The rule element id attribute must match the name of the window.

The rule element specifies an Oracle CQL statement that registers a user-defined window named range slide. The rule element id must match the name of the window.

• view: contains Oracle CQL view statements (the Oracle CQL equivalent of subqueries). The view element id attribute defines the name of the view.

The view element specifies an Oracle CQL view statement (the Oracle CQL equivalent of a subquery).

• query: contains Oracle CQL select statements. The query element id attribute defines the name of the query.

The query element specifies an Oracle CQL query statement. The query q1 selects from the view lastEvents. By default, the results of a query are output to a down-stream channel. You can control this behavior in the channel configuration using a selector element.

Each Oracle CQL statement is contained in a <![CDATA[ ... ]]> tag and does *not* end in a semicolon (;).

- [Lexical Conventions](#page-37-0)
- [Oracle CQL Statements.](#page-360-0)

## <span id="page-308-0"></span>**14.2 Queries**

Queries are the principle means of extracting information from data streams and views.

## **query::=**

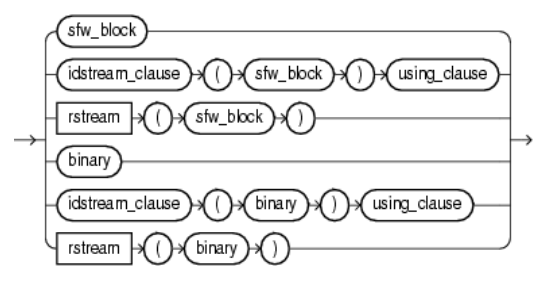

The query clause itself is made up of one of the following parts:

• sfw\_block: use this select-from-where clause to express a CQL query.

For more information, see [Select, From, Where Block.](#page-309-0)

• idstream\_clause: use this clause to specify an input IStream or delete DStream relation-to-stream operator that applies to the query.

For more information, see [IDStream Clause.](#page-312-0)

• rstream: use this clause to specify an RStream relation-to-stream operator that applies to the query.

For more information, see [RStream Relation-to-Stream Operator.](#page-88-0)

• binary: use this clause to perform set operations on the tuples that two queries or views return.

For more information, see [Binary Clause](#page-312-0).

The following sections discuss the basic query types that you can create:

- [Simple Query](#page-312-0)
- **[Built-In Window Query](#page-313-0)**
- [User-Defined Window Query](#page-313-0)
- [MATCH\\_RECOGNIZE Query](#page-313-0)
- [Relational Database Table Query](#page-313-0)
- [XMLTABLE Query](#page-314-0)
- [Function TABLE Query](#page-315-0)
- [Cache Query.](#page-315-0)

- **[Sorting Query Results](#page-316-0)**
- [Detecting Differences in Query Results](#page-316-0)

• [Parameterized Queries.](#page-318-0)

## <span id="page-309-0"></span>**14.2.1 Query Building Blocks**

This section summarizes the basic building blocks that you use to construct an Oracle CQL query, including:

- Select, From, Where Block
- **[Select Clause](#page-310-0)**
- [From Clause](#page-310-0)
- [Where Clause](#page-311-0)
- [Group By Clause](#page-311-0)
- [Order By Clause](#page-312-0)
- [Having Clause](#page-312-0)
- [Binary Clause](#page-312-0)
- [IDStream Clause.](#page-312-0)

## **14.2.1.1 Select, From, Where Block**

Use the sfw\_block to specify the select, from, and optional where clauses of your Oracle CQL query.

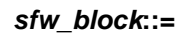

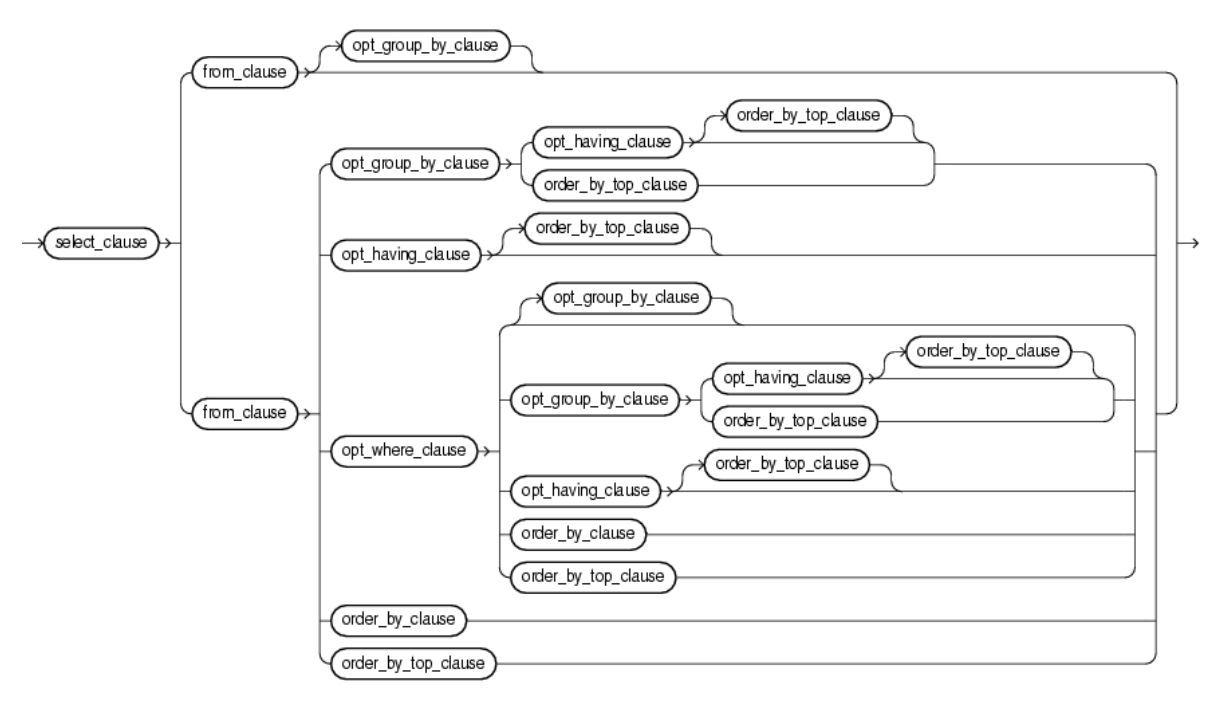

The sfw\_block is made up of the following parts:

- **[Select Clause](#page-310-0)**
- [From Clause](#page-310-0)
- <span id="page-310-0"></span>• [Where Clause](#page-311-0)
- **[Group By Clause](#page-311-0)**
- **[Order By Clause](#page-312-0)**
- [Having Clause.](#page-312-0)

## **14.2.1.2 Select Clause**

Use this clause to specify the stream elements you want in the query's result set. The select\_clause may specify all stream elements using the  $*$  operator or a list of one or more stream elements.

#### **select\_clause::=**

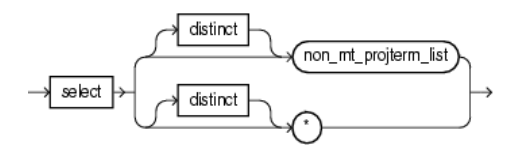

The list of expressions that appears after the SELECT keyword and before the from\_clause is called the **select list**. Within the select list, you specify one or more stream elements in the set of elements you want Oracle Event Processing to return from one or more streams or views. The number of stream elements, and their data type and length, are determined by the elements of the select list.

Optionally, specify distinct if you want Oracle Event Processing to return only one copy of each set of duplicate tuples selected. Duplicate tuples are those with matching values for each expression in the select list.

For more information, see [Figure 16-3](#page-362-0)*.*

## **14.2.1.3 From Clause**

Use this clause to specify the streams and views that provide the stream elements you specify in the select\_clause (see Select Clause).

The from\_clause may specify one or more comma-delimited relation\_variable clauses.

#### **from\_clause::=**

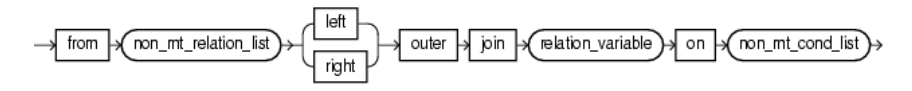

#### **relation\_variable::=**

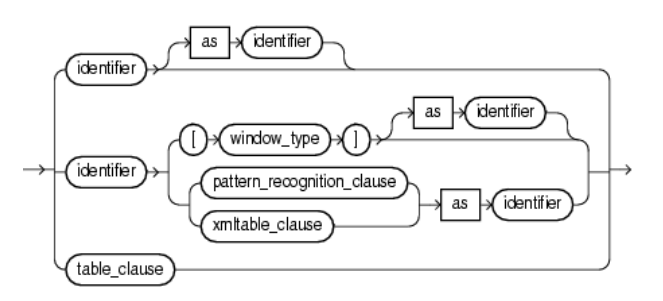

<span id="page-311-0"></span>You can select from any of the data sources that your relation\_variable clause specifies.

You can use the relation\_variable clause AS operator to define an alias to label the immediately preceding expression in the select list so that you can reference the result by that (see [Aliases in the relation\\_variable Clause](#page-56-0)).

If you create a join (see [Joins](#page-323-0)) between two or more streams, view, or relations that have some stream element names in common, then you must qualify stream element names with the name of their stream, view, or relation. The following example shows how to use stream names to distinguish between the customerID stream element in the OrderStream and the customerID stream element in the CustomerStream.

```
<query id="q0"><![CDATA[ 
    select * from OrderStream, CustomerStream 
    where 
        OrderStream.customerID = CustomerStream.customerID
]]></query>
```
Otherwise, fully qualified stream element names are optional. However, Oracle recommends that you always qualify stream element references explicitly. Oracle Event Processing often does less work with fully qualified stream element names.

For more information, see:

- MATCH\_RECOGNIZE Ouery
- [XMLTABLE Query](#page-314-0)
- [Function TABLE Query.](#page-315-0)

## **14.2.1.4 Where Clause**

Use this optional clause to specify conditions that determine when the select\_clause returns results (see [Select Clause\)](#page-310-0).

Because Oracle CQL applies the WHERE clause before GROUP BY or HAVING, if you specify an aggregate function in the SELECT clause, you must test the aggregate function result in a HAVING clause, not the WHERE clause.

For more information, see:

- [Built-In Aggregate Functions and the Where, Group By, and Having Clauses](#page-175-0)
- [Colt Aggregate Functions and the Where, Group By, and Having Clauses](#page-234-0).

## **14.2.1.5 Group By Clause**

Use this optional clause to group (partition) results. This clause does not guarantee the order of the result set. To order the groupings, use the order by clause.

Because Oracle CQL applies the WHERE clause before GROUP BY or HAVING, if you specify an aggregate function in the SELECT clause, you must test the aggregate function result in a HAVING clause, not the WHERE clause.

- Group By Clause
- [Built-In Aggregate Functions and the Where, Group By, and Having Clauses](#page-175-0)
- [Colt Aggregate Functions and the Where, Group By, and Having Clauses](#page-234-0).

## <span id="page-312-0"></span>**14.2.1.6 Order By Clause**

Use this optional clause to order all results or the top-n results.

For more information, see [Sorting Query Results.](#page-316-0)

#### **14.2.1.7 Having Clause**

Use this optional clause to restrict the groups of returned stream elements to those groups for which the specified condition is TRUE. If you omit this clause, then Oracle Event Processing returns summary results for all groups.

Because Oracle CQL applies the WHERE clause before GROUP BY or HAVING, if you specify an aggregate function in the SELECT clause, you must test the aggregate function result in a HAVING clause, not the WHERE clause.

For more information, see:

- [Built-In Aggregate Functions and the Where, Group By, and Having Clauses](#page-175-0)
- [Colt Aggregate Functions and the Where, Group By, and Having Clauses](#page-234-0).

#### **14.2.1.8 Binary Clause**

Use the binary clause to perform set operations on the tuples that two queries or views return, including:

- EXCEPT
- MINUS
- INTERSECT
- UNION and UNION ALL
- IN and NOT IN.

## **14.2.1.9 IDStream Clause**

Use this clause to take either a select-from-where clause or binary clause and return its results as one of IStream or DStream relation-to-stream operators.

You can succinctly detect differences in query output by combining an IStream or Dstream operator with the using\_clause.

For more information, see:

- [IStream Relation-to-Stream Operator](#page-86-0)
- [DStream Relation-to-Stream Operator](#page-87-0)
- [Detecting Differences in Query Results.](#page-316-0)

## **14.2.2 Simple Query**

The following example shows a simple query that selects all stream elements from a single stream.

```
<query id="q0"><![CDATA[ 
    select * from OrderStream where orderAmount > 10000.0
]]></query>
```
For more information, see [Query](#page-360-0).

## <span id="page-313-0"></span>**14.2.3 Built-In Window Query**

The following example shows a query that selects all stream elements from stream S2, with schema (c1 integer, c2 float), using a built-in tuple-based stream-torelation window operator.

tkdata2.cqlx

```
<query id="BBAQuery"><![CDATA[ 
     select * from S2 [range 5 minutes] where S2.c1 > 10
]]></query>
```
For more information, see:

• [Stream-to-Relation Operators \(Windows\).](#page-27-0)

## **14.2.4 User-Defined Window Query**

The following example shows a query that selects all stream elements from stream S12, with schema (c1 integer, c2 float), using a user-defined window of type range\_slide based on user-defined Java class MyRangeSlideWindow.java.

```
<rule id="range_slide"><![CDATA[ 
    register window range_slide(winrange int, winslide int) implement using "MyRangeSlideWindow"
]]></rule>
<query id="q79"><![CDATA[ 
   select * from S12 [range_slide(10,5)]
]]></query>
```
For more information, see [User-Defined Stream-to-Relation Window Operators.](#page-85-0)

## **14.2.5 MATCH\_RECOGNIZE Query**

The following example shows a query that uses the MATCH\_RECOGNIZE clause to express complex relationships among the stream elements of ItemTempStream.

```
<query id="detectPerish"><![CDATA[ 
  select its.itemId
   from tkrfid_ItemTempStream MATCH_RECOGNIZE (
      PARTITION BY itemId
      MEASURES A.itemId as itemId
      PATTERN (A B* C)
       DEFINE
         \Delta \DeltaS (\Delta temp \ge \ge 25)
          B AS ((B.temp >= 25) and (to_timestamp(B.element_time) - to_timestamp(A.element_time) < INTERVAL "0 
00:00:05.00" DAY TO SECOND)),
          C AS (to_timestamp(C.element_time) - to_timestamp(A.element_time) >= INTERVAL "0 00:00:05.00" DAY TO 
SECOND)
  ) as its
]]></query>
```
For more information, see:

• [Pattern Recognition With MATCH\\_RECOGNIZE.](#page-328-0)

## **14.2.6 Relational Database Table Query**

Using an Oracle CQL processor, you can specify a relational database table as an event source. You can query this event source, join it with other event sources, and so on.

For more information, see, [Oracle CQL Queries and Relational Database Tables.](#page-327-0)

## <span id="page-314-0"></span>**14.2.7 XMLTABLE Query**

Use this query to map the results of an XPath or XQuery expression into tuples.

XMLTABLE has the following sub-clauses:

- XMLNAMESPACES -- Optional. A string with a set of XML namespace declarations that can be used in the query expression.
- XQuery\_string -- A string with the XQuery or XPath string to use to query the XML.
- PASSING BY VALUE -- Points to the XML that is being used for input.
- COLUMNS -- Optional. Defines the output properties of the result.
	- PATH -- Optional. A subclause of COLUMNS that specifies an XPath expression that points to where values for that property should be drawn from the XML.

The following example shows a view  $v1$  and a query  $q1$  on that view. The view selects from a stream S1 of xmltype stream elements. The view v1 uses the XMLTABLE clause to parse data from the xmltype stream elements using XPath expressions. Note that the data types in the view's schema match the data types of the parsed data in the COLUMNS clause. The query q1 selects from this view as it would from any other data source. The XMLTABLE clause also supports XML namespaces.

```
<view id="v1" schema="orderId LastShares LastPrice"><![CDATA[ 
    SELECT.
        X.OrderId, 
        X.LastShares, 
        X.LastPrice 
     FROM S1,
     XMLTABLE (
         '//FILL' 
         PASSING BY VALUE 
         S1.c1 as "." 
        COLUMNS
             OrderId char(16) PATH "fn:data(../@ID)", 
             LastShares integer PATH "fn:data(@LastShares)", 
             LastPrice float PATH "fn:data(@LastPx)"
     ) as X
]]></view>
<query id="q1"><![CDATA[ 
    IStream(
         select 
             orderId, 
             sum(LastShares * LastPrice), 
             sum(LastShares * LastPrice) / sum(LastShares)
         from 
             v1[now] 
         group by orderId
     )
]]></query>
```
- [Stream-to-Stream Operators](#page-31-0)
- [SQL/XML \(SQLX\).](#page-101-0)

## <span id="page-315-0"></span>**14.2.8 Function TABLE Query**

Use the TABLE clause to access the multiple rows returned by a built-in or userdefined function in the FROM clause of an Oracle CQL query. The TABLE clause converts the set of returned rows into an Oracle CQL relation. Because this is an external relation, you must join the TABLE function clause with a stream.

#### **table\_clause::=**

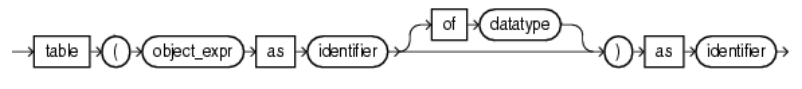

(*[object\\_expr](#page-103-0)*, *[identifier](#page-138-0)*, *[datatype](#page-43-0)*::=)

Note the following:

- The function must return an array type or Collection type.
- You must join the TABLE function clause with a stream.

The following example shows a data cartridge TABLE clause that invokes the Oracle Spatial method getContainingGeometries, passing in one parameter (InputPoints.point). The return value of this method, a Collection, is aliased as validGeometries. The relation that the TABLE clause returns is aliased as R2.

```
<query id="q1"><![CDATA[ 
RSTREAM (
    SELECT
         R2.validGeometries.shape as containingGeometry,
         R1.point as inputPoint
     FROM 
         InputPoints[now] as R1,
         TABLE (getContainingGeometries@spatial (InputPoints.point) as validGeometries) AS R2
)
]]></query>
```
The following example shows an invalid data cartridge TABLE query that fails to join the data cartridge TABLE clause with another stream because the function getAllGeometries@spatial was called without any parameters. Oracle Event Processing invokes the data cartridge method only on the arrival of elements on the joined stream.

```
<query id="q2"><![CDATA[ 
RSTREAM (
     SELECT 
         R2.validGeometries.shape as containingGeometry
     FROM 
         TABLE (getAllGeometries@spatial () as validGeometries) AS R2
)
]]></query>
```
For more examples, see [Functions.](#page-35-0)

## **14.2.9 Cache Query**

Using an Oracle CQL processor, you can specify a cache as an event source. You can query this event source and join it with other event sources using a Now window only.

Oracle Event Processing cache event sources are pull data sources: that is, Oracle Event Processing polls the event source on arrival of an event on the data stream. For more information, see [Oracle CQL Queries and the Oracle Event Processing Server](#page-325-0) [Cache](#page-325-0).

## <span id="page-316-0"></span>**14.2.10 Sorting Query Results**

Use the ORDER BY clause to order the rows selected by a query.

#### **order\_by\_clause::=**

→ order → by → order\_by\_list >>

Sorting by position is useful in the following cases:

- To order by a lengthy select list expression, you can specify its position in the ORDER BY clause rather than duplicate the entire expression.
- For compound queries containing set operators UNION, INTERSECT, MINUS, or UNION ALL, the ORDER BY clause must specify positions or aliases rather than explicit expressions. Also, the ORDER BY clause can appear only in the last component query. The ORDER BY clause orders all rows returned by the entire compound query.

The mechanism by which Oracle Event Processing sorts values for the ORDER BY clause is specified by your Java locale.

## **14.2.11 Detecting Differences in Query Results**

Use the DIFFERENCE USING clause to succinctly detect differences in the IStream or DStream of a query.

#### **using\_clause::=**

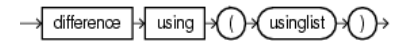

Consider the query.

```
<query id="q0">
    ISTREAM (
        SELECT c1 FROM S [RANGE 1 NANOSECONDS]
     ) DIFFERENCE USING (c1)
</query>
```
Table 14-1 shows sample input for this query. The Relation column shows the contents of the relation S [RANGE 1 NANOSECONDS] and the Output column shows the query results after the DIFFERENCE USING clause is applied. This clause allows you to succinctly detect only differences in the IStream output.

| Input |      | <b>Relation</b> | Output |
|-------|------|-----------------|--------|
| 1000: | $+5$ | ${5}$           | $+5$   |
| 1000: | $+6$ | ${5, 6}$        | $+6$   |
| 1000: | $+7$ | ${5, 6, 7}$     | $+7$   |
| 1001: | $+5$ | ${5, 6, 7, 5}$  |        |

**Table 14-1 DIFFERENCE USING Clause Affect on IStream**

| Input |      | <b>Relation</b>            | Output |
|-------|------|----------------------------|--------|
| 1001: | $+6$ | ${5, 6, 7, 5, 6}$          |        |
| 1001: | $+7$ | ${5, 6, 7, 5, 6, 7}$       |        |
| 1001: | $+8$ | ${5, 6, 7, 5, 6, 7, 8}$    | $+8$   |
| 1002: | $+5$ | ${5, 6, 7, 5, 6, 7, 8, 5}$ |        |
| 1003: | $-5$ | ${5, 6, 7, 5, 6, 7, 8}$    |        |
| 1003: | $-5$ | ${5, 6, 7, 6, 7, 8}$       |        |
| 1003: | $-5$ | ${6, 7, 6, 7, 8}$          |        |
| 1003: | $-6$ | ${6, 7, 7, 8}$             |        |
| 1003: | $-6$ | $\{7, 7, 8\}$              |        |
| 1003: | $-7$ | ${7, 8}$                   |        |
| 1003: | $-7$ | ${8}$                      |        |
| 1003: | $-8$ | $\{\}$                     |        |
| 1004: | $+5$ | ${5}$                      | $+5$   |

**Table 14-1 (Cont.) DIFFERENCE USING Clause Affect on IStream**

When you specify the usinglist in the DIFFERENCE USING clause, you may specify columns by:

- attribute name: use this option when you are selecting by attribute name.
- alias: use this option when you want to include the results of an expression where an alias is specified.
- position: use this option when you want to include the results of an expression where no alias is specified.

Specify position as a constant, positive integer starting at 1, reading from left to right.

The following example specifies the result of expression funct (c2, c3) by its position (3) in the DIFFERENCE USING clause usinglist.

```
<query id="q1">
    ISTREAM (
       SELECT c1, log(c4) as logval, funct(c2, c3) FROM S [RANGE 1 NANOSECONDS]
    ) DIFFERENCE USING (c1, logval, 3)
</query>
```
You can use the DIFFERENCE USING clause with both IStream and DStream operators.

- [IStream Relation-to-Stream Operator](#page-86-0)
- [DStream Relation-to-Stream Operator.](#page-87-0)

## <span id="page-318-0"></span>**14.2.12 Parameterized Queries**

You can parameterize an Oracle CQL query and bind parameter values at run time using the : n character string as a placeholder, where  $n$  is a positive integer that corresponds to the position of the replacement value in a params element.

```
Note:
```
You cannot parameterize a view.

The following example shows a parameterized Oracle CQL query.

```
<n1:config xmlns:n1="http://www.bea.com/ns/wlevs/config/application" 
     xmlns:xsi="http://www.w3.org/2001/XMLSchema-instance">
 ...
     <processor>
         <name>myProcessor</name>
         <rules>
             <query id="MarketRule"><![CDATA[ 
                  SELECT symbol, AVG(price) AS average, :1 AS market
                  FROM StockTick [RANGE 5 SECONDS]
                WHERE symbol = :2 ]]></query>
         </rules>
         <bindings>
             <binding id="MarketRule">
                 <params id="nasORCL">NASDAQ, ORCL</params>
                 <params id="nyJPM">NYSE, JPM</params>
                 <params id="nyWFC">NYSE, WFC</params>
             </binding>
         </bindings>
     </processor>
     <processor>
         <name>summarizeResults</name>
         <rules>
             <query id="SummarizeResultsRule"><![CDATA[ 
                 select 
                     crossRate1 || crossRate2 as crossRatePair,
                     count(*) as totalCount,
                     :1 as averageInternalPrice
                 from CrossRateStream 
                 group by crossRate1,crossRate2 
                 having :2 
             ]]></query>
         </rules>
         <bindings>
             <binding id="SummarizeResultsRule">
                 <params id="avgcount">avg(internalPrice), count(*) > 0</params>
             </binding> 
         </bindings>
     </processor>
</n1:config>
```
In this example, the:

- MarketRule query specifies two parameters: the third term in the SELECT and the value of symbol in the WHERE clause
- SummarizeResultsRule query specifies two parameters: the third term in the SELECT and the value of the HAVING clause.

This section describes:

- Parameterized Queries in Oracle CQL Statements
- The bindings Element
- Run-Time Query Naming
- [Lexical Conventions for Parameter Values](#page-320-0)
- [Parameterized Queries at Runtime](#page-321-0)
- [Replacing Parameters Programmatically.](#page-321-0)

## **14.2.12.1 Parameterized Queries in Oracle CQL Statements**

You may specify a placeholder anywhere an arithmetic expression or a String literal is legal in an Oracle CQL statement. For example:

- SELECT list items
- WHERE clause predicates
- WINDOW constructs (such as RANGE, SLIDE, ROWS, and PARTITION BY)
- PATTERN duration clause.

For more information, see:

- *[arith\\_expr](#page-94-0)*
- [Literals](#page-49-0).

## **14.2.12.2 The bindings Element**

Parameter values are contained by a bindings element. There may be one bindings element per processor element.

For each parameterized query, the bindings element must contain a binding element with the same id as the query.

The binding element must contain one or more params elements. Each params element must have a unique id and must contain a comma separated list of parameter values equal in number to the number of placeholder characters  $(:n)$  in the corresponding query.

The order of the parameter values corresponds to placeholder characters  $(:,n)$  in the parameterized query, such that :1 corresponds to the first parameter value, :2 corresponds to the second parameter value, and so on. You may use placeholder characters  $(:n)$  in any order. That is,  $:1$  corresponds to the first parameter value whether it precedes or follows : 2 in a query. A placeholder number can be used only once in a query.

For more information, see:

- [Lexical Conventions for Parameter Values](#page-320-0)
- [Parameterized Queries at Runtime](#page-321-0).

## **14.2.12.3 Run-Time Query Naming**

When a binding instantiates a parameterized query, Oracle Event Processing creates a new query at run time with the name queryId\_paramId. For example, the run-time

<span id="page-320-0"></span>name of the first query instantiated by the MarketRule binding is MarketRule\_nasORCL.

To avoid run-time naming conflicts, be sure query ID and parameter ID combinations are unique.

## **14.2.12.4 Lexical Conventions for Parameter Values**

Each params element must have a unique id and must contain a comma separated list of parameter values equal in number to the number of placeholder characters  $(:n)$ in the corresponding query.

| <b>Convention</b>          | <b>Example</b>                                                                     | <b>Replacement Value</b>                                                                      |
|----------------------------|------------------------------------------------------------------------------------|-----------------------------------------------------------------------------------------------|
| Primitive type<br>literals | <params id="p1">NASDAQ, 200.0</params>                                             | $:1 = NASDAO$<br>$:2 = 200.0$                                                                 |
| Oracle COL<br>fragments    | $\gamma$ <params id="p1">count(*), avq(val)</params>                               | $:1 = count(*)$<br>$:2 = avg(val)$                                                            |
| Ouotes                     | <params id="p1">'alert', "Seattle, WA",<br/>'fun'    "house", one "two" 3</params> | $:1 = 'altern't'$<br>$:2 = "Seattle, WA"$<br>$:3 = 'fun'   $<br>"house"<br>$:4 = one "two" 3$ |

**Table 14-2 Parameterized Query Parameter Value Lexical Conventions**

In an Oracle CQL query, a placeholder within single or double quotes is a String literal. The following query is not a parameterized query:

SELECT ":1" as symbol, price FROM StockTick [RANGE 5 SECONDS]

Oracle Event Processing parses this query as assigning the String literal ":1" to alias symbol. To make this query into a parameterized query, use:

SELECT :1 as symbol, price FROM StockTick [RANGE :2 SECONDS]

And define a params element like this:

<params id="p1">"ORCL", 5</params>

Because the parameter value (ORCL) does not contain a comma, the quotes are not required. You could specify a params element like this:

<params id="p1">ORCL, 5</params>

However, if the parameter value does contain a comma, then you must use quotes around the parameter value. Consider this parameterized query:

SELECT :1 = cityAndState AS cityOfInterest FROM channel1 [RANGE :2 SECONDS]

Where cityAndState has values like "Seattle, WA" or "Ottawa, ON". In this case, you must specify a params element like this:

```
<params id="p1">"Seattle, WA", 5</params>
<params id="p1">"Ottawa, ON", 5</params>
```
<span id="page-321-0"></span>Commas are allowed only in quoted parameter values that signify string values. Commas are not allowed as a separator character in unquoted parameter values. For example:

"Seattle, WA" is valid, because the comma is part of the string.

PARTITION BY fromRate, toRate ROWS 10 is invalid. Create the following two parameters instead:

PARTITION BY fromRate ROWS 10 PARTITION BY toRate ROWS 10

## **14.2.12.5 Parameterized Queries at Runtime**

Each params element effectively causes a new Oracle CQL query to execute with the new parameters. At rule execution time, Oracle CQL substitutes parameter values for placeholder characters, from left to right.

```
SELECT symbol, AVG(price) AS average, NASDAQ AS market
FROM StockTick [RANGE 5 SECONDS]
WHERE symbol = ORCL
SELECT symbol, AVG(price) AS average, NYSE AS market
FROM StockTick [RANGE 5 SECONDS]
WHERE symbol = JPM
SELECT symbol, AVG(price) AS average, NYSE AS market
FROM StockTick [RANGE 5 SECONDS]
WHERE symbol = WFC
```
You can dynamically modify or delete single parameter sets by the id attribute of the params element using JMX or wlevs.Admin.

## **14.2.12.6 Replacing Parameters Programmatically**

If you use the CQLProcessorMBean.replaceAllBoundParameters() method to programmatically replace parameters in a parameterized query, any existing parameters not replaced by the method are automatically removed from the query.

## **14.2.13 Subqueries**

A subquery can be specified in the FROM clauses of a queries where sources relations/streams are specified. Subquery support will also be extended to SET queries.

```
CREATE QUERY q0 AS
SELECT prodid, sum(sales)
FROM (SELECT prodid AS prodid, sales AS sales FROM sales_stream [RANGE 24 HOURS]) AS 
foo
GROUP BY prodid;
```
## **14.3 Views**

Queries are the principle means of extracting information from data streams and relations. A view represents an alternative selection on a stream or relation that you can use to create subqueries.

A view is only accessible by the queries that reside in the same processor and cannot be exposed beyond that boundary.

You can specify any query type in the definition of your view. For more information, see [Queries.](#page-308-0)

For complete details on the view statement, see [View](#page-382-0).

#### **Note:**

Subqueries are used with binary set operators such as union, union all, and minus. Use parentheses in the subqueries to ensure the right precedence is applied to the query.

The query BBAQuery selects from view MAXBIDMINASK which in turn selects from other views such as BIDMAX which in turn selects from other views. Finally, views such as lastEvents select from an actual event source: filteredStream. Each such view represents a separate derived stream drawn from one or more base streams.

```
<view id="lastEvents" schema="cusip bid srcId bidQty ask askQty seq"><![CDATA[ 
     select cusip, bid, srcId, bidQty, ask, askQty, seq 
     from filteredStream[partition by srcId, cusip rows 1]
]]></view>
<view id="bidask" schema="cusip bid ask"><![CDATA[ 
    select cusip, max(bid), min(ask) 
    from lastEvents
    group by cusip
]]></view>
<view id="bid" schema="cusip bid seq"><![CDATA[ 
    select ba.cusip as cusip, ba.bid as bid, e.seq 
     from bidask as ba, lastEvents as e
   WHERE e.cusip = ba.cusip AND e.bid = ba.bid]]></view>
<view id="bid1" schema="cusip maxseq"><![CDATA[ 
    select b.cusip, max(seq) as maxseq
    from bid as b 
    group by b.cusip 
]]></view>
<view id="BIDMAX" schema="cusip seq srcId bid bidQty"><![CDATA[ 
    select e.cusip, e.seq, e.srcId, e.bid, e.bidQty
    from bid1 as b, lastEvents as e
    where (e.seq = b.maxseq) 
]]></view>
<view id="ask" schema="cusip ask seq"><![CDATA[ 
    select ba.cusip as cusip, ba.ask as ask, e.seq
    from bidask as ba, lastEvents as e
    WHERE e.cusip = ba.cusip AND e.ask = ba.ask
1]></view>
<view id="ask1" schema="cusip maxseq"><![CDATA[ 
     select a.cusip, max(seq) as maxseq 
    from ask as a
    group by a.cusip
]]></view>
<view id="ASKMIN" schema="cusip seq srcId ask askQty"><![CDATA[ 
    select e.cusip, e.seq, e.srcId, e.ask, e.askQty 
    from ask1 as a, lastEvents as e 
    where (e.seq = a.maxseq)
]]></view>
<view id="MAXBIDMINASK" schema="cusip bidseq bidSrcId bid askseq askSrcId ask bidQty askQty"><!
[CDATA[ 
     select bid.cusip, bid.seq, bid.srcId as bidSrcId, bid.bid, ask.seq, ask.srcId as askSrcId, 
ask.ask, bid.bidQty, ask.askQty 
    from BIDMAX as bid, ASKMIN as ask 
    where bid.cusip = ask.cusip
]]></view>
<query id="BBAQuery"><![CDATA[ 
    ISTREAM(select bba.cusip, bba.bidseq, bba.bidSrcId, bba.bid, bba.askseq, bba.askSrcId, 
bba.ask, bba.bidQty, bba.askQty, "BBAStrategy" as intermediateStrategy, p.seq as correlationId,
```

```
1 as priority 
     from MAXBIDMINASK as bba, filteredStream[rows 1] as p where bba.cusip = p.cusip)
]]></query>
```
Using this technique, you can achieve the same results as in the subquery case. However, using views you can better control the complexity of queries and reuse views by name in other queries.

## **14.3.1 Views and Joins**

If you create a join between two or more views that have some stream element names in common, then you must qualify stream element names with names of streams. The following example shows how to use view names to distinguish between the seq stream element in the BIDMAX view and the seq stream element in the ASKMIN view.

```
<view id="MAXBIDMINASK" schema="cusip bidseq bidSrcId bid askseq askSrcId ask bidQty askQty"><!
[CDATA[ 
     select bid.cusip, bid.seq, bid.srcId as bidSrcId, bid.bid, ask.seq, ask.srcId as askSrcId, 
ask.ask, bid.bidQty, ask.askQty 
    from BIDMAX as bid, ASKMIN as ask 
     where bid.cusip = ask.cusip
]]></view>
```
Otherwise, fully qualified stream element names are optional. However, it is a best practice to always qualify stream element references explicitly. Oracle Event Processing often does less work with fully qualified stream element names.

For more information, see Joins.

## **14.3.2 Views and Schemas**

You may define the optional schema of the view using a space delimited list of event attribute names.

```
<view id="MAXBIDMINASK" schema="cusip bidseq"><![CDATA[ 
    select ... 
]]></view>
```
## **14.4 Joins**

A **join** is a query that combines rows from two or more streams, views, or relations. Oracle Event Processing performs a join whenever multiple streams appear in the FROM clause of the query. The select list of the query can select any stream elements from any of these streams. If any two of these streams have a stream element name in common, then you must qualify all references to these stream elements throughout the query with stream names to avoid ambiguity.

If you create a join between two or more streams, view, or relations that have some stream element names in common, then you must qualify stream element names with the name of their stream, view, or relation. The following example shows how to use stream names to distinguish between the customerID stream element in the OrderStream stream and the customerID stream element in the CustomerStream stream.

```
<query id="q0"><![CDATA[ 
    select * from OrderStream[range 5] as orders, CustomerStream[range 3] as customers where 
        orders.customerID = customers.customerID
]]></query>
```
Otherwise, fully qualified stream element names are optional. However, Oracle recommends that you always qualify stream element references explicitly. Oracle Event Processing often does less work with fully qualified stream element names.
Oracle Event Processing supports the following types of joins:

- Inner Joins
- Outer Joins.

#### **Note:**

When joining against a cache, you must observe additional query restrictions as [Creating Joins Against the Cache](#page-325-0) describes.

## **14.4.1 Inner Joins**

By default, Oracle Event Processing performs an inner join (sometimes called a simple join): a join of two or more streams that returns only those stream elements that satisfy the join condition.

The following example shows how to create a query q4 that uses an inner join between streams S0, with schema (c1 integer, c2 float), and S1, with schema (c1 integer, c2 float).

```
<query id="q4"><![CDATA[ 
     select * 
         from 
             S0[range 5] as a, 
             S1[range 3] as b 
         where 
            a.c1+a.c2+4.9 = b.c1 + 10]]></query>
```
### **14.4.2 Outer Joins**

An outer join extends the result of a simple join. An outer join returns all rows that satisfy the join condition and also returns some or all of those rows from one table for which no rows from the other satisfy the join condition.

You specify an outer join in the FROM clause of a query using LEFT or RIGHT OUTER JOIN ... ON syntax.

#### **from\_clause::=**

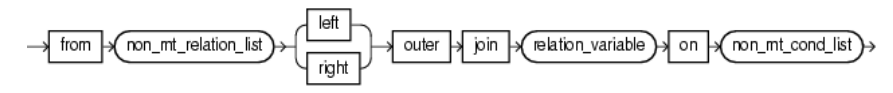

The following example shows how to create a query q5 that uses a left outer join between streams S0, with schema (c1 integer, c2 float), and S1, with schema (c1 integer, c2 float).

```
<query id="q5"><![CDATA[ 
    SELECT a.c1+b.c1 
     FROM S0[range 5] AS a LEFT OUTER JOIN S1[range 3] AS b ON b.c2 = a.c2
     WHERE b.c2 > 3
]]></query>
```
Use the ON clause to specify a join condition. Doing so lets you specify join conditions separate from any search or filter conditions in the WHERE clause.

You can perform the following types of outer join:

• [Left Outer Join](#page-325-0)

- <span id="page-325-0"></span>• Right Outer Join
- Outer Join Look-Back.

### **14.4.2.1 Left Outer Join**

To write a query that performs an outer join of streams A and B and returns all stream elements from A (a left outer join), use the LEFT OUTER JOIN syntax in the FROM clause. For all stream elements in A that have no matching stream elements in B, Oracle Event Processing returns null for any select list expressions containing stream elements of B.

```
<query id="q5"><![CDATA[ 
    SELECT a.c1+b.c1 
     FROM S0[range 5] AS a LEFT OUTER JOIN S1[range 3] AS b ON b.c2 = a.c2
   WHERE b.c2 > 3]]></query>
```
#### **14.4.2.2 Right Outer Join**

To write a query that performs an outer join of streams A and B and returns all stream elements from B (a right outer join), use the RIGHT OUTER JOIN syntax in the FROM clause. For all stream elements in B that have no matching stream elements in A, Oracle Event Processing returns null for any select list expressions containing stream elements of A.

```
<query id="q5"><![CDATA[ 
     SELECT a.c1+b.c1 
     FROM S0[range 5] AS a RIGHT OUTER JOIN S1[range 3] AS b ON b.c2 = a.c2
   WHERE b.c2 > 3]]></query>
```
#### **14.4.2.3 Outer Join Look-Back**

You can create an outer join that refers or looks-back to a previous outer join.

```
<query id="q5"><![CDATA[ 
    SELECT R1.c1+R2.c1 
     FROM S0[rows 2] as R1 LEFT OUTER JOIN S1[rows 2] as R2 on R1.c2 = R2.c2 RIGHT OUTER JOIN 
S2[rows 2] as R3 on R2.c2 = R3.c22
    WHERE R2.c2 > 3
]]></query>
```
## **14.5 Oracle CQL Queries and the Oracle Event Processing Server Cache**

You can access an Oracle Event Processing cache from an Oracle CQL statement or user-defined function.

This section describes:

• Creating Joins Against the Cache

### **14.5.1 Creating Joins Against the Cache**

When writing Oracle CQL queries that join against a cache, you must observe the following restrictions:

- [Cache Key First and Simple Equality](#page-326-0)
- [No Arithmetic Operations on Cache Keys](#page-326-0)
- [No Full Scans](#page-326-0)

#### <span id="page-326-0"></span>• [Multiple Conditions and Inequality](#page-327-0).

For more information, see [Joins.](#page-323-0)

#### **14.5.1.1 Cache Key First and Simple Equality**

The complex predicate's first subclause (from the left) with a comparison operation over a cache key attribute may only be a simple equality predicate.

The following predicate is invalid because the predicate is not the first sub-clause (from the left) which refers to cache attributes:

... S.c1 = 5 AND CACHE.C2 = S.C2 AND **CACHE.C1 = S.C1** ...

However, the following predicate is valid:

... S.c1 = 5 AND **CACHE.C1 = S.C1** AND CACHE.C2 = S.C2 ...

#### **14.5.1.2 No Arithmetic Operations on Cache Keys**

The subclause may not have any arithmetic operations on a cache key attribute.

The following predicate is invalid because arithmetic operations are not allowed on cache key attributes:

... **CACHE.C1 + 5 = S.C1** AND CACHE.C2 = S.C2 ...

#### **14.5.1.3 No Full Scans**

The complex predicate must not require a full scan of the cache.

Assume that your cache has cache key C1.

The following predicates are invalid. Because they do not use the cache key attribute in comparisons, they must scan through the whole cache which is not allowed.

```
... CACHE.C2 = S.C1 ...
... CACHE.C2 > S.C1 ...
\ldots S.C1 = S.C2 \ldots\ldots S.C1 = CACHE.C2 AND S.C2 = CACHE.C2 \ldots
```
The following predicates are also invalid. Although they do use the cache key attribute in comparisons, they use inequality operations that must scan through the whole cache which is not allowed.

```
... CACHE.C1 != S.C1 ...
... CACHE.C1 > 5 ...
... CACHE.C1 + 5 = S.C1 ...
```
The following predicate is also invalid. Although they do use the cache key attribute in comparisons, the first subclause referring to the cache attributes does not refer to the cache key attribute (in this example, C1). That is, the first subclause refers to C2 which is not a cache key and the cache key comparison subclause (CACHE.C1 =  $S.C1$ ) appears after the non-key comparison subclause.

... CACHE.C2 = S.C2 AND **CACHE.C1 = S.C1** ...

#### <span id="page-327-0"></span>**14.5.1.4 Multiple Conditions and Inequality**

To support multiple conditions, inequality, or both, you must make the first subclause an equality predicate comparing a cache key value and specify the rest of the predicate subclauses separated by one AND operator.

The following are valid predicates:

... S.c1 = 5 AND **CACHE.C1 = S.C1** AND CACHE.C2 > S.C2 ... ... **CACHE.C1 = S.C1** AND CACHE.C2 = S.C2 ... ... S.c1 = 5 AND **CACHE.C1 = S.C1** AND CACHE.C2 != S.**C2** ...

## **14.6 Oracle CQL Queries and Relational Database Tables**

You can access a relational database table from an Oracle CQL query using:

table source: using a table source, you may join a stream only with a NOW window and only to a single database table.

#### **Note:**

Because changes in the table source are not coordinated in time with stream data, you may only join the table source to an event stream using a Now window and you may only join to a single database table. For more information, see [S\[now\].](#page-73-0)

To integrate arbitrarily complex SQL queries and multiple tables with your Oracle CQL queries, consider using the Oracle JDBC data cartridge instead.

• Oracle JDBC data cartridge: using the Oracle JDBC data cartridge, you may integrate arbitrarily complex SQL queries and multiple tables and datasources with your Oracle CQL queries.

#### **Note:**

XMLTYPE is not supported for table sources.

In all cases, you must define datasources in the Oracle Event Processing server config.xml file.

Oracle Event Processing relational database table event sources are pull data sources: that is, Oracle Event Processing polls the event source on arrival of an event on the data stream.

## **14.7 Oracle CQL Queries and Oracle Data Cartridges**

You can access Oracle CQL data cartridge types in Oracle CQL queries just as you would Oracle CQL native types.

**15**

# **Pattern Recognition With MATCH\_RECOGNIZE**

This chapter provides reference and usage information about the MATCH\_RECOGNIZE clause in Oracle Continuous Query Language (Oracle CQL). This clause and its subclauses perform pattern recognition in Oracle CQL queries.

Pattern matching with multiple streams in FROM clause is also supported.

This chapter includes the following sections:

- Understanding Pattern Recognition With MATCH\_RECOGNIZE
- [MEASURES](#page-336-0) Clause
- [PATTERN Clause](#page-338-0)
- [DEFINE](#page-341-0) Clause
- [PARTITION BY Clause](#page-344-0)
- [ALL MATCHES Clause](#page-345-0)
- [WITHIN Clause](#page-347-0)
- [DURATION Clause](#page-348-0)
- [INCLUDE TIMER EVENTS Clause](#page-351-0)
- **[SUBSET Clause](#page-351-0)**
- [MATCH\\_RECOGNIZE Examples](#page-354-0).

## **15.1 Understanding Pattern Recognition With MATCH\_RECOGNIZE**

The MATCH\_RECOGNIZE clause performs pattern recognition in an Oracle CQL query. This query will export (make available for inclusion in the SELECT) the MEASURES clause values for events (tuples) that satisfy the PATTERN clause regular expression over the DEFINE clause conditions.

```
<query id="detectPerish"><![CDATA[ 
  select its.badItemId
  from tkrfid_ItemTempStream 
  MATCH_RECOGNIZE (
      PARTITION BY itemId
      MEASURES A.itemId as badItemId
      PATTERN (A B* C)
      DEFINE
          A AS (A.temp >= 25),
          B AS ((B.temp >= 25) and (to_timestamp(B.element_time) - to_timestamp(A.element_time) < INTERVAL "0 
00:00:05.00" DAY TO SECOND)),
          C AS (to_timestamp(C.element_time) - to_timestamp(A.element_time) >= INTERVAL "0 00:00:05.00" DAY TO
```
SECOND) ) as its ]]></query>

#### **pattern\_recognition\_clause::=**

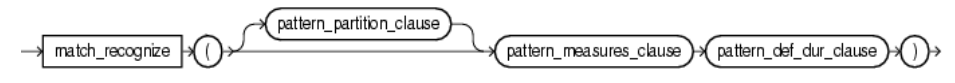

[\(Figure 15-6,](#page-344-0) [Figure 15-1,](#page-336-0) *pattern\_def\_dur\_clause*::=)

#### **pattern\_def\_dur\_clause::=**

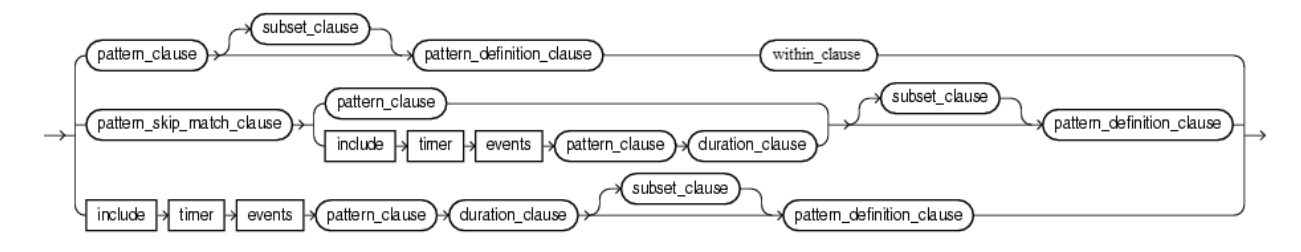

#### [\(Figure 15-2,](#page-338-0) [Figure 15-7,](#page-345-0) [Figure 15-3](#page-341-0), [Figure 15-9,](#page-348-0) [Figure 15-11](#page-351-0))

Using MATCH\_RECOGNIZE, you define conditions on the attributes of incoming events and identify these conditions by using *identifiers* called correlation variables. The previous example defines correlation variables A, B, and C. A sequence of consecutive events in the input stream satisfying these conditions constitutes a pattern.

The output of a MATCH\_RECOGNIZE query is always a stream.

The principle MATCH\_RECOGNIZE sub-clauses are:

• MEASURES: exports (makes available for inclusion in the SELECT) attribute values of events that successfully match the pattern you specify.

See [MEASURES](#page-336-0) Clause.

• PATTERN: specifies the pattern to be matched as a regular expression over one ore more correlation variables.

See [PATTERN Clause](#page-338-0).

• DEFINE: specifies the condition for one or more correlation variables.

See [DEFINE](#page-341-0) Clause.

To refine pattern recognition, you may use the optional MATCH\_RECOGNIZE subclauses, including:

- [PARTITION BY Clause](#page-344-0)
- [ALL MATCHES Clause](#page-345-0)
- [WITHIN Clause](#page-347-0)
- [DURATION Clause](#page-348-0)
- [INCLUDE TIMER EVENTS Clause](#page-351-0)
- [SUBSET Clause](#page-351-0).

<span id="page-330-0"></span>For more information, see:

- MATCH\_RECOGNIZE and the WHERE Clause
- Referencing Singleton and Group Matches
- [Referencing Aggregates](#page-331-0).
	- [Using count With \\*,](#page-333-0) *identifier*.\*, and *identifier*.*attr*
	- Using [first](#page-335-0) and last.
- [Using](#page-335-0) prev
- [MATCH\\_RECOGNIZE Examples](#page-354-0).

### **15.1.1 MATCH\_RECOGNIZE and the WHERE Clause**

In Oracle CQL (as in SQL), the FROM clause is evaluated before the WHERE clause.

Consider the following Oracle CQL query:

```
SELECT ... FROM S MATCH_RECOGNIZE ( .... ) as T WHERE ...
```
In this query, the S MATCH\_RECOGNIZE  $( \ldots)$  as T is like a subquery in the FROM clause and is evaluated first, before the WHERE clause.

Consequently, you rarely use both a MATCH\_RECOGNIZE clause and a WHERE clause in the same Oracle CQL query. Instead, you typically use a view to apply the required WHERE clause to a stream and then select from the view in a query that applies the MATCH\_RECOGNIZE clause.

The following example shows two views, e1p1 and e2p2, each applying a WHERE clause to stream S to pre-filter the stream for the required events. The query q then selects from these two views and applies the MATCH\_RECOGNIZE on this filtered stream of events.

```
<view id="e1p1">
    SELECT * FROM S WHERE eventName = 'E1' and path = 'P1' and statName = 'countValue'
\langle \text{view} \rangle<view id="e2p2">
     SELECT * FROM S WHERE eventName = 'E2' and path = 'P2' and statName = 'countValue'
</view>
<query id="q">
    SELECT
         T.e1p1Stat as e1p1Stat, T.e2p2Stat as e2p2Stat
     FROM
         e1p1, e2p2
     MATCH_RECOGNIZE(
         ALL MATCHES
         PATTERN(A+)
         DURATION 60 MINUTES
         DEFINE
            A as (A.\text{elp1Stat} < 1000 \text{ and } A.\text{elp2Stat} > 2000 \text{ and } \text{count}(A) > 3) ) as T
</query>
```
### **15.1.2 Referencing Singleton and Group Matches**

The MATCH\_RECOGNIZE clause identifies the following types of matches:

<span id="page-331-0"></span>singleton: a correlation variable is a singleton if it occurs exactly once in a pattern, is not defined by a SUBSET, is not in the scope of an alternation, and is not quantified by a pattern quantifier.

References to such a correlation variable refer to this single event.

• group: a correlation variable is a group if it occurs in more than one pattern, is defined by a SUBSET, is in the scope of an alternation, or is quantified by a pattern quantifier.

References to such a correlation variable refer to this group of events.

When you reference singleton and group correlation variables in the MEASURES and DEFINE clauses, observe the following rules:

- For singleton correlation variables, you may reference individual event attributes only, not aggregates.
- For group correlation variables:
	- If you reference an individual event attribute, then the value of the last event to match the correlation variable is returned.

If the correlation variable is not yet matched, NULL is returned. In the case of count ( $A.*$ ), if the correlation variable  $A$  is not yet matched,  $0$  is returned.

If the correlation variable is being referenced in a definition of the same variable (such as DEFINE A as A.balance > 1000), then the value of the current event is returned.

– If you reference an aggregate, then the aggregate is performed over all events that have matched the correlation variable so far.

For more information, see:

- [Using count With \\*,](#page-333-0) *identifier*.\*, and *identifier*.*attr*
- [Pattern Quantifiers and Regular Expressions](#page-338-0)
- [Referencing Attributes in the DEFINE Clause](#page-342-0).

### **15.1.3 Referencing Aggregates**

You can use any built-in, Colt, or user-defined aggregate function in the MEASURES and DEFINE clause of a MATCH\_RECOGNIZE query.

When using aggregate functions, consider the following:

- [Running Aggregates and Final Aggregates](#page-332-0)
- [Operating on the Same Correlation Variable](#page-332-0)
- [Referencing Variables That Have not Been Matched Yet](#page-333-0)
- [Referencing Attributes not Qualified by Correlation Variable](#page-333-0).

For more information, see:

- [Using count With \\*,](#page-333-0) *identifier*.\*, and *identifier*.*attr*
- Using [first](#page-335-0) and last
- <span id="page-332-0"></span>• [Introduction to Oracle CQL Built-In Aggregate Functions](#page-174-0)
- [Introduction to Oracle CQL Built-In Aggregate Colt Functions](#page-232-0)
- [User-Defined Aggregate Functions](#page-299-0)
- [MEASURES](#page-336-0) Clause
- [DEFINE](#page-341-0) Clause.

#### **15.1.3.1 Running Aggregates and Final Aggregates**

In the DEFINE clause, any aggregate function on a correlation variable X is a running aggregate: that is, the aggregate includes all preceding matches of X up to and including the current match. If the correlation variable X has been completely matched so far, then the aggregate is final, otherwise it is running.

In the MEASURES clause, because it is evaluated after the match has been found, all aggregates are final because they are computed over the final match.

When using a SUBSET clause, be aware of the fact that you may inadvertently imply a running aggregate.

```
PATTERN (X+ Y+)
SUBSET Z = (X, Y)DEFINE
    X AS X.price > 100,
    Y AS sum(Z.price) < 1000
...
```
...

Because correlation variable  $Z$  involves  $Y$ , the definition of  $Y$  involves a running aggregate on Y.

For more information, see:

- [MEASURES](#page-336-0) Clause
- [DEFINE](#page-341-0) Clause
- [SUBSET Clause](#page-351-0).

#### **15.1.3.2 Operating on the Same Correlation Variable**

In both the MEASURES and DEFINE clause, you may only apply an aggregate function to attributes of the same correlation variable.

For example: the use of aggregate function correlation.

```
...
MEASURES xycorr AS correlation(X.price, Y.price)
PATTERN (X+ Y+)
DEFINE 
    X AS X.price <= 10,
    Y AS Y.price > 10
...
```
The correlation aggregate function may not operate on more than one correlation variable.

#### <span id="page-333-0"></span>**15.1.3.3 Referencing Variables That Have not Been Matched Yet**

In the DEFINE clause, you may reference a correlation variable that has not been matched yet. However, you should use caution when doing so.

```
PATTERN (X+ Y+)
DEFINE
    X AS count(Y, *) >= 3 Y AS Y.price > 10,
```
Although this syntax is legal, note that in this particular example, the pattern will never match because at the time X is matched, Y has not yet been matched, and count $(Y, * )$  is 0.

To implement the desired behavior ("Match when the price of Y has been greater than 10, 3 or more times in a row"), implement this pattern.

```
PATTERN (Y+ X+)
DEFINE
     Y AS Y.price > 10,
    X AS count(Y, *) >= 3
```
For more information, see Using count With \*, *identifier*.\*, and *identifier*.*attr*.

#### **15.1.3.4 Referencing Attributes not Qualified by Correlation Variable**

In the DEFINE clause, if you apply an aggregate function to an event attribute not qualified by correlation variable, the aggregate is a running aggregate.

```
PATTERN ((RISE FALL)+)
DEFINE
    RISE AS count(RISE.*) = 1 or RISE.price > FALL.price,
     FALL AS FALL.price < RISE.price and count(*) > 1000
```
This query detects a pattern in which a price alternately goes up and down, for as long as possible, but for at least more than 1000 matches.

For more information, see:

- [Running Aggregates and Final Aggregates](#page-332-0)
- Using count With \*, *identifier*.\*, and *identifier*.*attr*.

#### **15.1.3.5 Using count With \*,** *identifier***.\*, and** *identifier***.***attr*

The built-in aggregate function count has syntax:

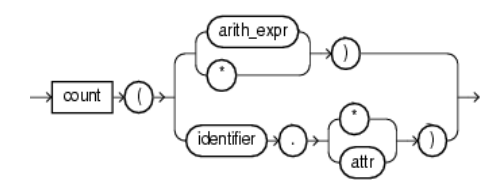

(*[arith\\_expr](#page-94-0)*::=)

The return value of count depends on the argument as [Table 15-1](#page-334-0) shows.

| <b>Input Argument</b> | <b>Return Value</b>                                                                                                    |  |
|-----------------------|----------------------------------------------------------------------------------------------------|--|
| arith expr            | The number of tuples where arith_expr is not NULL.                                                                                 |  |
| $\star$               | The number of tuples matching all the correlation variables in the<br>pattern, including duplicates and nulls.                     |  |
| identifier.*          | The number of all tuples that match the correlation variable<br>identifier, including duplicates and nulls.<br>Note the following: |  |
|                       | • count $(A,*) = 1$ is true for the first event that matches A.<br>$count(A,*) = 0$ is true while A has not been matched yet.<br>٠ |  |
| identifier.attr       | The number of tuples that match correlation variable <i>identifier</i> ,<br>where $attr$ is not NULL.                              |  |

<span id="page-334-0"></span>**Table 15-1 Return Values for count Aggregate Function**

Assume that the schema of S includes attributes account and balance. This query returns an event for each account that has not received 3 or more events in 60 minutes.

```
select 
    T.account,
    T.Atime 
FROM S 
    MATCH_RECOGNIZE(
         PARTITION BY account
         MEASURES
             A.account has account
             A.ELEMENT_TIME as Atime
         ALL MATCHES
         INCLUDE TIMER EVENTS
         PATTERN (A+) 
         DURATION 60 MINUTES
         DEFINE
            A AS count(A.*) < 3 ) as T
```
The PATTERN (A+) specifies the pattern "Match A one or more times".

The DEFINE clause specifies the condition:

```
A AS count(A.*) < 3
```
This condition for A places no restrictions on input tuples (such as A.balance > 1000). The only restrictions are imposed by the PARTITION BY account and DURATION 60 MINUTES clauses. In the DEFINE clause, the A.\* means, "Match all input tuples for the group A+". This group includes the one or more input tuples with a particular account received in the 60 minutes starting with the first input tuple. The count  $(A,*)$  is a running aggregate that returns the total number of events in this group.

If the DEFINE clause specifies the condition:

```
A AS A.balance > 1000 and count(A.*) < 3
```
<span id="page-335-0"></span>Then  $A \cdot *$  still means "Match all input tuples for the group  $A +$ ". In this case, this group includes the one or more input tuples with a particular account received in the 60 minutes starting with the first input tuple and with balance > 1000.

#### In contrast:

- count (\*) means "The number of tuples matching all the correlation variables in the pattern, including duplicates and nulls."
- count(A.balance) means "The number of all tuples that match the correlation variable A where the balance is not NULL".

For more information, see:

- [count](#page-176-0)
- [Range, Rows, and Slide at Query Start-Up and for Empty Relations](#page-29-0)
- [Referencing Singleton and Group Matches](#page-330-0)
- [Referencing Aggregates](#page-331-0)
- [Referencing Variables That Have not Been Matched Yet](#page-333-0)
- [Referencing Attributes not Qualified by Correlation Variable](#page-333-0).

#### **15.1.3.6 Using first and last**

Use the first and last built-in aggregate functions to access event attributes of the first or last event match, respectively:

first returns the value of the first match of a group in the order defined by the ORDER BY clause or the default order.

last returns the value of the last match of a group in the order defined by the ORDER BY clause or the default order.

The first and last functions accept an optional non-negative, constant integer argument (N) that indicates the offset following the first and the offset preceding the last match of the variable, respectively. If you specify this offset, the first function returns the N-th matching event following the first match and the last function returns the N-th matching event preceding the last match. If the offset does not fall within the match of the variable, the first and last functions return NULL.

For more information, see:

- [first](#page-177-0)
- [last](#page-179-0)
- [Referencing Aggregates](#page-331-0).

## **15.1.4 Using prev**

Use the prev built-in single-row function to access event attributes of a previous event match. If there is no previous event match, the prev function returns NULL.

The prev function accepts an optional non-negative, constant integer argument (N) that indicates the offset to a previous match. If you specify this offset, the prev function returns the N-th matching event preceding the current match. If there is no such previous match, the prev functions returns NULL.

<span id="page-336-0"></span>When you use the prev function in the DEFINE clause, this function may only access the currently defined correlation variable.

For example: the correlation variable definition:

Y AS Y.price < prev(Y.price, 2)

However, the correlation variable definition is invalid because while defining correlation variable Y, it references correlation variable X inside the prev function.

Y AS Y.price < prev(X.price, 2)

For more information, see:

• [prev](#page-160-0)

[DEFINE](#page-341-0) Clause.

## **15.2 MEASURES Clause**

The MEASURES clause exports (makes available for inclusion in the SELECT) attribute values of events that successfully match the pattern you specify.

You may specify expressions over correlation variables that reference partition attributes, order by attributes, singleton variables and aggregates on group variables, and aggregates on the attributes of the stream that is the source of the MATCH\_RECOGNIZE clause.

You qualify attribute values by correlation variable to export the value of the attribute for the event that matches the correlation variable's condition. For example, within the MEASURES clause, A.c1 refers to the value of event attribute c1:

- In the tuple that last matched the condition corresponding to correlation variable A, if A is specified in the DEFINE clause.
- In the last processed tuple, if A is not specified in the DEFINE clause.

This is because if A is not specified in the DEFINE clause, then A is considered as TRUE always. So effectively all the tuples in the input match to A.

You may include in the SELECT statement only attributes you specify in the MEASURES clause.

#### **Figure 15-1 pattern measures clause::=**

non\_mt\_measure\_list → measures

(*non\_mt\_measure\_list*::=)

#### **non\_mt\_measure\_list::=**

non\_mt\_measure\_list measure\_column

(*measure\_column*::=)

#### **measure\_column::=**

arith\_expr ) as (identifier

(*[arith\\_expr](#page-94-0)*::=)

The pattern\_measures\_clause is: MEASURES

A.itemId as itemId

This section describes:

• Functions Over Correlation Variables in the MEASURES Clause.

For more information, see:

- [Referencing Singleton and Group Matches](#page-330-0)
- [Referencing Aggregates](#page-331-0)
- [DEFINE](#page-341-0) Clause
- [Functions.](#page-35-0)

### **15.2.1 Functions Over Correlation Variables in the MEASURES Clause**

In the MEASURES clause, you may apply any single-row or aggregate function to the attributes of events that match a condition.

The following example applies the last function over correlation variable  $Z$ .c1 in the MEASURES clause.

```
<query id="tkpattern_q41"><![CDATA[ 
     select 
         T.firstW, T.lastZ 
     from 
        tkpattern_S11 
     MATCH_RECOGNIZE ( 
        MEASURES A.c1 as firstW, last(Z.c1) as lastZ 
         ALL MATCHES 
         PATTERN(A W+ X+ Y+ Z+) 
         DEFINE 
            W as W.c2 < prev(W.c2),
            X as X.c2 > prev(X.c2),
            Y as Y.c2 < prev(Y.c2),
            Z as Z.c2 > prev(Z.c2) ) as T
]]></query>
```
Note the following in the MEASURES clause:

- A.c1 will export the value of  $c1$  in the first and only the first event that the query processes because:
	- A is not specified in the DEFINE clause, therefor it is always true.
	- A has no pattern quantifiers, therefor it will match exactly once.
- The built-in aggregate function  $\text{last}$  will export the value of  $\text{cl}$  in the last event that matched Z at the time the PATTERN clause was satisfied.

For more information, see:

- [Referencing Aggregates](#page-331-0)
- [Using count With \\*,](#page-333-0) *identifier*.\*, and *identifier*.*attr*
- Using [first](#page-335-0) and last

• [Using](#page-335-0) prev.

## <span id="page-338-0"></span>**15.3 PATTERN Clause**

The PATTERN clause specifies the pattern to be matched as a regular expression over one ore more correlation variables.

Incoming events must match these conditions in the order given (from left to right).

The regular expression may contain correlation variables that are:

• Defined in the DEFINE clause: such correlation variables are considered true only if their condition definition evaluates to TRUE.

See [DEFINE](#page-341-0) Clause.

• Not defined in the DEFINE clause: such correlation variables are considered as always TRUE; that is, they match every input.

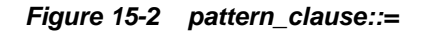

$$
\longrightarrow \overbrace{\text{pattern}} \longrightarrow \overbrace{\text{regexp}} \longrightarrow \overbrace{\text{within\_clause}} \longrightarrow
$$

(*regexp*::=, [Figure 15-8\)](#page-347-0)

This section describes:

- Pattern Quantifiers and Regular Expressions
- [Grouping and Alternation in the PATTERN Clause](#page-340-0).

For more information, see:

- [Pattern Detection](#page-354-0)
- [Pattern Detection With PARTITION BY](#page-355-0)
- [Pattern Detection With Aggregates.](#page-356-0)

## **15.3.1 Pattern Quantifiers and Regular Expressions**

You express the pattern as a regular expression composed of correlation variables and pattern quantifiers.

#### **regexp::=**

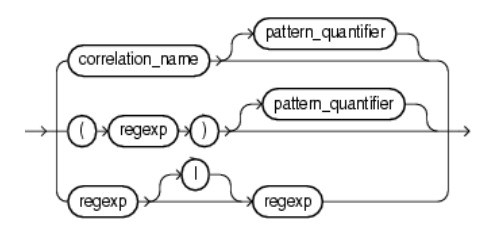

(*correlation\_name*::=, *[pattern\\_quantifier](#page-339-0)*::=)

#### **correlation\_name::=**

 $\cos t$  string  $\rightarrow$ 

#### <span id="page-339-0"></span>**pattern\_quantifier::=**

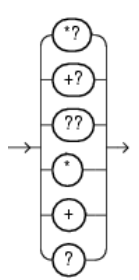

Table 15-2 lists the pattern quantifiers (*pattern\_quantifier*::=) Oracle CQL supports.

| <b>Maximal</b> | <b>Minimal</b> | <b>Description</b>                                                                                       |
|----------------|----------------|----------------------------------------------------------------------------------------------------|
| $\star$        | $\star$ 2      | 0 or more times                                                                                          |
|                | $+?$           | 1 or more times.                                                                                         |
|                | ??             | $0$ or $1$ time.                                                                                         |
| None           | None           | An unquantified pattern, such as A, is<br>assumed to have a quantifier that requires<br>exactly 1 match. |

**Table 15-2 MATCH\_RECOGNIZE Pattern Quantifiers**

Use the pattern quantifiers to specify the pattern as a regular expression, such as  $A^*$  or  $A+?$ .

The one-character pattern quantifiers are maximal or "greedy"; they will attempt to match as many instances of the regular expression on which they are applied as possible.

The two-character pattern quantifiers are minimal or "reluctant"; they will attempt to match as few instances of the regular expression on which they are applied as possible.

Consider the following pattern\_clause:

PATTERN (A B\* C)

This pattern clause means a pattern match will be recognized when the following conditions are met by consecutive incoming input tuples:

- **1.** Exactly one tuple matches the condition that defines correlation variable A, followed by
- **2.** Zero or more tuples that match the correlation variable B, followed by
- **3.** Exactly one tuple that matches correlation variable C.

While in state 2, if a tuple arrives that matches both the correlation variables B and C (since it satisfies the defining conditions of both of them) then as the quantifier \* for B is greedy that tuple will be considered to have matched B instead of C. Thus due to the greedy property B gets preference over C and we match a greater number of B. Had the pattern expression be A  $B^*$ ? C, one that uses a lazy or reluctant quantifier over B, then a tuple matching both B and C will be treated as matching C only. Thus C would get preference over B and we will match fewer B.

For more information, see:

- [Referencing Singleton and Group Matches](#page-330-0)
- Grouping and Alternation in the PATTERN Clause.

### <span id="page-340-0"></span>**15.3.2 Grouping and Alternation in the PATTERN Clause**

As shown in the regexp\_grp\_alt syntax, you can use:

- open and close round brackets (( and )) to group correlation variables
- alternation operators (|) to match either one correlation variable (or group of correlation variables) or another

#### **regexp\_grp\_alt::=**

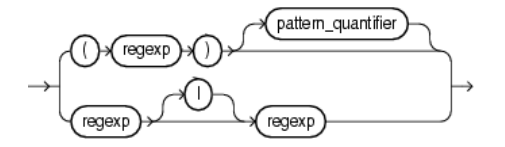

(*[correlation\\_name](#page-338-0)*::=, *[pattern\\_quantifier](#page-339-0)*::=, *[regexp](#page-338-0)*::=)

Consider the following pattern\_clause:

PATTERN (A+ B+)

This means "A one or more times followed by B one or more times".

You can group correlation variables. For example:

```
PATTERN (A + (C + B +) * )
```
This means "A one or more times followed by zero or more occurrences of C one or more times and B one or more times".

Using the PATTERN clause alternation operator (|), you can refine the sense of the pattern\_clause. For example:

```
PATTERN (A+ | B+)
```
This means "A one or more times or B one or more times, whichever comes first".

Similarly, you can both group correlation variables and use the alternation operator. For example:

```
PATTERN (A+ (C+ | B+))
```
This means "A one or more times followed by either C one or more times or B one or more times, whichever comes first".

To match every permutation you can use:

PATTERN  $((A \ B) | (B A))$ 

This means "A followed by B or B followed by A, which ever comes first".

For more information, see:

- [Pattern Quantifiers and Regular Expressions](#page-338-0)
- [Alternation Operator.](#page-71-0)

## <span id="page-341-0"></span>**15.4 DEFINE Clause**

The DEFINE clause specifies the boolean condition for each correlation variable.

You may specify any logical or arithmetic expression and apply any single-row or aggregate function to the attributes of events that match a condition.

On receiving a new tuple from the base stream, the conditions of the correlation variables that are relevant at that point in time are evaluated. A tuple is said to have matched a correlation variable if it satisfies its defining condition. A particular input can match zero, one, or more correlation variables. The relevant conditions to be evaluated on receiving an input are determined by logic governed by the PATTERN clause regular expression and the state in pattern recognition process that we have reached after processing the earlier inputs.

The condition can refer to any of the attributes of the schema of the stream or view that evaluates to a stream on which the MATCH\_RECOGNIZE clause is being applied.

A correlation variable in the PATTERN clause need not be specified in the DEFINE clause: the default for such a correlation variable is a predicate that is always true. Such a correlation variable matches every event. It is an error to specify a correlation variable in the DEFINE clause which is not used in a PATTERN clause

No correlation variable defined by a SUBSET clause may be defined in the DEFINE clause.

#### **Figure 15-3 pattern\_definition\_clause::=**

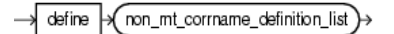

(Figure 15-4)

#### **Figure 15-4 non\_mt\_corrname\_definition\_list::=**

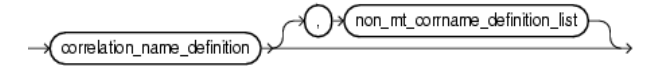

(Figure 15-5)

#### **Figure 15-5 correlation\_name\_definition::=**

as \ non\_mt\_cond\_list \> correlation\_name

(*[correlation\\_name](#page-338-0)*::=, *[non\\_mt\\_cond\\_list](#page-144-0)*)

This section describes:

- [Functions Over Correlation Variables in the DEFINE Clause](#page-342-0)
- [Referencing Attributes in the DEFINE Clause](#page-342-0)
- [Referencing One Correlation Variable From Another in the DEFINE Clause](#page-343-0).

For more information, see:

- [Referencing Singleton and Group Matches](#page-330-0)
- [Referencing Aggregates](#page-331-0)
- Using [first](#page-335-0) and last
- [Using](#page-335-0) prev
- [PATTERN Clause](#page-338-0)
- [SUBSET Clause](#page-351-0)
- [Functions.](#page-35-0)

## <span id="page-342-0"></span>**15.4.1 Functions Over Correlation Variables in the DEFINE Clause**

You can use functions over the correlation variables while defining them.

The following example applies the to\_timestamp function to correlation variables.

```
...
      PATTERN (A B* C)
      DEFINE
          A AS (A.temp >= 25),
          B AS ((B.temp >= 25) and (to_timestamp(B.element_time) - to_timestamp(A.element_time) < INTERVAL "0 
00:00:05.00" DAY TO SECOND)),
          C AS (to_timestamp(C.element_time) - to_timestamp(A.element_time) >= INTERVAL "0 00:00:05.00" DAY TO 
SECOND)
...
```
The following example applies the count function to correlation variable B to count the number of times its definition was satisfied. A match is recognized when totalCountValue is less than 1000 two or more times in 30 minutes.

```
 MATCH_RECOGNIZE(
         ...
        PATTERN(B*)
        DURATION 30 MINUTES
        DEFINE
           B as (B.totalCountValue < 1000 and count(B.*) >= 2)...
```
For more information, see:

- [Referencing Aggregates](#page-331-0)
- [Using count With \\*,](#page-333-0) *identifier*.\*, and *identifier*.*attr*
- Using [first](#page-335-0) and last
- [Using](#page-335-0) prev.

...

### **15.4.2 Referencing Attributes in the DEFINE Clause**

You can refer to the attributes of a base stream:

- Without a correlation variable:  $c1 < 20$ .
- With a correlation variable: A.c1 < 20.

When you refer to the attributes without a correlation variable, a tuple that last matched any of the correlation variables is consulted for evaluation.

Consider the following definitions:

- DEFINE A as c1 < 20
- DEFINE A as A.c1 < 20

<span id="page-343-0"></span>Both refer to c1 in the same tuple which is the latest input tuple. This is because on receiving an input we evaluate the condition of a correlation variable assuming that the latest input matches that correlation variable.

If you specify a correlation name that is not defined in the DEFINE clause, it is considered to be true for every input.

The correlation variable A appears in the PATTERN clause but is not specified in the DEFINE clause. This means the correlation name A is true for every input. It is an error to define a correlation name which is not used in a PATTERN clause.

```
<query id="q"><![CDATA[ 
     SELECT
        T.firstW,
        T.lastZ
     FROM
        S2
     MATCH_RECOGNIZE (
        MEASURES
            A.c1 as firstW,
            last(Z) as lastZ
         PATTERN(A W+ X+ Y+ Z+)
         DEFINE 
            W as W.c2 < prev(W.c2),
           X as X.c2 > prev(X.c2),
            Y as Y.c2 < prev(Y.c2),
            Z as Z.c2 > prev(Z.c2) ) as T
]]></query>
```
For more information, see:

- Referencing One Correlation Variable From Another in the DEFINE Clause
- [Referencing Singleton and Group Matches](#page-330-0)
- [Referencing Variables That Have not Been Matched Yet](#page-333-0)
- [Referencing Attributes not Qualified by Correlation Variable](#page-333-0)
- [PATTERN Clause.](#page-338-0)

### **15.4.3 Referencing One Correlation Variable From Another in the DEFINE Clause**

A definition of one correlation variable can refer to another correlation variable. Consider the query:

```
...
Select
     a_firsttime, d_lasttime, b_avgprice, d_avgprice
FROM
     S
MATCH_RECOGNIZE (
    PARTITION BY symbol
     MEASURES
         first(a.time) as a_firsttime,
         last(d.time) as d_lasttime,
         avg(b.price) as b_avgprice,
         avg(d.price) as d_avgprice
     PATTERN (A B+ C+ D)
     DEFINE
         A as A.price > 100,
         B as B.price > A.price,
         C as C.price < avg(B.price),
```

```
 D as D.price > prev(D.price)
```
Note the following:

<span id="page-344-0"></span>)

- Because correlation variable A defines a single attribute, B can refer to this single attribute.
- Because B defines more than one attribute, C cannot reference a single attribute of B. In this case, C may only reference an aggregate of B.
- D is defined in terms of itself: in this case, you may refer to a single attribute or an aggregate. In this example, the prev function is used to access the match of D prior to the current match.

For more information, see:

- [Referencing Attributes in the DEFINE Clause](#page-342-0)
- [Referencing Singleton and Group Matches](#page-330-0)
- [Referencing Variables That Have not Been Matched Yet](#page-333-0)
- [Referencing Attributes not Qualified by Correlation Variable](#page-333-0)
- [Referencing Attributes in the DEFINE Clause](#page-342-0).

## **15.5 PARTITION BY Clause**

Use this optional clause to specify the stream attributes by which a MATCH\_RECOGNIZE clause should partition its results.

Without a PARTITION BY clause, all stream attributes belong to the same partition.

#### **Figure 15-6 pattern\_partition\_clause::=**

```
> partition → by > non_mt_attr_list >>
```
(*[non\\_mt\\_attr\\_list](#page-142-0)*)

The pattern partition clause is:

PARTITION BY itemId

The partition by clause in pattern means the input stream is logically divided based on the attributes mentioned in the partition list and pattern matching is done within a partition.

Consider a stream S with schema (c1 integer, c2 integer) with the input data.

 c1 c2 1000 10, 1 2000 10, 2 3000 20, 2 4000 20, 1

Consider the MATCH\_RECOGNIZE query.

```
select T.p1, T.p2, T.p3 from S MATCH_RECOGNIZE(
    MEASURES
         A.ELEMENT_TIME as p1,
```

```
 B.ELEMENT_TIME as p2
        B.c2 as p3
     PATTERN (A B)
     DEFINE
       A as A.c1 = 10,
         B as B.c1 = 20
) as T
```
This query would output the following:

3000:+ 2000, 3000, 2

If we add PARTITION BY c2 to the query, then the output would change to:

3000:+ 2000, 3000, 2 4000:+ 1000, 4000, 1

This is because by adding the PARTITION BY clause, matches are done within partition only. Tuples at 1000 and 4000 belong to one partition and tuples at 2000 and 3000 belong to another partition owing to the value of  $c2$  attribute in them. In the first partition A matches tuple at 1000 and B matches tuple at 4000. Even though a tuple at 3000 matches the B definition, it is not presented as a match for the first partition since that tuple belongs to different partition.

## **15.6 ALL MATCHES Clause**

Use this optional clause to configure Oracle Event Processing to match overlapping patterns.

With the ALL MATCHES clause, Oracle Event Processing finds all possible matches. Matches may overlap and may start at the same event. In this case, there is no distinction between greedy and reluctant pattern quantifiers. For example, the following pattern:

```
ALL MATCHES
PATTERN (A* B)
```
produces the same result as:

ALL MATCHES PATTERN (A\*? B)

Without the ALL MATCHES clause, overlapping matches are not returned, and quantifiers such as the asterisk determine which among a set of candidate (and overlapping) matches is the preferred one for output. The rest of the overlapping matches are discarded.

#### **Figure 15-7 pattern\_skip\_match\_clause::=**

all  $\left|\cdot\right|$  matches  $\left|\cdot\right|$ 

Consider the query tkpattern\_q41 that uses ALL MATCHES and the data stream tkpattern\_S11. Stream tkpattern\_S11 has schema (c1 integer, c2 integer). The query returns the stream.

The query tkpattern\_q41 will report a match when the input stream values, when plotted, form the shape of the English letter **W**. The relation shows an example of overlapping instances of this W-pattern match.

There are two types of overlapping pattern instances:

- Total: Example of total overlapping: Rows from time 3000-9000 and 4000-9000 in the input, both match the given pattern expression. Here the longest one (3000-9000) will be preferred if ALL MATCHES clause is not present.
- Partial: Example of Partial overlapping: Rows from time 12000-21000 and 16000-23000 in the input, both match the given pattern expression. Here the one which appears earlier is preferred when ALL MATCHES clause is not present. This is because when ALL MATCHES clause is omitted, we start looking for the next instance of pattern match at a tuple which is next to the last tuple in the previous matched instance of the pattern.

```
<query id="tkpattern_q41"><![CDATA[ 
    select 
       T.firstW, T.lastZ 
    from 
       tkpattern_S11 
    MATCH_RECOGNIZE ( 
       MEASURES A.c1 as firstW, last(Z.c1) as lastZ 
       ALL MATCHES 
       PATTERN(A W+ X+ Y+ Z+) 
       DEFINE 
         W as W.c2 < prev(W.c2),
         X as X.c2 > prev(X.c2),
         Y as Y.c2 < prev(Y.c2),
         Z as Z.c2 > prev(Z.c2) ) as T
]]></query>
Timestamp Tuple
 1000 1,8
  2000 2,8
  3000 3,8
  4000 4,6
  5000 5,3
  6000 6,7
  7000 7,6
  8000 8,2
  9000 9,6
10000 10,2
11000 11,9<br>12000 12,9
         12,9
13000 13,8
14000 14,5
15000 15,0
16000 16,9
17000 17,2
18000 18,0
19000 19,2<br>20000 20,3
20000
21000 21,8
22000 22,5
23000 23,9
24000 24,9
25000 25,4
26000 26,7
27000 27,2
28000 28,8
29000 29,0
30000 30,4
31000 31,4
32000 32,7
33000 33,8
34000 34,6
35000 35,4<br>36000 36,5
36000 36,5
37000 37,1
```
38000 38,7

<span id="page-347-0"></span>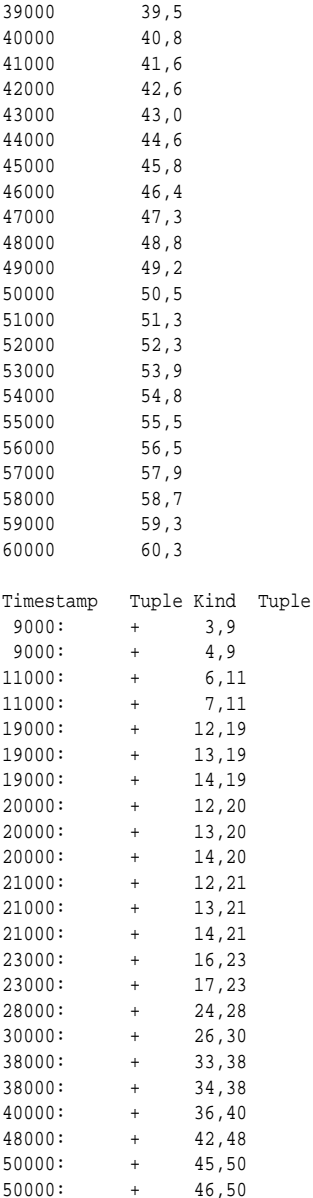

The ALL MATCHES clause reports all the matched pattern instances on receiving a particular input. For example, at time 20000, all of the tuples {12,20}, {13,20}, and {14,20} are output.

For more information, see [Pattern Quantifiers and Regular Expressions](#page-338-0).

## **15.7 WITHIN Clause**

The WITHIN clause is an optional clause that outputs a pattern\_clause match if and only if the match occurs within the specified time duration.

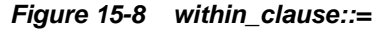

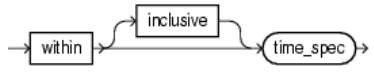

(*[time\\_spec](#page-148-0)*)

<span id="page-348-0"></span>That is, if and only if:

TL - TF < WD

Where:

- TL Timestamp of last event matching the pattern.
- TF Timestamp of first event matching the pattern.
- WD Duration specified in the WITHIN clause.

The WITHIN INCLUSIVE clause tries to match events at the boundary case as well. That is, it outputs a match if and only if:

 $TL - TF <= WD$ 

If the match completes within the specified time duration, then the event is output as soon as it happens. That is, if the match can be output, it is output with the timestamp at which it completes. The WITHIN clause does not wait for the time duration to expire as the DURATION clause does.

When the WITHIN clause duration expires, it discards any potential candidate matches which are incomplete.

For more information, see [Pattern Detection With the WITHIN Clause.](#page-357-0)

**Note:** 

You cannot use a WITHIN clause with a DURATION clause. For more information, see DURATION Clause.

## **15.8 DURATION Clause**

The DURATION clause is an optional clause that you should use only when writing a query involving non-event detection. Non-event detection is the detection of a situation when a certain event which should have occurred in a particular time limit does not occur in that time frame.

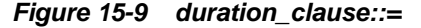

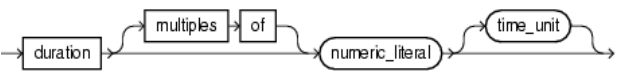

#### [\(Figure 7-10\)](#page-148-0)

Using this clause, a match is reported only when the regular expression in the PATTERN clause is matched completely and no other event or input arrives until the duration specified in the DURATION clause expires. The duration is measured from the time of arrival of the first event in the pattern match.

You must use the INCLUDE TIMER EVENTS clause when using the DURATION clause. For more information, see [INCLUDE TIMER EVENTS Clause](#page-351-0).

This section describes:

- **[Fixed Duration Non-Event Detection](#page-349-0)**
- **[Recurring Non-Event Detection](#page-350-0).**

#### **Note:**

You cannot use a DURATION clause with a WITHIN clause. For more information, see [WITHIN Clause](#page-347-0).

## <span id="page-349-0"></span>**15.8.1 Fixed Duration Non-Event Detection**

The duration can be specified as a constant value, such as 10. Optionally, you may specify a time unit such as seconds or minutes (see [Figure 7-11](#page-148-0)); the default time unit is seconds.

Consider the query tkpattern\_q59 that uses DURATION 10 to specify a delay of 10 s (10000 ms) and the data stream tkpattern\_S19. Stream tkpattern\_S19 has schema (c1 integer). The query returns the stream.

```
<query id="BBAQuery"><![CDATA[ 
    select 
        T.p1, T.p2 
    from 
        tkpattern_S19 
     MATCH_RECOGNIZE ( 
        MEASURES A.c1 as p1, B.c1 as p2 
        include timer events 
        PATTERN(A B*) 
        duration 10 
        DEFINE A as A.c1 = 10, B as B.c1 != A.c1
    ) as T
]]></query>
Timestamp Tuple
 1000 10
  4000 22
  6000 444
  7000 83
  9000 88
11000 12
11000 22
11000 15
12000 13
15000 10
27000 11
28000 10
30000 18
40000 10
44000 19
52000 10
h 100000
Timestamp Tuple Kind Tuple
11000: + 10,88\begin{array}{cccc} 25000: & & + & & 10\, ,\\ 38000: & & + & & 10\, , 18 \end{array}\begin{array}{cccc}\n 38000: & & + & & 10,18 \\
 50000: & & + & & 10,19\n \end{array}50000: + 10,19
62000: + 10,
```
The tuple at time 1000 matches A.

Since the duration is 10 we output a match as soon as input at time 1000+10000=11000 is received (the one with the value 12). Since the sequence of tuples from 1000 through 9000 match the pattern AB\* and nothing else a match is reported as soon as input at time 11000 is received.

The next match starts at 15000 with the tuple at that time matching A. The next tuple that arrives is at 27000. So here also we have tuples satisfying pattern AB\* and nothing else and hence a match is reported at time 15000+10000=25000. Further output is generated by following similar logic.

For more information, see [Fixed Duration Non-Event Detection](#page-358-0).

### <span id="page-350-0"></span>**15.8.2 Recurring Non-Event Detection**

When you specify a MULTIPLES OF clause, it indicates recurring non-event detection. In this case an output is sent at the multiples of duration value as long as there is no event after the pattern matches completely.

Consider the query tkpattern\_q75 that uses DURATION MULTIPLES OF 10 to specify a delay of 10 s (10000 ms) and the data stream tkpattern\_S23. Stream tkpattern\_S23 has schema (c1 integer). The query returns the stream.

```
<query id="tkpattern_q75"><![CDATA[ 
    select 
        T.p1, T.p2, T.p3 
    from 
       tkpattern_S23 
    MATCH_RECOGNIZE ( 
       MEASURES A.c1 as p1, B.c1 as p2, sum(B.c1) as p3 
       ALL MATCHES 
       include timer events 
       PATTERN(A B*) 
        duration multiples of 10 
       DEFINE A as A.c1 = 10, B as B.c1 != A.c1
    ) as T
]]></query>
Timestamp Tuple
 1000 10
  4000 22
  6000 444
  7000 83
  9000 88
11000 12<br>11000 22
11000
11000 15
12000 13
15000 10
27000 11
28000 10<br>30000 18
30000
44000 19
62000 20
72000 10
h 120000
Timestamp Tuple Kind Tuple
11000: + 10,88,637<br>
25000: + 10,7 25000: + 10,,
 38000: + 10,18,18
 48000: + 10,19,37
  58000: + 10,19,37
  68000: + 10,20,57
 \begin{array}{cccc} 82000: & & + & & 10 \, , \, , \\ 92000: & & + & & 10 \, , \, , \end{array} 92000: + 10,,
102000: + 10,112000: + 10,
```
The execution here follows similar logic to that of the example above for just the DURATION clause (see [Fixed Duration Non-Event Detection](#page-349-0)). The difference comes for the later outputs. The tuple at 72000 matches A and then there is nothing else after that. So the pattern AB\* is matched and we get output at 82000. Since we have the

MULTIPLES OF clause and duration 10 we see outputs at time 92000, 102000, and so on.

## <span id="page-351-0"></span>**15.9 INCLUDE TIMER EVENTS Clause**

Use this clause in conjunction with the DURATION clause for non-event detection queries.

Typically, in most pattern match queries, a pattern match output is always triggered by an input event on the input stream over which pattern is being matched. The only exception is non-event detection queries where there could be an output triggered by a timer expiry event (as opposed to an explicit input event on the input stream).

#### **Figure 15-10 pattern\_inc\_timer\_evs\_clause::=**

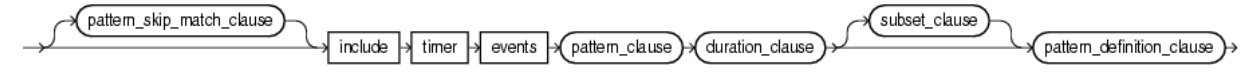

[\(Figure 15-2,](#page-338-0) [Figure 15-7,](#page-345-0) [Figure 15-3](#page-341-0), [Figure 15-9,](#page-348-0) Figure 15-11)

For more information, see [DURATION Clause](#page-348-0).

## **15.10 SUBSET Clause**

Using this clause, you can group together one or more correlation variables that are defined in the DEFINE clause. You can use this named subset in the MEASURES and DEFINE clauses just like any other correlation variable.

For example:

SUBSET  $SI = (Z,X)$ 

The right-hand side of the subset  $((z, x))$  is a comma-separated list of one or more correlation variables as defined in the PATTERN clause.

The left-hand side of the subset (S1) is the union of the correlation variables on the right-hand side.

You cannot include a subset variable in the right-hand side of a subset.

#### **Figure 15-11 subset\_clause::=**

subset (non\_mt\_subset\_definition\_list )-:

(Figure 15-12)

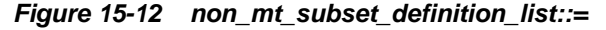

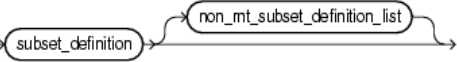

(Figure 15-13)

```
Figure 15-13 subset_definition::=
```
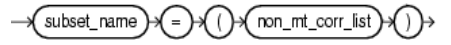

(Figure 15-14, [Figure 15-15\)](#page-352-0)

#### **Figure 15-14 subset\_name::=**

const\_string >>

#### <span id="page-352-0"></span>[\(Figure 7-3\)](#page-136-0)

**Figure 15-15 non\_mt\_corr\_list::=**

$$
\underbrace{\text{correlation\_name}} \text{...}
$$

#### (*[correlation\\_name](#page-338-0)*::=)

Consider the query q55 inExample 15-1 and the data stream S11 in Example 15-2. Stream S11 has schema (c1 integer, c2 integer). This example defines subsets S1 through S6. This query outputs a match if the c2 attribute values in the input stream form the shape of the English letter **W**. Now suppose we want to know the sum of the values of  $c2$  for those tuples which form the incrementing arms of this **W** shape. The correlation variable X represents tuples that are part of the first incrementing arm and Z represent the tuples that are part of the second incrementing arm. So we need some way to group the tuples that match both. Such a requirement can be captured by defining a SUBSET clause as the example shows.

Subset S4 is defined as  $(X, Z)$ . It refers to the tuples in the input stream that match either X or Z. This subset is used in the MEASURES clause statement sum ( $S4.c2$ ) as sumIncrArm. This computes the sum of the value of c2 attribute in the tuples that match either X or Z. A reference to  $S4$ .c2 in a DEFINE clause like  $S4$ .c2 = 10 will refer to the value of  $c2$  in the latest among the last tuple that matched X and the last tuple that matched Z.

Subset  $S6$  is defined as  $(Y)$ . It refers to all the tuples that match correlation variable Y.

The query returns the stream.

#### **Example 15-1 SUBSET Clause Query**

```
<query id="q55"><![CDATA[ 
     select
         T.firstW,
         T.lastZ,
         T.sumDecrArm,
         T.sumIncrArm,
         T.overallAvg 
     from 
         S11 
     MATCH_RECOGNIZE ( 
         MEASURES 
             S2.c1 as firstW, 
            last(S1.c1) as lastZ,
             sum(S3.c2) as sumDecrArm, 
             sum(S4.c2) as sumIncrArm, 
             avg(S5.c2) as overallAvg 
         PATTERN(A W+ X+ Y+ Z+) 
        SUBSET S1 = (Z) S2 = (A) S3 = (A, W, Y) S4 = (X, Z) S5 = (A, W, X, Y, Z) S6 = (Y)
         DEFINE 
            W as W.c2 < prev(W.c2),
            X as X.c2 > prev(X.c2),
            Y as S6.c2 < prev(Y.c2),
             Z as Z.c2 > prev(Z.c2)
     ) as T
]]></query>
```
#### **Example 15-2 SUBSET Clause Example**

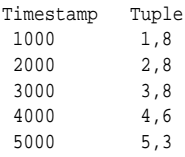

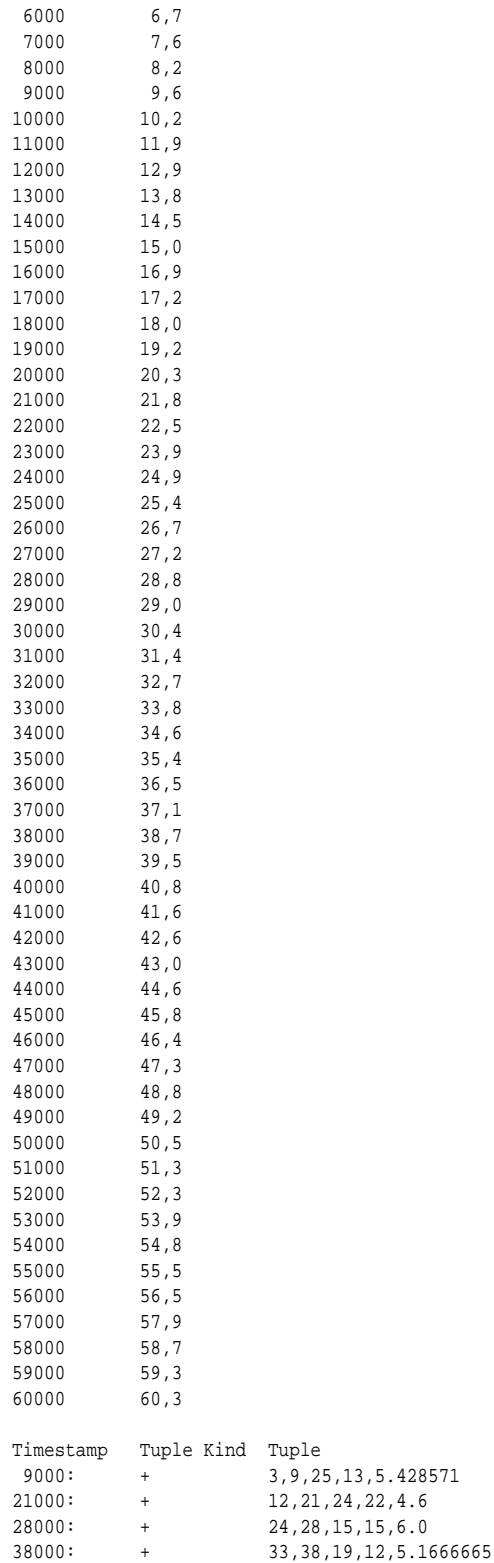

For more information, see:

48000: + 42,48,13,22,5.0

- [Running Aggregates and Final Aggregates](#page-332-0)
- [MEASURES](#page-336-0) Clause
- [PATTERN Clause](#page-338-0)
- **[DEFINE](#page-341-0) Clause.**

## <span id="page-354-0"></span>**15.11 MATCH\_RECOGNIZE Examples**

The following examples illustrate basic MATCH\_RECOGNIZE practices:

- Pattern Detection
- [Pattern Detection With PARTITION BY](#page-355-0)
- [Pattern Detection With Aggregates](#page-356-0)
- **[Fixed Duration Non-Event Detection](#page-358-0).**

### **15.11.1 Pattern Detection**

Consider the stock fluctuations that Figure 15-16 shows. This data can be represented as a stream of stock ticks (index number or time) and stock price. Figure 15-16 shows a common trading behavior known as a double bottom pattern between days 1 and 9 and between days 12 and 19. This pattern can be visualized as a W-shaped change in stock price: a fall (X), a rise (Y), a fall (W), and another rise (Z).

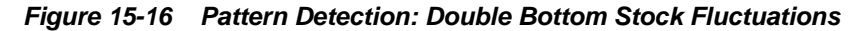

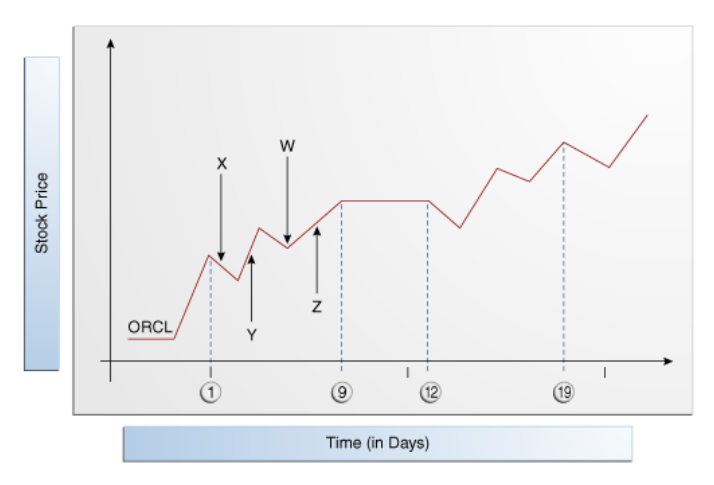

[Example 15-3](#page-355-0) shows a query q on stream S2 of stock price events with schema symbol, stockTick, and price. This query detects double bottom patterns on the incoming stock trades using the PATTERN clause (A  $W+X+Y+Z+$ ). The correlation names in this clause are:

• A: corresponds to the start point of the double bottom pattern.

Because correlation name A is true for every input, it is not defined in the DEFINE clause. If you specify a correlation name that is not defined in the DEFINE clause, it is considered to be true for every input.

• W+: corresponds to the first decreasing arm of the double bottom pattern.

It is defined by W.price < prev(W.price). This definition implies that the current price is less than the previous one.

• X+: corresponds to the first increasing arm of the double bottom pattern.

- <span id="page-355-0"></span>• Y+: corresponds to the second decreasing arm of the double bottom pattern.
- Z+: corresponds to the second increasing arm of the double bottom pattern.

#### **Example 15-3 Pattern Detection**

```
<query id="q"><![CDATA[ 
    SELECT
         T.firstW,
         T.lastZ
     FROM
         S2
     MATCH_RECOGNIZE (
         MEASURES
             A.stockTick as firstW,
             last(Z) as lastZ
         PATTERN(A W+ X+ Y+ Z+)
         DEFINE 
             W as W.price < prev(W.price),
             X as X.price > prev(X.price),
             Y as Y.price < prev(Y.price),
             Z as Z.price > prev(Z.price)
     ) as T
     WHERE
         S2.symbol = "oracle"
]]></query>
```
### **15.11.2 Pattern Detection With PARTITION BY**

Consider the stock fluctuations that Figure 15-17 shows. This data can be represented as a stream of stock ticks (index number or time) and stock price. In this case, the stream contains data for more than one stock ticker symbol. Figure 15-17 shows a common trading behavior known as a double bottom pattern between days 1 and 9 and between days 12 and 19 for stock BOFA. This pattern can be visualized as a Wshaped change in stock price: a fall  $(X)$ , a rise  $(Y)$ , a fall  $(W)$ , and another rise  $(Z)$ .

**Figure 15-17 Pattern Detection With Partition By: Stock Fluctuations**

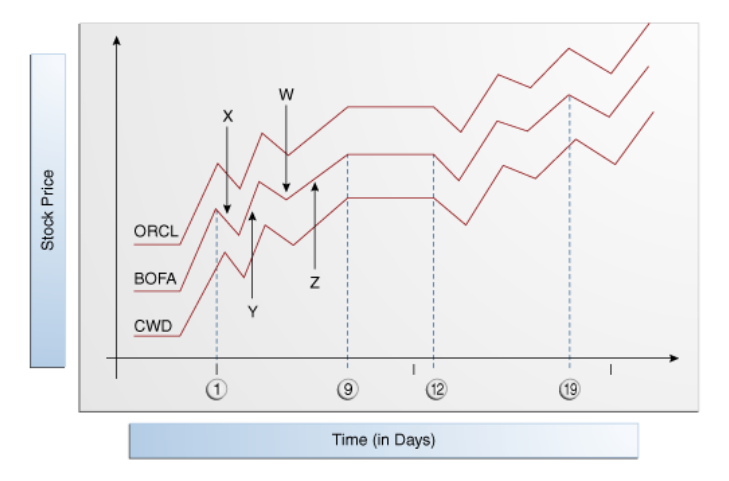

[Example 15-4](#page-356-0) shows a query q on stream S2 of stock price events with schema symbol, stockTick, and price. This query detects double bottom patterns on the incoming stock trades using the PATTERN clause (A  $W+X+Y+Z+$ ). The correlation names in this clause are:

• A: corresponds to the start point of the double bottom pattern.

- <span id="page-356-0"></span>• W+: corresponds to the first decreasing arm of the double bottom pattern as defined by W.price < prev(W.price), which implies that the current price is less than the previous one.
- X+: corresponds to the first increasing arm of the double bottom pattern.
- Y+: corresponds to the second decreasing arm of the double bottom pattern.
- Z+: corresponds to the second increasing arm of the double bottom pattern.

The query partitions the input stream by stock ticker symbol using the PARTITION BY clause and applies this PATTERN clause to each logical stream.

#### **Example 15-4 Pattern Detection With PARTITION BY**

```
<query id="q"><![CDATA[ 
    SELECT
        T.firstW,
         T.lastZ
     FROM
        S2
    MATCH_RECOGNIZE (
        PARTITION BY
            A.symbol
         MEASURES
            A.stockTick as firstW,
            last(Z) as lastZ
         PATTERN(A W+ X+ Y+ Z+)
         DEFINE
             W as W.price < prev(W.price),
             X as X.price > prev(X.price),
            Y as Y.price < prev(Y.price),
            Z as Z.price > prev(Z.price)
     ) as T
]]></query>
```
## **15.11.3 Pattern Detection With Aggregates**

Consider the query q1 and the data stream S. Stream S has schema (c1 integer). The query returns the stream.

```
<query id="q1"><![CDATA[ 
    SELECT 
        T.sumB 
    FROM 
       S 
    MATCH_RECOGNIZE ( 
       MEASURES 
           sum(B.c1) as sumB 
        PATTERN(A B* C) 
        DEFINE 
           A as ((A.c1 < 50) AND (A.c1 > 35)), 
          B as B.c1 > avg(A.c1),
           C as C.c1 > prev(C.c1)
    ) as T
]]></query>
Timestamp Tuple
 1000 40
 2000 52
 3000 60
 4000 58
 5000 57
6000
 7000 55
 8000 59
 9000 30
```
<span id="page-357-0"></span>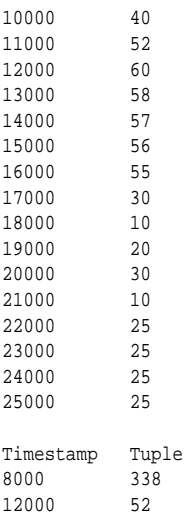

## **15.11.4 Pattern Detection With the WITHIN Clause**

Consider the queries and the data stream S. Stream S has schema (c1 integer, c2 integer). [Table 15-3](#page-358-0) compares the output of these queries.

```
<query id="queryWithin"><![CDATA[ 
    SELECT T.Ac2, T.Bc2, T.Cc2 
    FROM S
     MATCH_RECOGNIZE(
        MEASURES A.c2 as Ac2, B.c2 as Bc2, C.c2 as Cc2
        PATTERN (A (B+ | C)) within 3000 milliseconds
        DEFINE 
            A as A.c1=10 or A.c1=25, 
            B as B.c1=20 or B.c1=15 or B.c1=25, 
            C as C.c1=15
     ) as T
]]></query>
<query id="queryWithinInclusive"><![CDATA[ 
    SELECT T.Ac2, T.Bc2, T.Cc2 
     FROM S
     MATCH_RECOGNIZE(
         MEASURES A.c2 as Ac2, B.c2 as Bc2, C.c2 as Cc2
        PATTERN (A (B+ | C)) within inclusive 3000 milliseconds
        DEFINE 
            A as A.c1=10 or A.c1=25, 
            B as B.c1=20 or B.c1=15 or B.c1=25, 
            C as C.c1=15
     ) as T
]]></query>
Timestamp Tuple
   1000 10,100
h 2000
   3000 15,200
   3000 20,300
  4000 25,400<br>5000 20,500
            20,500
   6000 20,600
   7000 35,700
   8000 10,800
   9000 15,900
h 11000
 11000 20,1000
 11000 50,1100
```
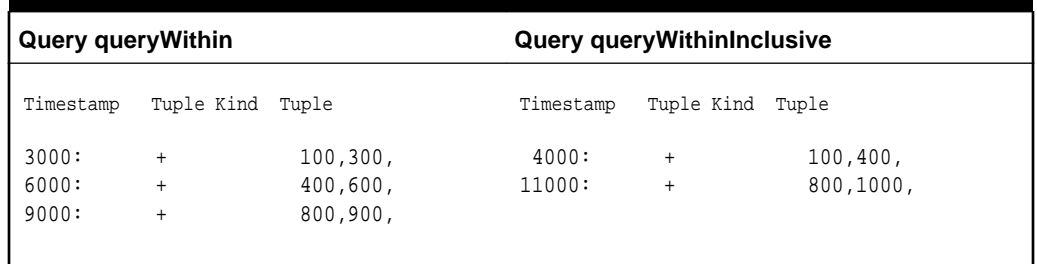

<span id="page-358-0"></span>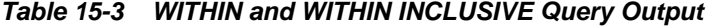

As Table 15-3 shows for the queryWithin query, the candidate match starts with the event at TimeStamp=1000 and since the WITHIN clause duration is 3 seconds, the query will output the match only if it completes before the event at TimeStamp=4000. When the query receives the event at TimeStampe=4000, the longest match up to that point (since we are not using ALL MATCHES) is output. Note that although the event at TimeStamp=4000 matches B, it is not included in the match. The next match starts with the event at TimeStamp=4000 since that event also matches A and the previous match ends at TimeStamp=3000.

As Table 15-3 shows for the queryWithinInclusive query, the candidate match starts with the event at TimeStamp=1000. When the query receives the event at TimeStamp=4000, that event is included in the match because the query uses WITHIN INCLUSIVE and the event matches B. Note that although the event at TimeStamp=5000 matches B, the pattern is not grown further since it exceeds the duration (3 seconds) measured from the start of the match (TimeStamp=1000). Since this match ends at TimeStamp=4000 and we are not using ALL MATCHES, the next match does not start at TimeStamp=4000, even though it matches A.

For more information, see:

- [WITHIN Clause](#page-347-0)
- [ALL MATCHES Clause](#page-345-0).

## **15.11.5 Fixed Duration Non-Event Detection**

Consider an object that moves among five different rooms. Each time it starts from room 1, it must reach room 5 within 5 minutes. [Figure 15-18](#page-359-0) shows the object's performance. This data can be represented as a stream of time and room number. Note that when the object started from room 1 at time 1, it reached room 5 at time 5, as expected. However, when the object started from room 1 at time 6, it failed to reach room 5 at time 11; it reached room 5 at time 12. When the object started from room 1 at time 15, it was in room 5 at time 20, as expected. However, when the object started from room 1 at time 23, it failed to reach room 5 at time 28; it reached room 5 at time 30. The successes at times 5 and 20 are considered events: the arrival of the object in room 5 at the appropriate time. The failures at time 11 and 28 are considered nonevents: the expected arrival event did not occur. Using Oracle CQL, you can query for such non-events.

<span id="page-359-0"></span>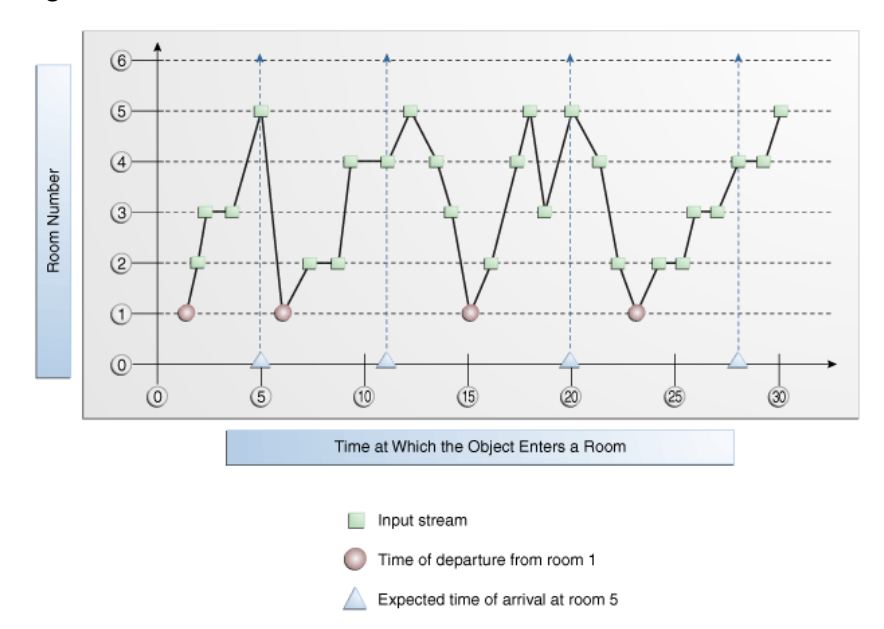

**Figure 15-18 Fixed Duration Non-Event Detection**

The following example shows query q on stream S (with schema c1 integer representing room number) that detects these non-events. Each time the object fails to reach room 5 within 5 minutes of leaving room 1, the query returns the time of departure from room 1.

```
<query id="q"><![CDATA[ 
select T.Atime FROM S
    MATCH_RECOGNIZE(
        MEASURES
             A.ELEMENT_TIME as Atime
       INCLUDE TIMER EVENTS
       PATTERN (A B*) 
       DURATION 5 MINUTES
       DEFINE
          A as A.c1 = 1,
            B as B.c1 != 5
    ) as T
]]></query>
```
For more information, see [DURATION Clause](#page-348-0).
# **Oracle CQL Statements**

<span id="page-360-0"></span>This chapter describes data definition language (DDL) statements in Oracle Continuous Query Language (Oracle CQL).

This chapter includes the following section:

• Introduction to Oracle CQL Statements.

# **16.1 Introduction to Oracle CQL Statements**

Oracle CQL supports the following DDL statements:

- Query
- [View](#page-382-0).

# **Note:**

In stream input examples, lines beginning with h (such as h 3800) are heartbeat input tuples. These inform Oracle Event Processing that no further input will have a timestamp lesser than the heartbeat value.

For more information, see:

- [Lexical Conventions](#page-37-0)
- **[Syntactic Shortcuts and Defaults](#page-39-0)**
- [Documentation Conventions](#page-39-0)
- Basic Elements of Oracle COL
- [Common Oracle CQL DDL Clauses](#page-128-0)
- [Oracle CQL Queries, Views, and Joins](#page-306-0).

# **16.2.1 Query**

# **Purpose**

Use the query statement to define a Oracle CQL query that you reference by identifier in subsequent Oracle CQL statements.

#### **Prerequisites**

If your query references a stream or view, then the stream or view must already exist.

If the query already exists, Oracle Event Processing server throws an exception. For more information, see:

- [View](#page-382-0)
- [Oracle CQL Queries, Views, and Joins](#page-306-0)

# **Syntax**

You express a query in a <query></query> element.

The query element has one attribute:

• id: Specify the identifier as the query element id attribute.

```
<query id="q0"><![CDATA[ 
   select * from OrderStream where orderAmount > 10000.0
]]></query>
```
#### **Figure 16-1 query::=**

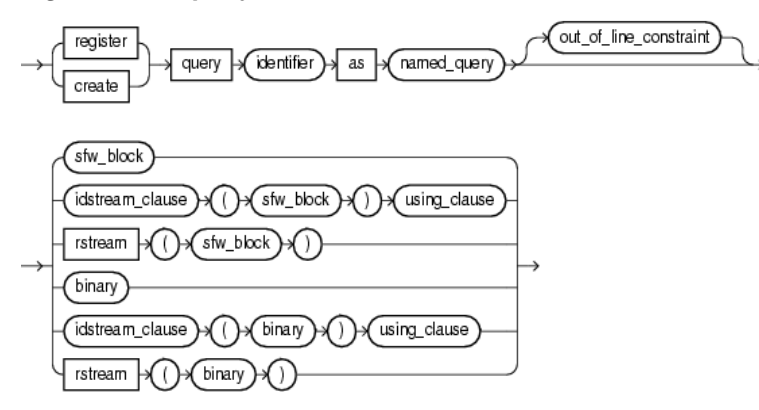

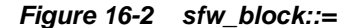

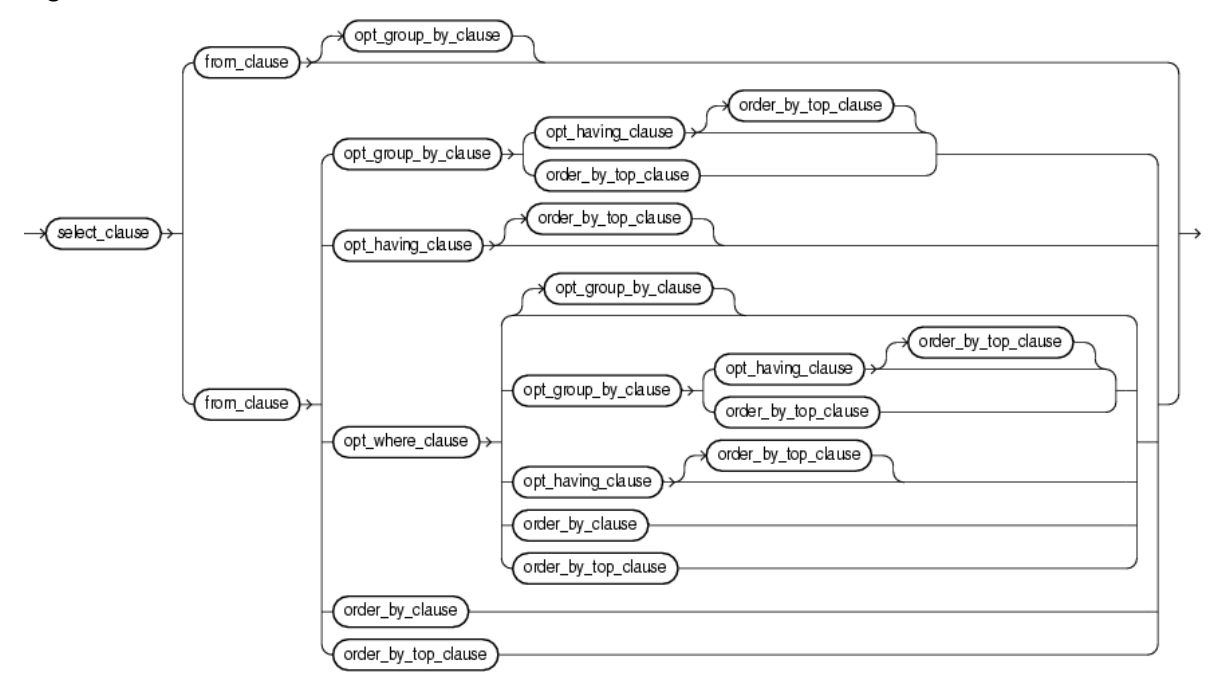

**Figure 16-3 select\_clause::=**

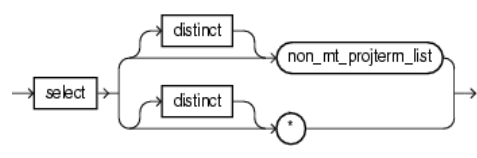

**Figure 16-4 non\_mt\_projterm\_list::=**

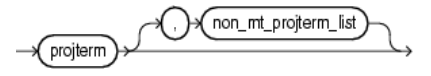

# **Figure 16-5 projterm::=**

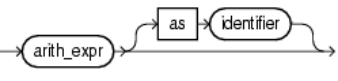

(*[arith\\_expr](#page-94-0)* )

**Figure 16-6 from\_clause::=**

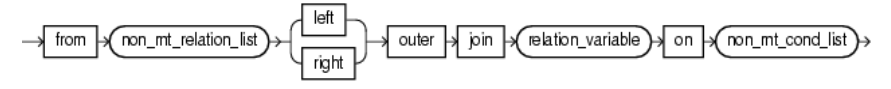

**Figure 16-7 non\_mt\_relation\_list::=**

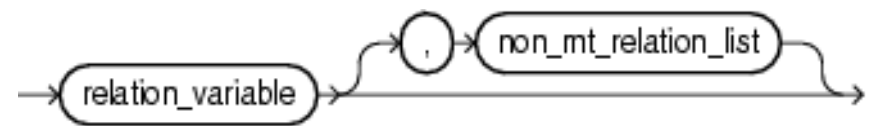

dentifier

as

**Figure 16-8 relation\_variable::=**

identifier

table\_clause

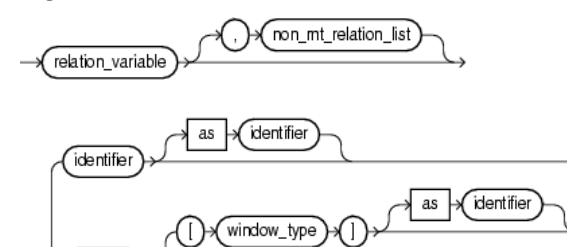

pattern\_recognition\_clause

xmitable\_clause

# **Figure 16-9 window\_type::=**

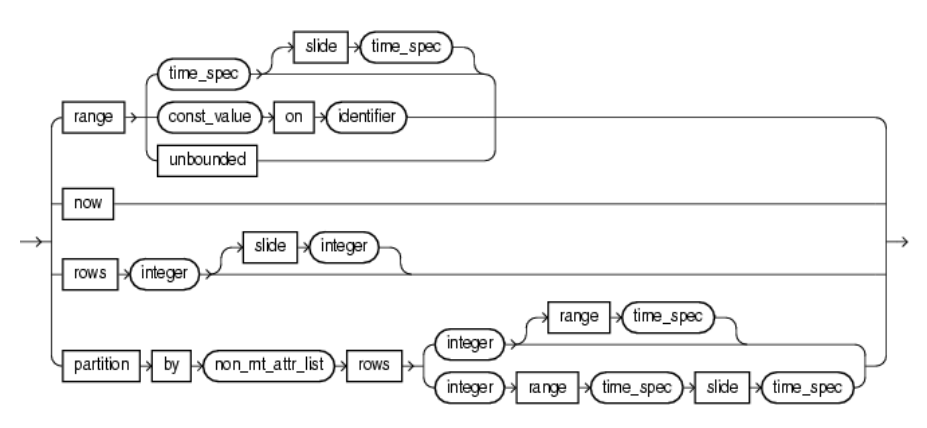

#### **Figure 16-10 table\_clause::=**

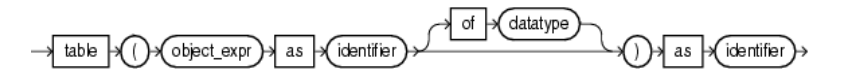

#### **Figure 16-11 opt\_where\_clause::=**

 $\rightarrow$  where  $\rightarrow$  non\_mt\_cond\_list  $\rightarrow$ 

# **Figure 16-12 opt\_group\_by\_clause::=**

 $\rightarrow$  group  $\rightarrow$  by  $\rightarrow$  mon\_mt\_attr\_list  $\rightarrow$ 

# **Figure 16-13 order\_by\_clause::=**

 $\rightarrow$  order  $\rightarrow$  by  $\rightarrow$  order\_by\_list  $\rightarrow$ 

**Figure 16-14 order\_by\_top\_clause::=**

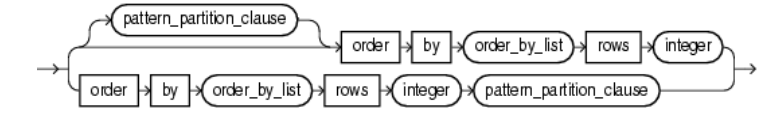

**Figure 16-15 order\_by\_list::=**

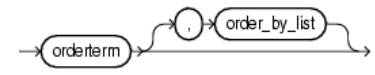

**Figure 16-16 orderterm::=**

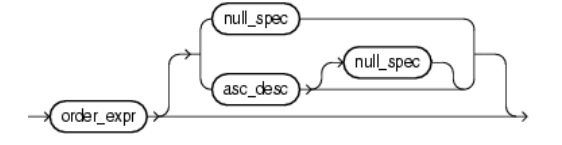

**Figure 16-17 null\_spec::=**

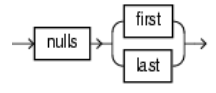

**Figure 16-18 asc\_desc::=**

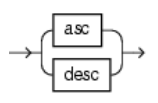

**Figure 16-19 opt\_having\_clause::=**

having \ non\_mt\_cond\_list >>

# **Figure 16-20 binary::=**

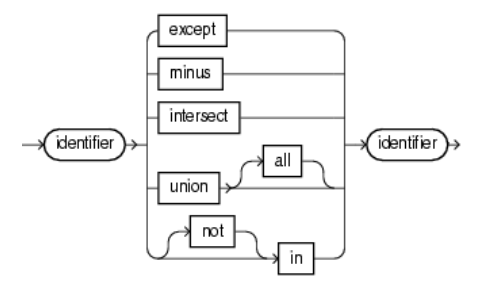

**Figure 16-21 idstream\_clause::=**

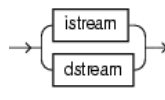

# **Figure 16-22 using\_clause::=**

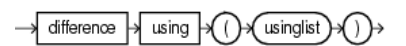

# **Figure 16-23 usinglist::=**

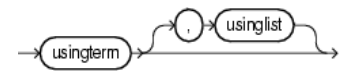

# **Figure 16-24 usingterm::=**

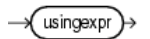

**Figure 16-25 usingexpr::=**

$$
\longrightarrow \underbrace{\text{(attr)}}_{\text{const\_int}} \longrightarrow
$$

**Figure 16-26 xmltable\_clause::=**

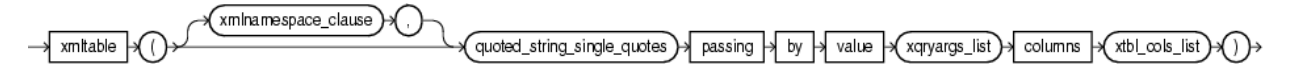

#### **Figure 16-27 xmlnamespace\_clause::=**

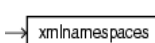

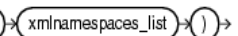

# **Figure 16-28 xmlnamespaces\_list::=**

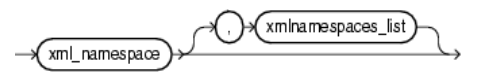

# **Figure 16-29 xml\_namespace::=**

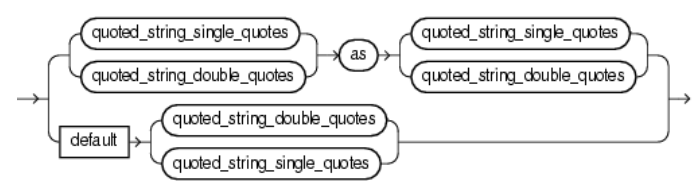

# **Figure 16-30 xtbl\_cols\_list::=**

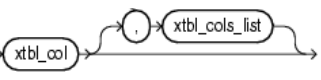

# **Figure 16-31 xtbl\_col::=**

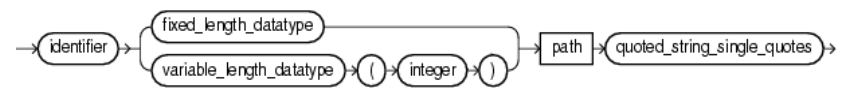

# **16.2.1.1 Query Semantics**

# **named\_query**

Specify the Oracle CQL query statement itself. For syntax, see [Query](#page-360-0).

# **query**

You can create an Oracle CQL query from any of the following clauses:

- sfw\_block: a select, from, and other optional clauses.
- binary: an optional clause, often a set operation.
- xstream\_clause: apply an optional relation-to-stream operator to your sfw\_block or binary clause to control how the query returns its results.

#### **sfw\_block**

Specify the select, from, and other optional clauses of the Oracle CQL query. You can specify any of the following clauses:

- select\_clause: the stream elements to select from the stream or view you specify.
- *from\_clause:* the stream or view from which your query selects.
- opt\_where\_clause: optional conditions your query applies to its selection
- opt\_group\_by\_clause: optional grouping conditions your query applies to its result

order\_by\_clause: optional ordering conditions your query applies to its results

• order\_by\_top\_clause: optional ordering conditions your query applies to the top-n elements in its results

• opt\_having\_clause: optional clause your query uses to restrict the groups of returned stream elements to those groups for which the specified *condition* is TRUE

#### **select\_clause**

Specify the select clause of the Oracle CQL query statement.

If you specify the asterisk (\*), then this clause returns all tuples, including duplicates and nulls.

Otherwise, specify the individual stream elements you want.

Optionally, specify distinct if you want Event Processing to return only one copy of each set of duplicate tuples selected. Duplicate tuples are those with matching values for each expression in the select list.

#### **non\_mt\_projterm\_list**

Specify the projection term or comma separated list of projection terms in the select clause of the Oracle CQL query statement.

#### **projterm**

Specify a projection term in the select clause of the Oracle CQL query statement. You can select any element from any of stream or view in the *from\_clause* using the identifier of the element.

Optionally, you can specify an arithmetic expression on the projection term.

Optionally, use the AS keyword to specify an alias for the projection term instead of using the stream element name as is.

#### **from\_clause**

Specify the from clause of the Oracle CQL query statement by specifying the individual streams or views from which your query selects.

To perform an outer join, use the LEFT or RIGHT OUTER JOIN ... ON syntax. To perform an inner join, use the WHERE clause.

#### **non\_mt\_relation\_list**

Specify the stream or view or comma separated list of streams or views in the from clause of the Oracle CQL query statement.

#### **relation\_variable**

Use the relation\_variable statement to specify a stream or view from which the Oracle CQL query statement selects.

You can specify a previously registered or created stream or view directly by its identifier you used when you registered or created the stream or view. Optionally, use the AS keyword to specify an alias for the stream or view instead of using its name as is.

To specify a built-in stream-to-relation operator, use a window\_type clause. Optionally, use the AS keyword to specify an alias for the stream or view instead of using its name as is.

To apply advanced comparisons optimized for data streams to the stream or view, use a pattern\_recognition\_clause . Optionally, use the AS keyword to specify an alias for the stream or view instead of using its name as is.

To process xmltype stream elements using XPath and XQuery, use an xmltable\_clause. Optionally, use the AS keyword to specify an alias for the stream or view instead of using its name as is.

To access, as a relation, the multiple rows returned by a data cartridge function in the FROM clause of an Oracle CQL query, use a table\_clause.

For more information, see:

• [View](#page-382-0).

#### **window\_type**

Specify a built-in stream-to-relation operator.

For more information, see [Stream-to-Relation Operators \(Windows\)](#page-27-0).

#### **table\_clause**

Use the data cartridge TABLE clause to access the multiple rows returned by a data cartridge function in the FROM clause of an Oracle CQL query.

The TABLE clause converts the set of returned rows into an Oracle CQL relation. Because this is an external relation, you must join the TABLE function clause with a stream. Oracle Event Processing invokes the data cartridge method only on the arrival of elements on the joined stream.

Use the optional OF keyword to specify the type contained by the returned array type or Collection type.

Use the AS keyword to specify an alias for the *object\_expr* and for the returned relation.

Note the following:

- The data cartridge method must return an array type or Collection type.
- You must join the TABLE function clause with a stream.

#### **time\_spec**

Specify the time over which a range or partitioned range sliding window should slide.

Default: if units are not specified, Oracle Event Processing assumes [second] seconds].

For more information, see [Range-Based Stream-to-Relation Window Operators](#page-72-0) and [Partitioned Stream-to-Relation Window Operators](#page-81-0).

#### **opt\_where\_clause**

Specify the (optional) where clause of the Oracle CQL query statement.

Because Oracle CQL applies the WHERE clause before GROUP BY or HAVING, if you specify an aggregate function in the SELECT clause, you must test the aggregate function result in a HAVING clause, not the WHERE clause.

In Oracle CQL (as in SQL), the FROM clause is evaluated before the WHERE clause. Consider the following Oracle CQL query:

SELECT ... FROM S MATCH\_RECOGNIZE ( .... ) as T WHERE ...

In this query, the S MATCH\_RECOGNIZE ( .... ) as T is like a subquery in the FROM clause and is evaluated first, before the WHERE clause. Consequently, you rarely use both a MATCH\_RECOGNIZE clause and a WHERE clause in the same Oracle CQL query. Instead, you typically use views to apply the required WHERE clause to a stream and then select from the views in a query that applies the MATCH\_RECOGNIZE clause.

For more information, see:

- [Built-In Aggregate Functions and the Where, Group By, and Having Clauses](#page-175-0)
- [Colt Aggregate Functions and the Where, Group By, and Having Clauses](#page-234-0)
- [MATCH\\_RECOGNIZE and the WHERE Clause.](#page-330-0)

#### **opt\_group\_by\_clause**

Specify the (optional) GROUP BY clause of the Oracle CQL query statement. Use the GROUP BY clause if you want Oracle Event Processing to group the selected stream elements based on the value of  $exp(x)$  and return a single (aggregate) summary result for each group.

Expressions in the GROUP BY clause can contain any stream elements or views in the FROM clause, regardless of whether the stream elements appear in the select list.

The GROUP BY clause groups stream elements but does not guarantee the order of the result set. To order the groupings, use the ORDER BY clause.

Because Oracle CQL applies the WHERE clause before GROUP BY or HAVING, if you specify an aggregate function in the SELECT clause, you must test the aggregate function result in a HAVING clause, not the WHERE clause.

For more information, see:

- [Built-In Aggregate Functions and the Where, Group By, and Having Clauses](#page-175-0)
- [Colt Aggregate Functions and the Where, Group By, and Having Clauses](#page-234-0).

#### **order\_by\_clause**

Specify the ORDER BY clause of the Oracle CQL query statement as a commadelimited list of one or more order terms. Use the ORDER BY clause to specify the order in which stream elements on the left-hand side of the rule are to be evaluated. The expr must resolve to a dimension or measure column. This clause returns a stream.

Both ORDER BY and ORDER BY ROWS support specifying the direction of sort as ascending or descending by using the ASC or DESC keywords. They also support specifying whether null items should be listed first or last when sorting by using NULLS FIRST or NULLS LAST.

For more information, see:

• [Sorting Query Results](#page-316-0)

Query

# **order\_by\_top\_clause**

Specify the ORDER BY clause of the Oracle CQL query statement as a commadelimited list of one or more order terms followed by a ROWS keyword and integer number (n) of elements. Use this form of the ORDER BY clause to select the top-n elements over a stream or relation. This clause returns a relation.

Consider the following example queries:

• At any point of time, the output of the following example query will be a relation having top 10 stock symbols throughout the stream.

select stock\_symbols from StockQuotes order by stock\_price rows 10

• At any point of time, the output of the following example query will be a relation having top 10 stock symbols from last 1 hour of data.

select stock\_symbols from StockQuotes[range 1 hour] order by stock\_price rows 10

For more information, see:

• [Sorting Query Results.](#page-316-0)

#### **order\_by\_list**

Specify a comma-delimited list of one ore more order terms in an (optional) ORDER BY clause.

### **orderterm**

A stream element or positional index (constant int) to a stream element. Optionally, you can configure whether or not nulls are ordered first or last using the NULLS keyword.

#### **order\_expr**

order\_expr can be an attr or constant\_int. The attr can be any stream element or pseudo column.

#### **null\_spec**

Specify whether or not nulls are ordered first (NULLS FIRST) or last (NULLS LAST) for a given order term.

#### **asc\_desc**

Specify whether an order term is ordered in ascending (ASC) or descending (DESC) order.

#### **opt\_having\_clause**

Use the HAVING clause to restrict the groups of returned stream elements to those groups for which the specified condition is TRUE. If you omit this clause, then Oracle Event Processing returns summary results for all groups.

Specify GROUP BY and HAVING after the opt where clause. If you specify both GROUP BY and HAVING, then they can appear in either order.

Because Oracle CQL applies the WHERE clause before GROUP BY or HAVING, if you specify an aggregate function in the SELECT clause, you must test the aggregate function result in a HAVING clause, not the WHERE clause.

For more information, see:

- [Built-In Aggregate Functions and the Where, Group By, and Having Clauses](#page-175-0)
- [Colt Aggregate Functions and the Where, Group By, and Having Clauses](#page-234-0).

#### **binary**

Use the *binary* clause to perform operations on the tuples that two streams or views return. Most of these perform set operations, receiving two relations as operands. However, the UNION ALL operator can instead receive two streams, which are by nature unbounded.

#### **idstream\_clause**

Use an idstream\_clause to specify an IStream or DStream relation-to-stream operator that applies to the query.

For more information, see [Relation-to-Stream Operators](#page-30-0).

#### **using\_clause**

Use a DIFFERENCE USING clause to succinctly detect differences in the IStream or DStream of a query.

For more information, see [Detecting Differences in Query Results.](#page-316-0)

#### **usinglist**

Use a usinglist clause to specify the columns to use to detect differences in the IStream or DStream of a query. You may specify columns by:

- attribute name: use this option when you are selecting by attribute name.
- alias: use this option when you want to include the results of an expression where an alias is specified.
- position: use this option when you want to include the results of an expression where no alias is specified.

Specify position as a constant, positive integer starting at 1, reading from left to right.

The following example specifies the result of expression funct (c2, c3) by its position (3) in the DIFFERENCE USING clause usinglist.

```
<query id="q1">
    ISTREAM (
        SELECT c1, log(c4) as logval, funct(c2, c3) FROM S [RANGE 1 NANOSECONDS]
    ) DIFFERENCE USING (c1, logval, 3)
</query>
```
For more information, see [Detecting Differences in Query Results.](#page-316-0)

#### **xmltable\_clause**

Use an xmltable\_clause to process xmltype stream elements using XPath and XQuery. You can specify a comma separated list of one or more XML table columns, with or without an XML namespace.

#### **pattern\_recognition\_clause**

Use a pattern\_recognition\_clause to perform advanced comparisons optimized for data streams.

For more information and examples, see [Pattern Recognition With](#page-328-0) [MATCH\\_RECOGNIZE.](#page-328-0)

# **16.2.1.2 Query Examples**

For more examples, see [Oracle CQL Queries, Views, and Joins](#page-306-0).

#### **Simple Query Example**

The following example shows how to register a simple query  $q0$  that selects all  $(*)$ tuples from stream OrderStream where stream element orderAmount is greater than 10000.

```
<query id="q0"><![CDATA[ 
   select * from OrderStream where orderAmount > 10000.0
]]></query>
```
# **HAVING Example**

Consider the query q4 and the data stream S2. Stream S2 has schema (c1 integer, c2 integer). The query returns the relation.

```
<query id="q4"><![CDATA[ 
   select 
       c1,
       sum(c1) 
    from 
      S2[range 10] 
    group by 
     c<sub>1</sub> having 
     c1 > 0 and sum(c1) > 1
]]></query>
Timestamp Tuple
1000, 2^{-}2000 ,4
3000 1,4
5000 1,
6000 1,6
7000 ,9
8000 ,
Timestamp Tuple Kind Tuple
5000: + 1,2
6000: -1, 26000: + 1,3
```
# **BINARY Example: UNION and UNION ALL**

The UNION and UNION ALL operators both take two operands and combine their elements. The result of the UNION ALL operator includes all of the elements from the two operands, including duplicates. The result of the UNION operator omits duplicates.

The UNION operator accepts only two relations and produces a relation as its output. This operator cannot accept streams because in order to remove duplicates, the Oracle CQL engine must keep track of all of the elements contained in both operands. This is not possible with streams, which are by nature unbounded.

The UNION ALL operator accepts either two streams (and producing a stream) or two relations (producing a relation) as its operands. Using one stream and one relation as operands is invalid for both operators.

Given the relations R1 and R2, respectively, the UNION query q1 returns the relation and the UNION ALL query q2 returns the relation.

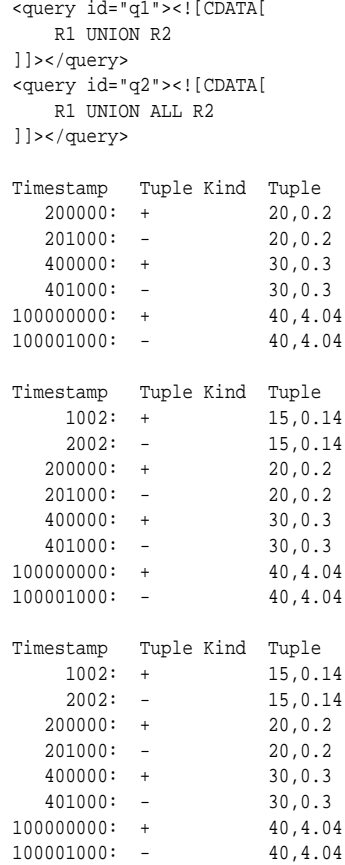

#### **Note:**

UNION is one of the binary operator which removes duplicates in its output. The above is a trivial case where the attributes are of CQL native types. In case of an input relation with an OBJECT type attribute, user must add a correct implementation of hashCode() and equals() method in their Object definition class so that CQL Engine can compute the equality of member object attributes in two comparing tuples.

The following output is from using UNION ALL with two relations as operands.

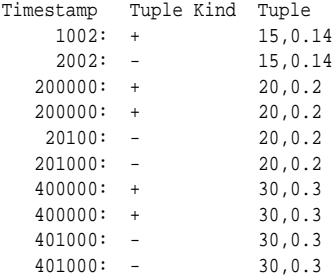

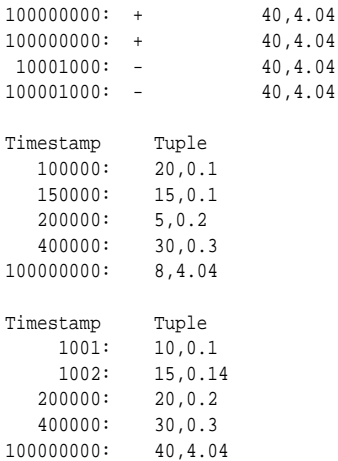

The following output is from using UNION ALL with the two preceding streams as operands. Note that all of the elements are inserted events.

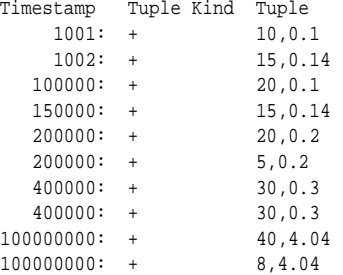

#### **BINARY Example: INTERSECT**

The INTERSECT operator returns a relation (with duplicates removed) with only those elements that appear in both of its operand relations.

Given the relations R1 and R2, respectively, the INTERSECT query q1 returns the relation.

```
 R1 INTERSECT R2 
]]></query>
Timestamp Tuple Kind Tuple
\begin{array}{cccc} 1000: & & + & & 10,30 \\ 1000: & & + & & 10,40 \\ 2000: & & + & & 11,20 \\ 3000: & & - & & 10,30 \end{array}1000: + 10,40
2000: + 11,20
3000: - 10,30
3000: - 10,40
Timestamp Tuple Kind Tuple
1000: + 10,40
2000: + 10,30
2000: -10,403000: - 10,30
Timestamp Tuple Kind Tuple
1000: + 10,40
2000: + 10,30
2000: - 10,40
3000: - 10,30
```
<query id="q1"><![CDATA[

As in database programming, the EXCEPT and MINUS operators are very similar. They both take relations as their two operands. Both result in a relation that is essentially elements of the first operand relation that are not also in the second operand relation.

An important difference between EXCEPT and MINUS is in how they handle duplicate occurrences between the first and second relation operands, as follows:

- The EXCEPT operator results in a relation made up of elements from the first relation, removing elements that were also found in the second relation up to the number of duplicate elements found in the second relation. In other words, if an element occurs m times in the first relation and n times in the second, the number of that element in the result will be n subtracted from m, or 0 if there were fewer in m than n.
- The MINUS operator results in a relation made up of elements in the first relation minus those elements that were also found in the second relation, regardless of how many of those elements were found in each. The MINUS operator also removes duplicate elements found in the first relation, so that each duplicate item is unique in the result.

The following examples illustrate the MINUS operator. Given the relations R1 and R2, respectively, the MINUS query q1 returns the relation.

```
<query id="q1BBAQuery"><![CDATA[ 
  R1 MINUS R2
]]></query>
Timestamp Tuple Kind Tuple
1500: + 10,40
1800: + 10,30
2000: + 10,40
2000: + 10,40
2100: -10,403000: - 10,30
Timestamp Tuple Kind Tuple
1000: + 11,20
2000: + 10,40
3000: - 10,30
Timestamp Tuple Kind Tuple
1500: + 10,40
1800: + 10,30
2000: -10,40
```
The following examples illustrate the EXCEPT operator. Given the relations R1 and R2, respectively, the EXCEPT query q1 returns the relation.

<query id="exceptQuery"><![CDATA[ R1 EXCEPT R2 ]]></query>

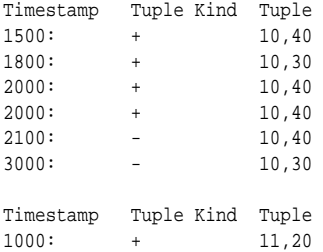

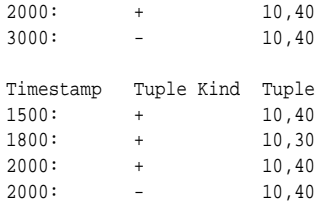

### **BINARY Example: IN and NOT IN**

In this usage, the query will be a binary query.

# **in\_condition\_set::=**

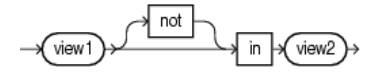

#### **Note:**

You cannot combine this usage with in\_condition\_membership as [Using](#page-125-0) [IN and NOT IN as a Membership Condition](#page-125-0) describes.

Consider the views V3 and V4 and the query Q1 and the data streams S3 (with schema (c1 integer, c2 integer)) and S4 (with schema (c1 integer, c2 integer)). In this condition test, the numbers and data types of attributes in left relation should be same as number and types of attributes of the right relation. The following example shows the relation that the query returns.

```
<view id="V3" schema="c1 c2"><![CDATA[ 
    select * from S3[range 2] 
]]></query>
<view id="V4" schema="c1 d1"><![CDATA[ 
    select * from S4[range 1]
]]></query>
<query id="Q1"><![CDATA[ 
    v3 not in v4
]]></query>
Timestamp Tuple
1000 10, 30
1000 10, 40<br>2000 11, 20
2000 11, 20<br>3000 12, 40
        12, 403000 12, 30
3000 15, 50
h 2000000
Timestamp Tuple
1000 10, 40
2000 10, 30<br>2000 12, 40
        12, 40
h 2000000
Timestamp Tuple Kind Tuple
1000: + 10,30
1000: + 10,40
1000: -10,301000: -10,402000: + 11,202000: + 10,30
2000: + 10,40
2000: -10,30
```
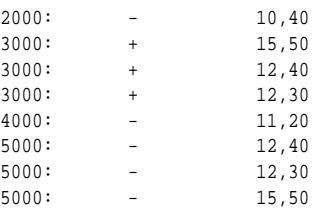

#### **Select and Distinct Examples**

Consider the query q1. Given the data stream S, the query returns the relation.

```
<query id="q1"><![CDATA[ 
    SELECT DISTINCT c1 FROM S WHERE c1 > 10 
]]></query>
Timestamp Tuple
 1000 23
 2000 14
 3000 13
 5000 22
 6000 11
 7000 10
 8000 9
10000 8
11000 7
12000 13
13000 14
Timestamp Tuple
1000 23
2000 14
3000 13
5000 22
6000 11
```
# **XMLTABLE Query Example**

Consider the query q1 and the data stream S. Stream S has schema (c1 xmltype). The query returns the relation.

For a more complete description of XMLTABLE, see [XMLTABLE Query](#page-314-0).

```
<query id="q1"><![CDATA[ 
     SELECT
         X.Name, 
         X.Quantity 
     FROM S1, 
         XMLTABLE (
             "//item" PASSING BY VALUE S1.c2 as "." 
             COLUMNS 
                  Name CHAR(16) PATH "/item/productName", 
                  Quantity INTEGER PATH "/item/quantity"
         ) AS X
]]></query>
Timestamp Tuple
```
3000 "<purchaseOrder><shipTo><name>Alice Smith</name><street>123 Maple Street</ street><city>Mill Valley</city><state>CA</state><zip>90952</zip></shipTo><br/>>billTo><name>Robert Smith</name><street>8 Oak Avenue</street><city>Old Town</city><state>PA</state><zip>95819</ zip> </billTo><comment>Hurry, my lawn is going wild!</comment><items> <item><productName>Lawnmower </productName><quantity>1</quantity><USPrice>148.95</ USPrice><comment>Confirm this is electric</comment></item><item><productName>Baby Monitor</ productName><quantity>1</quantity> <USPrice>39.98</USPrice> <shipDate>1999-05-21</shipDate></ item></items> </purchaseOrder>" 4000 "<a>hello</a>"

Timestamp Tuple Kind Tuple 3000: + <productName>Lawnmower</productName>,<quantity>1</quantity> 3000: + <productName>Baby Monitor</productName>,<quantity>1</quantity>

# **XMLTABLE With XML Namespaces Query Example**

Consider the query q1 and the data stream S1. Stream S1 has schema (c1 xmltype). The query returns the relation.

For a more complete description of XMLTABLE, see [XMLTABLE Query](#page-314-0).

```
<query id="q1"><![CDATA[ 
     SELECT * 
    FROM S1, 
        XMLTABLE ( 
            XMLNAMESPACES('http://example.com' as 'e'), 
            'for $i in //e:emps return $i/e:emp' PASSING BY VALUE S1.c1 as "." 
            COLUMNS 
               empName char(16) PATH 'fn:data(@ename)',
                empId integer PATH 'fn:data(@empno)'
        ) AS X
]]></query>
Timestamp Tuple
3000    "<emps xmlns=\"http://example.com\"><emp empno=\"1\" deptno=\"10\" ename=\"John\"
salary=\"21000\"/><emp empno=\"2\" deptno=\"10\" ename=\"Jack\" salary=\"310000\"/><emp empno=
\"3\" deptno=\"20\" ename=\"Jill\" salary=\"100001\"/></emps>"
h 4000
Timestamp Tuple Kind Tuple
3000: + John,1
3000: + Jack,2
3000: + Jill,3
```
# **Data Cartridge TABLE Query Example: Iterator**

Consider a data cartridge (MyCartridge) with method getIterator.

```
...
    public static Iterator<Integer> getIterator() {
        ArrayList<Integer> list = new ArrayList<Integer>();
        list.add(1);
        list.add(2);
        return list.iterator();
    }
```
Consider the query q1. Given the data stream S0, the query returns the relation.

```
<query id="q1"><![CDATA[
```

```
 select S1.c1, S1.c2, S2.c1 
 from 
     S0[now] as S1, 
     table (com.acme.MyCartridge.getIterator() as c1) of integer as S2
```

```
]]></query>
```
Timestamp Tuple 1 1, abc 2 2, ab 3 3, abc 4 4, a h 200000000

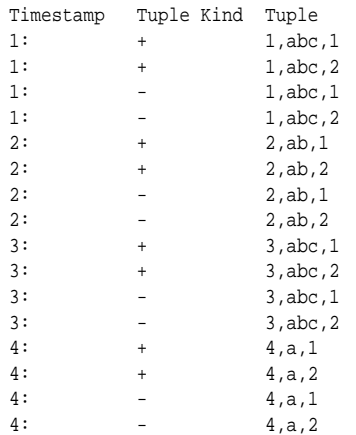

# **Data Cartridge TABLE Query Example: Array**

Consider a data cartridge (MyCartridge) with method getArray.

```
...
    public static Integer[] getArray(int c1) {
        ArrayList<Integer> list = new ArrayList<Integer>();
       list.add(1);
      list.add(2);
       return list.toArray(new Integer[2]);;
    }
...
```
Consider the query q1. Given the data stream S0, the query returns the relation.

```
<query id="q1"><![CDATA[
```

```
 select S1.c1, S1.c2, S2.c1 
 from 
     S0[now] as S1, 
     table (com.acme.MyCartridge.getArrayS1.c1) as c1) of integer as S2
```

```
]]></query>
```
Timestamp Tuple 1 1, abc  $2\qquad \qquad 2\,,\;\;ab$ 3 3, abc 4 4, a h 200000000 Timestamp Tuple Kind Tuple 1: + 1,abc,1 1: + 1,abc,2  $1:$   $1, abc, 1$ 1:  $-$  1,abc, 2<br>2:  $+$  2,ab, 2 + 2, ab, 2 2: + 2,ab,4  $2: -2, ab, 2$  $2: -2, ab, 4$ 

3: + 3,abc,3 3: + 3,abc,6  $3:$  -  $3,abc,3$ <br> $3:$  -  $3,abc,6$ 

 $4: +$   $4, a, 4$  $4: + 4, a, 8$ 

3, abc, 6

 $4:$  -  $4, a, 4$  $4: -4.a.8$ 

# **Data Cartridge TABLE Query Example: Collection**

Consider a data cartridge (MyCartridge) with method getCollection.

```
...
    public HashMap<Integer,String> developers;
    developers = new HashMap<Integer,String>();
    developers.put(2, "Mohit");
    developers.put(4, "Unmesh");
    developers.put(3, "Sandeep");
    developers.put(1, "Swagat");
    public HashMap<Integer,String> qaengineers;
    qaengineers = new HashMap<Integer,String>();
    qaengineers.put(4, "Terry");
    qaengineers.put(5, "Tony");
    qaengineers.put(3, "Junger");
    qaengineers.put(1, "Arthur");
...
    public Collection<String> getEmployees(int exp_yrs) {
        LinkedList<String> employees = new LinkedList<String>();
        employees.add(developers.get(exp_yrs)); 
        employees.add(qaengineers.get(exp_yrs));
        return employees;
  }
```
Consider the query q1. Given the data stream S0, the query returns the relation.

```
<query id="q1"><![CDATA[
```

```
 RStream(
     select S1.c1, S2.c1 
     from 
         S0[now] as S1, 
         table(S1.c2.getEmployees(S1.c1) as c1) of char as S2
 )
```
]]></query>

...

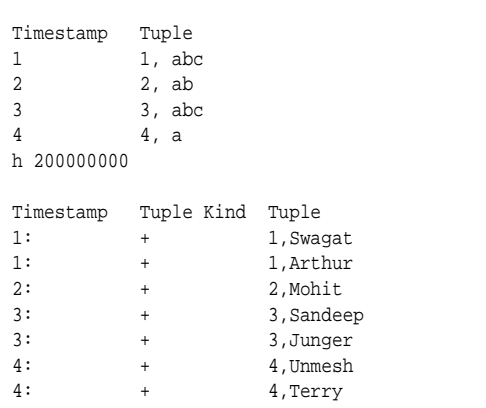

#### **ORDER BY Query Example**

Use the ORDER BY clause with stream input to sort events that have duplicate timestamps. ORDER BY is only valid when the input is a stream and only sorts among events of the same timestamp. Its output is a stream with the sorted events.

Consider the query q1. Given the data stream S0, the query returns the relation. The query sorts events of duplicate timestamps in ascending order by tuple values.

```
<query id="q1"><![CDATA[ 
   SELECT * 
   FROM S0 
   ORDER BY c1,c2 ASC
]]></query>
Timestamp Tuple
1000 7, 15
2000 7, 14
2000 5, 23
2000 5, 15
2000 5, 15
2000 5, 25
3000 3, 12
3000 2, 13
4000 4, 17
5000 1, 9
h 1000000000
Timestamp Tuple Kind Tuple
1000: + 7,15
2000: + 5,15
2000: + 5,15
2000: + 5,23
2000: + 5,25
3000: + 2,13
3000: + 3,19
4000: + 4,17
5000: + 1,9
```
### **ORDER BY ROWS Query Example**

Use the ORDER BY clause with the ROWS keyword to use ordering criteria to determine whether an event received by the query should be included in output. ORDER BY ROWS accepts either stream or relation input and outputs a relation.

The ORDER BY ROWS clause maintains a set of events whose maximum size is the number specified by the ROWS keyword. As new events are received, they are evaluated, based on thr order criteria and the ROWS limit, to determine whether they will be added to the output.

Note that the output of ORDER BY ROWS is not arranged based on the ordering criteria, as is the output of the ORDER BY clause. Instead, ORDER BY ROWS uses the ordering criteria and specified number of rows to determine whether to admit events into the output as they are received.

Consider the query q1. Given the data stream S0, the query returns the relation.

```
<query id="q1"><![CDATA[ 
    SELECT c1 ,c2 
    FROM S0 
    ORDER BY c1,c2 ROWS 5
]]></query>
Timestamp Tuple
1000 7, 15
2000 7, 14
```
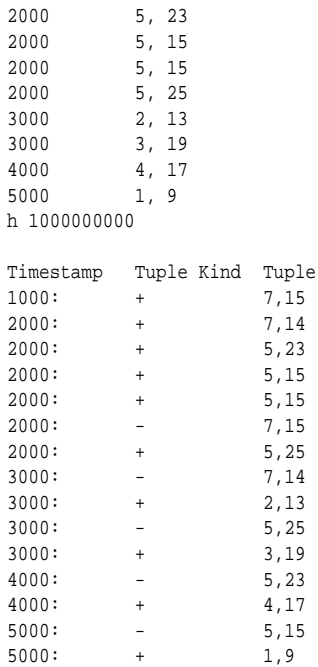

In the following example, the query uses the PARTITION keyword to specify the tuple property within which to sort events and constrain output size. Here, the PARTITION keyword specifies that events in the input should be evaluated based on their symbol value.

In other words, when determining whether to include an event in the output, the query looks at the existing set of events in output that have the same symbol. The ROWS limit is two, meaning that the query will maintain a set of sorted events that has no more than two events in it. For example, if there are already two events with the ORCL symbol, adding another ORCL event to the output will require deleting the oldest element in output having the ORCL symbol.

Also, the query is ordering events by the value property, so that is also considered when a new event is being considered for output. Here, the DESC keyword specifies that event be ordered in descending order. A new event that does not come after events already in the output set will not be included in output.

```
<query id="q1"><![CDATA[ 
    SELECT symbol, value
    FROM S0 
    ORDER BY value DESC ROWS 2 
    PARTITION BY symbol
]]></query>
Timestamp Tuple
1000 ORCL, 500
1100 MSFT, 400
1200 INFY, 200
1300 ORCL, 503
1400 ORCL, 509
1500 ORCL, 502
1600 MSFT, 405
1700 INFY, 212
1800 INFY, 209
1900 ORCL, 512
2000 ORCL, 499
2100 MSFT, 404
```
<span id="page-382-0"></span>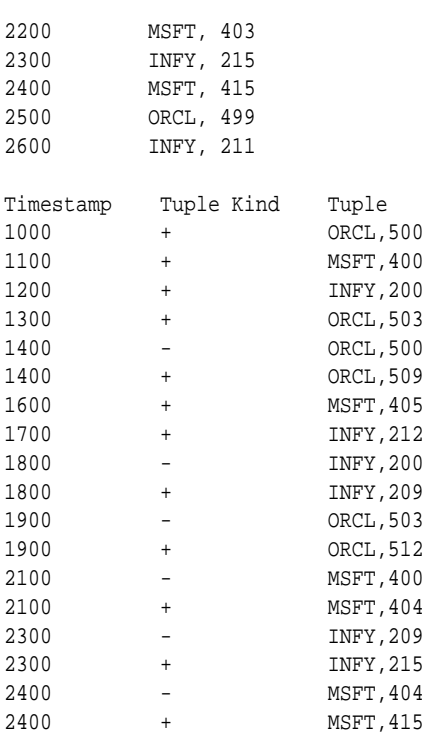

# **16.2.2 View**

# **Purpose**

Use view statement to create a view over a base stream or relation that you reference by identifier in subsequent Oracle CQL statements.

# **Prerequisites**

For more information, see:

- [Query](#page-360-0)
- [Oracle CQL Queries, Views, and Joins](#page-306-0).

### **Syntax**

You express the a view in a <view></view> element as the example below shows.

The view element has two attributes:

• id: Specify the identifier as the view element id attribute.

The id value must conform with the specification given by [Figure 7-6](#page-139-0).

• schema: Optionally, specify the schema of the view as a space delimited list of attribute names.

Oracle Event Processing server infers the types.

```
<view id="v2" schema="cusip bid ask"><![CDATA[ 
    IStream(select * from S1[range 10 slide 10]) 
]]></view>
```
The body of the view has the same syntax as a query. For more information, see [Query](#page-360-0).

# **Examples**

The following examples illustrate the various semantics that this statement supports. For more examples, see [Oracle CQL Queries, Views, and Joins](#page-306-0).

The following example shows how to register view v2.

# **Example 16-1 Registering a View Example**

```
<view id="v2" schema="cusip bid ask"><![CDATA[ 
    IStream(select * from S1[range 10 slide 10]) 
]]></view>
```